António Filipe de Oliveira Paiva

# Geração Automática de Modelos de Simulação de uma Linha de Produção na Indústria Têxtil

Dissertação submetida à Escola de Engenharia da Universidade do Minho para a obtenção do grau de Mestre em Engenharia Industrial

> Universidade do Minho Escola de Engenharia Departamento de Produção e Sistemas Guimarães – 2005

António Filipe de Oliveira Paiva

# Geração Automática de Modelos de Simulação de uma Linha de Produção na Indústria Têxtil

Dissertação submetida à Escola de Engenharia da Universidade do Minho para a obtenção do grau de Mestre em Engenharia Industrial

> Realizada sob a supervisão cientifica do Prof.. Guilherme Augusto Borges Pereira,

Professor Auxiliar do Departamento de Produção e Sistemas da Escola de Engenharia da Universidade do Minho

e do

Prof.. Ricardo Jorge Silvério de Magalhães Machado, Professor Auxiliar do Departamento de Sistemas de Informação da Escola de Engenharia da Universidade do Minho

> Universidade do Minho Escola de Engenharia Departamento de Produção e Sistemas Guimarães – 2005

*Aos Meus Pais.*

## **AGRADECIMENTOS**

*Prof. Guilherme Augusto Borges Pereira Prof. Ricardo Jorge Silvério de Magalhães Machado Dr. Carlos Manuel Fernandes da Silva Eng. Pedro António Oliveira Vieira*

#### **RESUMO**

Esta dissertação tem como objectivo a construção de um sistema de apoio à decisão para estudar o impacto de diversas alternativas de gestão da produção aplicadas a um sistema produtivo da indústria têxtil.

Desenvolveu-se um *Modelo Base,* em linguagem de simulação, que integra o processo de tricotar, no âmbito da produção para a indústria têxtil. As características específicas dos recursos utilizados nesta produção foram desenvolvidas de forma a permitir uma utilização iterativa e susceptível de serem parametrizáveis pelo utilizador.

É feita uma abordagem à simulação e às suas vantagens na aplicação à monitorização remota e a estudos de viabilidade. Apoiado na simulação, construiu-se uma ferramenta interactiva, permitindo a geração automática de modelos com diferentes estratégias de controlo que sustenta a viabilidade do sistema a propor.

Suportado pela simulação em ambiente *Arena*® elaborou-se uma aplicação que possibilita ao utilizador projectar e racionalizar os meios de produção disponíveis. Nesta ferramenta foram desenvolvidas diversas estratégias alternativas de controlo para cada área considerada relevante.

A ferramenta foi desenvolvida com carácter genérico, com uma enorme flexibilização (do ponto de vista da definição de politicas e estratégias na utilização dos recursos existentes), e centrada na implementação dos principais índices de desempenho. Está dotada de diversas estratégias de controlo, ao nível da gestão dos materiais, do controlo do operador de máquina, do controlo da equipa de manutenção e do escalonamento da produção

A parametrização é outra característica importante da ferramenta. O modelo é definido pelo do utilizador, aumentando a participação, influência e responsabilidade do utilizador no resultado final.

Esta aplicação foi elaborada com uma interface amigável e com o propósito de ser acessível a utilizadores não especialistas quer em simulação, quer em programação.

Todas as modificações ocorridas no estado do sistema durante a execução da simulação são registadas para possibilitar posteriores estudos e analises, bem como para permitir melhorias em simulações futuras.

#### **ABSTRACT**

The objective of this dissertation is the construction of a decision support system to study the impact of distinct production management alternatives applied to a textile industry productive system.

A *Modelo Base* was developed using a simulation language, which integrates the tricot process within textile industry production scope. The specific characteristics of the production used resources had been developed in a way to allow an iterative utilization and parameterization by the user.

An approach to the simulation and its advantages in remote monitoring and viability studies is followed. An interative tool was developed, using simulation, allowing the automatic generation of models with different control strategies of which supports the viability of the proposed system.

An application in *Arena*® was developed to allow the user to project and rationalize the available means of production. Different alternative control strategies for each relevant area had been developed in this tool.

A generic tool was developed, with enormous flexibility (on the point of view of the definition of politics and strategies in the use of the existing resources) and focussed on the implementation of the main performance indexes. It is endowed with different control strategies, to the level of materials management, machine operator control, maintenance teams control and production scheduling.

The parameterization is another important characteristic of the tool. The model is defined by the user, increasing the user participation, influence and responsibility in the final result.

This application shows a friendly interface with the purpose of accessibility to users without any kind of simulation and programming specialized skills.

Every change in the state of the system, occurred during the execution of the simulation, are registered to make possible future studies and analyses as well as allowing improvements in future simulations.

# **ÍNDICE GERAL**

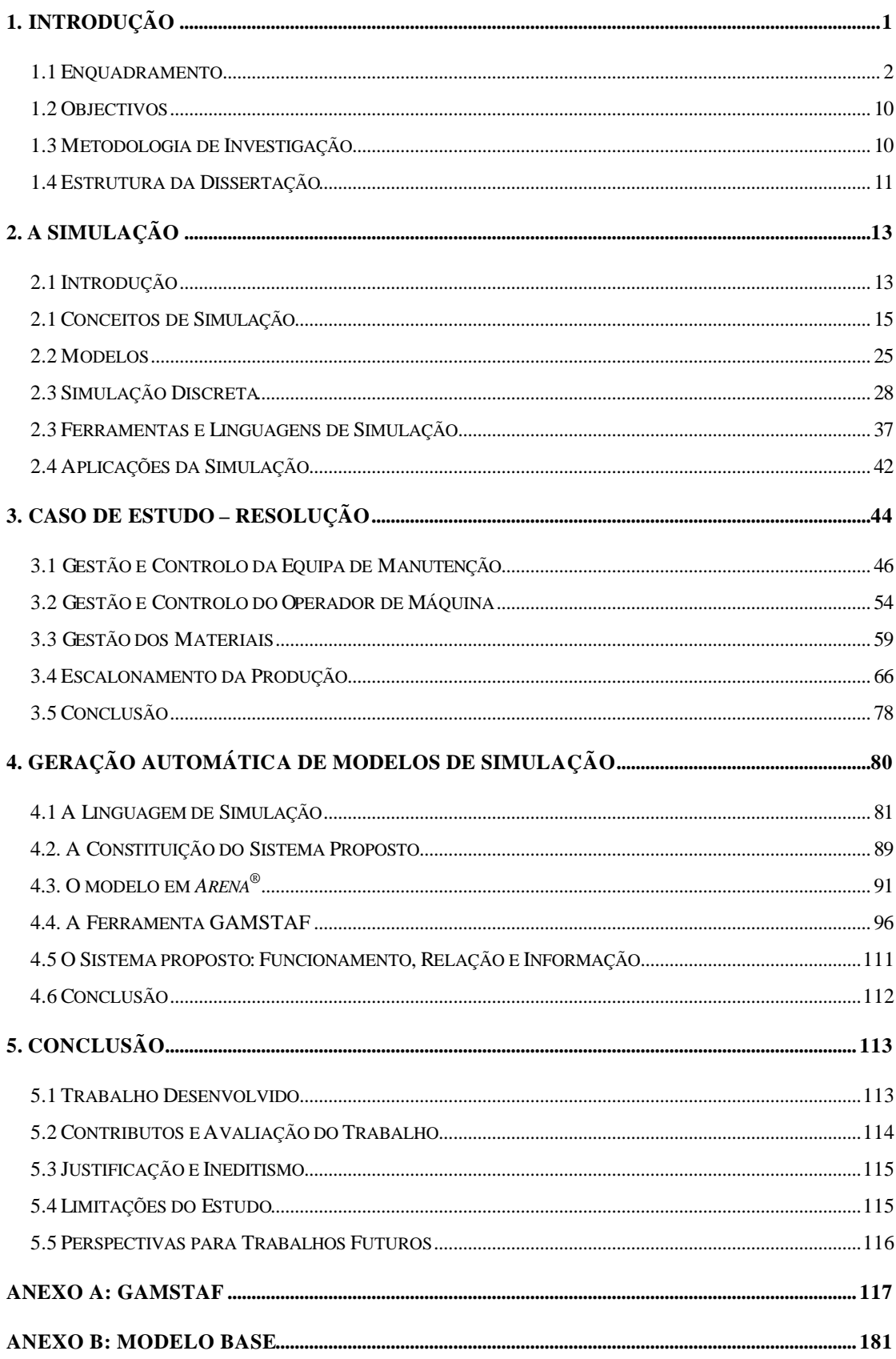

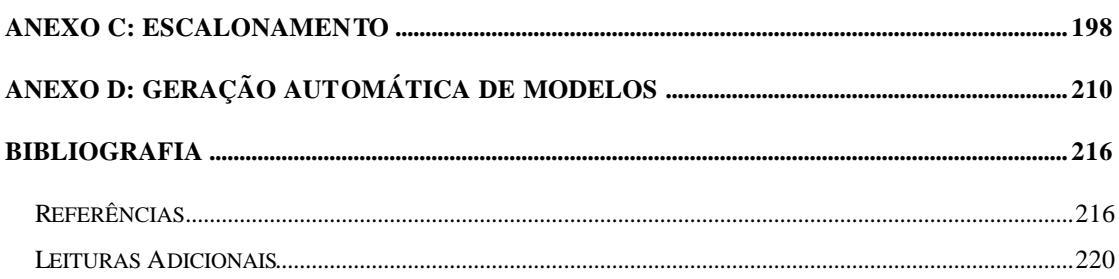

## **LISTA DE FIGURAS**

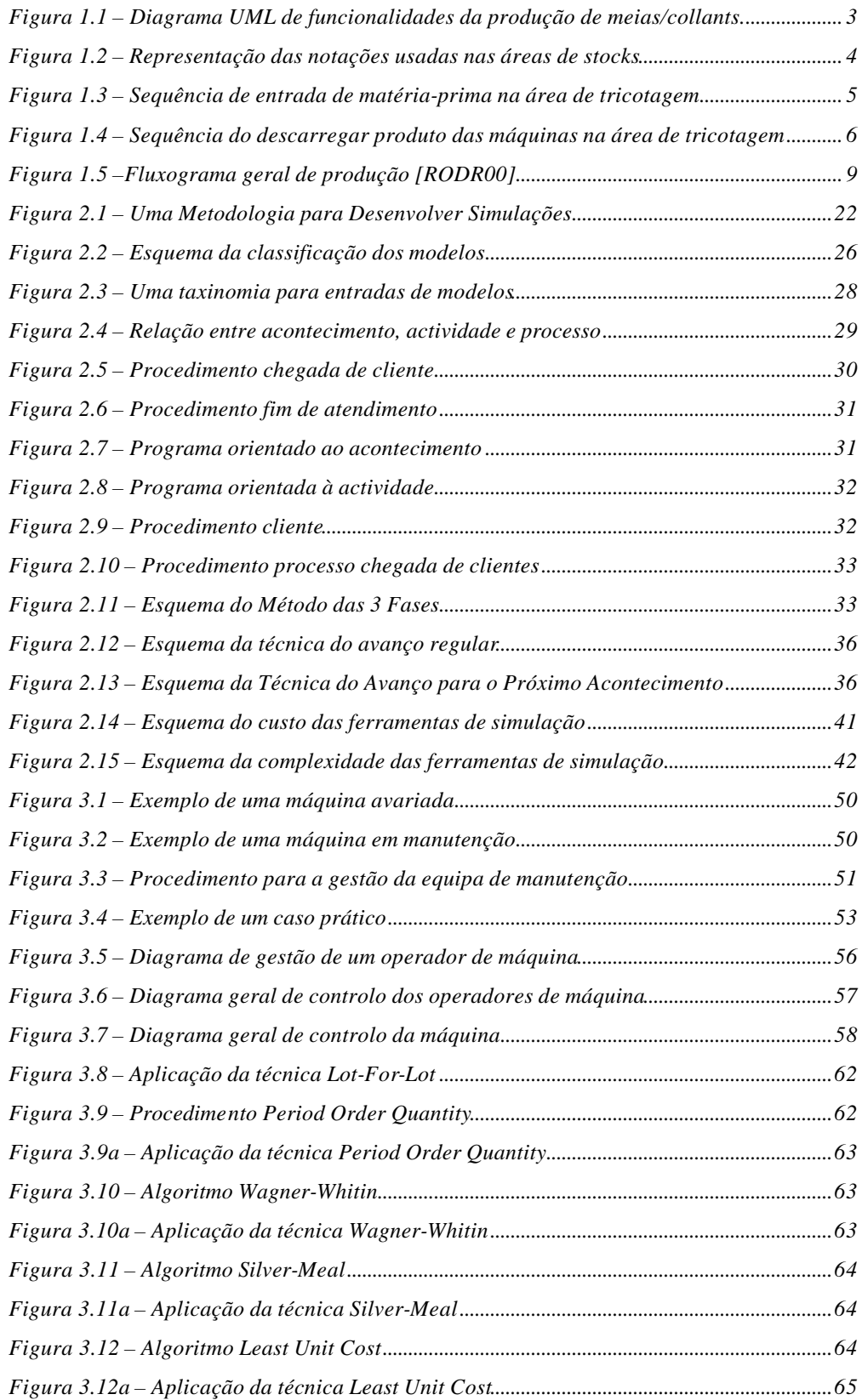

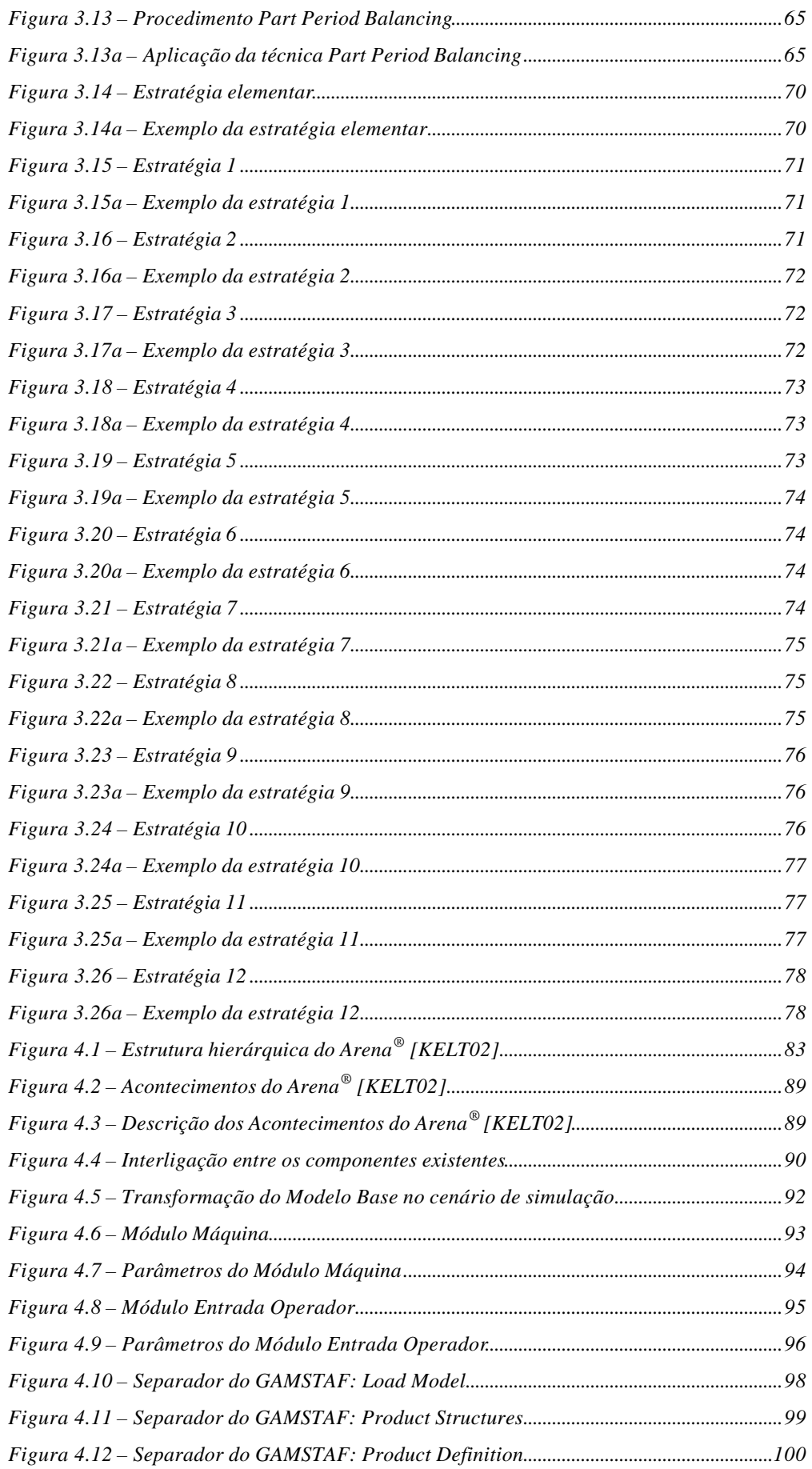

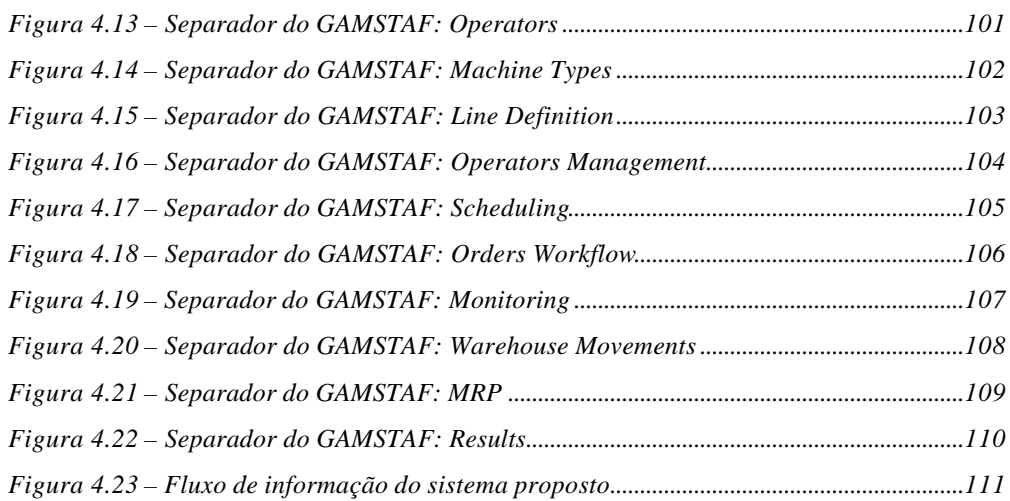

## **LISTA DE TABELAS**

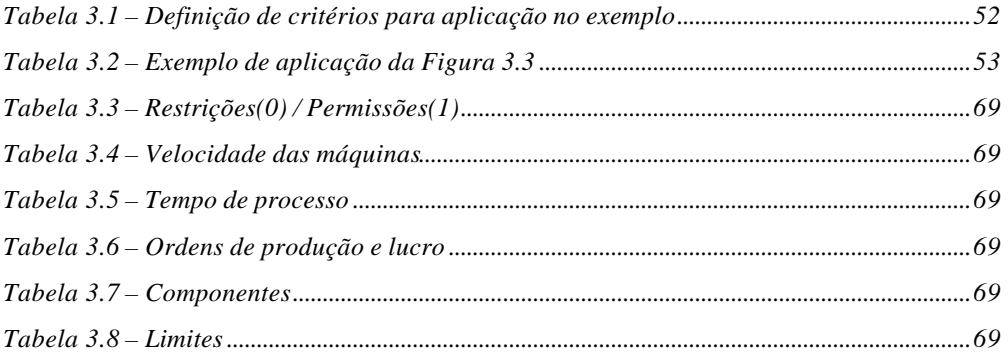

# **LISTA DE NOMENCLATURAS**

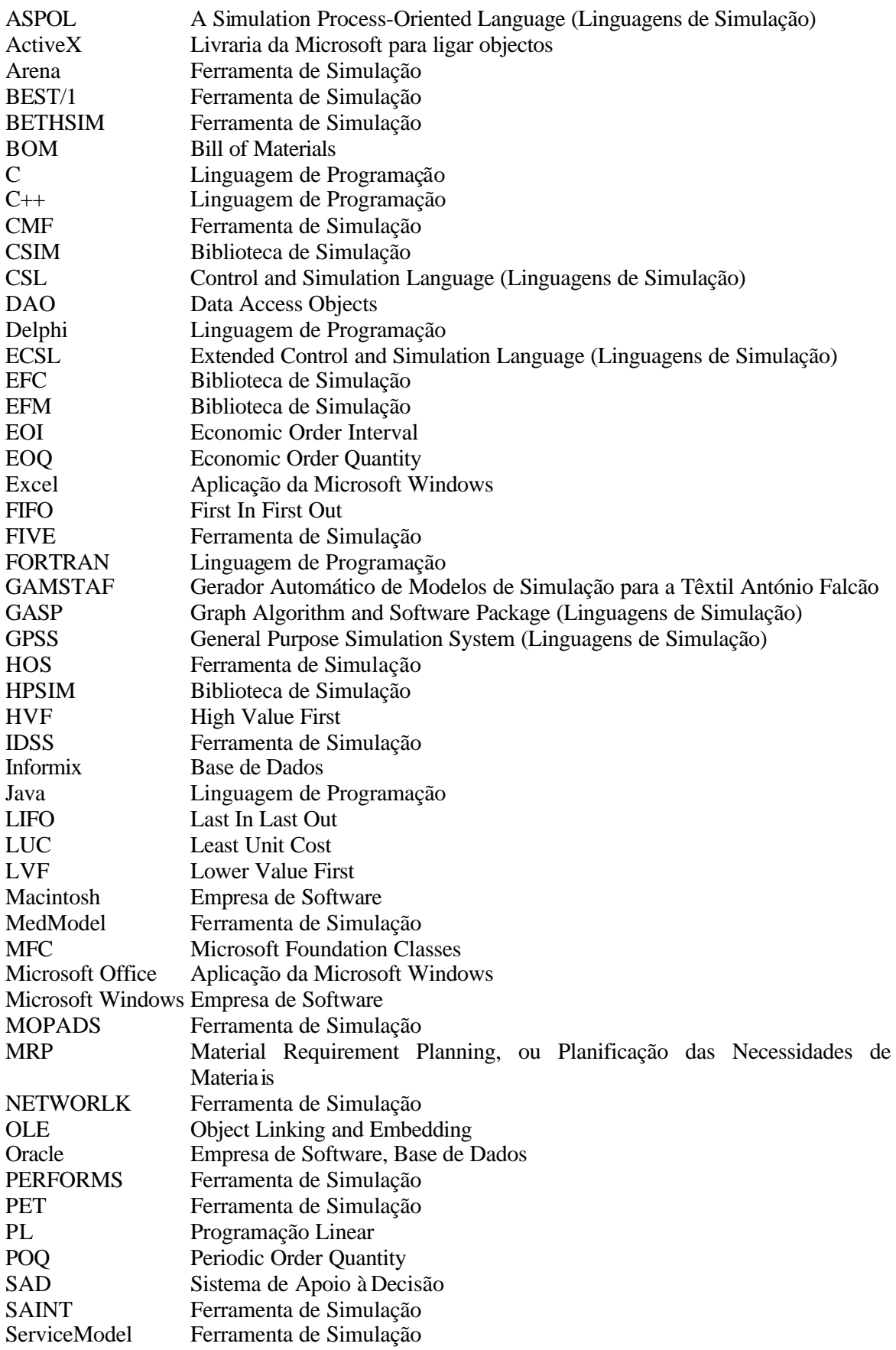

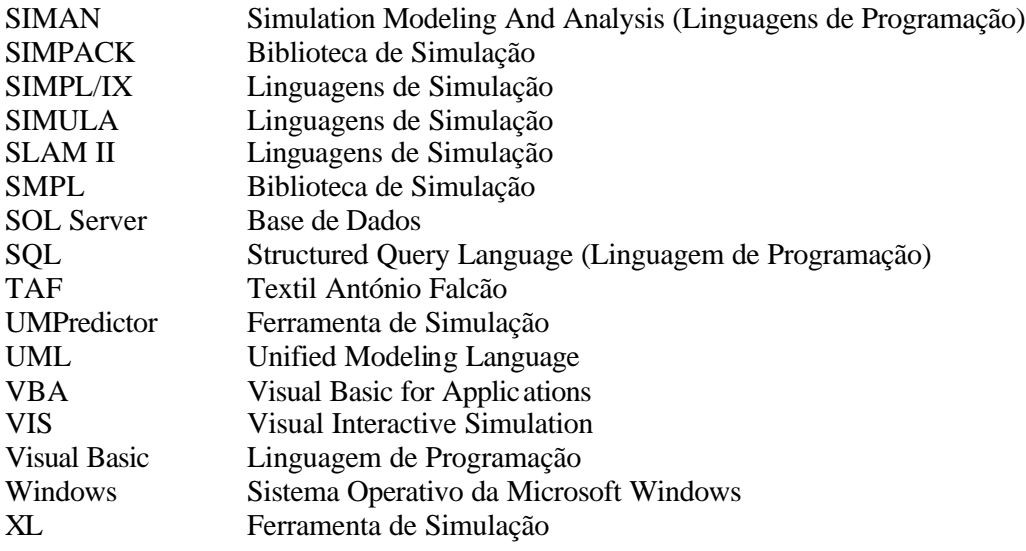

# **Capítulo 1**

# **Introdução**

Este trabalho tem como objectivo principal desenvolver um sistema de apoio à decisão (SAD), baseado na simulação, para servir como ferramenta de suporte ao estudo do impacto de diferentes estratégias de implementação da estrutura produtiva.

A viabilidade de um sistema deste tipo pressupõe a existência de uma ferramenta informática e de um modelo de simulação.

A ferramenta informática garante o interface entre o utilizador e o simulador. Nesta ferramenta o utilizador define o sistema que pretende criar, parametriza-o e selecciona as estratégias de controlo a aplicar ás entidades e recursos que o compõem.

O Modelo, representativo do sistema real, controla e garante a implementação das estratégias seleccionadas pelo utilizador. Ao modelo acoplou-se uma *template* com a definição dos módulos, em linguagem de simulação, que representam o funcionamento dos recursos e entidades do sistema real.

Estas duas ferramentas, denominadas por SAD, têm capacidade para gerar automaticamente modelos de simulação com diversas estratégias de controlo, ao nível da gestão dos materiais, do controlo do operador de máquina, do controlo da equipa de manutenção e do escalonamento da produção.

Esta SAD foi implementada de forma a serem flexível, genérica, parametrizáve l, e que proporcione uma visão prévia do comportamento do sistema e possibilite prever a necessidade de disponibilização de máquinas, operadores e materiais para a realização das encomendas no prazo definido.

Outra característica importante, é a possibilidade de estudar de alternativas ao nível dos factores intervenientes do ambiente produtivo bem como das estratégias que o controlarão sem ter que redesenhar todo o sistema de cada vez que se pretende alguma alteração.

#### **1.1 Enquadramento**

Nesta secção, descreve-se a empresa, o ambiente produtivo, o sistema de produção, os intervenientes e suas principais funções do sistema que serviu de base ao estudo tratado nesta dissertação.

Trata-se de uma empresa têxtil, aqui denominada de TAF, que produz meias e collants para senhoras.

As principais áreas de produção de meias/collants da TAF estão fisicamente separadas, todas elas funcionam com entrada e saída de matéria -prima.

Apesar de tentar demonstrar o funcionamento de todas as áreas necessárias à produção das meias/collants vai ser dada uma atenção especial à tricotagem, zona onde se situam os teares, que vão ser objecto de estudo mais detalhado. Vai-se considerar a área de tricotagem como uma empresa que apenas se dedica a essa operação, isto é, transforma matéria -prima em meia tubular.

#### **Sistema Produtivo**

Existem cinco áreas de produção: Tricotar, Confeccionar, Revistar, Tingir e Embalar. A sequência de produção no caso das:

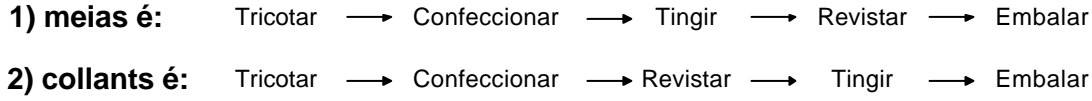

- **Tricotar** meias/collants**:** Produzir a meia tubular, com um tamanho e uma espessura, de entre várias alternativas.
- **Confeccionar** meias/collants: cortar e coser a meia tubular, de forma a obter o collant. No caso das meias, apenas existe a operação de coser.
- **Revistar** meias/collants: Verificar a qualidade dos produtos, segundo parâmetros e regras definidas. No caso das meias, esta funcionalidade é exe cutada entre as operações de tingir e embalar, sendo os parâmetros a verificar o peso, as medidas e outros defeitos de processo (roto, aberto, etc.). No caso dos collants, esta funcionalidade é executada entre a operação confeccionar e tingir, sendo os parâmetros a verificar o peso, as medidas, e outros defeitos de processo (roto, aberto, painel mau, etc.).

**Tingir** meias/collants: atribuir uma cor, de várias possíveis, aos produtos.

**Embalar** meias/collants: acondicionar o produto acabado, em três níveis de embalagem. O primeiro nível, tipicamente uma embalagem (caixas, sacos), contendo um número reduzido de produtos, o segundo nível tipicamente uma embalagem maior (caixotes) que definem um lote, e o terceiro nível uma palete com várias embalagens (caixotes) empilhadas, e devidamente cintadas.

#### **Intervenientes no Sistema Produtivo**

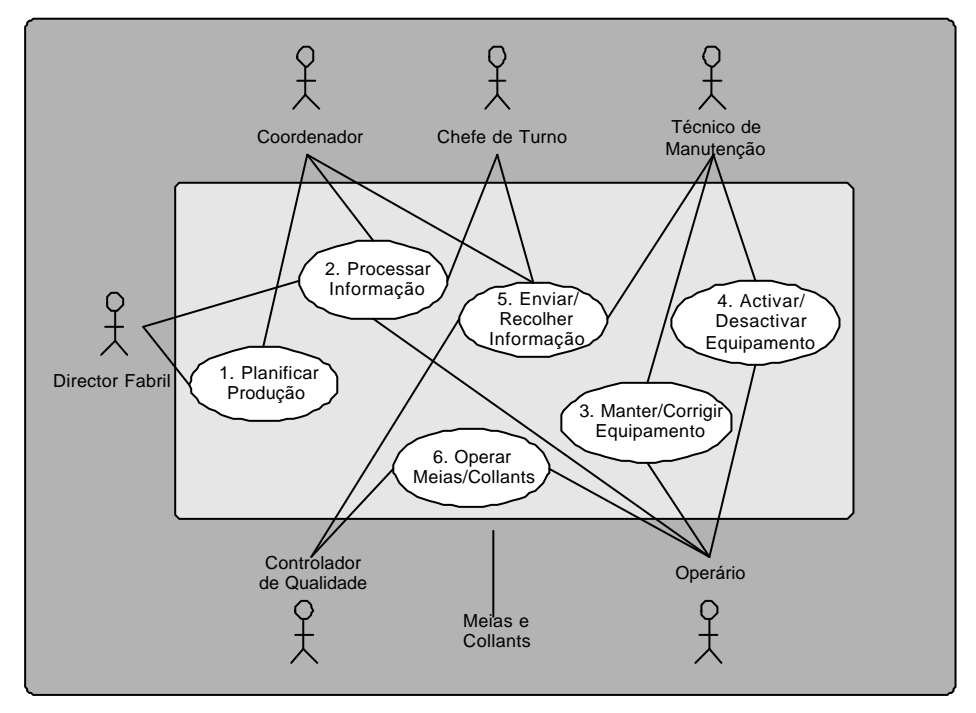

Figura 1.1 – Diagrama UML de funcionalidades da produção de meias/collants.

Em todo o processo de fabrico, existe um conjunto de actores, tal como está representado na Figura 1.1. Cada um interage com o sistema de uma forma muito própria. As meias e os collants também são actores do sistema. Cada actor *utiliza* o sistema de uma forma característica, pelo que é possível descrever cada forma de utilização. A esta utilização podemos chamar funcionalidade, característica do sistema, disponibilizada por este aos actores, que a cada uma têm acesso.

#### **Fluxo de Materiais (área de tricotagem)**

#### **1. Área de Stocks**

Entre cada área de produção existem áreas de armazenamento (stocks) de matéria-prima, produto semi-acabado e produto final. Serão referenciadas com a seguinte notação:

*Siop*

*i* representa a origem (in) dos materiais em stock,  $i \in \{0, T, F, R, G, E\}$  $$  $p$  representa o produto,  $p \in \{M, C\}$  C- Collants M - Meias E - Embalar G - Tingir R - Revistar F- Confeccion ar T- Tricotar 0- entrada ou saida da fabrica em que :

Figura 1.2 – Representação das notações usadas nas áreas de stocks

Exemplo:  $S_{\text{OTC}}$  = stock de entrada de matéria na área de Tricotar da produção de Collants.

Assim, a sequência dos stocks para a produção de meias é:

 $S_{\text{OTM}} \longrightarrow S_{\text{TFM}} \longrightarrow S_{\text{FGM}} \longrightarrow S_{\text{GRM}} \longrightarrow S_{\text{REM}} \longrightarrow S_{\text{EM}}$ 

No caso da produção de collants, a sequência é:

 $S_{\text{OTC}} \longrightarrow S_{\text{TFC}} \longrightarrow S_{\text{FRC}} \longrightarrow S_{\text{RGC}} \longrightarrow S_{\text{GEC}} \longrightarrow S_{\text{GEC}}$ 

#### **2. Entrada de Matérias-Primas na Área de Tricotagem**

A Figura 1.3 mostra a sequência de acções relativas à entrada de matérias-primas, na área de tricotagem. As matérias-primas dão entrada nos stocks  $S_{\text{OTC}}$  e  $S_{\text{OTM}}$ . O operário de texturização regista a entrada no sistema. Consoante a produção necessita de matéria -prima o operário de abastecimento retira-a dos stocks e coloca num *buffer* intermédio, onde o operário de máquina vai buscar, sempre que necessita de reabastecer uma máquina.

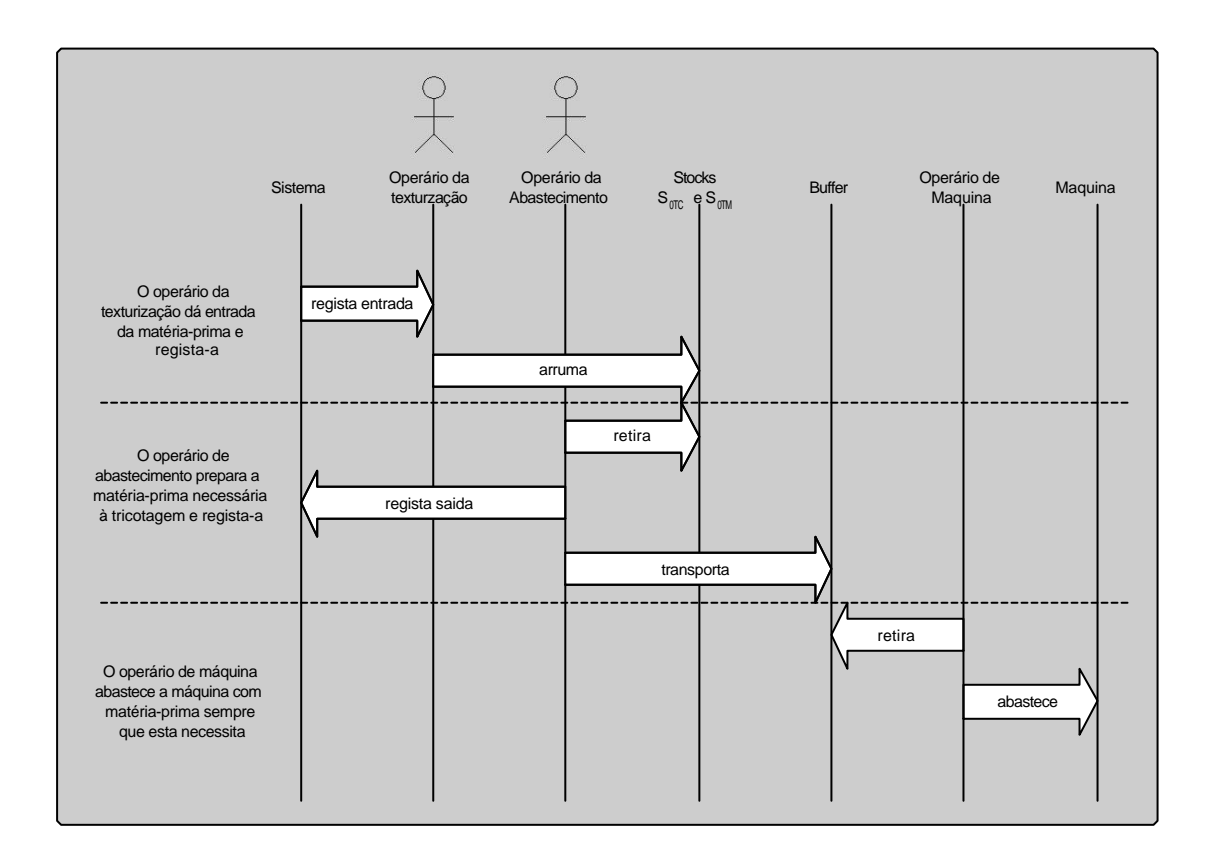

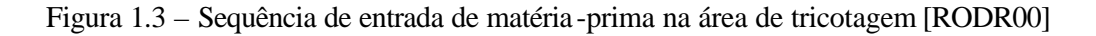

#### **3. Descarregar Produto da Máquina na Área de Tricotagem**

A Figura 1.4 ilustra a sequência de acções relativas ao descarregar do produto da máquina, O operário retira o produto acabado da máquina e coloca-o num *buffer*. Faz o registo no sistema. O operário de abastecimento confere a quantidade e regista-a no sistema. Em seguida levanta o material do *buffer* e transporta-o para os stocks  $S_{TCM}$  e  $S_{TCC}$ .

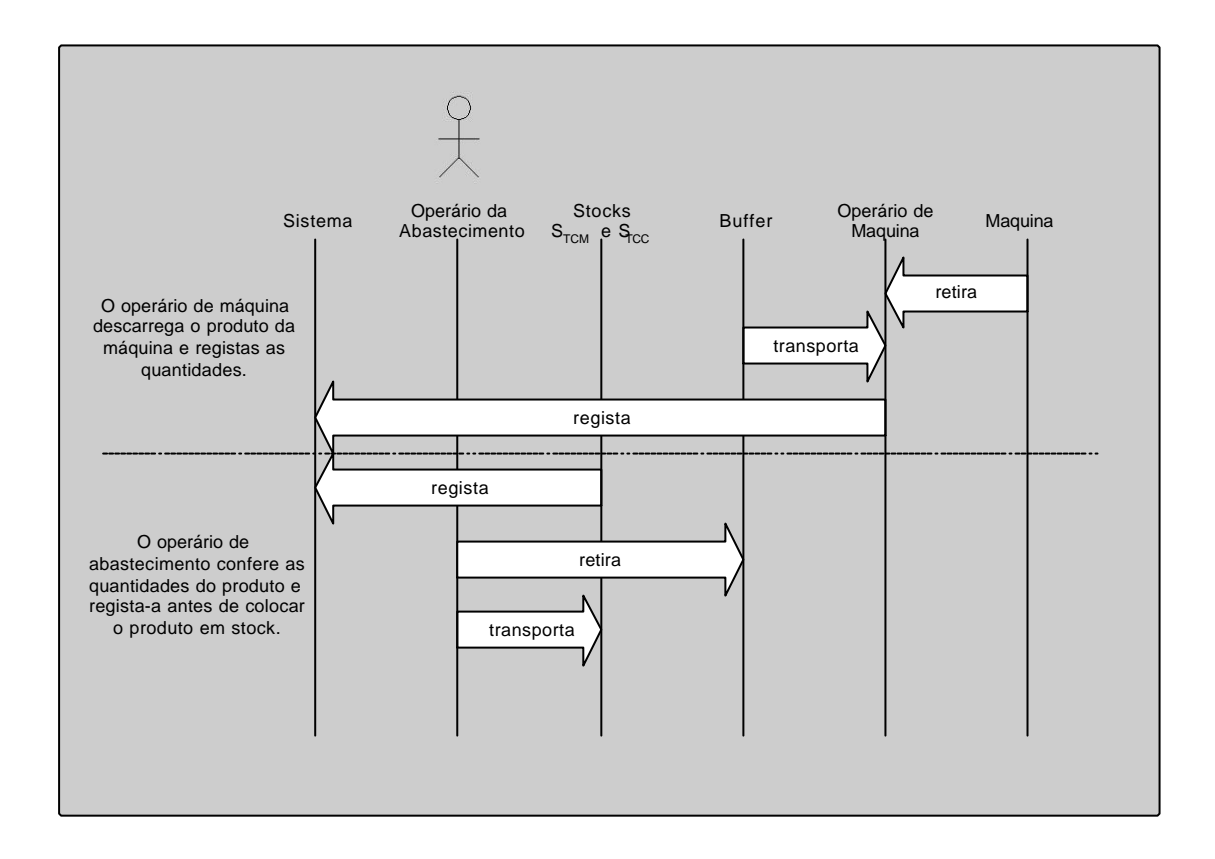

Figura 1.4 – Sequência do descarregar produto das máquinas na área de tricotagem[RODR00]

#### **Tricotagem**

A área de tricotagem trabalha de Segunda a Sexta, 24 horas por dia, em 3 turnos fixos. Consiste num parque de máquinas que executa a tricotagem da meia tubular, em tamanhos e formas diversas, e da malha de reforço. O parque de máquinas está dividido em 5 zonas, cada uma com um operador de máquina. Chefiando esta área existe o chefe de turno, que é também técnico de manutenção. As fases mais importantes do processo abordadas nesta área produtiva são:

#### **1. Planeamento**

O Planeamento é elaborado pelo Director Fabril com o Coordenador, numa reunião semanal. Tem como base as necessidades mensais dos clientes e a produção realizada até aquele dia. É o Coordenador que atribui a produção a cada máquina. Todas as máquinas têm capacidade de produzir todo o tipo de produto, à excepção da única máquina que executa a tricotagem da malha de reforço.

#### **2. Armazém Entrada/Saída de Matérias-Primas**

Neste armazém dão entrada três matérias-primas: fio texturizado (medidas, de 20 a 70, duas torções, lotes diferentes), fio poliester (várias cores), lycra (um único tipo 195 DTEX). Estes materiais são devidamente acondicionados, identificados e registados. As saídas de matérias-primas são registadas pelo operador de máquina ou pelo operário de abastecimento, procurando cumprirem o FIFO.

A gestão de stocks é feita semanalmente depois da reunião semanal de produção. O responsável pelo planeamento requisita os lotes de fio que no momento se estão a consumir para evitar alterações nas máquinas. A quantidade é calculada com base na produção prevista para a semana, mais uma percentagem para desperdício interno.

#### **3. Setup das Máquinas**

O setup ou programação das máquinas é feita pelo técnico de manutenção, através de um interface próprio de cada máquina.

#### **4. Arranque da Produção dum Novo Artigo**

O arranque é feito pelo técnico de manutenção. Este acompanha o operário de máquina e das operárias de revista para controlarem as primeiras peças, logo após o arranque.

#### **5. Sequência de Produção**

Cada máquina produz lotes de 10 dúzias de collants (20 dúzias de meia tubular). Entre cada lote a máquina coloca o seu contador a zero. Cada conjunto de 50 dúzias de collants (100 dúzias de meia tubular), do mesmo tipo, é colocado num saco, pelo operário de máquina.

Na produção de meias, a situação é idêntica à anterior com a excepção das quantidades que são todas a dobrar, por exemplo, produz 20 dúzias de meias (40 dúzias de meia tubular).

Quando existe uma mudança de lote do fio texturizado ou uma alteração de produção, sempre que o lote de 10 (20) dúzias não estiver completo, é o operário de máquina que coloca o contador a zero. O operário de máquina retira os lotes de 10 (20) dúzias, das máquinas e coloca-os dentro de um saco. Depois de completar o lote de 50 (100) dúzias, coloca o saco numa zona específica. O operador de abastecimento retira os sacos desta zona específica e coloca-os no stock.

#### **6. Qualidade da Produção**

O operário de máquina controla a última meia tubular de cada lote de 10 (20) dúzias. Se encontrar defeito na meia tubular chama o operário de revista. Este utiliza em seguida o seu procedimento habitual (controlo periódico). No fim, o operário de máquina é informado pelo operário de revista de quantas meias tubulares defeituosas se retiraram. O operário de revista desconta essa quantidade no contador da máquina.

O operário de revista percorre sequencialmente todos os teares, várias vezes, controlando a última meia tubular produzida. Se uma meia apresentar defeito vai controlar todas as meias já produzidas, até encontrar a primeira que já não apresenta defeito.

O Operário de revista controla periodicamente três factores:

1) a medição das biqueiras e dos elásticos, por máquina (uma vez por semana)

2) a medição das meias tubulares, por máquina (duas vezes por semana)

3) a pesagem das meias tubulares (uma vez por mês)

#### **7. Paragens da Produção**

Dependendo da causa da paragem (tipo de erro) da máquina, o operário de máquina trata do problema, ou chama o técnico de manutenção. Quando existem duas, ou mais, máquinas paradas, é o técnico de manutenção que decide em qual vai intervir primeiro.

#### **8. Manutenção**

O coordenador elabora um plano de manutenção preventiva, mecânica e eléctrica.

A Figura 1.5 reflecte toda a sequência de processos que envolvem a produção de um collant ou de uma meia [RODR00].

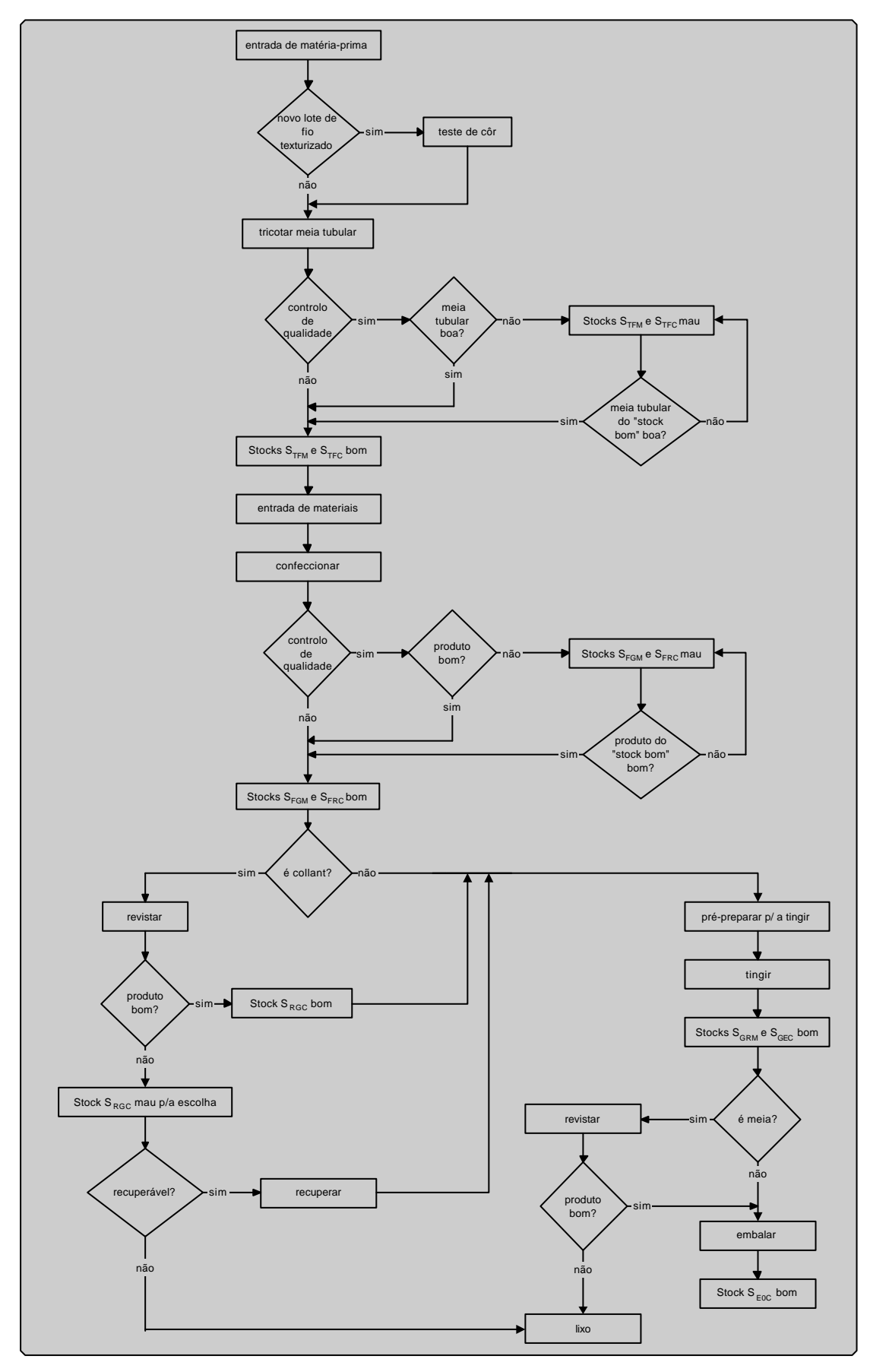

Figura 1.5 –Fluxograma geral de produção [RODR00]

### **1.2 Objectivos**

O principal objectivo é desenvolver um SAD que possibilite a geração automática de modelos de simulação para linhas de produção para a indústria têxtil. A geração automática de modelos de simulação permite elaborar múltiplos cenários de simulação sem ter que redesenhar os modelos.

Este SAD deverá ser dotada de estratégias de controlo que permita ao utilizador o controlo sobre os factores que influenciam o desempenho do sistema.

A ferramenta a desenvolver deveria apresentar as seguintes características:

1. Genérica e flexível quanto à configuração física das linhas de produção e às estratégias de controlo. Facultar o máximo de parametrização do modelo ao utilizador.

2. Proporcionar uma diversidade de estratégias de controlo dos principais índices de desempenho do sistema. Possibilitar ao utilizador a escolha dessas estratégias.

3. Reportar ao estudo o desempenho do modelo e o impacto que a escolha das estratégias de controlo tem no desempenho da produção. Como o sistema é parametrizado pelo utilizador pretende-se que lhe facilite a informação necessária para que possa reajustar as estratégias, de forma a melhorar o desempenho do modelo em testes subsequentes.

A possibilidade de utilização de diversas combinações entre as estratégias dos factores mais relevantes no sistema produtivo é enorme e a capacidade do usar funções estatísticas em algumas parametrizações dificulta a elaboração de um procedimento para conhecer a melhor política $1$  para o modelo em estudo.

### **1.3 Metodologia de Investigação**

Este item tem como objectivo descrever sucintamente a organização do processo de investigação conduzido nesta dissertação.

Para garantir um conhecimento minucioso do problema, foi necessário efectuar um estudo aprofundado do ponto de vista funcional ao sistema em questão. Avaliar todos os intervenientes, conhecer as suas funções e distinguir os principais factores e políticas que têm impacto directo ou indirecto na produção de meias. O conhecimento do sistema real é vital para quem pretende executar, em simulação, uma réplica perfeita do sistema real. Esta primeira parte do trabalho teve um objectivo exploratório visando tornar o fenómeno

 $\overline{a}$ 

 $1$  Conjunto de estratégias aplicadas a um único exemplo

investigado mais claro para que se pudesse estruturar um problema de investigação mais consistente.

A etapa seguinte, a revisão bibliográfica, envolveu a pesquisa, estudo e análise de trabalhos provenientes das áreas da simulação, da produção, da gestão de materiais, de escalonamento e manutenção. Paralelamente, adquiriu-se conhecimentos da linguagem de simulação e de programação que serviu de suporte à ferramenta a elaborar.

O desenvolvimento da ferramenta de apoio à decisão e do *Modelo Base* do sistema, contendo todas as especificidades do problema, foi a fase que se seguiu.

Finalmente, a última fase, a escrita deste relatório, que se pretende ser elucidativo ao nível das ferramentas desenvolvidas, da interacção entre elas e das principais características a elas associadas

#### **1.4 Estrutura da Dissertação**

O tema fundamental deste trabalho é a simulação, utilizada para desenvolver modelos que sirvam como ferramenta de apoio à tomada de decisões.

No primeiro capítulo deste trabalho procurou-se fazer um enquadramento do caso de estudo. Descrever a empresa o ambiente produtivo existente, os factores intervenientes na produção e suas funções. É feita uma abordagem aos objectivos e problemas considerados relevantes, sob o ponto de vista científico, que levaram ao desenvolvimento deste trabalho. É delineada a metodologia seguida e a organização dos capítulos.

O referencial teórico, mencionado no segundo capítulo, trata do tema que constitui o principal assunto envolvido na pesquisa: a simulação. Resultando de uma pesquisa sobre a bibliografia existente, descreve-se, neste capítulo, os principais tópicos e os que mais envolvem este assunto.

O terceiro capítulo é dedicado ao desenvolvimento de procedimentos, critérios e estratégias implementadas para a resolução dos problemas apresentados. Foi dada especial relevância à elaboração de uma variedade assinalável de estratégias para cada um dos factores que poderão influenciar os principais índices de desempenho.

Estas estratégias são conceptualmente preparadas e traduzidas em linguagem de programação e simulação. Resultou uma ferramenta informática e um *Modelo Base* de simulação.

O quarto capítulo descreve a geração automática de modelos de simulação e a interacção entre a ferramenta informática e o modelo de simulação. São enunciadas as principais funcionalidades de cada .

A avaliação geral, conclusão e recomendações a trabalhos futuros surgem no quinto capítulo.

# **Capítulo 2**

# **A Simulação**

## **2.1 Introdução**

Desde meados dos anos oitenta que a técnica de simulação tem vindo a ocupar um lugar privilegiado entre as ferramentas de investigação operacional.

A simulação é uma das mais poderosas ferramentas de análise disponível para projecto e operação de processos ou sistemas. A simulação pode ser útil em qualquer uma das fases do ciclo de vida de um sistema de manufactura: desde a fase de análise do problema e definição de requisitos, até as fases de projecto, justificação, implementação e operação.

Porém, apesar de por um lado se reconhecer um enorme potencial na simulação como suporte da tomada de decisões, as dificuldades na aplicação desta técnica na realidade das empresas (modelos custosos de construir e validar, muito pouco flexíveis frente a condições mais instáveis, e habitualmente concebidos por especialistas e não por reais utilizadores do sistema) atentavam contra a sua efectiva aplicação no âmbito empresarial.

A simulação é uma abordagem de estudo que vem sendo cada vez mais utilizada nas mais variadas áreas de conhecimento. A crescente complexidade dos problemas com que se defronta e a maior disponibilidade de recursos computacionais são dois factores que vêm contribuindo para esse crescimento. Entretanto, é importante comentar que a simulação sempre foi uma técnica extremamente dependente dos recursos computacionais.

As drásticas reduções nos tempos necessários para completar um processo de simulação, passando de projectos que levavam meses, a calendários que podem hoje ser medidos em dias e a possibilidade de serem elaborados pelos próprios responsáveis pelas áreas, sem intervenção dos especialistas de sistemas, permitiram uma transformação na utilização destas técnicas como apoio às decisões.

As primeiras aplicações de simulação foram desenvolvidas em linguagens de programação formais, como FORTRAN. Estas simulações exigiam um enorme esforço de modelação, o que tornava muitas vezes inviável o uso da simulação.

As primeiras linguagens específicas para simulação surgiram na década de 60. Estas linguagens forneciam ao utilizador um conjunto de facilidades para a transformação do modelo formal do sistema num programa computacional, e tornava disponíveis funções e rotinas destinadas a amostragens, análises estatísticas e controle do avanço do tempo na simulação. Embora haja uma simplificação do trabalho de programação, a flexibilidade e a eficiência computacional são em parte sacrificadas. Além disso, o custo de manutenção tende a ser elevado, principalmente pela pouca disponibilidade de pessoal habilitado, em virtude da reduzida difusão destas linguagens. Linguagens construídas dentro deste sistema, pode-se citar o GPSS (*General Purpose Simulation System*), GASP (*Graph Algorithm and Software Package*) e SIMULA.

Estas linguagens responderam à procura por um longo tempo. No entanto, os sistemas ficaram cada vez mais complexos, e tornava-se necessário que, além de nos conduzir a resultados confiáveis, as linguagens de simulação mostrassem às pessoas da produção que os seus benefícios eram reais. Neste ponto, surgiram as animações, que são "softwares" acoplados aos simuladores, capazes de reproduzir os sistemas graficamente. Dessa maneira, ficou muito mais fácil para os analistas, que tinham que mostrar os resultados para o utilizador, e para o próprio utilizador, que compreendia muito mais facilmente a simulação. Este tipo de Software acabou por proporcionar outras vantagens, como formação de pessoal, e maior visualização do sistema produtivo das indústrias. Alguns softwares construídos segundo essa filosofia são o SIMAN/CINEMA e GPSS/H.

Mas a evolução não parou por aí. Apesar do sucesso na indústria norte americ ana, a simulação necessitava ainda de um tempo de formação muito grande. A construção dos

modelos e animações era demorada, e os analistas precisavam de ter conhecimento do sistema que estavam a simular. Tornou-se necessário assim, que os próprios utilizadores dos modelos de simulação fossem os analistas. Surgiu então uma nova tecnologia de desenvolvimento de aplicações de simulação, chamada VIS (*Visual Interactive Simulation*). Esta tecnologia usa a modelação através de ícones, que agrupam comandos das linguagens tradicionais de simulação, e tornam o trabalho de desenvolvimento mais fácil, com uma interface semelhante à do Windows® , muito mais amigável. Com isso, o tempo de formação para utilizadores reduziu-se drasticamente.

#### **O Papel dos Computadores na Simulação**

A utilização da simulação no ambiente empresarial tem-se tornado viável com a evolução da informática. Com o poder computacional dos computadores pessoais a simulação de problemas mais complexos tornou-se computacionalmente possível.

Esse facto impulsionou o avanço das aplicações de simulação que hoje apresentam soluções dos mais variados tipos. Aplicações de simulações podem ser feitas utilizando desde folhas de cálculo até softwares específicos de simulação.

Os softwares com animação gráfica possibilitaram que a simulação se associasse a ferramentas visuais para tomada de decisão. As interfaces mais amigáveis e as linguagens de programação menos complicadas (de mais alto nível) também têm contribuído para a popularização da simulação como uma técnica de apoio à decisão.

Assim, com a consolidação das plataformas gráficas (por exemplo: Windows®, Macintosh® ), a simulação começou a recuperar o terreno perdido, constituindo hoje uma ferramenta imprescindível em áreas tais como a investigação, o desenvolvimento de novos produtos, alterações de métodos de fabrico e outros.

#### **2.1 Conceitos de Simulação**

#### **Definição de Simulação**

Para se entender melhor o que é simulação, precisa-se conhecer também as definições de sistemas e modelos. Um sistema é um conjunto de elementos distintos, que exercem entre si uma interacção ou interdependência. Por natureza, os sistemas são limitados, ou seja, deve-se definir limites ou fronteiras. Portanto, pode-se definir sistemas dentro de outros

sistemas, e assim por diante. Um modelo, segundo Hillier [HILL88], é uma representação de um sistema real, na qual somente os aspectos relevantes para uma determinada análise deste sistema são considerados.

Existe um grande número de definições para simulação. A seguir são apresentadas algumas delas, provenientes de livros clássicos sobre o assunto.

Simulação é o processo de elaborar um modelo de um sistema real e conduzir experiências com esse modelo tendo como propósito a compreensão do comportamento do sistema ou a avaliação de diversas estratégias (dentro dos limites impostos por um critério ou conjunto de critérios) para a operação do sistema [SHAN75].

O processo de projectar um modelo computacional de um sistema real e conduzir experiências, com o propósito de entender seu comportamento e/ou avaliar estratégias para sua operação [PEGD91].

Para Hillier [HILL88], a simulação é nada mais, nada menos, que a técnica de fazer experiências amostrais no modelo de um sistema. As experiências são feitas no modelo, ao invés de no próprio sistema real, porque é mais conveniente e menos dispendioso.

Chase [CHAS89] entende que a melhor forma para definir e entender simulação é considerando-a em duas partes: Primeiro, deve haver um modelo do que quer que seja simulado. Existem várias classificações de modelos, mas os tipos mais comuns são: físicos (modelo de avião), esquemáticos (diagramas de circuitos eléctricos), e simbólicos (programa de computador ou modelo matemático que represente um funcionário bancário). Na simulação computacional, está-se particularmente interessado nos modelos simbólicos, que se usa para representar um sistema real num computador. O principal ponto que se tem que considerar aqui, é que um modelo é criado para representar alguma coisa, e é estático, isto é, mostra apenas um instante no tempo e não muda.

A segunda parte a ser considerada, é mover o modelo ao longo do tempo. Simulação traz *vida* ao modelo. Na formação de pilotos, por exemplo, o discente fica numa cabina completa (modelo de um avião real). Este é um exemplo de um modelo físico. O discente então passa por uma variedade de situações, na medida em que o modelo *vive* e move-se ao longo do tempo. Os parâmetros dos instrumentos do modelo variam e o discente deve responder às indicações. Estas respostas são levadas a um computador, que cria novos valores aos quais a formação deve responder novamente. Desta maneira, a formação pode experimentar várias manobras possíveis, e viver as suas consequências. Assim a simulação é uma série de acções do modelo, com reacções do ambiente.

A simulação de um sistema ou de um organismo é a operação de um modelo ou simulador que é uma representação deste sistema ou organismo. O modelo é sensível a manipulações que seriam impossíveis, muito caras ou de execução impraticável nas entidades que representam. A operação do modelo pode ser estudada e, a partir daí, propriedades relacionadas com o comportamento do sistema real, ou dos seus subsistemas, podem ser inferidas [NAYL66].

É a técnica de resolver problemas seguindo as variações ocorridas ao longo do tempo num modelo dinâmico do sistema [GORD78]

Além de auxiliar na tomada de decisão, é importante enfatizar a contribuição da simulação para a compreensão do sistema estudado pois, como afirma D. Knuth [KNUT69], "...frequentemente nos enganamos, pensando saber mais do que realmente se sabe sobre uma coisa, até que se tenta simulá -la num computador". Através da simulação o utilizador pode comparar os seus resultados com os do sistema e validar os seus próprios processos de raciocínio.

Segundo G. Doukidis [DOUK87] a função primária de um modelo de simulação é examinar como o sistema se comporta durante um período de tempo. Para atingir este objectivo, o modelo deve providenciar facilidades, para representar o estado actual do sistema, e várias pré-condições que, se satisfeitas, irão resultar num estado futuro.

A simulação de sistemas é, portanto, uma metodologia experimental que busca descrever o comportamento de um sistema. Esta metodologia constrói formas de quantificar o comportamento observado, prevendo o comportamento futuro. A proposta da simulação é produzir dados (e ela é uma grande geradora de números) que, quando analisados, identificarão importantes aspectos do sistema estudado, auxiliando na explicação, compreensão e melhoria do mesmo.

#### **O Processo de Simulação**

Entende-se por processo de simulação o desenvolvimento de um modelo de simulação, a sua experimentação do mesmo e a implementação dos resultados.

O desenvolvimento de um processo de simulação é mais uma extensão das artes do que das ciências [SHAN75]. Esta característica talvez explique a dificuldade de se apresentar um mecanismo sistemático para que um utilizador interessado possa desenvolver simulações. Apesar das dificuldades, pode-se estabelecer os elementos que participam num modelo de simulação e alguns passos que, se seguidos, podem ajudar um *modelador*, mesmo principiante, a ter um bom desempenho no desenvolvimento de simulações.

Todos os modelos de simulação possuem, de forma combinada ou isolada, os seguintes elementos [SHAN75]:

• **Componentes**: são as partes (ou subsistemas) integrantes do sistema. Entende-se por sistema, um conjunto de objectos, que interagem entre si, para atingir um objectivo

comum.

- **Parâmetros e Variáveis**: são elementos do sistema que recebem valores. Os parâmetros podem receber valores aleatórios, enquanto que as variáveis recebem valores associados à função à qual estão ligadas. Existem dois tipos de variáveis: Endógenas (Dependentes) e Exógenas (Independentes). Variáveis endógenas são aquelas produzidas dentro do sistema ou resultantes de causas internas. São também chamadas variáveis de estado (pois mostram o estado do sistema) ou variáveis de saída (pois são responsáveis por gerar e apresentar os resultados oriundos do sistema). Variáveis exógenas, também chamadas variáveis de entrada, são originárias de (ou produzidas por) causas externas.
- **Relações Funcionais**: são normalmente apresentadas na forma de equações matemáticas, que relacionam as variáveis endógenas com as exógenas. Essas relações podem ser de ordem determinística (onde para uma dada entrada existe uma única saída) ou estocástica (onde para uma dada entrada existe(m) incerteza(s) associada(s) à saída).
- **Restrições**: são limitações, impostas pelo *modelador* ou pela natureza do problema, que restringem os valores das variáveis.
- **Objectivos**: é o estabelecimento das metas do sistema e como elas podem ser avaliadas. A manipulação do modelo é orientada de forma a satisfazer esses objectivos.

#### **Terminologia Utilizada na Simulação**

A terminologia utilizada na simulação não é única, mas há uma certa tendência geral em aceitar a que é apresentada a seguir.

- **Modelo**: é a representação de um sistema.
- **Entidade** : também chamada de transacção, é um elemento essencial para o modelo. Cada tipo de entidade (pessoa ou objecto) possui um ciclo de vida, onde estados activos e passivos se alternam. Uma entidade pode ser classificada como temporária ou permanente. As entidades temporárias entram no sistema, percorrem o seu ciclo de vida e abandonam o sistema. As entidades permanentes executam a sua função sem abandonar o sistema. A chegada de entidades ao sistema é gerada por um procedimento externo, ou de acordo com a necessidade imposta pelo estado do sistema. Na visão da simulação discreta convencional, as entidades temporárias são criadas primeiro. Elas acoplam actividades e requisitam recursos. Uma vez terminada a actividade, a entidade é removida. Trata-se de uma transacção passiva, onde nenhum mecanismo considerado *inteligente* é assumido ou modelado.
- **Atributo**: são as propriedades características de cada entidade.
- **Actividade** : A actividade corresponde a um estado activo, comum a uma ou mais entidades (ou classe de entidades). A duração de uma actividade pode ser determinística ou estocástica. Assume-se que uma actividade é indivisível. Uma vez iniciada, ela não é mais interrompida. Segundo R.Reddy [REDD86], as actividades podem ser físicas ou cognitivas. As actividades físicas são as formas convencionais de actividades, em torno das quais a simulação tem sido desenvolvida. As actividades cognitivas são formas de tomada de decisão racional e inteligente. Da mesma forma que as actividades físicas, as actividades cognitivas possuem tempo finito de duração, que pode ser aleatório ou dependente das informações e/ou decisões do sistema.
- **Acontecimento**: as actividades são iniciadas e terminadas por acontecimentos. Acontecimentos são instantes no tempo, enquanto actividades possuem durações no tempo. Acontecimento é o ponto no tempo no qual acontece alguma mudança no sistema modelado. O processamento de um acontecimento é realizado por uma rotina. Normalmente a ocorrência de um acontecimento gera a ocorrência de outro(s) acontecimento(s). Da mesma forma que as actividades, os acontecimentos podem ser físicos ou cognitivos. As rotinas associadas aos acontecimentos físicos são análogas às rotinas dos acontecimentos tradicionais da simulação discreta. Os acontecimentos cognitivos envolvem processamento de conhecimento, análogo ao procedimento cognitivo desempenhado por quem decide. Rotinas de acontecimentos cognitivos irão conter conhecimentos, representados por regras de produção e heurísticas, que serão processados quando uma decisão precisar ser tomada [REDD86].
- **Contadores**: são variáveis que permitem medir o desempenho do sistema. Possuem esse nome porque vão acumulando valores no tempo, para depois receberem tratamento de análise e gerar as estatísticas da simulação.
- **Relógio de simulação**: variável que marca o tempo da simulação.
- **Variáveis de Estado**: é o conjunto de variáveis que identificam o estado do sistema num determinado instante de tempo.
- **Recurso**: o termo recurso é, basicamente, definido como um lugar em que a entidade fica durante determinado tempo, seja para processamento, espera para ser libertado de uma fila, etc. Um recurso pode ser uma máquina ou um funcionário.
- **Filas**: constituem locais de espera onde as entidades dinâmicas esperam a sua vez de seguir através do sistema. As filas podem ser chamadas de áreas de espera ou pulmões (*buffers*). Depois de dar entrada na fila a entidade é retirada seguindo algum tipo de critério, por exemplo, FIFO (*First In First Out*), LIFO (*Last In Last Out*), HVF (*High Value First*), LVF (*Lower Value First*) ou um critério aleatório [COST02].

#### **Classificação de Sistema de Simulação**

Define-se sistema como um grupo ou conjunto de objectos unidos através de alguma forma de interacção ou interdependência. Aqui, o objecto é associado à ideia de *ente*, *entidade*.

Quando se diz que se vai estudar um sistema temos que defini-lo. Se como o sistema é uma parte da realidade, deve-se definir as suas fronteiras. O que fica fora da fronteira do sistema chama-se Meio Ambiente. Surge assim a primeira forma de classificar os sistemas, segundo a sua interacção com o meio ambiente:

- **Aberto**: o meio ambiente afecta o sistema, o comportamento normal do sistema é afectado pelas características do meio.
- **Fechado**: o meio ambiente não afecta o sistema, o comportamento do sistema não é função do meio em que está.

Outro ponto de vista para classificar os sistemas é pela forma como é alterado:

- **Continuo**: segundo alguns autores são contínuos os sistemas em que as alterações são suaves. Na realidade o que interessa é como se comportam as variáveis que medem o estado do sistema no tempo. Diz-se que um sistema é contínuo quando as variáveis que determinam o seu estado podem variar em cada instante ou unidade de tempo.
- **Discreto**: as alterações no sistema são descontínuas, por saltos, súbitas. São sistemas cujas alterações se produzem em instantes de tempo determinados, entre os quais o sistema permanece sem variações. Isto é, as variáveis que definem o seu estado alteram de forma instantânea.

Existem poucos sistemas completamente contínuos ou exclusivamente discretos, mas em geral predomina uma das formas.

Outra forma de classific ar os sistemas é pela existência de alterações aleatórias dentro deles:

- **Determinísticos**: as mudanças produzem um único resultado, o comportamento do sistema está determinado
- **Estocásticos**: as alterações produzem resultados aleatórios mais ou menos previsíveis.

#### **Uma Metodologia para Desenvolver Simulações**

Ao desenvolver um projecto usando a simulação pode-se distinguir as seguintes etapas [BANK96]:

-**Formulação do Problema**: Neste passo deve-se estabelecer exactamente o objectivo da simulação. O cliente e o *modelador* devem detalhar o mais possível os seguintes factores: os resultados que se esperam da simulação, o plano de experiências, o tempo

disponível, as variáveis com interesse, o tipo de perturbações a estudar, o tratamento estatístico do resultado, a complexidade do interface do simulador, saber se o utilizador terá opção de introdução de dados ou de critérios para a simulação ou se apenas receberá os resultados e, finalmente, saber se o utilizador necessita de um trabalho de simulação ou de optimização.

- -**Definição do Sistema**: O sistema a simular deve estar perfeitamente definido. O cliente e o *modelador* devem estabelecer a fronteira do sistema a estudar e as interacções com o meio ambiente que serão consideradas.
- -**Formulação do Modelo**: Esta etapa é uma arte. Começa com o desenvolvimento de um modelo simples que capta os aspectos relevantes do sistema real. Os aspectos relevantes do sistema dependem da formulação do problema. Este modelo simples será enriquecido com o resultado de várias iterações. A formula ção do problema é uma etapa vital para todo o processo de simulação. Deve ser feita com muito cuidado e competência. Nesta fase cada informação relevante deve ser analisada a fim de definir o problema ao nível de objectivos, restrições e complexidade.
- -**Recolha de Dados**: A natureza e quantidade de dados necessários estão determinados pela formulação do problema e do modelo. Os dados podem ser fornecidos por registos históricos, experiências em laboratório, ou medições realizadas no sistema real. Estes devem ser processados adequadamente para terem o formato exigido pelo modelo.
- -**Implementação do modelo no computador**: O desenvolvimento do modelo vai depender da ferramenta computacional escolhida. O resultado poderá ser um simulador tradicional ou um complexo sistema de simulação. Nessa fase são criados os códigos de simulação, por geração automática ou não. A dificuldade, e consequente velocidade no desenvolvimento do simulador, estará associada tanto à ferramenta computacional utilizada, como à complexidade do modelo e experiência do *modelador*. Existem linguagens específicas de simulação que facilitam esta tarefa.
- -**Verificação**: é a etapa onde o *modelador* confirma se o modelo desenvolvido corresponde ao idealizado. Neste ponto é verificado se o modelo foi construído correctamente. Nesta fase procura-se fazer testes exaustivos no simulador. O *modelador* precisa ficar convencido de que o simulador está correcto e a funcionar bem. Na verificação de um modelo devem-se variar os valores dos parâmetros de entrada (inclusive utilizando as fronteiras do intervalo de valores) e analisar se os resultados são coerentes. Nesse momento é possível sentir a força da simulação, que agiliza a etapa de testes, tornando-os viáveis em termos de tempo e dinheiro.
- -**Validação**: é a etapa onde será verificado se o modelo desenvolvido representa bem o sistema real. É a procura da resposta para a pergunta: foi desenvolvido o modelo correcto? A ideia é passar confiança ao utilizador, mostrando que qualquer experiência

com o modelo irá gerar resultados que se coadunam com a realidade do sistema estudado. A validação é normalmente conseguida executando o modelo e comparando os seus resultados com os oriundos do sistema real. Se os resultados da simulação se aproximarem dos valores reais, dentro de um nível de confiança desejado, o simulador será validado. Segundo Annino [ANNI81] a técnica de validação mais efectiva é

apresentar o programa a alguém que conheça muito bem o sistema em estudo. Num esquema interactivo entre o especialista no funcionamento do sistema real e o *modelador*, será mais fácil corrigir desvios do modelo em relação ao sistema real. A Validação do modelo é extremamente importante pois os simuladores tendem a parecer reais e tanto o *modelador* como o utilizador, passam a acreditar nele.

-**Plano de testes**: É importante projectar as experiências visando alcançar os objectivos estabelecidos. Portanto deve-se combinar os valores dos parâmetros que *optimizarão* as variáveis de resposta, e explicar as relações entre as variáveis de respostas e os factores controláveis do sistema. É a fase que consiste em executar o modelo computacional sob os diversos cenários de simulação estabelecidos e onde se decide quando começa a simulação, qual o tempo de simulação e o número de simulações. É bom lembrar que a simulação, a partir de situações iniciais diferentes, oferece linhas de acção alternativas para o agente de

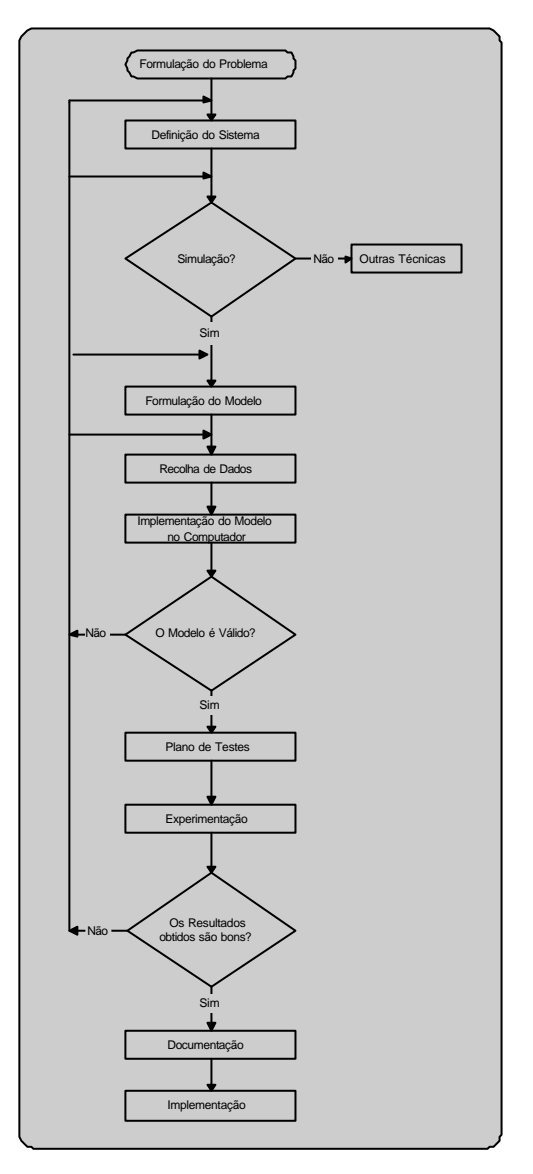

Figura 2.1 – Uma metodologia para desenvolver simulações

decisão. E como a fase de execução do modelo é, regra geral, extremamente rápida, pode-se abusar do número de cenários a serem simulados.

-**Experimentação**: Nenhum projecto de simulação pode ser considerado completo se não for aceite, entendido e utilizado. Para isso devem ser definidas as condições iniciais, e como elas afectam o equilíbrio do sistema. O pano de fundo desta fase é a necessidade de diminuir a variância das respostas e, ao mesmo tempo, procurar
minimizar o tamanho das amostras necessárias. Nesta etapa realizam-se as simulações de acordo com o plano de testes e, o resultado é o estabelecimento dos diversos cenários que serão simulados.

- -**Interpretação**: Analisa a sensibilidade do modelo relativamente aos parâmetros que tenham associado maior grau de incerteza. É uma fase crítica, demorada, difícil e muito importante. O resultado de uma simulação é uma avalanche de números, que precisam ser tratados e analisados.
- -**Implementação**: O pouco tempo gasto na implementação normalmente não é suficiente para as tarefas existentes nessa fase. Fazem parte dessas tarefas: lapidação e ajuste do modelo, formação do utilizador e a garantia da validade dos resultados. Esta última tarefa, que só é possível com a implementação, tende a ser, segundo R.Shannon [SHAN75] o problema mais difícil a ser enfrentado pelo analista.
- -**Documentação**: Inclui a elaboração de documentação técnica e manuais de utilização. A documentação técnica deve conter uma descrição detalhada do modelo e dos dados, também deve incluir a evolução histórica das distintas etapas de desenvolvimento. Esta documentação será muito útil, pois além de facilitar a implementação e a possível necessidade de alterações no modelo, auxilia o *modelador* em futuros projectos, podendo forçá-lo a questionar os seus próprios procedimentos.

#### **Causas de Insucesso no Desenvolvimento de Simulações**

- Falha na obtenção de um conjunto bem definido de objectivos no início do estudo da simulação
- Inapropriado nível de detalhe
- Falha de comunicação com o responsável do sistema a ser simulado durante o estudo da simulação
- Interpretações equivocas por parte da equipa da simulação do sistema a ser simulado
- Falha de compreensão da simulação por parte da administração
- Software e/ou linguagem imprópria
- Modelos inválidos (simulação não representa a realidade)
- Maus geradores de números aleatórios
- Software de simulação muito complexo e com documentação inadequada
- Semente inapropriada
- Tempo de simulação inadequado
- Uso inadequado da animação
- Uso de distribuições incorrectas, isto é, que não correspondem ao comportamento real
- Uso de medidas de desempenho inadequadas
- Executar uma única vez a simulação e considerar os dados obtidos como a resposta verdadeira.

# **Vantagens da Simulação**

- A modelação de sistemas reais obriga a organização a entender o papel de cada componente do sistema e as possíveis interacções entre eles.
- O desenvolvimento do modelo de simulação ajuda a organização a separar os parâmetros controláveis daqueles que não o são e estudar a influência de cada um deles no sistema.
- O resultado da simulação permite que a gerência avalie os recursos necessários, ou como os recursos disponíveis devem ser alocados.
- É uma técnica flexível com relação às limitações impostas aos modelos.
- Aplica-se à análise de problemas de grande escala e complexidade que não podem ser resolvidos por técnicas tradicionais de gestão de operações.
- Particularidades da situação real podem ser consideradas, como por exemplo a utilização de qualquer curva de probabilidade que o problema exija, e que seja diferente do padrão assumido por técnicas analíticas.
- Sistemas com longos períodos podem ser analisados num curto espaço de tempo.
- Permite a análise de sensibilidade do tipo " que aconteceria se ... ", Várias políticas de decisão podem ser testadas e comparadas rapidamente.
- A simulação possibilita o estudo individual de cada componente ou variável do modelo para determinar qual é realmente importante.
- Possibilita antever os possíveis problemas que ocorrem na altura da implantação de um sistema real
- Para aqueles problemas que na prática são resolvidos por regras intuitivas (*rules of thumb*) a simulação é uma ferramenta forte para o apoio à decisão permitindo que soluções potencialmente boas sejam encontradas. [LOBA95]

#### Regra geral, é apropriada quando:

- desenvolver um modelo matemático é muito difícil ou até impossível
- o sistema tem uma ou mais variáveis aleatórias relacionadas
- a dinâmica do sistema é muito complexa
- o objectivo é observar o comportamento do sistema num determinado período
- é necessário e importante mostrar animação gráfica
- a construção de protótipos para verificação da correcção do projecto ou avaliação de propriedades tem custo proibitivo.

#### **Desvantagens da Simulação**

- Um bom modelo de simulação pode tornar-se caro e levar vários meses para desenvolvimento, especialmente quando os dados são de difícil obtenção.
- A simulação não gera bons resultados sem entradas (*inputs)* adequados. A construção e a alimentação do modelo requerem um trabalho árduo e criterioso.
- Cada modelo de simulação é único. Geralmente não é possível a utilização de um modelo em diferentes situações, prejudicando a possibilidade de ganhos de escala.
- Apesar dos novos softwares de simulação possuírem ferramentas adequadas que podem ajudar na obtenção de bons resultados, a simulação não é uma técnica exacta.

# **2.2 Modelos**

No encaminhamento de um estudo de simulação, uma das principais etapas consiste na modelação do sistema sob estudo, para que se possa observar o seu comportamento sob determinadas condições, de forma a, cientificamente, estudá-lo e entendê-lo. Neste processo, procura-se imitar e criar uma história artificial da actuação e desempenho do sistema real, o que implica a realização de um procedimento experimental, posterior à etapa de modelação.

A modelação de um sistema dependerá, fundamentalmente, do propósito e da complexidade do sistema sob investigação. São vários os tipos de modelos que podem ser usados, tais como modelos matemáticos, modelos descritivos, modelos estatísticos e modelos do tipo entrada-saída.

A decisão sobre o uso de modelos descritivos, matemáticos, estatísticos, etc., ao contrário de modelos voltados para a simulação do sistema, depende de diversos factores. Se o sistema no qual se tem interesse for suficientemente simples, isto é, se as inter-relações entre os seus elementos podem ser bem descritas pelos primeiros, então, o uso do cálculo, da álgebra ou da teoria de filas, por exemplo, podem trazer resultados e respostas aceitáveis e, muitas vezes exactas. No entanto, os sistemas do mundo real costumam ser mais complexos do que o desejado e, acima de tudo, não apresentam um comportamento previsível.

Simplificações sobre estes sistemas objectivando estudos analíticos, podem levar a soluções pobres e, pouco confiáveis. Neste caso, um modelo voltado à simulação do sistema

pode ser a decisão mais correcta.

# **Classificação dos Modelos de Simulação**

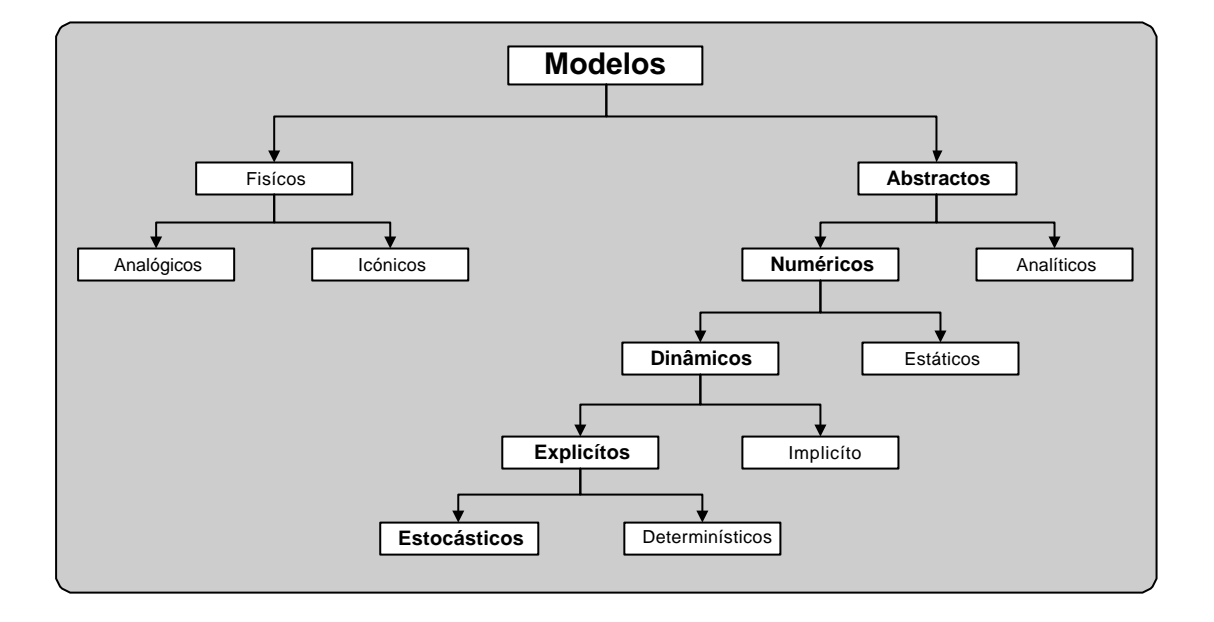

Figura 2.2 – Esquema da classificação dos modelos

Existem várias formas de se classificar modelos. A seguir, é reproduzida uma abordagem sintética sobre modelos segundo [RODR96]:

Quanto à sua Natureza, os modelos podem ser classificados como:

- **Físicos**
	- **Icónicos**: Nos quais existe apenas uma modificação de escala em relação aos sistemas reais. São deste tipo os modelos de aviões e carros ensaiados em túneis de vento.
	- **Analógicos**: Modelos em que uma determinada grandeza física é utilizada para obter conclusões sobre propriedades do sistema real. É deste tipo um modelo implementado num computador analógico, onde se utilizam tensões para, por exemplo, descrever o movimento da queda de um corpo.
- **Abstractos**
	- **Analíticos**: São modelos expressos através de formas analíticas. Estes modelos assumem a possibilidade de quantificar todas as variáveis fundamentais do sistema e também o conhecimento de expressões que definem a dependência relativa dessas variáveis. Inclui-se nesta classificação, por exemplo, o Modelo de Programação Linear.

- **Numéricos**: Estes modelos lidam com valores numéricos, mas sem que se conheçam equações que relacionem as variáveis do sistema. È nesta classificação que se inclui o tipo de simulação que se irá descrever.

#### **A SIMULAÇÃO LIDA COM MODELOS ABSTRACTOS E NUMÉRICOS**

Quanto à sua evolução no tempo podem classificar-se como:

- **Estáticos**: Modelos que não se modificam com o tempo. Assim, por exemplo, um Modelo de Programação Matemática pode ser parametrizado, mas as relações expressas que definem o modelo não se alteram com o tempo.
- **Dinâmicos**: Representam a forma como o tempo modifica o sistema real. È neste tipo de classificação que se inclui o tipo de modelos que se utiliza em simulação.

#### **A SIMULAÇÃO LIDA COM MODELOS DINÂMICOS**

Quanto à forma como representa o comportamento interno do sistema, podem ser classificados como:

- **Implícitos**: São modelos do tipo *input-output*. Incluem-se nesta classificação os modelos utilizados em simulação normalmente designados por *jogos de gestão*, em que após submeterem um conjunto de decisões, os participantes obtêm informação sobre medidas de desempenho das respectivas empresas.
- **Explícitos**: Nestes modelos, o comportamento interno é detalhado, sendo a observação deste funcionamento um dos objectivos a cumprir com o modelo.

#### **A SIMULAÇÃO LIDA COM MODELOS EXPLÍCITOS**

Quanto aos valores que as variáveis que definem o modelo podem assumir, os modelos podem classificar-se em:

- **Determinísticos**: Os valores dos parâmetros de funcionamento do sistema são constantes em cada utilização do modelo sendo, também, perfeitamente determinado o resultado da aplicação do modelo. Assim, por exemplo, um Modelo de Transportes produzirá sempre a mesma solução para um conjunto de valores de disponibilidade, procura e custos unitários de transporte.
- **Estocásticos**: São modelos que integram na definição do seu funcionamento um elemento aleatório. Assim, o valor dos parâmetros de funcionamento do sistema não serão determinísticos mas sim valores de variáveis aleatórias provenientes quer de

distribuições teóricas, quer de distribuições empíricas (definidas por histogramas de probabilidades).

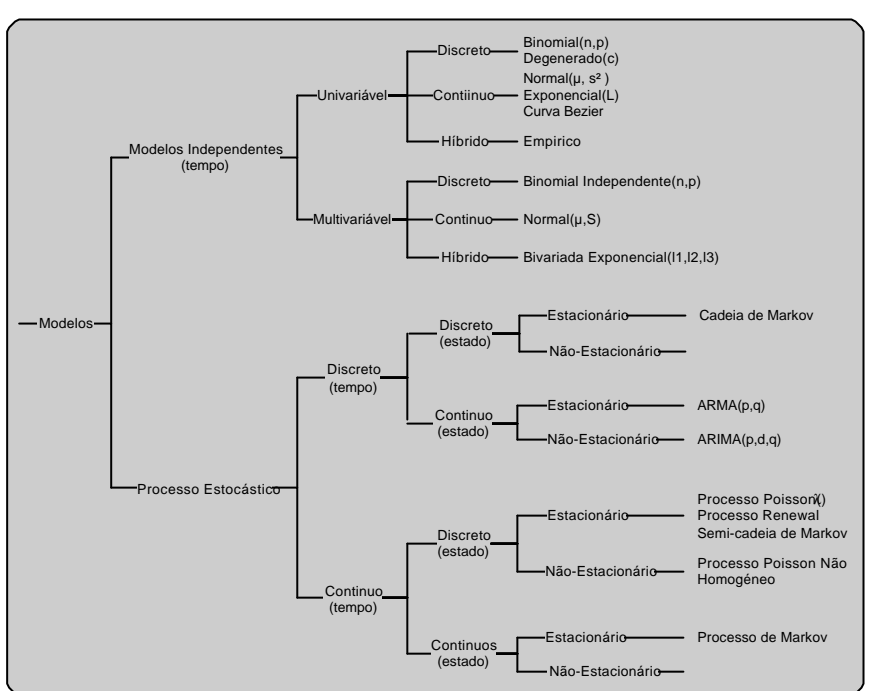

#### **A SIMULAÇÃO LIDA COM MODELOS ESTOCÁSTICOS**

Uma outra classificação é apresentada graficamente por [LEEM99]:

Figura 2.3 – Uma taxinomia para entradas de modelos

O modelo de simulação pode operar em tempo real ou em tempo simulado. Em tempo real a escala de tempo é a real, isto é os acontecimentos ocorrem e são tratados na mesma escala de tempo correspondente ao sistema real. Neste caso o operador interage com o simulador em tempo real.

A operação em simulado não acompanha a escala de evolução do tempo real. Um ano do tempo de simulação pode decorrer em poucos segundos de processamento.

# **2.3 Simulação Discreta**

Um modelo descreve a composição dinâmica do sistema, ou seja, a maneira como este executa um determinado trabalho. Três componentes (actividades, processos e acontecimentos) são utilizados para descrever o comportamento dinâmico de sistemas discretos e sobre os quais as linguagens de simulação para esses sistemas são baseados. Um sistema é visto dinamicamente como uma colecção de processos interactivos, cada um

composto por diversas actividades, com as interacções controladas pela ocorrência de acontecimentos [MACD87, [SOA92]. A relação entre essas três componentes pode ser melhor entendida observando a Figura 2.4.

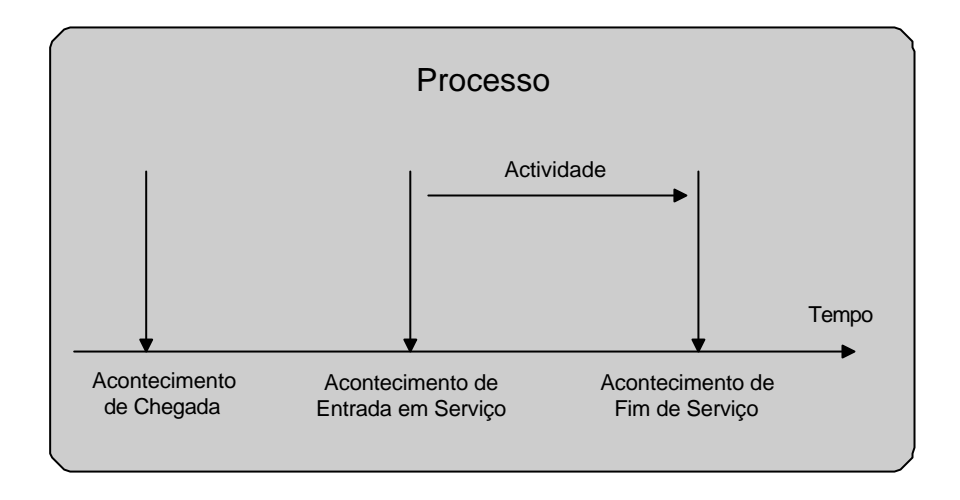

Figura 2.4 – Relação entre acontecimento, actividade e processo

Um conjunto de actividades logicamente relacionadas constitui um processo. O tempo de execução de um processo é a soma dos tempos de execução e espera das actividades. A definição dos processos de uma simulação depende do nível de abstracção adoptado. Por exemplo, um programa inteiro pode ser visto como um processo (compreendendo actividades de computação, leitura e escrita de dados). Num outro nível, a execução de uma actividade de escrita pode ser vista como um processo compreendendo posicionamento, latência e transferência de dados. Um acontecimento causa uma mudança de estado de alguma entidade do sistema. A inicialização ou término de uma actividade são acontecimentos [MACD87].

#### **Filosofias de Modelação**

Filosofia de modelação é a forma como os modelos de simulação podem ser estruturados. Um modelo de simulação discreta pode ser estruturado segundo os seguintes métodos:

- **orientado ao acontecimento** (*Event-Driven Simulation*): o sistema é modelado pela definição das mudanças que ocorrem no tempo de acontecimento;
- **orientado à actividade** (*Activity-Driven Simulation*): O sistema é modelado através da descrição das actividades nas quais os objectos do sistema se envolvem;
- **orientado ao processo** (*Process-Driven Simulation*): o sistema é modelado por meio da descrição dos processos através dos quais os objectos flúem.
- **orientado pelo método das três fases** (*Three Phase-Driven Simulation*): combina a simplicidade conceptual dos modelos por actividades e a eficiência do método orientado a acontecimentos
- **orientado pelo tempo** (*Time-Driven Simulation*): o sistema é sempre actualizado em períodos de tempo definidos.
- **orientado por dados** (*Data-Driven Simulation*): actualiza o sistema quando existir toda a informação sobre determinados blocos.

#### **Simulação Orientada ao Acontecimento**

Na simulação orientada ao acontecimento, a tarefa do modelador é determinar os acontecimentos que podem causar a mudança no estado do sistema e então desenvolver a lógica associada com cada tipo de acontecimento. A simulação do sistema é produzida pela execução dessa lógica, numa sequência no tempo [SOAR92].

Um mecanismo de escalonamento de acontecimentos mantém a sequência ordenada dos acontecimentos no tempo. Esse mecanismo utiliza uma estrutura tipo *array* ou lista. Quando um acontecimento, como por exemplo a chegada do próximo cliente, está para ser escalonado, o processo escalonador é chamado para criar e adicionar uma entrada na lista de acontecimentos. Nesta entrada é incluído o instante da ocorrência do acontecimento, a identificação do acontecimento que vai ocorrer e a identificação do cliente associado.

Como exemplo, considere o atendimento a clientes, por um funcionário de um banco [MARY80]. Ao chegar ao banco o cliente entra na fila e espera pela sua vez de ser atendido. Após terminar o atendimento, o cliente deixa a agência bancária. Mudanças de estado no sistema ocorrem devido aos seguintes acontecimentos:

- um cliente chega
- um cliente já foi atendido por um funcionário e parte do sistema

A lógica associada aos acontecimentos pode ser descrita, por exemplo, considerando apenas dois acontecimentos:

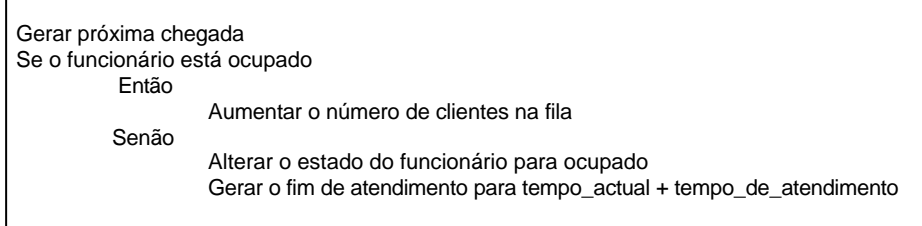

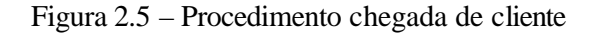

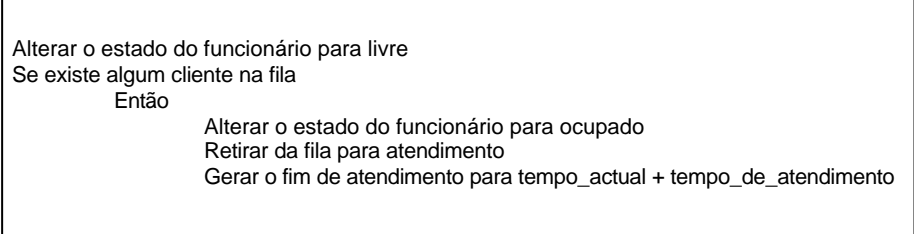

Figura 2.6 – Procedimento fim de atendimento

O programa de simulação pode ser organizado da seguinte forma:

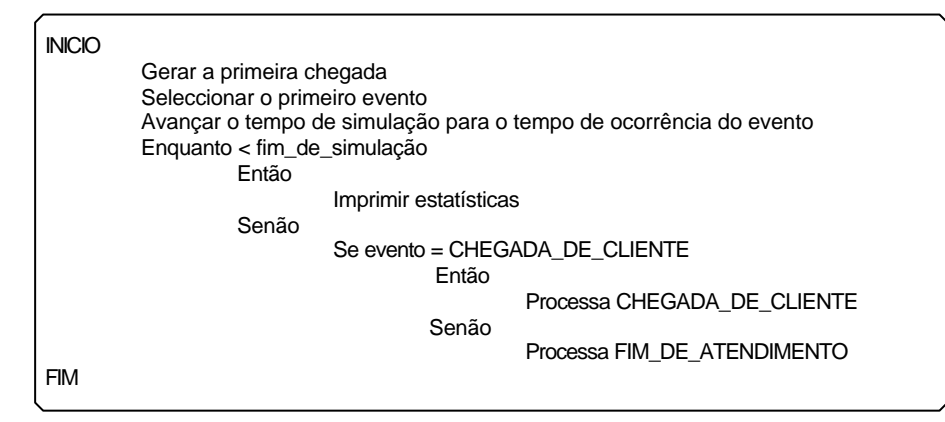

Figura 2.7 – Programa orientado ao acontecimento

#### **Simulação Orientada à Actividade**

Na simulação orientada à actividade, o modelador descreve cada actividade possível para cada entidade do sistema, definindo as condições que causam o seu início e o seu fim. Os acontecimentos que iniciam ou terminam uma actividade não são escalonados pelo modelador, mas são iniciados a partir das condições específicas para a actividade. Com o avanço do tempo simulado, as condições para o início ou fim de uma actividade são examinadas e, no caso de alguma condição ser satisfeita, a actividade correspondente é escalonada para a execução no tempo de simulação actual.

Esta orientação é pouco utilizada para a modelação de sistemas [MACD75, MARY80, SOAR92]. No exemplo dos clientes sendo atendidos por funcionários de um banco, tem-se as seguintes actividades:

- Chegada de um cliente (CHEGADA\_DE\_CLIENTE)
- Fim de atendimento ao cliente (FIM\_DE\_ATENDIMENTO)

A estrutura básica do programa de simulação é mostrada a seguir:

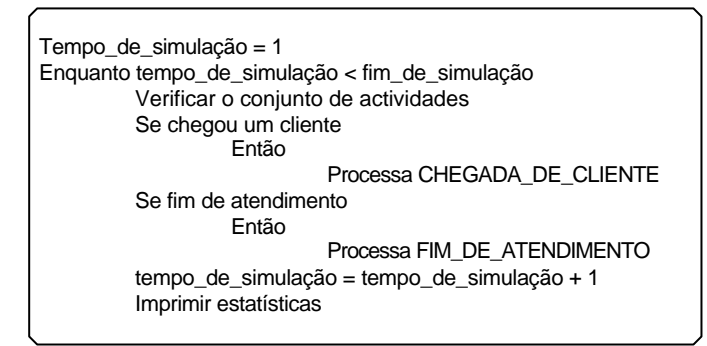

Figura 2.8 – Programa orientada à actividade

#### **Simulação Orientada ao Processo**

O programa de simulação é organizado como um conjunto de processos, os quais são executados concorrentemente durante a simulação. A descrição de um processo tem a forma de um procedimento de uma linguagem de programação [MACD87].

Como a orientação a acontecimentos, também existe um mecanismo de escalonamento e uma estrutura de lista, com a diferença de que cada entrada na lista define um processo e o seu ponto de reactivação (para processos que são bloqueados e novamente postos a executar).

Basicamente uma simulação orientada a processo deve seguir os seguintes passos [SPOL94]:

- definir as entidades do sistema
- criar um processo para cada objecto do sistema descrevendo as suas etapas
- executar concorrentemente os processos.

No exemplo dos clientes sendo atendidos por funcionários de uma agencia bancária, descrito na secção anterior, seguindo este tipo de orientação tem-se o processo cliente organizado da seguinte forma:

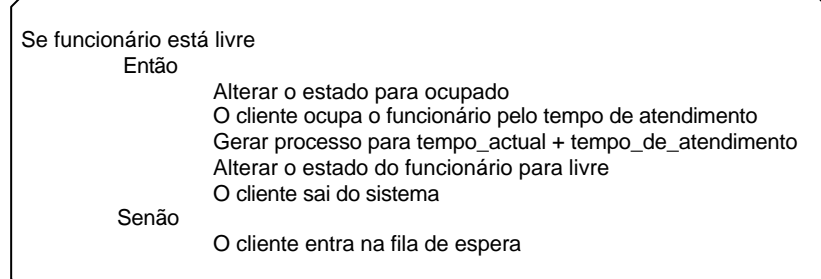

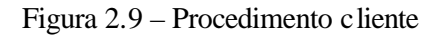

A chegada de novos clientes ao sistema (agência bancária) pode ser descrita como no processo Chegada de clientes:

> Indicar chegada de novo cliente Gerar processo para tempo\_actual + tempo\_chegada

> > Figura 2.10 – Procedimento processo chegada de clientes

O programa de simulação executa sincronamente vários Processos Cliente que chegam segundo uma distribuição de probabilidade, requisitam o serviço e abandonam o sistema.

#### **Simulação Orientada pelo Método das Três Fases**

È uma forma de estruturação de programas de simulação a acontecimentos discretos

introduzida por Tocher em 1963. Existem dois tipos de acontecimentos associados ao método das três fases: os acontecimentos que caracterizam o início e aqueles que caracterizam o fim da actividade. Tais acontecimentos são conhecidos como acontecimentos do tipo C (início da actividade) e acontecimentos do tipo B (fim da actividade). Todo o acontecimento C é tido como condicional, pois para uma actividade ter início, uma ou mais condições devem sempre ser satisfeitas. A cada actividade está associado um único acontecimento C, que está condicionado à existência de entidades nas filas e/ou fontes que precedem a actividade. Como a duração de cada actividade é determinada antes do seu início, através de amostragem ou deterministicamente, os acontecimentos

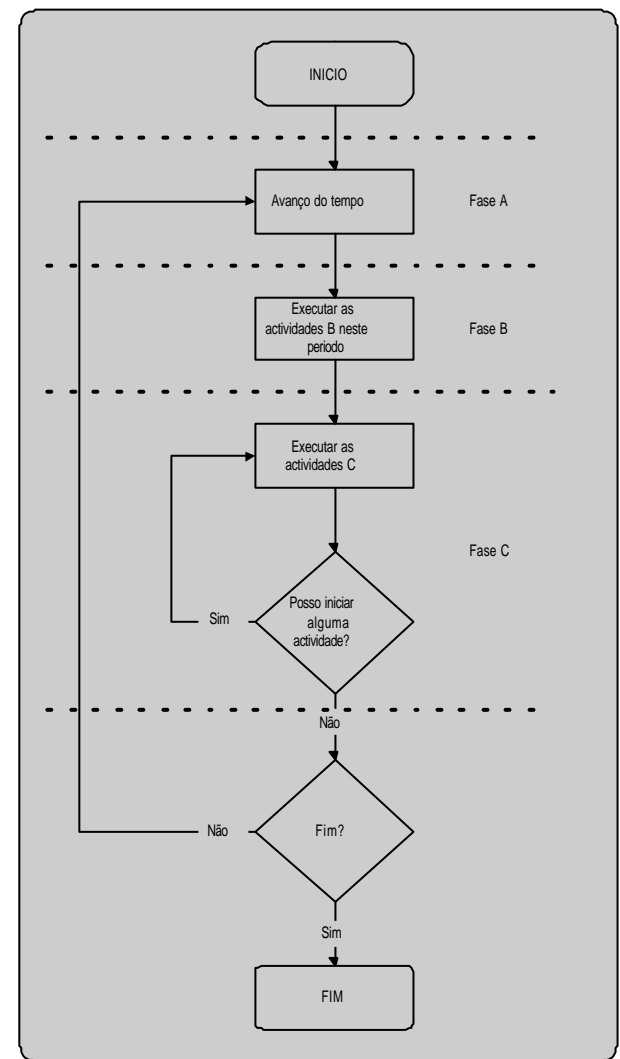

Figura 2.11 – Esquema do método das 3 fases

B têm os seus inícios ou ocorrências predeterminadas. Para cada entidade participante da actividade é definido um acontecimento B distinto. Assim, a cada actividade está associado um único acontecimento C e tantos acontecimentos B quantas forem as entidades que nela participam. O acontecimento B liberta as entidades que participaram na actividade a ele relacionada para as filas subsequentes àquela actividade. As três fases que caracterizam o método são:

**Fase A:** Corresponde ao avanço do relógio da simulação. Nesta fase o relógio avança para o instante que coincide com o fim da próxima actividade, isto é, o programa consulta a lista de acontecimentos B e encontra aquele que ocorrerá em primeiro lugar.

**Fase B:** Termina a actividade e executa todos os acontecimentos B programados para aquele momento, libertando as entidades para as filas subsequentes.

**Fase C:** Executa a verificação das condições de início de todas as actividades do sistema. Inicia as actividades cujas condições foram satisfeitas, calculando as suas durações e programando os acontecimentos B associados a elas. O início de cada actividade é caracterizado pela saída das entidades das filas que a precedem. Uma actividade é iniciada enquanto as suas condições iniciais forem satisfeitas.

A ordem de teste das condições iniciais das actividades segue a ordem das prioridades predefinidas. Quando todas as actividades passíveis são iniciadas termina a fase C e retorna-se à fase A até à interrupção do programa e/ou ao seu fim.

Como pode ser notado no início da simulação, ou seja, quando o relógio está no instante zero, nenhum acontecimento B acontece, pois não existe nenhuma actividade em andamento. Sendo assim, o sistema deve ser modelado de tal forma que no instante zero possa ocorrer o início de pelo menos uma actividade. As entidades permanentes devem ser colocadas em filas adequadas antes do início da simulação. Para as entidades temporárias não existe esta preocupação.

#### **Simulação Orientada pelo Tempo (Time-Driven Simulation)**

No modo mais simples de implementação desta técnica, cada bloco do modelo de simulação é chamado uma vez a cada intervalo de avanço do tempo de simulação (*simulation clock* ). Ou seja, a cada incremento no tempo de simulação, todos os blocos do modelo são chamados, actualizam os seus estados internos para corresponder ao tempo actual, independentemente da existência ou não de alguma tarefa a ser executada. Isto torna esta técnica bastante ineficiente do ponto de vista computacional. O tempo global de simulação é actualizado através de um incremento constante.

## **Simulação Orientada por Dados (Data-Driven Simulation)**

Nesta técnica de simulação, um bloco só é chamado se todos os dados necessários na sua entrada estiverem disponíveis. Desta forma, se em cada bloco do modelo de simulação for conhecida previamente a disponibilidade de tais dados, é possível a construção de uma sequência de chamada de blocos antes do início da simulação. Caso contrário, a disponibilidade de tais dados deve ser verificada durante a simulação e os blocos deverão ser chamados dinamicamente.

#### **Técnicas de Avanço no Tempo**

A execução da simulação pode operar-se em duas formas [BALL96]:

- **Avanço regular ou fixo** (*time slicing*)
- **Avanço para o próximo acontecimento** (*next event*)

### **Avanço Regular ou Fixo**

Inspecciona o estado do sistema através de amostragens sucessivas em intervalos de tempo regulares. A equação seguinte descreve o processo:

tempo\_modelo(t + $\Delta t$ ) = tempo\_modelo(t) + intervalo( $\Delta t$ )

Este método é muito sensível à escolha de um intervalo de tempo apropriado. Se o intervalo de tempo for demasiado pequeno, são necessárias computações extra dentro do modelo. Se o intervalo de tempo for demasiado grande, alguns acontecimentos serão omitidos.

- **Vantagens**: simplicidade de implementação
- **Limitações**: não há sincronismo entre as transições de estado do sistema e o processo de amostragem.
- **Desvantagens**: fraca eficiência, pode-se estar ao longo de muito tempo a recolher amostras do mesmo estado, originando um grande número de amostras supérfluas, sem informação.

Exemplo:

ei (i=1,2,...) tempo real de ocorrência do acontecimento.

No intervalo  $[0, \Delta t]$  ocorre o acontecimento  $e_1$ , que é considerado no modelo como ocorrido no tempo Δt.

No intervalo [Δt, 2Δt] não ocorrem acontecimentos.

No intervalo [2 $\Delta t$ , 3 $\Delta t$ ] ocorrem os acontecimentos e<sub>2</sub> e e<sub>3</sub>, que se consideram ocorridos no tempo 3Δt.

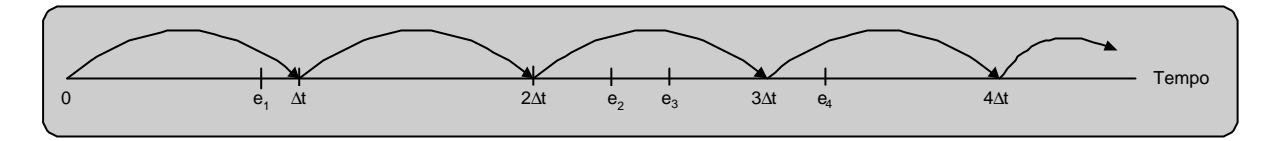

Figura 2.12 – Esquema da técnica do avanço regular

#### **Avanço para o Próximo Acontecimento**

O tempo de simulação avança para o próximo acontecimento.

Esta técnica tem a vantagem de ser independente das frequências envolvidas nas mudanças de estado, reduzindo ao mínimo o número de amostras recolhidas na simulação.

A Principal desvantagem é a complexidade de implementação, já que de cada vez que se dá um acontecimento é necessário calcular o tempo em que surgirá o próximo.

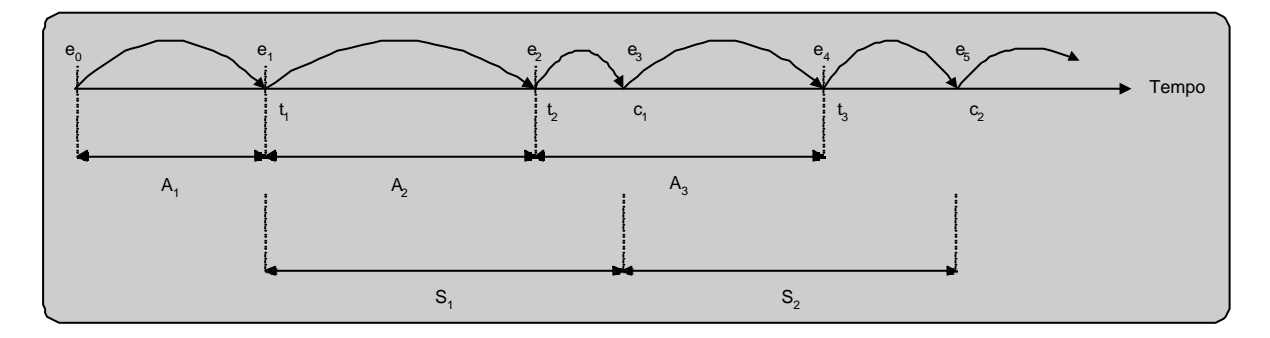

Figura 2.13 – Esquema da Técnica do Avanço para o Próximo Acontecimento

Exemplo:

ti ................tempo de chegada do enésimo cliente

 $A_i = t_i \cdot t_{i-1} \cdot \ldots \cdot t$ empo entre chegadas de clientes

S<sub>i</sub> ...............tempo de serviço

di ................tempo de espera na fila

 $c_i = t_i + d_i + S_i$ . tempo de saída do cliente

ei ................tempo de ocorrência de um acontecimento

No tempo  $e_0=0$ , o servidor está livre e o tempo de chegada  $t_1$  do primeiro cliente é calculado como  $A_1$ +  $e_0$ .

O relógio de simulação é avançado de  $e_0$  até o próximo acontecimento  $e_1 = t_1$ .

Chegada do cliente, servidor está livre, então d<sub>1</sub>=0. É calculado o tempo de serviço  $S_1$  e  $c_1=t_1+S_1$ . É calculado o tempo de chegada do próximo cliente t<sub>2</sub>=t<sub>1</sub>+A<sub>2</sub>.

Se  $t_2 \ll c_1$ , o relógio de simulação é avançado de e<sub>1</sub> até o tempo do próximo acontecimento  $e_2=t_2$ .

Se c<sub>1</sub><t<sub>2</sub>, o relógio seria avançado até e<sub>2</sub>=c<sub>1</sub>.

Chegada do novo cliente no tempo  $t_2$ , servidor ocupado, cliente fica na fila. É calculado o tempo de chegada do próximo cliente  $t_3=t_2+A_3$ .

Se  $c_1 < t_3$ , o relógio de simulação é avançado de e<sub>2</sub> para o tempo do próximo acontecimento  $e_3 = c_1$ .

Cliente completa o serviço, servidor fica livre, primeiro cliente da fila entra no servidor e o seu tempo de espera é calculado  $d_2 = c_1 \cdot t_2$ . Tempo de serviço  $c_2 = c_1 + S_2$  é calculado.

Se  $t_3 \ll c_2$ , o relógio é avançado para o próximo acontecimento  $e_4 = t_3,...$ 

## **2.3 Ferramentas e Linguagens de Simulação**

O intenso uso de simulação como abordagem de desempenho de sistemas deu origem a uma série de ferramentas específicas projectadas para este fim. Estas diversas linguagens e ferramentas de modelação impõem uma certa estruturação e simplificam as soluções [SOAR92].

Um requisito importante para as linguagens de simulação é a presença de mecanismos para a representação do tempo. Enquanto o sistema modelado executa em tempo real, a simulação trabalha com um relógio próprio, que marca a passagem do tempo no programa de simulação [MACD75]. Outro requisito importante é a facilidade com que se obtém informações estatísticas e relatórios. Para a implementação de um modelo de simulação pode-se usar as seguintes linguagens de programação:

- linguagens de programação convencionais;
- linguagens de simulação;
- ferramentas de uso específico;
- extensões funcionais.

#### **Linguagens de Programação Convencionais**

Em princípio, toda a linguagem de programação é uma candidata a linguagem de simulação [PEGD91]. Porém, para desenvolver um programa de simulação convencional, o programador deve criar todo um ambiente necessário para a simulação pois estas linguagens não oferecem todas as ferramentas necessárias para um ambiente de simulação como por exemplo, tratamento estatístico e emissão de relatórios.

A desvantagem de se utilizar linguagens convencionais é que o programador deve ter conhecimento tanto da linguagem como de simulação para poder criar o ambiente de simulação.

Uma vantagem é que o programador não necessita aprender uma nova linguagem já que ele tem a liberdade de utilizar uma que já é do seu conhecimento. Esta abordagem oferece ainda uma grande flexibilidade uma vez que o utilizador pode utilizar todos os recursos oferecidos pela linguagem.

#### **Linguagens de Simulação**

São linguagens projectadas para a modelação de sistemas de vários tipos [SOAR92]. Estas linguagens já contêm todas as estruturas necessárias para a criação de um ambiente de simulação. As linguagens de simulação podem ser classificadas como: orientadas a acontecimento, actividade ou processo e, a escolha irá depender da orientação do modelo.

#### • **Linguagens Orientadas a Acontecimento**

Nas linguagens orientadas a acontecimento, o programa de simulação é organizado como um conjunto de rotinas ou secções de acontecimentos [MACD75].

Estas linguagens tendem a impor uma visão global e de alto nível do sistema ao modelador, o que as torna mais adequadas a modelos de pequena e média complexidade. Com o aumento da complexidade, sugere-se a estruturação do modelo para utilização de uma linguagem orientada ao processo. Exemplos de linguagens de simulação orientadas a acontecimento são [MACD75]: SIMSCRIPT, SLAM II, GASP, SMPL.

#### • **Linguagens Orientadas a Processo**

Uma linguagem orientada ao processo é mais utilizada em análise de sistemas mais complexos, como por exemplo sistemas das áreas de robótica, projecto de sistemas computacionais e redes de comunicação [SAYD85].

Nesta abordagem o sistema é visto como uma colecção de processos interactivos. Um processo tem as seguintes características [SAYD85]:

- pode ser activado, ficar em estado suspenso ou terminar a sua execução num certo instante de tempo ou baseado em alguma condição;
- uma vez activado, repete o seu comportamento até ser colocado no estado suspenso ou terminar a sua execução.

Programas de simulação escritos nestas linguagens são construídos de uma forma mais natural, tornando o sistema e o modelo similares. Exemplos de linguagens de simulação orientadas a processo são [SAYD85]:

GPSS *(General Purpose Simulation System), SIMULA*, SIMPL/I X, SIMAN *(Simulation Modeling And Analysis),* ASPOL e SOL.

#### • **Linguagens Orientadas a Actividade**

Para escrever um programa numa linguagem orientada à actividade devem descrever-se as actividades existentes no sistema. Para certos tipos de problemas essa abordagem fornece-nos um modelo exacto, adequado para situações onde a duração da actividade é indefinida [SOAR92]. Exemplos de linguagens orientadas a actividade são:

- CSL (*Control and Simulation Language*) [RODR96].
- ECSL (*Extended CSL*) [RODR96].

#### **Características desejáveis nas linguagens de simulação**

- Flexibilidade de modelação.
- Facilidade para o desenvolvimento e rastreabilidade do modelo.
- Execução rápida do modelo.
- Permitir a elaboração de modelos enormes.
- Disponibilidade em várias plataformas.
- Capacidade de animação (visualização gráfica do sistema).
- Capacidades estatísticas (incluir distribuições de variáveis de entrada e saída, réplicas das experiências, intervalos de confiança, etc.).
- Relatórios dos resultados (relatórios gerais ou específicos, tabelas ou gráficos, acesso a amostras individuais).

#### **Ferramentas de Simulação**

Os simuladores são ferramentas de simulação orientadas para aplicações particulares. Com estas ferramentas os modelos constroem-se mediante janelas de diá logo, menus, ou gráficos, sendo estes últimos os mais usados. As principais vantagens dos simuladores são a facilidade de aprendizagem e de manuseamento. Como contrapartida, apresentam menor flexibilidade que as linguagens de simulação. Dentro dos simuladores pode-se distinguir dois tipos: os de propósito geral como o *Arena*® e os específicos, desenhados para uma aplicação concreta. Devido ao facto de serem muito específicas para uma determinada aplicação, estes pacotes oferecem facilidades em pontos particulares para a qual foram desenvolvidos, mas são pouco flexíveis a alterações [SANT94]. Nestes pacotes, a formulação do modelo é construída na própria ferramenta, sendo os parâmetros do modelo especificados de forma definida pela ferramenta. Alguns exemplos são [SOAR92]:

- BEST/1, CMF, FIVE, PERFORMS, UM Predictor, XL: para modelação de sistemas de computação e respectivos sistemas operativos.
- PET, NETWORLK: para modelação de redes de computadores.
- BETHSIM: para modelação de operações de siderurgia.
- IDSS: Para modelação de sistemas aeroespaciais.
- ServioceModel: para a reengenharia de processos e serviços.
- SAINT, HOS e MOPADS: para modelação de tarefas realizadas por seres humanos.
- MedModel: para a área da medicina.

Qualquer dos simuladores citados oferece um conjunto de ferramentas avançadas para a planificação, simulação, execução e controlo dos processos de uma empresa; em particular de uma empresa do sector industrial em que se desenvolvem processos produtivos (automatizados ou não). Com eles pode-se determinar, entre outras coisas, qual a quantidade adequada de produtos a fabricar, o momento mais oportuno para a sua realização e o método mais rentável.

Algumas destas ferramentas possibilitam o escalamento total e trabalhar em tempo real. O escalamento torna-os facilmente adaptáveis a empresas de qualquer dimensão e a qualquer alteração.

Estas ferramentas têm características necessárias à simulação que diminuem o tempo de desenvolvimento do modelo de simulação. Possuem recursos adicionais para visualização, animação e tratamento de dados. Em geral exige formação na ferramenta.

#### **Bibliotecas de Simulação**

Para facilitar o trabalho do programador, algumas bibliotecas (conjunto de rotinas disponíveis ao programador) podem ser inseridas em linguagens convencionais, compondo assim um ambiente de simulação. O trabalho do programador é facilitado pois este não necessita aprender uma nova linguagem. Algumas bibliotecas são:

- da linguagem C: SMPL [MACD87] (orientada a objecto), CSIM [EDWA92] e EFC [SOUZ92] (orientadas a processo);
- da linguagem C++: SIMPACK [FISH95];
- da linguagem modula 2: EFM [SPOL92], HPSIM [SHAR88] (orientadas a processo);
- da linguagem SIMAN: *Arena®* (orientada a processo).

### **Ferramentas e Linguagens de Simulação**

A escolha da ferramenta de simulação considera factores tais como:

- Características da simulação a ser realizada;
- Características das ferramentas disponíveis;
- Ambiente disponível para simulação;
- Nível técnico da equipa de projectistas que realizarão a implementação do simulador;
- Orçamento disponível para compra da ferramenta caso não exista disponível;
- Tempo disponível para realizar a simulação.

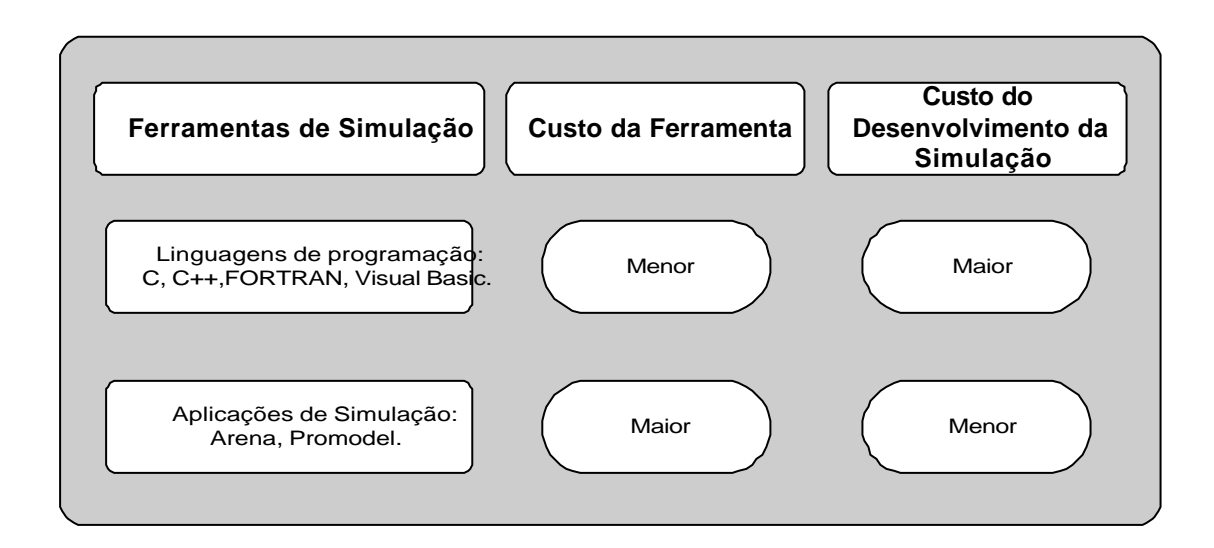

Figura 2.14 – Esquema do custo das ferramentas de simulação

As Figuras 2.14 e 2.15 representam duas perspectivas diferentes de classificar ferramentas de simulação. Na Figura 2.14 observa-se a relação entre o custo da ferramenta e o custo do desenvolvimento de um modelo de simulação.

A Figura 2.15 confronta a flexibilidade das ferramentas de de simulação com a facilidade de utilização por parte do utilizador.

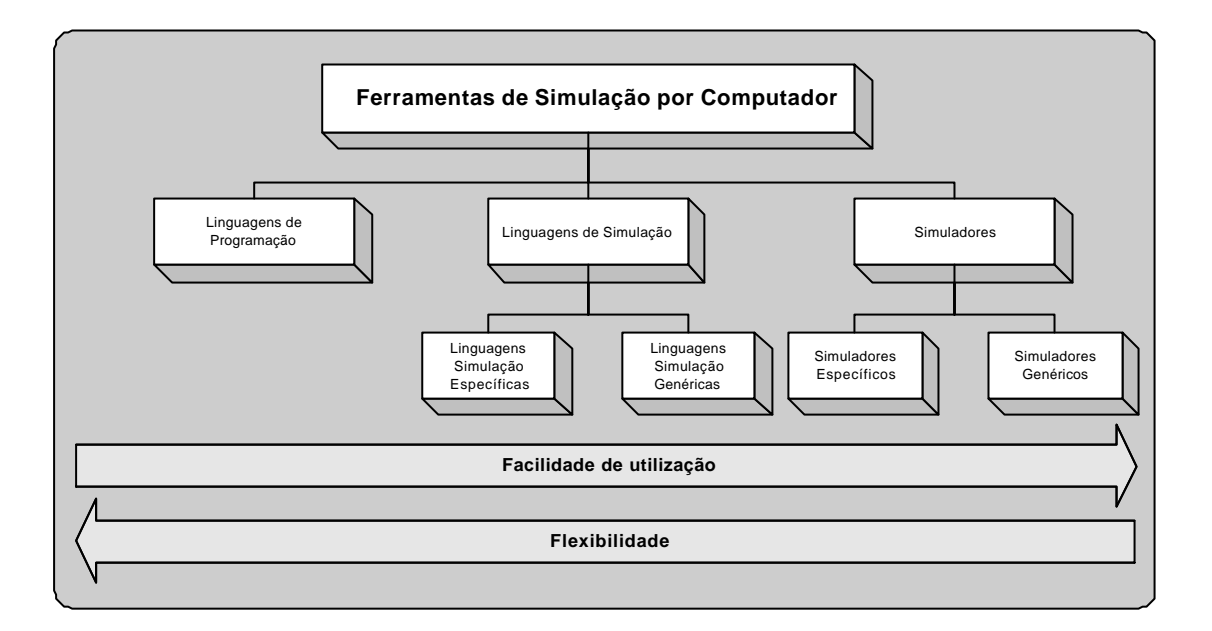

Figura 2.15 – Esquema da complexidade das ferramentas de simulação

# **2.4 Aplicações da Simulação**

Devido à sua versatilidade, flexibilidade e poder, a simulação pode ser aplicada em qualquer estudo ou pesquisa na utilização de técnicas de investigação operacional [SHAN81]. Quase todos os tipos de sistemas foram (ou podem ser) simulados, e a larga faixa de aplicações quase extrapola a classificação. Algumas aplicações representativas estão descritas a seguir [PEGD90]:

- **Sistemas Computacionais**: componentes de hardware, software, redes de computadores, estruturas e gestão de base de dados, processamento da informação, confiabilidade de hardware e software.
- **Manufactura**: sistemas de manuseamento e armazenamento de materiais, linhas de montagem, recursos automatizados de produção e armazenamento, sistemas de controlo de stocks, estudos de manutenção, *layout* de unidades fabris, projecto de máquinas.
- **Negócios**: análises de produtos, política de preços, estratégias de marketing, estudos de aquisição de empresas, análise de fluxo de caixa, previsão, alternativas de transporte, planeamento de aumento de trabalho.
- **Governo**: armamentos e tácticas militares, previsão de crescimento populacional, uso do solo, sistemas de saúde, sistemas contra incêndio, polícia, justiça criminal, projectos de estradas, controle de tráfego, serviços de saneamento.
- **Ecologia e Meio Ambiente** : poluição e purificação de água, controle de desperdícios, poluição do ar, controle de pragas, previsões climáticas, análise de terramotos e tempestades, exploração e extracção mineral, sistemas de energia solar.
- **Sociedade e Comportamento**: análises alimento/população, políticas educacionais, estrutura organizacional, análise de sistemas sociais, administração universitária.
- **Biociências**: análise de performance desportiva, ciclos de vida biológicos, estudos biomédicos.

Segundo Pegden [PEGD90], esta lista não abrange todas as aplicações da simulação. Ela apenas sugere a grande utilização da simulação para ajudar a resolver uma grande gama de importantes problemas. É uma ferramenta barata para se *testar* sistemas propostos, planos, ou políticas antes de se assumir com os custos de protótipos, campos de testes, ou implementações reais. A simulação pode ser encarada como uma apólice de seguro do sistema estudado.

Quando a simulação é usada como ferramenta de projecto, o estudo é tipicamente motivado por questões como:

Qual será a capacidade de produção do projecto? Vai de encontro aos nossos objectivos? Onde estão os gargalos? O que pode ser mudado para aumentar a capacidade? Qual é a melhor de várias alternativas de projecto? A performance do sistema varia em função do número e tipo das máquinas e do número de operadores? Qual é a confiabilidade do sistema? As paragens das máquinas afectarão a capacidade?

# **Capítulo 3**

# **Caso de Estudo – Resolução**

Neste capítulo, é apresentada a proposta para resolução do caso de estudo tratado nesta dissertação. Inicialmente é introduzida uma breve revisão aos problemas do projecto e aos assuntos considerados mais relevantes. A aplicação da simulação para o caso de estudo, associada à resolução de alguns dos objectivos definidos, implicou a elaboração de uma ferramenta informática. Para a implementação dos modelos em simulação, utilizou-se o simulador *Arena*® , onde foi desenhado o modelo característico do sistema produtivo. Este modelo, representação "fidedigna" do sistema real, contém também, um módulo de controlo, elaborado em VBA para aplicar os critérios e estratégias definidas pelo utilizador.

A existência da ferramenta informática é essencial para a implementação das estratégias e monitorização da simulação. Nesta ferramenta informática, tirou-se proveito de

um interface gráfico mais amigável para simplificar toda a parametrização do modelo e a escolha das estratégias para o projecto que se pretende estudar.

De seguida, são enumerados os temas que tidos como principais factores intervenientes na produção que mereceram maior atenção na elaboração da ferramenta informática e na resolução do caso de estudo.

À gestão da manutenção foi dedicada especial atenção. Realizar a gestão adequada do equipamentos, tendo em conta a disponibilidade dos meios, materiais, técnicos e máquinas, é um objectivo a atingir. Para resolver os problemas associados à equipa de manutenção estabeleceu-se um procedimento para as situações em que ocorrem avarias nas máquinas. Uma vez que existe apenas uma equipa de manutenção, esta ocorre com prioridade à máquina com maior interesse para a organização.

A definição do sistema de gestão responsável pela deslocação do operário perante um conjunto de máquinas, sob a sua responsabilidade, necessita de uma avaliação do impacto que algumas estratégias de controlo podem provocar do sistema produtivo. Implementaram-se algumas regras de prioridade para determinar para que máquina se deve deslocar o operador se, no mesmo instante, estiver parada mais do que uma máquina.

A gestão dos materiais é uma constante preocupação por parte de qualquer gestão empresarial. Neste projecto, assume-se este tema como um dos principais assuntos a estudar. O fluxo de matérias-primas é monitorizado desde a entrada dos materiais no armazém de matérias-primas até ao armazém de produto acabado, neste caso, a área de tricotagem.

Como normalmente é conhecida a carteira de encomendas, a capacidade de produção, o número de máquinas e operários disponíveis, objectiva-se satisfazer as encomendas em períodos de tempo determinados e definir a data de conclusão para essas mesmas quantidades. Se se sabe quando, quanto e o que vai ser necessário em termos de matérias-primas pode-se evitar comprar quantidades desadequadas às necessidades da produção, reduzir aos stocks, e melhorar o processo de compra das matérias-primas, melhorando a gestão de stocks e aprovisionamentos.

O escalonamento dos produtos às máquinas é outra situação a que será dada a devida importância, saber que máquina vai produzir o quê, quanto e porquê são questões cruciais que qualquer organização industrial tem interesse em conhecer profundamente.

É importante ter em atenção que determinadas máquinas podem ser mais aptas a fazer uns produtos que outros, estarem restritas a fazer um único produto ou até impossibilitadas de executar determinados produtos. A aplicação destas restrições condiciona muito a planificação, tornando-a muito complexa e demorada para um parque de máquinas razoável.

Tendo conhecimento da relevância que este aspecto tem para a obtenção de bons índices de rentabilidade das máquinas, são anexadas algumas alternativas para o escalonamento de produtos às máquinas.

# **3.1 Gestão e Controlo da Equipa de Manutenção**

#### **Missão e Objectivo**

Todos os equipamentos, sistemas e instalações, sejam eles mecânicos, eléctricos, hidráulicos ou pneumáticos, estão sujeitos a ver degradadas as suas condições normais de operacionalidade com o decorrer do tempo, em consequência do uso e até por causas fortuitas. É missão da *Manutenção* repor essa operacionalidade em níveis correctos.

Para cumprir a sua missão, a Manutenção recorre a um conjunto diversificado de tarefas seleccionadas e programadas, de acordo com as características e utilização do seu objecto e os padrões de serviço que lhe foram fixados. Essas tarefas são, por exemplo, a lubrificação, a limpeza, o ensaio, a reparação, a substituição, a modificação, a inspecção, a calibração, a revisão geral ou o controlo de condição.

A seguir, descreve-se algumas noções, cuidados ou pontos relevantes a ter com a Manutenção, que foram considerados importantes na elaboração da estratégia de gestão e controlo da manutenção neste projecto.

#### **Formas de Manutenção**

A forma de manutenção mais antiga é a que consiste em deixar operar o equipamento até à ocorrência de uma avaria para então proceder à sua reparação. É a manutenção designada por *resolutiva*, *curativa* ou *correctiva*. Por reagir ao acontecimento depois da sua ocorrência diz-se que é uma manutenção do tipo *reactivo*.

Esta técnica de manutenção será sempre usada, pelo menos em situações em que não haja meios para prevenir a ocorrência da avaria.

Progressivamente têm vindo a ser introduzidas outras técnicas de manutenção que, por agirem antes da ocorrência da avaria, são designadas por *proactivas*.

Um tipo de manutenção proactivo é a manutenção preventiva que consiste na execução planeada com periodicidades fixadas, de tarefas de manutenção como lubrificação, a regulação, a substituição ou a revisão geral.

Esta manutenção, que visa reduzir o risco de ocorrência de avarias, é adequada para órgãos, equipamentos ou sistemas que exibam um padrão de comportamento com certa regularidade, que permita estimar com algum rigor quando as suas características se vão degradar abaixo dos níveis mínimos aceitáveis.

Em relação à manutenção resolutiva ou curativa, a manutenção preventiva apresenta as seguintes vantagens [PINT94]:

**-**Prolonga a vida útil dos equipamentos evitando a ocorrência de avarias graves;

-Aumenta a disponibilidade dos equipamentos para operação porque reduz a taxa de paragens por avaria;

-Melhora o aproveitamento da mão-de-obra de manutenção porque permite efectuar um planeamento da sua utilização;

-Melhora as relações com a produção porque as paragens das máquinas podem ser (dentro de certos limites) programadas respeitando as conveniências da produção;

-Melhora a produtividade do técnicos da manutenção porque as tarefas são repetitivas, permitindo aprender com a experiência, e previsíveis, permitindo formação planeada;

-Reduz a necessidade de imobilizar material em stock porque se pode conjugar a sua compra com a data prevista para a sua utilização:

-Aumenta a segurança dos operadores e do equipamento.

#### **Planeamento da Manutenção**

O trabalho de manutenção pode ser extremamente improdutivo. Mais de metade do tempo de presença do pessoal de manutenção pode ser perdido por razões como:

- Deslocações de um local para outro em resultado dos circuitos estarem mal organizados;
- Espera por material que pode nem sequer existir em stock;
- Espera por ferramentas e equipamentos de ensaio e medida ou deslocações para trocar por outros por estarem inoperativos ou não serem adequados;
- Falta de documentação técnica necessária à execução do trabalho;
- Interrupções de trabalho para atender a outros considerados mais urgentes;
- Indisponibilidade da produção para parar o equipamento que deveria ser submetido a manutenção.

Estas situações serão familiares na maior parte das empresas. A única forma de lhes por termo é adoptar um sistema adequado de planeamento e controlo de manutenção.

#### **Registos Históricos**

Cada equipamento deve ter o seu registo histórico onde constem, além da sua identificação e localização, todas as intervenções de manutenção resolutiva ou preventiva.

Nele constarão, nomeadamente, a data de cada participação de avaria, a descrição da avaria e da respectiva acção correctiva, a identificação dos componentes substituídos, a mão-de-obra gasta e o tempo de paragem do equipamento, e os custos da reparação, em mão-de-obra e materiais.

Finalmente, para completar a história do equipamento, são registadas na sua ficha todas as intervenções de manutenção preventiva, com a indicação da data e da tarefa de manutenção que foi efectuada.

Este registo é essencial não só para apoio à pesquisa de avarias mas também para habilitar a tomar decisões de carácter económico como, por exemplo, a oportunidade óptima de proceder à substituição do equipamento por se ter tornado antieconómica a sua manutenção.

O ficheiro histórico pode ser explorado, designadamente, para [PINT94]:

- a) **Fiabilidade** -Determinação das leis de fiabilidade, perfil de avaria, taxa de avaria, etc.
- b) **Disponibilidade** -Determinação da disponibilidade média do equipamento.
- c) **Métodos** -Determinação de pontos fracos do equipamento e de avarias mais frequentes.
- d) **Gestão de Stocks** -Determinação dos consumos habituais de peças e módulos.
- e) **Gestão de Manutenção** -Determinação de custos por equipamento, por tipo de avaria, por tipo de intervenção, etc.

#### **Uso de Computadores em Manutenção**

Os computadores podem ter múltiplas aplicações directa ou indirectamente relacionadas com a manutenção. Algumas delas, no entanto, não serão aqui consideradas por serem do domínio da actividade industrial, outras aplicações, embora respeitando directamente à manutenção, são exclusivamente de carácter técnico. O objectivo desta secção é o uso dos computadores em funções relacionadas com a gestão da manutenção. A utilização de computadores na gestão da manutenção apresenta os seguintes benefícios potenciais [PINT94]:

a) Maior produtividade da manutenção, devido a uma melhor utilização de todos os recursos (mão-de-obra, materiais, equipamentos, ferramentas, instalações).

- b) Redução dos custos de manutenção, porque há conhecimento mais rápido e rigoroso de todos os factores de custo permitindo tomar decisões correctas em tempo útil.
- c) Redução dos tempos de imobilização não programada dos equipamentos, porque é possível utilizar de forma mais extensa a manutenção preventiva.
- d) Aumento do tempo de vida dos equipamentos, por beneficiarem de mais e melhor manutenção.
- e) Redução de todos os tempos de espera, por melhor organização do trabalho e melhor informação sobre as localizações dos materiais, ferramentas, equipamentos, documentação técnica, etc.
- F Menor tempo de imobilização por avaria, porque há um acesso rápido e selectivo à história da máquina e seus modos de avaria característicos, permitindo uma detecção mais eficaz.
- g) Menor perturbação do ritmo de produção, por ser mais fácil articular o plano de manutenção com o plano de produção.
- h) Maior eficácia da gestão, porque pode apoiar as suas decisões de carácter técnico ou económico em informações actualizadas e fidedignas e é alertada para desvios relevantes logo que eles ocorram.
- i) Melhor organização da manutenção, porque a análise que precede a especialização de um sistema de gestão informatizada da manutenção revela, geralmente, insuficiências, desajustes ou redundâncias que devem ser corrigidos.

A gestão informatizada da manutenção pode cobrir as seguintes funções:

- 1. Planeamento e controlo da manutenção
- 2. Manutenção Programada
- 3. Orçamento e custos de Manutenção
- 4. Informação para Gestão
- 5. Outras funções subsidiárias, de carácter técnico ou administrativo.

#### **Estratégia Desenvolvida para a Área da Manutenção**

Em resultado das informações obtidas por pesquisa bibliográfica ou por pareceres de responsáveis de manutenção entendeu-se fazer a gestão da manutenção tal como se pode observar na Figura 3.3.

No caso de estudo, tratando-se de uma unidade industrial relativamente pequena, considerou-se uma equipa de manutenção para toda a área de produção, significando que, independentemente do número de linhas existentes, ter-se-á apenas uma equipa para dar apoio a todas as máquinas de qualquer linha. A equipa de manutenção opera 24 "horas" por dia para todas as linhas de fabrico de meias tubulares.

Nesta altura, convém esclarecer que *linha*, não significa uma linha de produção tradicional com uma sequência de tarefas definidas, significa um conjunto de máquinas, sob a responsabilidade do operário de máquina, que garante a sua operacionalidade. Recorda-se que a máquina necessita da presença do operador para retirar o lote, quando completo, da máquina para que esta possa retomar o trabalho até à conclusão da planificação prevista para essa mesma máquina.

O termo linha surge num sentido mais amplo. Na Figura 3.1 observa-se 3 linhas, a linha 1, a linha 2 e a linha 3 com 3, 2 e 4 máquinas respectivamente. As linhas podem ter diferentes quantidades de máquinas e cada linha pode ter vários tipos de máquinas (diferenciadas pela imagem).

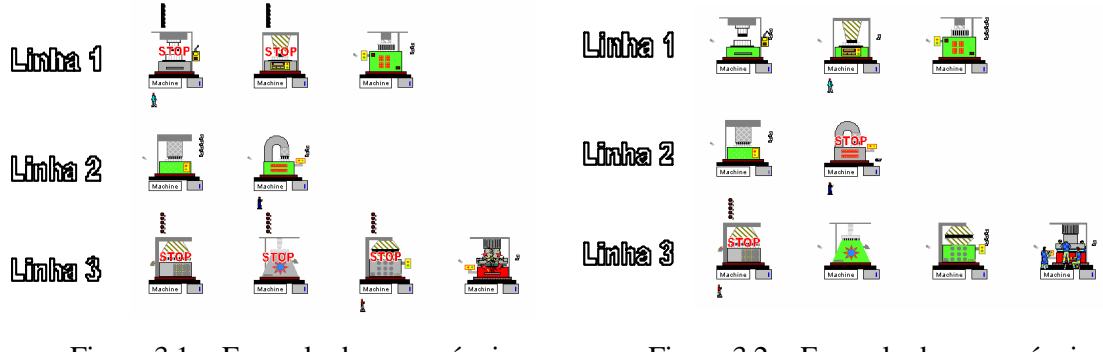

Figura 3.1 – Exemplo de uma máquina avariada

Figura 3.2 – Exemplo de uma máquina em manutenção

O processo de manutenção é activado sempre que exista uma máquina avariada e a equipa de manutenção esteja livre. No caso da equipa estar ocupada a avaria passa para a fila de espera. Se mais máquinas avariarem enquanto a equipa estiver ocupada, a equipa deslocar-se-á à máquina seleccionada entre todas as que estiverem avariadas pelo procedimento para a gestão da equipa de manutenção.

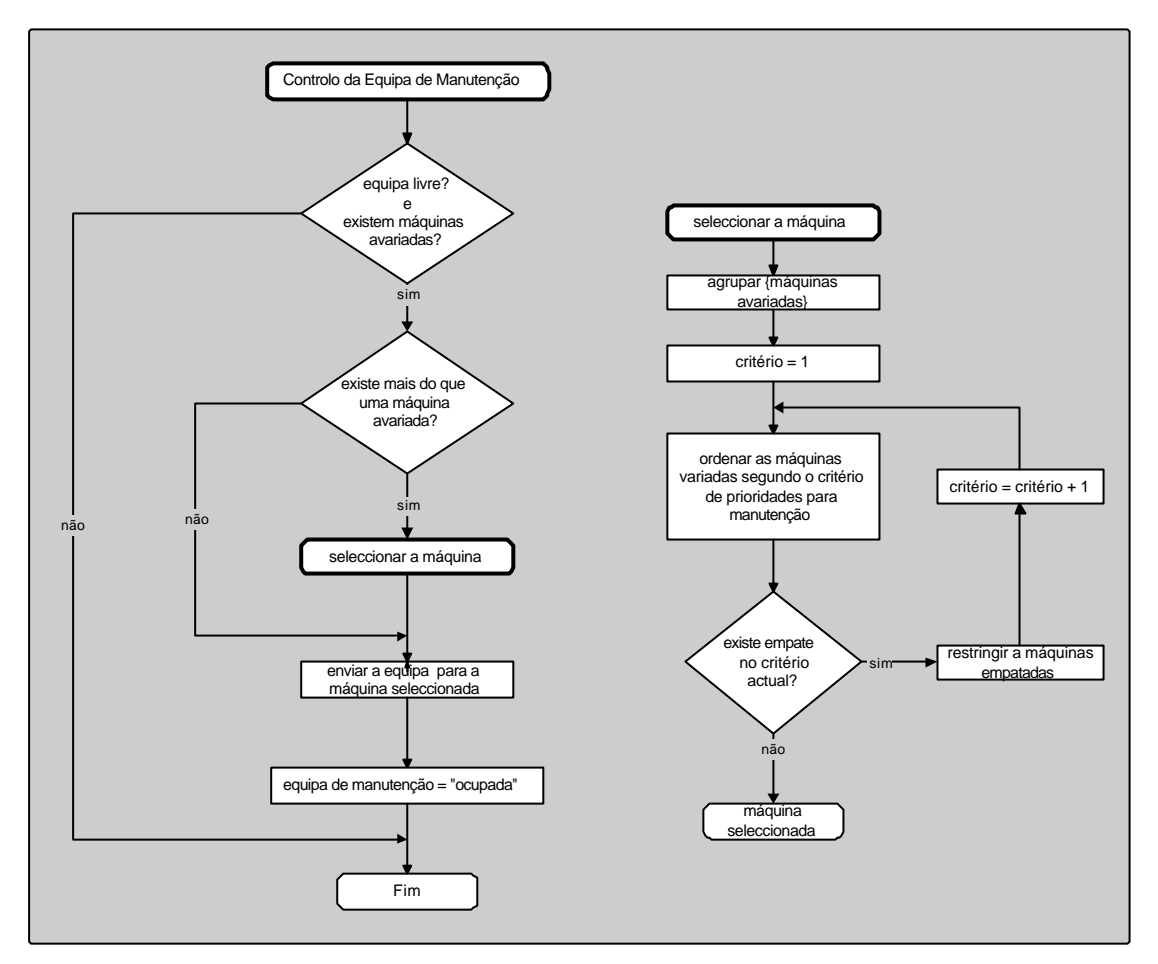

Figura 3.3 – Procedimento para a gestão da equipa de manutenção

Existem três situações possíveis em que a equipa de manutenção é solicitada, cada uma com o seu procedimento:

- **1**. não existem máquinas avariadas, a equipa prossegue o plano de manutenções preventivas;
- **2.** existe apenas uma máquina avariada, a equipa desloca-se a essa máquina para a reparar;
- **3.** existem várias máquinas avariadas, o procedimento selecciona a máquina através de um processo iterativo de prioridades.

Relativamente à situação do ponto 1 para cada máquina é elaborado um plano de manutenções preventivas, criado automaticamente aquando o modelo. Este plano é estabelecido em função das características técnicas de cada máquina, normalmente o factor predominante para esse cálculo é a quantidade produzida.

Existindo apenas uma máquina avariada (ponto 2) a equipa de manutenção deslocar-se-á para essa máquina salvo as excepções em que esteja ocupada.

Ocorrendo as situações descritas no ponto 3, existe um procedimento *seleccionar máquina* a percorrer, este procedimento prevê 4 níveis de critérios para priorizar a máquina que vai ser reparada pela equipa de manutenção. Os critérios são:

- **Velocidade** : rapidez a que a máquina está a funcionar ou tem capacidade de trabalhar em relação a outras.
- **- Setup**: tempo de preparação que a máquina necessita para retomar o normal funcionamento quando existe uma mudança de tipo de produto (quando a máquina deixa de produzir *n* lotes do produto *x* para produzir *m* lotes do produto *y*.
- **- Distância**: pretende reflectir o tempo que a equipa de manutenção demora a chegar a uma determinada máquina, é medida instantaneamente, isto é, dependendo do local da equipa, são calculados os tempos que a equipa demoraria desde o local onde se encontra a qualquer máquina existente.
- **Fila de Espera**, pretende dar prioridade à quantidade da fila de espera das máquinas, ou seja, a quantidade de trabalho programado ou planificado que as máquinas têm para efectuar.

Estes critérios podem ser seleccionados pela ordem preferencial que se pretender, em cada critério tem-se a opção de maior ou menor, isto é, pode-se escolher entre ordenação por ordem crescente ou decrescente.

Para esclarecer melhor como funciona a gestão da equipa de manutenção, elaborou-se um exemplo ao qual se vai aplicar o procedimento da Figura 3.3.

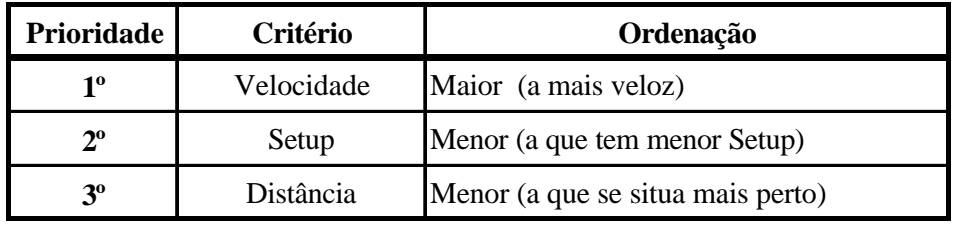

Escolhemos os seguintes critérios com a prioridade:

Tabela 3.1 – Definição de critérios para aplicação no exemplo

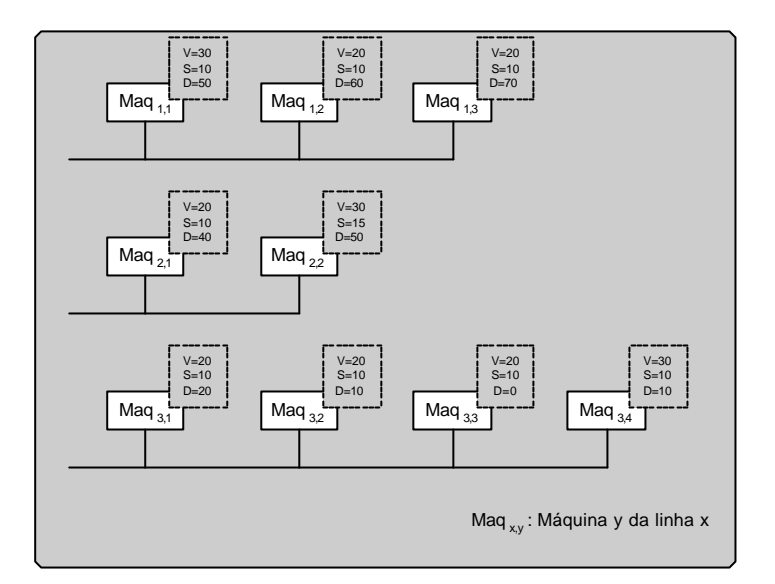

Figura 3.4 – Exemplo de um caso prático

Partindo do principio que todas as máquinas estão avariadas, e a equipa de manutenção está livre, podendo assim deslocar-se de imediato a qualquer máquina avariada.

| <b>Iteração</b> | <b>Critério</b> | <b>Máquinas Avariadas</b>                                                                                                    |           | <b>Máquina</b><br>Seleccionada |
|-----------------|-----------------|----------------------------------------------------------------------------------------------------|-----------|--------------------------------|
|                 | 10              | Mag <sub>1,1</sub> , Mag <sub>2,2</sub> , Mag <sub>3,4</sub> , Mag <sub>1,2</sub> , Mag <sub>1,3</sub> , Mag <sub>2,1</sub> , Mag <sub>3,1</sub> , Mag <sub>3,2</sub> , Mag <sub>3,3</sub> | Ordenadas |                                |
|                 |                 | Maq <sub>1,1</sub> , Maq <sub>2,2</sub> , Maq <sub>3,4</sub>                                                                                                    | Empatadas |                                |
|                 | $2^{\circ}$     | Maq <sub>1,1</sub> , Maq <sub>3,4</sub> , Maq <sub>2,2</sub>                                                                                                    | Ordenadas |                                |
|                 |                 | Mag <sub>1,1</sub> , Mag <sub>3,4</sub>                                                                                                    | Empatadas |                                |
|                 | $3^{\circ}$     | Maq <sub>3,4</sub> , Maq <sub>1,1</sub>                                                                                                    | Ordenadas |                                |
|                 |                 |                                                                                                    | Empatadas | Maq <sub>3.4</sub>             |

Tabela 3.2 – Exemplo de aplicação da Figura 3.3

Na 1<sup>ª</sup> iteração temos a MAQ<sub>1,1</sub>, a MAQ<sub>2,2</sub> e a MAQ<sub>3,4</sub> velocidade 30 e MAQ<sub>1,2</sub>, MAQ<sub>1,3</sub>, MAQ2,1, MAQ3,1, MAQ3,2, MAQ3,3 com velocidade 20.

Avançamos para a 2ª iteração e ficamos com a MAQ1,1 e a MAQ3,4 que têm setup=10, que é menor ao da  $MAQ_{2,2}$  com setup=14.

Com o critério de menor distância, a 3ª iteração encontra duas máquinas com distâncias diferentes, seleccionamos a  $MAQ_{3,4}$  que tem a menor distância=10 em vez da  $MAQ_{1,1}$  que se encontra a uma distância=50, termina, então, o processo de escolha da máquina que deve ser reparada de seguida.

Aos critérios existentes para seleccionar as máquinas, pode-se, a qualquer modelo acrescentar mais critérios para a gestão e controlo da equipa de manutenção seleccionar a máquina para a qual se deslocará em seguida.

No caso do procedimento chegar ao fim de todos os critérios e continuar com máquinas para optar, a equipa de manutenção deslocar-se-á para a máquina que se encontrar na primeira posição da lista, isto é, se se considerar as máquinas como Maq*xy* com *x* = linha da máquina e *y* = a posição da máquina nessa linha, procura a máquina com o menor *x* e menor *y* respectivamente.

# **3.2 Gestão e Controlo do Operador de Máquina**

#### **Pressupostos de Estudo do Posto de Trabalho**

A adequação do trabalho é a procura da cooperação ideal entre o Homem, o meio de produção e o objecto do trabalho, de acordo com a tarefa e mediante uma correcta organização de sistemas de trabalho, atendendo à capacidade de rendimento do Homem às suas necessidades [BILS94].

O Homem é o trabalhador, homem ou mulher, que empregam a sua força de trabalho na execução de tarefas, e que conjuntamente com o meio de produção constituem a capacidade de trabalho. O Homem, através da percepção adquirida na formação, *manuseia* o meio de produção (carrega botões, acciona alavancas, etc.), respondendo, o meio de produção à acção. O meio de produção reage através de sinais acústicos, ópticos, etc.; ele comunica com o Homem. Nessa continua relação, na execução dessa tarefa, origina-se o Processo [BILS94].

A tarefa é uma exortação do Homem ao executar actividades para uma determinada finalidade. Ela caracteriza o sistema de trabalho [BILS94].

Para um melhor cumprimento das tarefas que são imputadas ao homem, é imprescindível que tenha sido treinado e familiarizado sistematicamente nas respectivas tarefas, para agir eficientemente nesse sector.

Com referência aos objectivos, observa-se, também, o equilíbrio que deve existir entre a humanização do trabalho e o aumento da rentabilidade, ou seja, não se pode falar de organização empresarial onde o aumento de rentabilidade se consegue em detrimento da humanização do trabalho.

A ergonomia faz parte da ciência do trabalho que, com conhecimentos anatómicos, psicológicos, fisiológicos sociológicos e técnicos, fornece métodos para determinar os limites de exequibilidade e suportabilidade do trabalho humano.

#### **Missão e Objectivo**

As máquinas têm uma determinada quantidade planificada. Essa quantidade é dividida em pequenas quantidades a produzir, isto é, um lote. Quando a quantidade do lote é

atingida, a máquina requer a presença do operário para retirar essa quantidade, coloca-a num saco e activa a máquina para produzir o lote seguinte. Quando as máquinas terminam o lote, emitem um sinal, sendo, portanto, perfeitamente identificáveis por parte do operador de máquina.

Como se pode imaginar, quando o operador se desloca a uma máquina ou está a executar a tarefa de repor uma máquina em funcionamento, várias máquinas podem parar. Pode-se, então, colocar a seguinte questão "para que máquina o operador vai a seguir?", para a que está mais perto, a que está mais longe, a mais rápida ou a que tem produção mais atrasada? Outra questão importante é a da responsabilidade, isto é, quem assume a decisão do operador ter escolhido a máquina *x* em vez da máquina *y*. Para dar resposta a estas questões foi adoptada uma estratégia que escolhe a *máquina seguinte*, máquina a que o operador se vai deslocar quando fica livre (ou termina a tarefa que estava a fazer).

A estratégia de gestão do operador foi elaborada para que os agentes de decisão possam decidir sob vários cenários, por exemplo, o que é mais rentável, mais eficiente ou urgente. Como facilmente se pode imaginar, ao que se pode chamar eficiência de operador pode não significar mais quantidade produzida, pode-se ter o operador com taxas de ocupação muito boas mas os resultados da produção não serem os melhores, pois, as máquinas mais eficientes podem estar muito tempo paradas.

Em situações críticas, no caso de se pretender toda a produção planificada terminada num determinado período (para entrega ao cliente ou fazer inventário), necessita-se que exista um equilíbrio entre a velocidade das máquinas, a quantidade planificada e o deslocamento do operador à máquina que esteja com a produção mais atrasada.

Para possibilitar todas estas situações e outras consideradas de interesse, foi definida uma estratégia por níveis de prioridade, cada nível pode ser ascendente ou descendente. Por exemplo, se a velocidade fosse o critério escolhido, poder-se-á ainda, definir se o operador se desloca às máquinas mais velozes ou preferencialmente às mais lentas.

A estrutura da estratégia de gestão do operador de máquina foi elaborada de forma a ser o mais flexível possível, que, pela sua configuração, permite que cada operador de máquina tenha a sua própria estratégia para seleccionar a máquina seguinte e, consequentemente, cada linha de produção.

#### **Estratégia Desenvolvida para o Operador de Máquina**

Observando a Figura 3.5, verifica-se que sempre que um operador está livre existe a preocupação em atribuir-lhe uma máquina. De facto, nesta actividade, o operador surge como o elemento crítico, decisivo para a obtenção de bons resultados de produção. A gestão deste recurso pode significar diferenças muito significativas nas taxas de ocupação das máquinas.

Depois de ter terminado o lote que estava a elaborar qualquer máquina pode esperar pelo operador bastante tempo, para ensacar o lote e permitir a máquina executar o lote seguinte. Esta operação é obrigatória, uma vez que todas as máquinas necessitam do operador para reiniciarem a actividade.

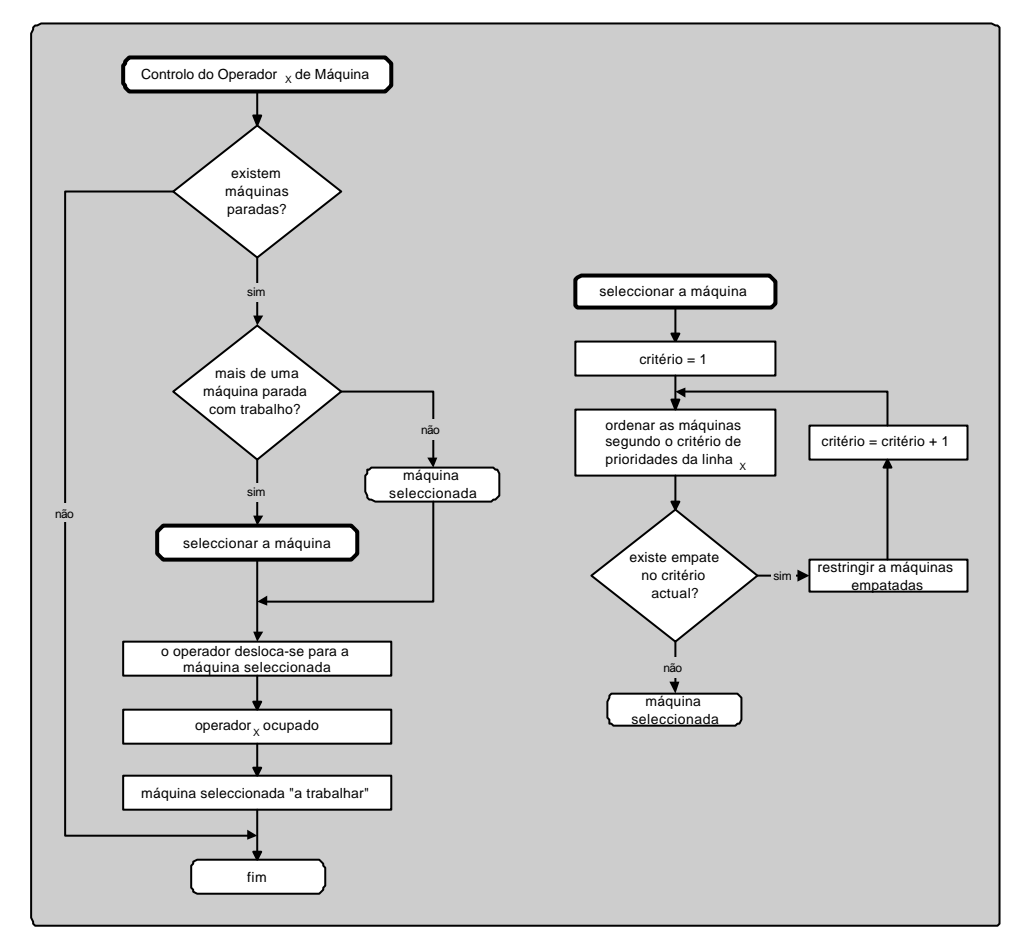

Figura 3.5 – Diagrama de gestão de um operador de máquina

Uma situação importante que está perfeitamente definida na Figura 3.5, é o facto de o operador não se deslocar para máquinas que apesar de estarem paradas não têm trabalho a efectuar, ou se se preferir têm fila de espera vazia. Considera-se uma máquina parada com trabalho, as que têm lotes a produzir e está a aguardar a presença do operador de máquina.

 Um operador de máquina é responsável por um determinado número de máquinas (linha). A composição da linha pode ser uniforme ou constituída por vários tipos de máquinas. Como numa linha podem existir vários tipos de máquina com diferentes características, a gestão do operador é feito por prioridades dessas mesmas características e outras consideradas relevantes para o desempenho do processo produtivo. Inicialmente, foram criadas quatro prioridades para a avaliação do desempenho do sistema produtivo: a velocidade da máquina, a distância da máquina à posição do operador, a quantidade de entidades na fila de espera da máquina e o tempo de preparação da máquina (*setup*). O modelo desenvolvido permite a

remoção ou a adição de critérios para seleccionar a máquina para o operador. Em cada linha existe pelo menos um operador.

O diagrama representado na Figura 3.6 reflecte o funcionamento geral de todas as linhas existentes no nosso sistema produtivo. O procedimento é o seguinte: são percorridas todas as linhas existentes e para cada uma elas verifica-se se o operador necessita de ser enviado para outra máquina. O processo de enviar o operador de uma linha *x* de uma máquina para outra máquina dessa mesma linha obedece ao procedimento de seleccionar máquina e respectivos critérios correspondentes à linha *x*. O modelo desenvolvido para o operador de máquina permite estabelecer critérios diferentes para linhas diferentes. Portanto, o critério para atribuir a máquina seguinte ao operador não necessita, nem tem que ser, o mesmo para todas as linhas.

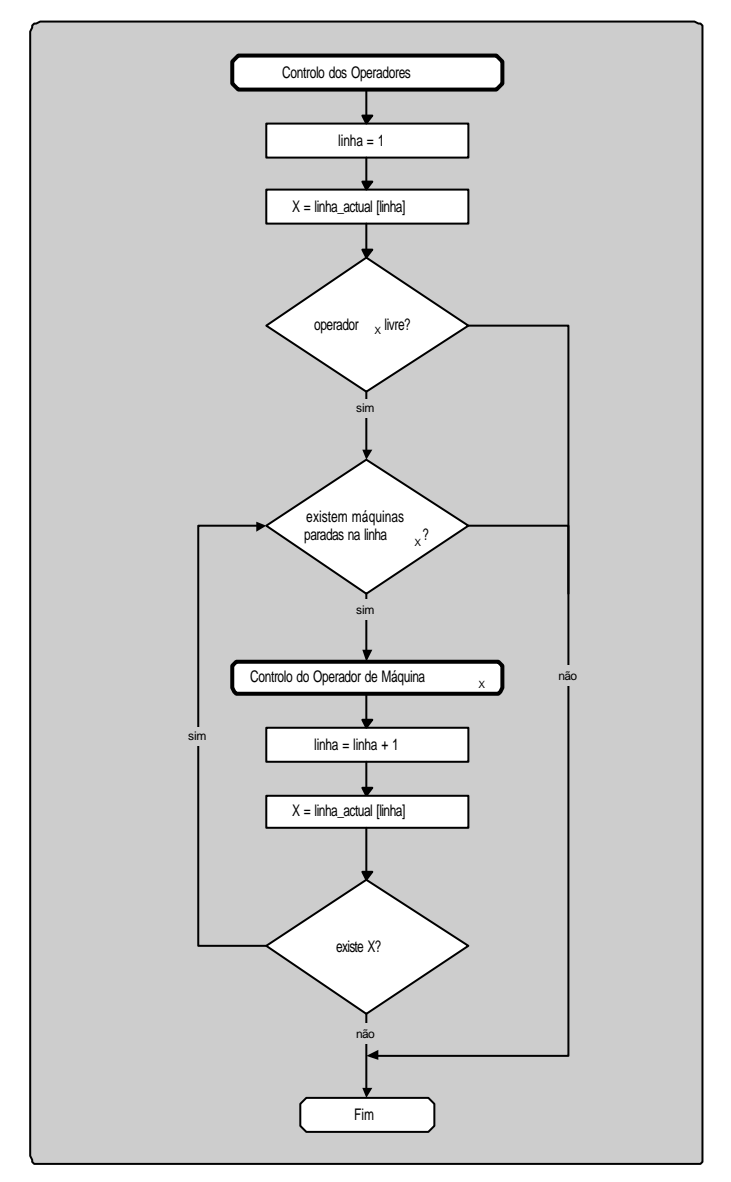

Figura 3.6 – Diagrama geral de controlo dos operadores de máquina

Conforme se pode constatar no diagrama da Figura 3.6, as linhas não necessitam de ser sequenciais. Num ambiente de simulação convém salvaguardar algumas situações como ofacto de ser permitido eliminar linhas num determinado modelo, ou evitando a elaboração de um novo modelo igual ao anterior com a excepção das linhas a eliminar. Daí que as linhas existentes sejam guardadas numa lista ordenada de forma crescente, em que a primeira posição dessa lista é ocupada pelo número da primeira linha existente, a segunda posição pela linha com o segundo número mais baixo e assim sucessivamente.

#### **Controlo efectuado sobre a Máquina**

O controlo da máquina, representado na Figura 3.7, relaciona-se com o estado em que a máquina se encontra. Está, principalmente, orientado a duas entidades, ao operador de máquina e à equipa de manutenção com o objectivo de aumentar a eficiência das máquinas reduzindo a duração da paragem. Quando uma máquina pára, porque terminou o lote, envia um sinal requisitando a presença do operador de máquina. Se a paragem da máquina foi originada por uma avaria, solicita a presença da equipa de manutenção. Depois da execução das tarefas do operador de máquina ou da equipa de manutenção, a máquina passa para o estado de *Trabalhar*.

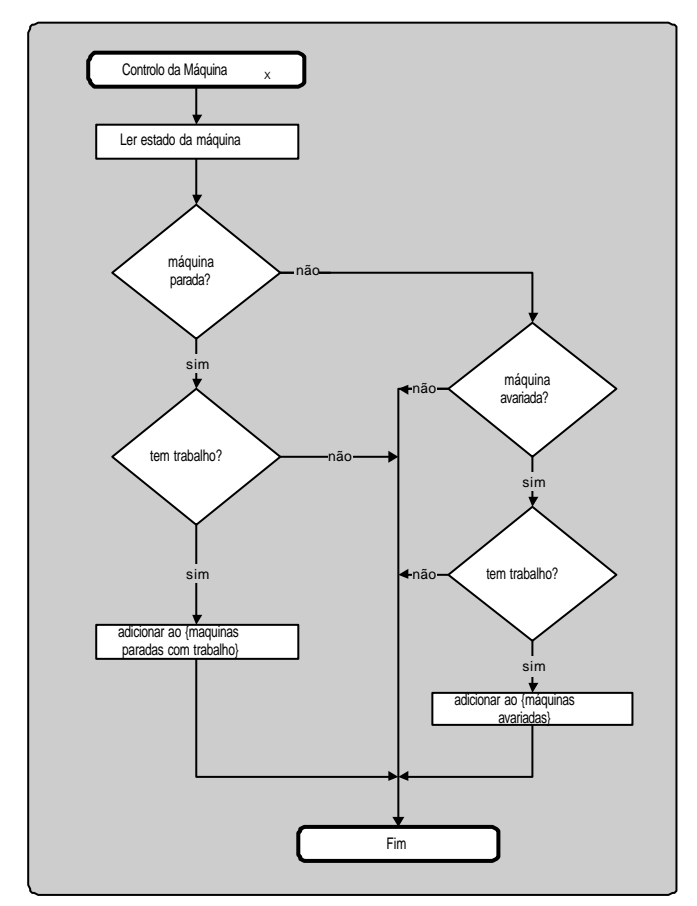

Figura 3.7 – Diagrama geral de controlo da máquina
# **3.3 Gestão dos Materiais**

A gestão de materiais está presente em qualquer tipo de organização e é definida como o grupo de funções de gestão que dá apoio ao ciclo completo do fluxo de materiais: compras, planeamento e controlo da produção, processamento, armazenamento e distribuição do produto.

Como principal objectivo, a gestão de materiais pretende gerir, adequadamente e de forma eficiente e efectiva, o fluxo de materiais característico de uma empresa. Esta gestão é frequentemente caracterizada pela necessidade de tomadas de decisões rápidas que se reflectem com maior ou menor impacto nos diferentes sectores da empresa e que, consequentemente, devem ser profundamente analisadas. Dois factores importantes regem as tomadas de decisão a nível dos materiais: a importância dos materiais e o seu inventário.

Quanto ao tipo de utilização, o artigo comprado destina-se, num primeiro tempo, a ser armazenado, para ser consumido ou aplicado num segundo tempo. Este tipo de utilização faz com que os artigos ou produtos se designem por stock, requerendo uma gestão específica relacionada com a gestão de compras.

Um sistema de gestão de stocks é o conjunto de políticas e controlos que avaliam os níveis de inventário e determinam que níveis é que devem ser mantidos, quando é que o *stock* dever ser reposto e qual a dimensão das ordens de reposição.

#### **Componentes da Gestão de Stocks** [SEQU94]

A gestão de stocks tem as seguintes componentes: Gestão Provisional de Stocks, Gestão Administrativa de Stocks e a Gestão Física de Stocks.

Quando se pretende decidir o que é necessário comprar para stock, que quantidades se deve comprar e quando o fazer, ter-se-á que prever a utilização, consumo ou vendas. A decisão de compra tem por base a previsão de consumo bem como outros parâmetros condicionantes, daí se designar por *Gestão Provisional de Stocks* todo o processo que conduz à compra para stock.

Mas para gerir uma existência em armazém (stock) é indispensável conhecer o que existe, quanto existe, e onde se encontra. Esse conhecimento obtém-se a partir do registo de movimentos (entradas e saídas) e da própria identificação de cada artigo ou produto. A *Gestão Administrativa de Stocks* baseia-se nas medidas de controlo de existências, acompanhando a par e passo, tudo o que se passa em termos de movimentação e que altere a situação anterior. Trata-se de assegurar o inventário permanente das existências.

Por último, mas não menos importante, está-se perante o facto de que cada artigo de stock passa pelo armazém onde permanece algum tempo (o menos possível), mas que a forma como passa ou está em armazém, em tudo se prende com a própria organização e gestão do armazenamento. Assim, a forma como se decide a arrumação e a movimentação, isto é, a organização do armazém, é designada por *Gestão Física de Stocks* (ou gestão material) e condiciona decisivamente, como qualquer das outras componentes, a gestão de stocks e, consequentemente, a própria gestão dos aprovisionamentos.

Na essência dos conceitos, poder-se-á dizer que cada uma das três componentes da gestão de stocks tem objectivos complementares entre si e complementares também com a finalidade da própria função aprovisionamento, podendo sintetizar-se da seguinte forma:

**Gestão Provisional de Stocks**, permite determinar:

O que comprar Quanto comprar Quando comprar

Tendo por objectivo assegurar que o utilizador interno disponha dos artigos de que necessita nas quantidades e datas exactas.

**Gestão Administrativa de Stocks**, permite conhecer permanentemente:

O que existe Quanto existe Onde está

Para que seja possível controlar as existências e fornecer indicações práticas que permitam apoiar a gestão provisional de stocks.

#### **Gestão Física de Stocks**, permite:

Recepcionar os produtos comprados Armazená-los e movimentá-los Distribuir aos utilizadores internos

Assegurando que o que foi comprado foi recebido; que durante a passagem pelo armazém pelo armazém os artigos foram devidamente protegidos e conservados; que os utilizadores puderam satisfazer os seus pedidos em tempo útil.

Em paralelo com a Gestão de Stocks (nas três componentes), temos a:

**Gestão de Compras**, permite decidir:

A quem comprar

Como comprar

Assegurando a aquisição dos artigos e produtos necessários em tempo útil, nas melhores condições de preço, qualidade, prazo de entrega e prazo de pagamento.

Podere-se-à, deste modo concluir, que todas as actividades antes indicadas se integram no objectivo da gestão de aprovisionamentos, dando-lhe significado concreto em todas as situações.

#### **Dimensionamento de Lotes**

A técnica normalmente usada para dimensionamento de lotes na indústria é denominada por MRP (*Material Requirement Planning*, ou a sua tradução Planificação das Necessidades de Materiais).

O sistema MRP converte o programa director de produção em planos de lançamentos para a produção, montagem e/ou compra, faseados no tempo, para todos os componentes e subconjuntos de montagem. O que está em causa na problemática do dimensionamento de lotes é saber se será boa política fazer encomendas de acordo com os lançamentos previstos pelo MRP, ou se por outro lado, haverá alguma vantagem em termos económicos em usar outra política qualquer.

O sistema objectiva a redução de stocks, de tempos de percurso e melhoria do cumprimento de prazos, garantindo o abastecimento das matérias-primas, e ao consumidor os produtos de que precisa.

As características do MRP são:

- 1. Determinação das necessidades e a fixação de prazos acontecem em geral, sem consideração da limitação da capacidade. Isto exige a apresentação dum sistema de produção realizável.
- 2. A base do sistema MRP, o chamado *sistema levar*, ou seja, as peças são *levadas* após a elaboração do posto seguinte. São também *levadas* aquelas que ainda não são necessárias, o que logicamente origina grandes stocks intermédios.
- 3. Como o sistema é centralizado, pressupõe dados fiáveis e actuais, pessoal qualificado e disciplinado.

De seguida seguem-se algumas técnicas de MRP ou dimensionamento de lotes de produção implementadas no projecto. Além de uma breve descrição da sua aplicação e procedimento é apresentado um exemplo, por técnica, para melhor compreensão do seu funcionamento.

**Lot-For-Lot** é o método mais simples de todos. Encomenda exactamente a quantidade requerida em cada período. Minimiza o inventário, mas maximiza o número das ordens colocadas (assim que pode ser caro se os custos de encomenda forem significativos). Pode ser interessante para produtos com custos de inventário elevado, custos de encomenda baixos, para produtos caros ou produtos que são necessários ocasionalmente [JERS88].

| Lot-For-Lot               |    |              |          |     |     |    |    |    |     |    |    |    |        |
|---------------------------|----|--------------|----------|-----|-----|----|----|----|-----|----|----|----|--------|
| <b>Periodo</b>            |    | $\mathbf{2}$ | 3        | 4   | 5   | 6  | 7  | 8  | 9   | 10 | 11 | 12 | Totais |
| <b>Pedidos</b>            | 10 | 62           |          |     | 154 | 60 | 43 | 52 | 129 | 72 | 42 | 41 | 807    |
| Lançamentos               | 10 | 62           | 12       | 130 | 154 | 60 | 43 | 52 | 129 | 72 | 42 | 41 | 807    |
| <b>Inventario Inicial</b> | 0  | 0            |          | 0   | 0   | 0  | 0  | 0  | 0   |    |    |    | 0      |
| <b>Inventario Final</b>   | 0  | 0            | $\Omega$ | 0   | 0   | 0  | 0  | 0  | 0   |    | 0  | 0  | 0      |
| <b>Custo Posse</b>        | 0  | 0            |          | 0   |     | 0  | 0  | 0  | 0   |    | 0  | 0  | 0      |
| <b>Custo Encomenda</b>    | 54 | 54           | 54       | 54  | 54  | 54 | 54 | 54 | 54  | 54 | 54 | 54 | 648    |
| Custo Total = $648$       |    |              |          |     |     |    |    |    |     |    |    |    |        |

Figura 3.8 – Aplicação da técnica *Lot-For-Lot*

**Periodic Order Quantity** (POQ) determina o número de períodos que cada ordem vai satisfazer. O POQ usa a mesma lógica do EOQ mas converte o EOQ num número inteiro de períodos. O resultado é uma ordem fixa para um número fixo de períodos. O intervalo económico é calculado através da média dos pedidos arredondada ao valor inteiro mais perto maior do que zero. O tamanho dos lotes é a soma dos valores acumulados das necessidades para cada intervalo de períodos [JERS88].

$$
POQ = \frac{EOQ}{\overline{R}} = \sqrt{\frac{2C}{RPh}}
$$
com  $POQ = Period Order$  Quantity  

$$
R = \text{ média dos pedidos}
$$
  

$$
h = \text{ custo de posse}
$$
  

$$
P = \text{ custo de compra por unidade}
$$
  

$$
C = \text{ custo de encomenda}
$$

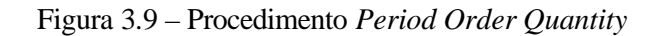

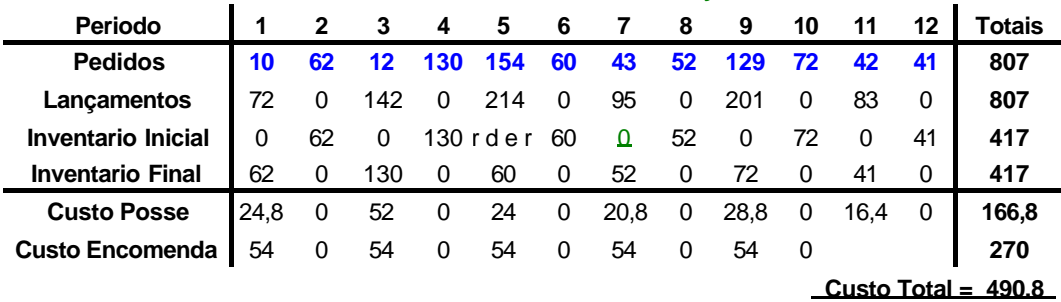

#### **Period Order Quantity**

Figura 3.9a – Aplicação da técnica *Period Order Quantity*

**Wagner-Whitin Algorithm** técnica matematicamente complexa de dimensionamento de lotes, que avalia todas as formas possíveis de se efectuar um pedido para cobrir as necessidades em cada período do horizonte de planeamento e chegar a uma estratégia óptima de pedido de todo o programa de necessidades [JERS88].

$$
Q_i = \sum_{k=i}^{j} D_k \quad (j \ge i)
$$
  

$$
I_i Q_{i+1} = 0 \quad (i = 0...n)
$$

Figura 3.10 – Algoritmo *Wagner-Whitin*

| Wagner Whitin (optimo)    |      |              |    |     |     |    |      |    |      |    |      |    |        |
|---------------------------|------|--------------|----|-----|-----|----|------|----|------|----|------|----|--------|
| <b>Periodo</b>            | 1    | $\mathbf{2}$ | 3  | 4   | 5   | 6  |      | 8  | 9    | 10 | 11   | 12 | Totais |
| <b>Pedidos</b>            | 10   | 62           |    | 130 | 154 | 60 | 43   | 52 | 129  | 72 | 42   | 41 | 807    |
| Lançamentos               | 84   | 0            | 0  | 130 | 214 | 0  | 95   | 0  | 201  | 0  | 83   | 0  | 807    |
| <b>Inventario Inicial</b> |      | 74           | 12 | 0   | 0   | 60 | 0    | 52 | 0    | 72 | 0    | 41 | 311    |
| <b>Inventario Final</b>   | 74   | 12           | 0  | 0   | 60  | 0  | 52   | 0  | 72   | 0  | 41   | 0  | 311    |
| <b>Custo Posse</b>        | 29,6 | 4,8          | 0  | 0   | 24  | 0  | 20,8 | 0  | 28,8 | 0  | 16.4 | 0  | 124.4  |
| <b>Custo Encomenda</b>    | 54   | 0            | 0  | 54  | 54  | 0  | 54   | 0  | 54   | 0  | 54   | 0  | 324    |
| Custo Total = $448.4$     |      |              |    |     |     |    |      |    |      |    |      |    |        |

Figura 3.10a – Aplicação da técnica *Wagner-Whitin*

**Silver-meal,** é uma heurística que equilibra o custo de encomenda com o custo de posse de inventário para dar uma solução mínima próxima do custo do inventário O procedimento calcula o número de períodos, acumulando as suas necessidades, para efectuar um pedido correspondente a esse intervalo [JERS88].

$$
K(j,m) = \frac{1}{m} \Big( C + hD_{j+1} + 2hD_{j+2} + \dots + (m-1)hD_{j+m-1} \Big)
$$

*Passo*4: *j* = *j* +m *se j* ≥ *T FIM senão Passo* 2  $=D_j + D_{j+1} + ... + D_{j+m-1}$ 3: *Passo Fazerlançamentos até m períodos*  $Passo 2: *calcular*  $K(j, m)$  *Para*  $m = 1...T - j + 1$  *e para*  $r$  *quando*  $K(j, m + 1) > K(j, m)$$  $Passo1: J = 1$ *T número de períodos* =

| Silver-Meal               |                     |              |    |     |      |      |    |      |     |          |          |    |        |
|---------------------------|---------------------|--------------|----|-----|------|------|----|------|-----|----------|----------|----|--------|
| Periodo                   |                     | $\mathbf{2}$ | 3  | 4   | 5    | 6    | 7  | 8    | 9   | 10       | 11       | 12 | Totais |
| <b>Pedidos</b>            | 10                  | 62           |    | 130 | 154  | 60   | 43 | 52   | 129 | 72       | 42       | 41 | 807    |
| Lançamentos               | 84                  | 0            | 0  | 130 | 257  | 0    | 0  | 181  | 0   | 155      |          | 0  | 807    |
| <b>Inventario Inicial</b> | 0                   | 74           | 12 | 0   | 0    | 103  | 43 | 0    | 129 | $\Omega$ | 83       | 41 | 485    |
| <b>Inventario Final</b>   | 74                  | 12           | 0  | 0   | 103  | 43   | 0  | 129  | 0   | 83       | 41       | 0  | 485    |
| <b>Custo Posse</b>        | 29.6                | 4,8          | 0  | 0   | 41,2 | 17,2 | 0  | 51,6 | 0   | 33,2     | 16.4     | 0  | 194    |
| <b>Custo Encomenda</b>    | 54                  | 0            | 0  | 54  | 54   | 0    | 0  | 54   | 0   | 54       | $\Omega$ | 0  | 270    |
|                           | Custo Total = $464$ |              |    |     |      |      |    |      |     |          |          |    |        |

Figura 3.11 – Algoritmo *Silver-Meal*

Figura 3.11a – Aplicação da técnica *Silver-Meal*

A heurística **Least Unit Cost** (LUC), é similar à Silver-meal excepto que em vez de calcular a média sobre os períodos, calcula a média dos custos dos pedidos. Esta heurística determina o custo médio por unidade com a progressão dos períodos [JERS88].

$$
K(j,m) = \frac{\left(C + hD_{j+1} + 2hD_{j+2} + \dots + (m-1)hD_{j+m-1}\right)}{D_j + D_{j+1} + D_{j+2} + \dots + D_{j+m}}
$$

*Passo*4: *j* = *j* +m *se j* ≥ *T FIM senão Passo* 2  $=D_j + D_{j+1} + ... + D_{j+m-1}$ 3: *Passo Fazerlançamentos até m períodos*  $Passo 2: *calcular K*(*j,m*)$   $Paran = 1..T - j + 1e$   $pararquando K(j,m+1) > K(j,m)$  $Passo1: J = 1$ *T número de períodos* =

Figura 3.12 – Algoritmo *Least Unit Cost*

| .                         |      |     |    |      |     |      |          |      |          |      |    |    |        |
|---------------------------|------|-----|----|------|-----|------|----------|------|----------|------|----|----|--------|
| Periodo                   |      | 2   | 3  | 4    | 5   | 6    |          | 8    | 9        | 10   |    | 12 | Totais |
| <b>Pedidos</b>            | 10   | 62  |    | 130  | 154 | 60   | 43       | 52   | 129      | 72   | 42 | 41 | 807    |
| Lançamentos               | 84   | 0   |    | 284  | 0   | 103  | 0        | 181  | 0        | 114  |    | 41 | 807    |
| <b>Inventario Inicial</b> |      | 74  | 12 | 0    | 154 | 0    | 43       | 0    | 129      | 0    | 42 | 0  | 454    |
| <b>Inventario Final</b>   | 74   | 12  | 0  | 154  | 0   | 43   | $\Omega$ | 129  | $\Omega$ | 42   | 0  | 0  | 454    |
| <b>Custo Posse</b>        | 29,6 | 4,8 |    | 61,6 |     | 17,2 |          | 51,6 | 0        | 16,8 |    |    | 181,6  |
| <b>Custo Encomenda</b>    | 54   | 0   | 0  | 54   | 0   | 54   | 0        | 54   | 0        | 54   | 0  | 54 | 324    |
| Custo Total = $505.6$     |      |     |    |      |     |      |          |      |          |      |    |    |        |

Least Unit Cost

Figura 3.12a – Aplicação da técnica *Least Unit Cost*

**Part Period Balancing**, selecciona o número dos períodos tal que os custos tota is do inventário estão o mais perto possível do custo de encomenda [JERS88].

> *procurar à frente até h\**  $PP_{m+1} - C > h * PP_m - C$ *quando h PP C então*  $PP_m = D_2 + 2D_3 + ... + (m-1)D_k$  $m+1$  **c**  $>$  **n i i i**<sub>m</sub> *m*  $-C > h * PP_{m}$  – > \*  $PP_{m+1} - C > h$ \* \* 1

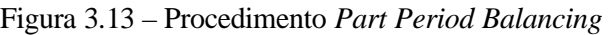

| Feilog Balancing          |      |                |          |      |          |     |          |          |      |      |    |    |        |
|---------------------------|------|----------------|----------|------|----------|-----|----------|----------|------|------|----|----|--------|
| Periodo                   |      | $\overline{2}$ | 3        | 4    | 5        | 6   |          | 8        | 9    | 10   | 11 | 12 | Totais |
| <b>Pedidos</b>            | 10   | 62             |          |      | 154      | 60  | 43       | 52       | 129  | 72   | 42 | 41 | 807    |
| Lançamentos               | 84   | 0              | $\Omega$ | 284  | 0        | 155 | 0        | 0        | 243  | 0    | 0  | 41 | 807    |
| <b>Inventario Inicial</b> | 0    | 74             | 12       | 0    | 154      | 0   | 95       | 52       | 0    | 114  | 42 | 0  | 543    |
| <b>Inventario Final</b>   | 74   | 12             | $\Omega$ | 154  | $\Omega$ | 95  | 52       | $\Omega$ | 114  | 42   | 0  | 0  | 543    |
| <b>Custo Posse</b>        | 29,6 | 4,8            | 0        | 61,6 | 0        | 38  | 20,8     | 0        | 45,6 | 16,8 | 0  | 0  | 217,2  |
| <b>Custo Encomenda</b>    | 54   | 0              | 0        | 54   | 0        | 54  | $\Omega$ | 0        | 54   | 0    | 0  | 54 | 270    |
| Custo Total = $487.2$     |      |                |          |      |          |     |          |          |      |      |    |    |        |

 **P a r t P e r i o d B a l a n c i n g** 

Figura 3.13a – Aplicação da técnica *Part Period Balancing*

Em todas as figuras, que ilustram as aplicações das técnicas, foram usados os valores de 54 para o custo de encomenda e 0,4 para o custo de posse.

# **3.4 Escalonamento da Produção**

O escalonamento pode ser visto como uma ferramenta para modelação e resolução de muitos problemas da vida real. Dado um problema onde existam tarefas a executar e uma quantidade determinada de recursos, um escalonamento é uma função que aloca as tarefas aos recursos. Diz-se que um escalonamento é válido se ele obedece as restrições do problema (por exemplo a cada instante apenas uma tarefa pode utilizar um mesmo recurso). Além de encontrar escalonamentos válidos, também se está interessado em minimizar algum critério de optimização (por exemplo encontrar entre todos os escalonamentos válidos um com o menor tempo de execução).

#### **Principais Conceitos**

O termo *escalonamento* (*scheduling*) identifica o procedimento de ordenar tarefas na fila de espera. Uma escala de execução (*schedule*) é então uma ordenação ou lista que indica a ordem de ocupação do recurso por um conjunto de tarefas disponíveis na fila de espera. O *escalonador* (*scheduler*) é o componente do sistema responsável em tempo de execução pela gestão do recurso. É o *escalonador* que implementa uma política de escalonamento ao ordenar para execução sobre o recurso um conjunto de tarefas.

Políticas de escalonamento definem critérios ou regras para a ordenação das tarefas ou balanceamento dos recursos. Os *escalonadores* utilizando então essas políticas produzem escalas que, se forem realizáveis, garantem o cumprimento das restrições impostas às tarefas e aos recursos. Uma escala é dita óptima se o conjunto de tarefas, de acordo com os critérios preestabelecidos pela política de escalonamento, é a melhor possível no atendimento das restrições impostas.

Um problema de escalonamento, na sua forma geral, envolve um conjunto de recursos e um conjunto de tarefas especificadas segundo um modelo de tarefas definindo as diversas restrições. O escalonamento de tempo real, na sua forma geral, é identificado como um problema intratável (NP-completo) [AUDS90], [GARC79].

Muito frequentemente os algoritmos existentes representam uma solução polinomial para um problema de escalonamento particular, onde um conjunto de hipóteses podem expressar simplificações no modelo de tarefas ou mesmo na arquitectura do sistema, no sentido de diminuir a complexidade do problema. Quando nenhuma simplificação é usada para abrandar a complexidade no escalonamento, uma heurística é usada para encontrar uma escala realizável ainda que não sendo óptima mas que garanta as restrições do problema.

Um algoritmo é identificado com óptimo se minimiza/maximiza algum custo ou métrica definida sobre a sua classe de problema. Quando nenhum custo ou métrica é definido, a única preocupação é então uma escala realizável.

#### **Divisão dos Algoritmos de Escalonamento**

Para atingir seus objectivos, os modelos de escalonamento podem incluir estratégias migratórias. Por migração, neste propósito, refere-se à possibilidade de um processo mudar de máquina durante a execução. A migração de processos procura reduzir o tempo gasto pelos processos na fila de espera por processamento. O custo mais importante para se conseguir isto é uma sobrecarga no sistema de comunicação. A migração facilita a distribuição de carga entre os recursos.

Pode-se dividir os algoritmos de escalonamento em dois grandes grupos: os de distribuição estática e os de distribuição dinâmica. Os estáticos tratam do problema de repartir a carga, isto é, procuram distribuir equitativamente a carga de processamento antes mesmo do início da execução dos processos. Os dinâmicos tratam do problema de balanceamento de carga, ou seja, procuram ajustar as oscilações na carga de processamento durante a execução dos processos, para que todos os recursos tenham as suas potencialidades exploradas ao máximo.

#### **Escalonamento para Sistemas de Recursos Paralelos**

O escalonamento de tarefas é essencial para o funcionamento de sistemas de recursos paralelos. Escalonamento de tarefas dentro de um conjunto de recursos paralelos é um problema bem definido e documentado na literatura. Entretanto a maioria das técnicas disponíveis são baseadas em heurísticas que resolvem certas instâncias do problema de escalonamento eficientemente e numa quantia razoável de tempo.

Uma outra forma alternativa de se escalonar processos é através da programação linear (PL). A PL e o Método Simplex foram desenvolvidos por Dantzig em 1947, é frequentemente usada como parte de vários esquemas para solucionar problemas de programação não-linear, problemas discretos, problemas combinatórios, problemas de controlo e optimalidade e programação sob incerteza.

Um problema de PL é um problema de minimização ou maximização de uma função linear na presença de restrições lineares de uma inequação e/ou equação.

#### **Programação Linear e Programação Inteira**

A PL utiliza modelos matemáticos em função de variáveis contínuas, para representar comportamentos de sistemas reais. Entretanto, na vida real é muito comum que as variáveis precisem assumir valores inteiros e não contínuos. Quando se impõe a restrição de que as variáveis assumam valores inteiros o problema pode ficar muito mais difícil que a ideia natural de simplesmente arredondar os valores nem sempre traz bons resultados. Nestas circunstâncias, está-se perante modelos de programação inteira.

#### **Estratégias de Escalonamento**

#### **Considerações Iniciais**

Esta é uma área de actuação onde se pode definir uma enorme quantidade de estratégias sob diversos pontos de vista, quer ao nível das máquinas, quer ao nível da matéria-prima ou do produto. Porém, por muitas estratégias que sejam elaboradas corre-se sempre o risco de omitir alguma.

A implementação de estratégias de escalonamento foi elaborada de forma a minimizar esse risco. Assim, montou-se um esquema que permitisse combinar as estratégias pretendidas para as máquinas com as que se preferiam aplicadas ao produto. Além destes dois conjuntos de estratégias foram elaboradas outras duas, uma de aplicação geral, aplicada quando se pretende maximizar o lucro, e outra especifica referente à matéria -prima.

Convém referir que todas as estratégias elaboradas para as máquinas, para os produtos, para a matéria -prima e a que maximiza o lucro, podem ser combinadas e usadas como uma única estratégia de escalonamento.

Para melhor compreensão do funcionamento das estratégias será apresentado, além dos modelos matemáticos representativos das estratégias, um exemplo de aplicação por cada estratégia. Para a apresentação dos exemplos foram usados os seguintes dados:

As letras maiúsculas que aparecem na definição matemática do modelo representam parâmetros. Estes valores são retirados das características das máquinas, dos produtos e outras definições, todas elas inseridas previamente pelo utilizador, apresentados sob a forma de tabelas.

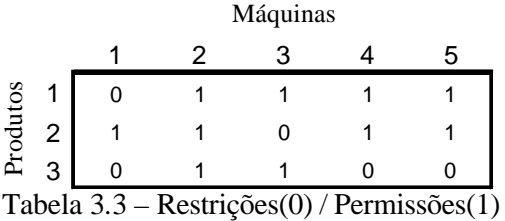

|       |    | Produtos |  |
|-------|----|----------|--|
|       |    |          |  |
| Tempo | 20 | 10       |  |

Tabela 3.5 – Tempo de processo

| Máquinas |    |  |  |    |  |  |  |  |  |
|----------|----|--|--|----|--|--|--|--|--|
|          |    |  |  |    |  |  |  |  |  |
| h        | 1∩ |  |  | ⊔⁄ |  |  |  |  |  |

Tabela 3.4 – Velocidade das máquinas

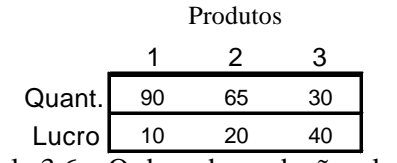

Tabela 3.6 – Ordens de produção e lucro

 $M^*$ 

 $M_{\text{max}}$ 

 $M<sub>2</sub>$ 

 $M_{\text{max}}$ 

|          |                | Componentes |     |     |     |     |  |  |  |  |  |
|----------|----------------|-------------|-----|-----|-----|-----|--|--|--|--|--|
|          |                | FN          | FB. | ΕN  | ER  | FR  |  |  |  |  |  |
|          | 1              | 10          | 5   | 0   | 2   | 0   |  |  |  |  |  |
| Produtos | $\overline{2}$ | 8           |     | 4   | 0   | 0   |  |  |  |  |  |
|          | 3              | 0           | 8   | 0   | 6   | 15  |  |  |  |  |  |
|          | Max            | 999         | 888 | 777 | 666 | 555 |  |  |  |  |  |
|          | Min            | 10          | 11  | 22  | 33  | 44  |  |  |  |  |  |

Tabela 3.7 – Componentes

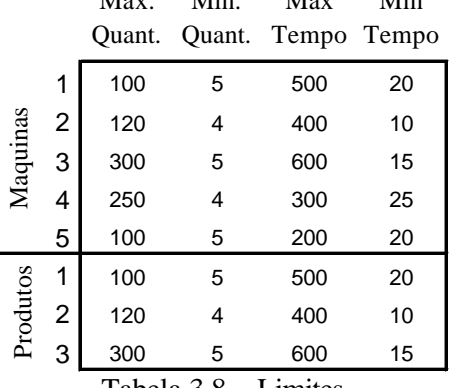

Tabela 3.8 – Limites

A Tabela 3.3 representa os produtos que podem ser produzidos pelas máquinas, no caso em que o cruzamento de linha (produto) com a coluna (máquina) da tabela tem 1. Se o elemento (*x, y*) da tabela tiver 0 (zero) a maquina *y* não pode produzir o produto *x*.

Na Tabela 3.4 pode-se observar a velocidade das máquinas, isto é, o factor multiplicativo com que a máquina vai executar os produtos. Por exemplo, a máquina 2 com velocidade 10 vai executar o produto 1, de tempo de processo 20, em 2 segundos.

O tempo de processo de cada produto é apresentado na Tabela 3.5. O tempo é em segundos e refere-se ao tempo que demora a executar uma unidade.

Ainda relativamente aos produtos tem-se a Tabelas 3.6, que além de nos indicar o lucro obtido por cada unidade produzida, informa-nos das ordens a produzir.

Na Tabela 3.7, tem-se uma relação da matéria -prima por produto, e os limites (Max e Min) de produção para que cada componente.

A Tabela 3.8 determina as quantidades mínimas e máximas para as máquinas e produtos.

A mesma lógic a pode ser aplicada se, em vez de usar quantidades, se preferir usar os limites em função do tempo de execução dos produtos. Neste caso, o tempo real do produto

por máquina será *velocidade damáquina tempode processo* .

$$
x_{i,j} = \text{product of elaborado na máquina } j
$$
\n
$$
\text{Max } f(X) = \sum_{i=1}^{m} \sum_{j=1}^{p} x_{i,j} * R_{i,j}
$$
\n
$$
\text{subject to } a: \sum_{i=1}^{m} \left( \sum_{j=1}^{p} x_{i,j} * R_{i,j} \leq Q_i \right)
$$
\n
$$
R = \begin{cases} 0, & \text{em\'aquina } j \text{ não } \text{executa} \text{ produto} i \\ 1, & \text{sem\'aquina } j \text{ executa} \text{ produto} i \end{cases}
$$
\n
$$
Q = \text{quantidades de ordens}
$$

Figura 3.14 – Estratégia elementar

O objectivo do modelo representado na Figura 3.14 é atribuir a quantidade máxima de ordens nas máquinas. A constante *R*, retirada da Tabela 3.3, garante a exequibilidade, ou não, do produto em determinada máquina. A restrição garante que a quantidade distribuída pelas máquinas não excede as quantidades planeadas para os produtos (Q), retiradas da Tabela 3.6. A função objectivo e a restrição estarão sempre presente em todas as estratégias.

> max  $x_{1,2} + x_{1,3} + x_{1,4} + x_{1,5} + x_{2,1} + x_{2,2} + x_{2,4} + x_{2,5} + x_{3,2} + x_{3,3}$  $\leq 30$  $x_{2,1} + x_{2,2} + x_{2,4} + x_{2,5} \le 65$  $x_{1,2} + x_{1,3} + x_{1,4} + x_{1,5} \leq 90$  $x_{3,2} + x_{3,3}$   $\leq$

Figura 3.14a – Exemplo da estratégia elementar

A ideia expressa no modelo acima, estará sempre presente, quaisquer que sejam as estratégias escolhidas para o escalonamento da produção. Se não se escolher nenhuma estratégia, o modelo representado pela Figura 3.14 será o modelo definitivo de escalonamento. Se se escolher mais estratégias, elas serão acrescentadas a esta estratégia.

#### **Estratégia 1 – Máquinas com Planificação Igual**

$$
\sum_{j=1}^{m-1} \left( \sum_{i=1}^{p} \left( x_{i,j} * R_{i,j} - x_{i,j+1} * R_{i,j+1} \right) = 0 \right)
$$

Figura 3.15 – Estratégia 1

O objectivo desta estratégia prende-se à ideia de equilibrar as quantidades planificadas por todas as máquinas, independentemente do tipo de produtos. Distribuir equitativamente a planificação pelas máquinas parece ser boa ideia – técnica muito utilizada em ambientes fabris. Porém, a própria dependência da presença do operador de máquina, sempre que termina um lote, os tempos de *setup* da máquina e a probabilidade de falha da máquina podem afastar o comportamento do modelo do equilíbrio inicialmente referido.

#### **Exemplo da Estratégia 1**

$$
-x_{1,2} + x_{2,1} - x_{2,2} - x_{3,2} = 0
$$
  
\n
$$
x_{1,2} - x_{1,3} + x_{2,2} + x_{3,2} - x_{3,3} = 0
$$
  
\n
$$
x_{1,3} - x_{1,4} - x_{2,4} + x_{3,3} = 0
$$
  
\n
$$
x_{1,4} - x_{1,5} + x_{2,4} - x_{2,5} = 0
$$
  
\n
$$
= 0
$$

Figura 3.15a – Exemplo da estratégia 1

#### **Estratégia 2 – Máquinas com Tempo de Produção Igual**

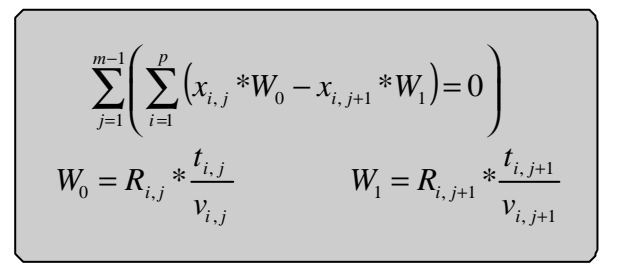

Figura 3.16 – Estratégia 2

Esta estratégia faz uma distribuição de quantidades de produtos para que a soma do tempo de produção dessas quantidades seja igual para todas as máquinas. O cálculo do tempo que cada produto demora em cada máquina , impõe a divisão de processo (Tabela 3.5) pela velocidade da máquina que o produzirá (Tabela 3.4).

# **Exemplo da Estratégia 2**

$$
-2x_{1,2} + 2x_{2,1} - x_{2,2} - 3x_{3,2} = 0
$$
  
\n
$$
2x_{1,2} - 10x_{1,3} + x_{2,2} + 3x_{3,2} - 15x_{3,3} = 0
$$
  
\n
$$
10x_{1,3} - x_{1,4} - 0.5x_{2,4} - 0.5x_{2,5} = 0
$$
  
\n
$$
x_{1,4} - x_{1,5} + 0.5x_{2,4} - 0.5x_{2,5} = 0
$$
  
\n
$$
x_{1,5} = 0
$$

Figura 3.16a – Exemplo da estratégia 2

#### **Estratégia 3 – Máquinas com Limites de Quantidades**

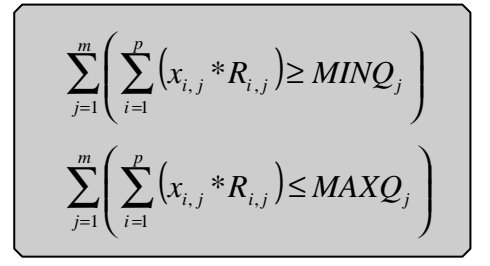

Figura 3.17 – Estratégia 3

Nesta estratégia está patente o interesse em garantir que as quantidades a produzir de determinado produto estejam no intervalo [MINQ, MAXQ].

#### **Exemplo da Estratégia 3**

| $x_{2,1} \geq 5$                    |          | $x_{2,1}$ $\leq 100$                  |            |
|-------------------------------------|----------|---------------------------------------|------------|
| $x_{1,2} + x_{2,2} + x_{3,2} \ge 4$ |          | $x_{1,2} + x_{2,2} + x_{3,2} \le 120$ |            |
| $x_{1,3}$ + $x_{3,3} \ge 5$         |          | $x_{1,3}$ + $x_{3,3} \leq 300$        |            |
| $\geq 4$<br>$x_{1,4} + x_{2,4}$     |          | $x_{1,4} + x_{2,4}$                   | $\leq 250$ |
| $x_{1.5} + x_{2.5}$                 | $\geq 5$ | $x_{1.5} + x_{2.5}$                   | $\leq 100$ |

Figura 3.17a – Exemplo da estratégia 3

# **Estratégia 4 – Máquinas com Limites de Tempo**

$$
\sum_{j=1}^{m} \left( \sum_{i=1}^{p} \left( x_{i,j} * W_0 \right) \le MAXT_j \right)
$$
  

$$
\sum_{j=1}^{m} \left( \sum_{i=1}^{p} \left( x_{i,j} * W_0 \right) \ge MINT_j \right)
$$
  

$$
W_0 = R_{i,j} * \frac{t_{i,j}}{v_{i,j}}
$$

Figura 3.18 – Estratégia 4

Nesta estratégia (semelhante à anterior) as limitações estão associadas aos tempos de produção das máquinas.

# **Exemplo da Estratégia 4**

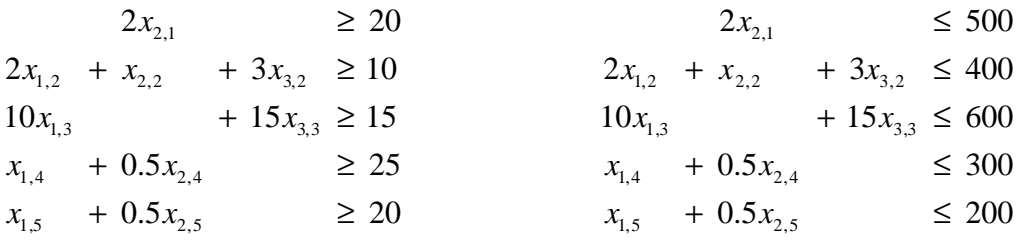

Figura 3.18a – Exemplo da estratégia 4

# **Estratégia 5 – Máquinas com o Mesmo Lucro**

$$
\sum_{j=1}^{m-1} \left( \sum_{i=1}^{p} \left( x_{i,j} * K_0 - x_{i,j+1} * K_1 \right) = 0 \right)
$$
  

$$
K_0 = R_{i,j} * P_i
$$
  

$$
K_1 = R_{i,j+1} * P_i
$$

Figura 3.19 – Estratégia 5

Propõe-se nesta estratégia uma distribuição de quantidades produzidas pelas máquinas por forma a harmonizar o custo associado a cada.

# **Exemplo da Estratégia 5**

$$
-10x_{1,2} + 20x_{2,1} - 20x_{2,2} - 40x_{3,2} = 0
$$
  
\n
$$
10x_{1,2} - 10x_{1,3} + 20x_{2,2} + 40x_{3,2} - 40x_{3,3} = 0
$$
  
\n
$$
10x_{1,3} - 10x_{1,4} - 20x_{2,4} + 40x_{3,3} = 0
$$
  
\n
$$
10x_{1,4} - 10x_{1,5} + 20x_{2,4} - 20x_{2,5} = 0
$$
  
\n
$$
= 0
$$

Figura 3.19a – Exemplo da estratégia 5

# **Estratégia 6 – Produtos com Planificação Igual**

$$
\sum_{i=1}^{p-1} \left( \sum_{j=1}^{m} \left( x_{i,j} * R_{i,j} - x_{i+1,j} * R_{i+1,j} \right) = 0 \right)
$$

Figura 3.20 – Estratégia 6

Esta estratégia é direccionada aos produtos, utilizando, para cada produto, o mesmo padrão de distribuição pelas máquinas.

# **Exemplo da Estratégia 6**

$$
x_{1,2} + x_{1,3} + x_{1,5} - x_{2,1} - x_{2,2} - x_{2,4} - x_{2,5} = 0
$$
  

$$
x_{2,2} + x_{2,4} + x_{2,5} - x_{3,2} - x_{3,3} = 0
$$

Figura 3.20a – Exemplo da estratégia 6

# **Estratégia 7 – Produtos com Tempo de Produção Igual**

$$
\sum_{i=1}^{p-1} \left( \sum_{j=1}^{m} \left( x_{i,j} * W_0 - x_{i+1,j} * W_1 \right) = 0 \right)
$$
  

$$
W_0 = R_{i,j} * \frac{t_{i,j}}{v_{i,j}} \qquad W_0 = R_{i+1,j} * \frac{t_{i+1,j}}{v_{i+1,j}}
$$

Figura 3.21 – Estratégia 7

Esta estratégia equilibra a distribuição de quantidades de produtos para que, dependendo das máquinas a que forem atribuídos, tenham o mesmo tempo de produção.

#### **Exemplo da Estratégia 7**

$$
2x_{1,2} + 10x_{1,3} + x_{1,5} - 2x_{2,1} - x_{2,2} - 0.5x_{2,4} - 0.5x_{2,5} = 0
$$
  

$$
x_{2,2} + 0.5x_{2,4} + 0.5x_{2,5} - 3x_{3,2} - 15x_{3,3} = 0
$$

Figura 3.21a – Exemplo da estratégia 7

#### **Estratégia 8 – Produtos com Limites de Quantidades**

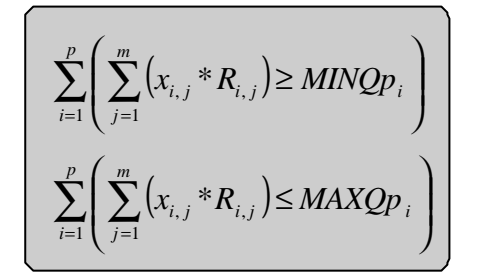

Figura 3.22 – Estratégia 8

Se se pretender garantir que determinada quantidade de um produto seja executada, então esta estratégia é a mais indicada. Assim, pode-se garantir que são produzidas as quantidades que correspondem ao intervalo ao [MINQ, MAXQ].

#### **Exemplo da Estratégia 8**

$$
x_{1,2} + x_{1,3} + x_{1,4} + x_{1,5} \ge 5
$$
  
\n
$$
x_{2,1} + x_{2,2} + x_{2,3} + x_{2,4} + x_{2,5} \ge 4
$$
  
\n
$$
x_{3,2} + x_{3,3} + x_{3,4} + x_{3,5} \le 100
$$
  
\n
$$
x_{4,1} + x_{4,2} + x_{4,3} + x_{4,4} + x_{4,5} \le 100
$$
  
\n
$$
x_{5,1} + x_{5,2} + x_{5,3} \le 120
$$
  
\n
$$
x_{6,2} + x_{3,3} + x_{3,4} + x_{2,5} \le 120
$$
  
\n
$$
x_{7,1} + x_{7,2} + x_{7,3} + x_{7,4} + x_{7,5} \le 100
$$
  
\n
$$
x_{8,2} + x_{8,3} \le 300
$$

Figura 3.22a – Exemplo da estratégia 8

# **Estratégia 9 – Produtos com Limites de Tempo**

$$
\sum_{i=1}^{p} \left( \sum_{j=1}^{m} (x_{i,j} * W_0) \ge MINT p_i \right)
$$
  

$$
\sum_{i=1}^{p} \left( \sum_{j=1}^{m} (x_{i,j} * W_0) \le MAXT p_i \right)
$$
  

$$
W_0 = R_{i,j} * \frac{t_{i,j}}{v_{i,j}}
$$

Figura 3.23 – Estratégia 9

Esta estratégia (semelhante à anterior) garante tempos de produção específicos.

# **Exemplo da Estratégia 9**

$$
2x_{1,2} + 10x_{1,3} + x_{1,4} + x_{1,5} \ge 20
$$
  
\n
$$
2x_{2,1} + x_{2,2} + 0.5x_{2,4} + 0.5x_{2,5} \ge 10
$$
  
\n
$$
3x_{3,2} + 15x_{3,3} + 15x_{3,3}
$$
  
\n
$$
2x_{1,2} + 10x_{1,3} + x_{1,4} + x_{1,5} \le 500
$$
  
\n
$$
2x_{2,1} + x_{2,2} + 0.5x_{2,4} + 0.5x_{2,5} \le 400
$$
  
\n
$$
3x_{3,2} + 15x_{3,3} \le 600
$$

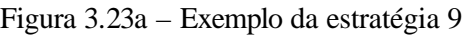

# **Estratégia 10 – Produtos com o Mesmo Lucro**

$$
\left[\sum_{i=1}^{p-1} \left( \sum_{j=1}^{m} \left( x_{i,j} * K_0 - x_{i+1,j} * K_1 \right) = 0 \right) \right]
$$
  

$$
K_0 = R_{i,j} * P_i
$$
  

$$
K_1 = R_{i+1,j} * P_i
$$

Figura 3.24 – Estratégia 10

Esta estratégia prevê igualdade nos lucros associados a cada produto, independentemente da diversidade de produtos e respectivas quantidades.

#### **Exemplo da Estratégia 10**

$$
10x_{1,2} + 10x_{1,3} + 10x_{1,5} - 20x_{2,1} - 20x_{2,2} - 20x_{2,4} - 20x_{2,5} = 0
$$
  

$$
20x_{2,2} + 20x_{2,4} + 20x_{2,5} - 40x_{3,2} - 40x_{3,3} = 0
$$

Figura 3.24a – Exemplo da estratégia 10

#### **Estratégia 11 – Limites nos Componentes**

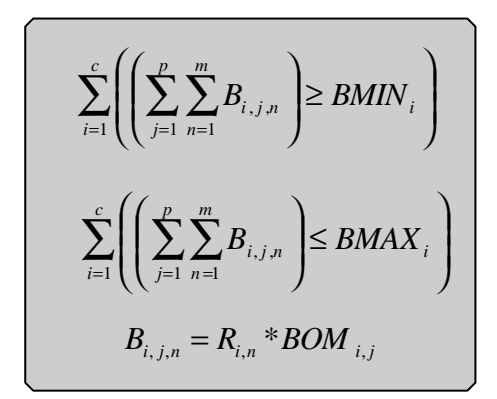

Figura 3.25 – Estratégia 11

Nesta estratégia pode-se fazer depender a planificação com as existências de matérias-primas. Neste caso pode-se limitar o consumo de determinados componentes (BMAX), e/ou impor consumos mínimos de outros (BMIN).

#### **Exemplo da Estratégia 11**

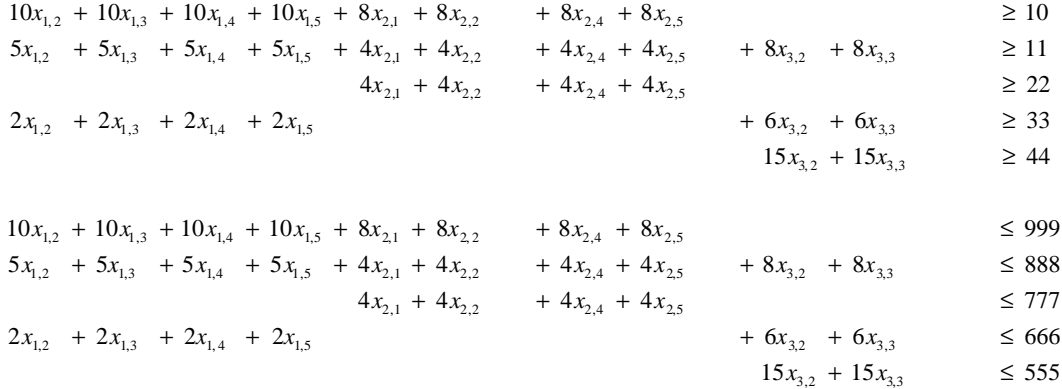

Figura 3.25a – Exemplo da estratégia 11

#### **Estratégia 12 – Maximizar o lucro da Função Objectivo**

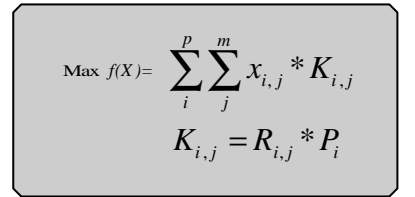

Figura 3.26 – Estratégia 12

Esta estratégia foi desenhada para a situação em que se pretende fazer uma distribuição de quantidades de produtos pelas máquinas com o objectivo de maximizar o lucro.

Esta estratégia substitui a função objectivo da estratégia elementar.

#### **Exemplo da Estratégia 12**

$$
\max 10x_{1,2} + 10x_{1,3} + 10x_{1,4} + 10x_{1,5} + 20x_{2,1} + 20x_{2,2} + 20x_{2,4} + 20x_{2,5} + 40x_{3,2} + 40x_{3,3}
$$

$$
x_{1,2} + x_{1,3} + x_{1,4} + x_{1,5} \le 90
$$
  

$$
x_{2,1} + x_{2,2} + x_{2,4} + x_{2,5} \le 65
$$
  

$$
x_{3,2} + x_{3,3} \le 30
$$

Figura 3.26a – Exemplo da estratégia 12

# **3.5 Conclusão**

Neste capítulo foram abordados os problemas capitais que deram origem a esta dissertação. São apresentadas as estratégias de controlo para a resolução de cada um dos problemas. Houve uma preocupação de criar uma variedade de estratégias para cada um dos assuntos tratados de forma a possibilitar alternativas à gestão.

A variedade de estratégias implementadas permite avaliar e comparar o impacto de diferentes politicas no sistema produtivo. Apesar de não estarem todas as situações contempladas pelas estratégias aqui descritas, o autor está convicto que as estratégias disponíveis quer ao nível da diversidade quer da qualidade potencia a obtenção de bons resultados.

Para cada um dos assuntos tratados o nível de parametrização e flexibilidade foi muito elevado, permitindo ao utilizador definir por completo as características do modelo, como a matéria -prima, as características para cada tipo de máquina e a quantidade das mesmas para cada linha, definir características individuais dos operadores e o número de linhas que o sistema em causa interessa ter.

A escolha destas estratégias aparece na ferramenta informática enquanto o controlo é garantido pelo *Modelo Base*. A ferramenta foi desenvolvida em VB e o *Modelo Base* está implementado em VBA no *Arena*® .

# **Capítulo 4**

# **Geração Automática de Modelos de Simulação**

Este projecto inclui uma ferramenta, elaborada em VB, que interagindo com o *Arena*® , gera automaticamente modelos de simulação com especificações e parametrizações personalizadas, evitando assim a criação de novos modelos sempre que se pretendam fazer alterações, respeitando o ambiente ou características do sistema produtivo.

A ferramenta foi implementada no sentido de permitir flexibilidade ao nível de materiais, do número de linhas de produção ou do número de máquinas.

Integrado no *Arena*® foi elaborado um código em VBA para implementar um controlo eficiente e uma gestão adequada de todas as variáveis envolvidas em todo o processo. Este código está inserido num ficheiro denominado por *Modelo Base*.

Uma condição fundamental para a tomada de decisões é a obtenção da informação da forma mais simples e adequada possível sobre os principais índices de desempenho envolvidos, por isso, facilitou-se a ferramenta com essa informação de maneira a possibilitar o seu uso noutras aplicações para potenciar melhorias nesses mesmos índices.

De seguida serão descritas a linguagem de simulação usada para a resolução deste problema, o modelo que serve de suporte ao caso de estudo e a ferramenta informática. Todos estes elementos interligados constituem a SAD que se propôs executar.

# **4.1 A Linguagem de Simulação**

Nesta secção pretende-se esclarecer a preferência pelo *Arena*® como sendo a aplicação/ferramenta de simulação mais apropriada para desenvolver este projecto.

O *Arena*® foi considerado por especialistas de renome em simulação como "O mais inovador software de simulação", por unir os recursos de uma linguagem de simulação à facilidade de uso de um simulador, num ambiente gráfico integrado, que contém todos os recursos para modelação de processos, desenho e animação, análise estatística e análise de resultados. A linguagem incorporada ao *Arena*® é o SIMAN.

*Arena*® é, com efeito, uma aplicação gráfica de alto nível, baseada em linguagem SIMAN, onde se constróiem os modelos juntando determinados ícones ou blocos para definir a lógica de um modelo. Para se criar modelos não é necessário escrever nenhuma linha de código no *Arena*® , pois todo o processo de criação do modelo de simulação é gráfico e visual, e de maneira integrada, não sendo obrigatório conhecer a linguagem SIMAN.

A ligação ao utilizador é o ícone que representa um bloco ou um elemento que executa uma função específica ou um grupo de funções. Os parâmetros exigidos para levar a cabo estas funções podem ser inseridos dentro de uma caixa de diálogo obtida por duplo toque, com o rato, no ícone em causa.

Basicamente, um *template* é uma estrutura já bastante conhecida pelos programadores de qualquer linguagem de alto ou baixo nível: trata-se de uma *subrotina*, um segmento do programa que pode ser executado várias vezes ao longo do processamento com parâmetros diferentes. Tal *subprograma* é mantido separado do programa principal e accionado por este último sempre que a sua acção se fizer necessária. De modo semelhante, um *template* dentro da simulação representa um *submodelo*, que é accionado quando conveniente.

Nesta ferramenta de simulação estão disponibilizados, de origem, inúmeros *templates*. Através da utilização de *templates*, o *Arena*® pode ser transformado facilmente num simulador, específico para varias áreas de aplicação. O utilizador pode criar os seus próprios

*templates*, incorporando mo ambiente corporativo o *know-how*, para uso de outras pessoas, através do uso de objectos/ *template* .

Além das vantagens supracitadas o *Arena®* apresenta:

-compatibilidade com Microsoft Office;

- -inclui tecnologia Active $X^{\circledast}/OLE$  30 Automation, o que garante a sua conectividade com outras aplicações tipo Excel, Word, etc. Tendo sido desenvolvido na linguagem Visual C++, utilizando técnicas de orientação a objectos e recursos da Microsoft Foundation Classes (MFC), o *Arena*® faz uso das facilidades oferecidas pelo interface gráfico do ambiente (barras de ferramentas, caixas de diálogo, etc.) [WAGN00].
- -o *Arena*® também gera código da simulação na linguagem SIMAN [PEGD91], linguagem específica para simulação, o que permite a depuração de erros da lógica do modelo com facilidade [TAKU97].
- -inclui VBA (*Visual Basic for Applications*), permitindo ao utilizador desenvolver rotinas em linguagens de propósito geral, tais como Visual Basic<sup>®</sup>, FORTRAN, C e C++, visando automatizar tarefas, inserir multimédia, desenvolver ferramentas de formação, etc.

#### **O Ambiente de Simulação em Arena®**

O ambiente de simulação de propósito geral *Arena®* foi desenvolvido, em 1993 para a plataforma Microsoft Windows® , pela empresa Norte Americana Systems Modeling Corporation [TAKU97].

O *Arena®* apresenta uma estrutura hierárquica baseada em *templates*, que englobam painéis, que por sua vez englobam componentes. Os componentes de painéis, pertencentes a um mesmo *template* ou a *templates* distintos, podem ser combinados entre si, permitindo construir uma variedade maior de modelos [KELT02].

Componentes são elementos de software auto-suficientes e reutilizáveis, que podem interagir entre si, seguindo um grupo de regras preestabelecidas [ENGL97]. Estes podem ser utilizados tanto na construção de aplicações, como também na construção de outros componentes. Desta forma, o *Arena*® apresenta um grande número de alternativas verticais (Figura 4.1) para construção de modelos, possibilitando ao utilizador trabalhar com componentes específicos de alto nível, juntamente com a elaboração de rotinas em linguagens de propósito geral. Por um lado, o utilizador tem acesso a todos os recursos de simulação, tais como, suporte à decisão, animação gráfica e lógica de modelação, sem ter que desenvolver uma única linha de código. Um utilizador experiente pode aperfeiçoar a sua produtividade e

compartilhar o seu conhecimento com outros, ao construir componentes reutilizáveis [WAGN00A].

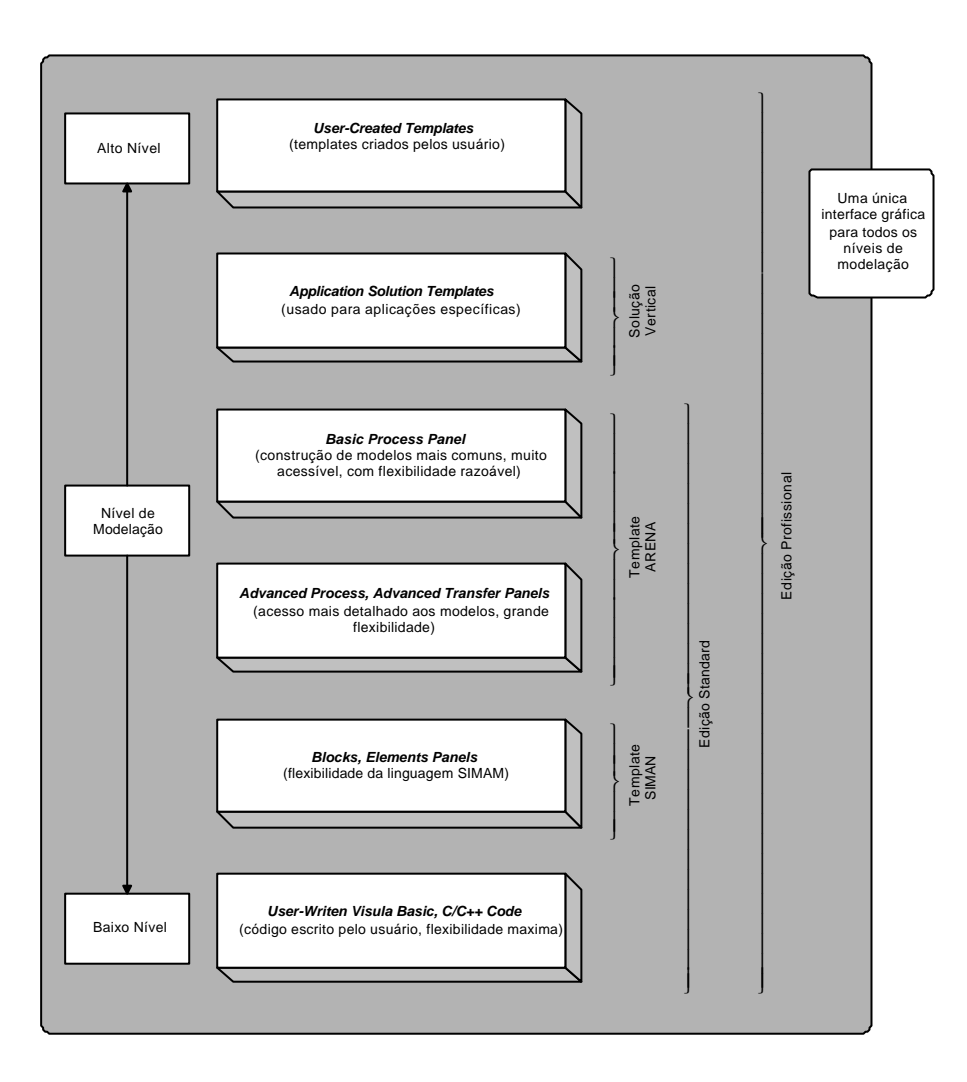

Figura 4.1 – Estrutura hierárquica do *Arena* ® [KELT02]

Actualmente, o *Arena®* encontra-se disponível em duas versões: Profissional e Académica, sendo que esta última é distribuída de forma gratuita. As diferença entre as versões são as limitações impostas na versão Académica, que limita a utilização de modelos com o máximo de 150 elementos, além de não permitir a criação de novos *templates*. A versão profissional apresenta dois ambientes de trabalho, descritos a seguir.

O Ambiente *Arena Standard Edition* é desinado para a construção, simulação e análise dos modelos do utilizador. Ele é composto das seguintes ferramentas [KELT02] [WAGN00]: **Simulador:** o ambiente em si, com interface padrão Windows® , é destinado à construção, execução e manipulação de modelos. Possui, entre outros, elementos de animação, modelagem e interacção com outras aplicações relevantes.

**Analisador de Entradas (***Input Analyzer***):** Dado um arquivo do tipo texto, contendo os

intervalos de perturbações ao sistema e/ou suas durações, este programa descreve o seu comportamento através de equações matemáticas. O arquivo, tanto poderá ser gerado através do registo de acontecimentos do dispositivo (*log*), como manualmente através de editor de texto. Outra função da aplicação é a geração de um arquivo do tipo texto baseado em distribuições estatísticas com o intuito de garantir a utilização de valores iguais em simulações diferentes. As distribuições estatísticas utilizadas pelo programa são: Beta, Empirical, Erlang, Exponencial, Gama, Johnson, Lognormal, Normal, Poisson, Triangular, Uniforme e Weibull [KELT02].

**Analisador de Saídas (***Output Analyzer***):** Responsável pela interpretação dos resultados da simulação que são recolhidos através do componente '*Statistics*' do painel *common*. Este programa permite a geração de tabelas, gráficos de barra ou pontos, histogramas, determinação de intervalos de confiança das amostras apresentadas e exportação dos valores para arquivos de texto padrão, para serem analisados por outras aplicações.

**Gestor de Cenários (***Scenario Manager***):** tem como objectivo a execução em lote de um modelo, podendo o modelo ser exposto às diferentes condições. Os resultados tanto podem ser analisados através da ferramenta *Output Analyzer,* como através de relatórios gerados pelo próprio programa. Procurando proporcionar modelos que se aproximem do comportamento do sistema que está a ser modelado, o *Arena*® dispõe de mecanismos e artifícios que permitem a integração com outros ambientes (Java, Delphi), conciliando as facilidades disponíveis em simuladores de alto nível, com a flexibilidade proposta pelas linguagens de programação, conforme apresentado a seguir [WAGN00]:

**Fonte de dados externa**: Permite ao *Arena*® utilizar registos de acontecimentos criados pelo utilizador, ou recolhidos de dispositivos presentes no sistema real, ou até mesmo por outra aplicação. Este recurso permite submeter o modelo a situações reais. Tal integração pode ocorrer utilizando elementos próprios para leitura e escrita em arquivos de textos, como os componentes READ e WRITE localizados no painel *Support* do *template Arena® ,* ou estruturas de acesso à base de dados fornecidas pelo ambiente operacional, tipo Data Access Objects (DAO). Esta estrutura permite a utilização e recuperação de dados localizados em bases de dados como SQL Server, Oracle®, Informix, ou em documentos do Microsoft Office. **ActiveX**: Esta tecnologia tem como objectivo automatizar acções que deveriam ser realizadas pelo operador. Através desta, o modelo é capaz de responder aos acontecimentos do sistema operacional, tais como abertura e fecho de documentos, início e fim de simulação, entre outros, permitindo inclusive a integração com outras aplicações projectads com este fim [KELT02]. Este recurso utiliza como linguagem nativa de programação o VBA, fazendo com que qualquer objecto (ex. aplicações do Microsoft Office) devidamente registado no sistema possa ser ligado pelo simulador.

**Código Externo**: Além dos recursos apresentados anteriormente, o *Arena*® permite o

acoplamento de rotinas desenvolvidas em C++ ou Visual Basic ® . Esta flexibilidade auxilia o projectista no desenvolvimento de tarefas complexas que não possam (ou não seja interessante) ser representadas utilizando os recursos de alto nível ou da linguagem SIMAN (ex. funções recursivas).

Estas rotinas podem permitir a interactividade com o utilizador. Significa isto que é possível controlar e manusear o modelo, mantendo todos os requisitos e princípios de um simulador.

De notar que o código e ficheiros associados feitos em VBA são independentes da estrutura de dados interna do *Arena*® e que cada modelo de simulação tem o seu próprio projecto VBA, pois cada modelo guarda todos os componentes do projecto VBA no seu ficheiro.

O Ambiente *Arena Professional Edition* é destinado à construção, pelo próprio utilizador, de novos *templates* específicos para as aplicações do utilizador.

A tecnologia diferencial do *Arena*® são os *templates*, ou seja, uma colecção de objectos/ferramentas de modelação, que permitem ao utilizador, descrever o comportamento do processo em análise, através de respostas às perguntas pré-elaboradas, sem programação, de maneira visual e interactiva.

A aplicação *Arena*® possui mais de 60 módulos fornecidos de raiz como parte do sistema geral. Este conjunto de módulos foi projectado de forma a fornecer uma capacidade de modelar sistemas para todos os tipos de aplicações. Além de fornecer características de raiz para recursos, filas de espera, de inspecção, operações lógicas, e relação externa através de ficheiros, o *template* do *Arena*® fornece, também, módulos específicos como por exemplo para a manufactura e manipulação de materiais.

Três painéis compõem o *template* do *Arena®* : o painel comum contém módulos que representam os processos básicos para a simulação tais como chegadas, serviço, e partidas; O painel de suporte contém os módulos suplementares para acções específicas de decisão lógica; e o painel de transferência, cujos módulos são usados para solucionar o fluxo das entidades através do sistema. Os módulos destes painéis podem ser combinados no mesmo modelo ou podem ser usados com outros *templates*.

A animação é incluída automaticamente na maior parte dos *templates* para permitir uma maior rapidez no desenvolvimento dos modelos. Os símbolos/desenhos dos módulos estão incluídos nos *templates*, podendo ser modificados através de ferramentas internas ao *Arena*® (similares a aplicações de desenho gráfico) ou substituídos quer por ícones disponíveis nas bibliotecas do *Arena®* quer por outros de varias aplicações gráficas externas. Por exemplo, pode-se criar um *template* para a avaliação do desempenho de um conjunto de máquinas específicas e anexá-lo ao *Arena*® . Este *template*, por exemplo, poderia ter um painel composto

por elementos (componentes) que abstraem características próprias das máquinas em questão, outro painel com definições das tarefas dos operadores das máquinas, etc.

#### **A Animação dos Modelos de Simulação**

A animação na computação está a tornar-se cada vez mais uma importante ferramenta na aplicação de modelos de simulação de sistemas do mundo real. A animação permite que os modelos de simulação adquiram vida gerando uma inspecção visual da funcionalidade do modelo no monitor do computador. Com a animação o operador visa a execução do modelo; as entidades que estão nas filas de espera, a ocupação de recursos, o transporte entre estações, etc. Esta representação dinâmica da execução do modelo fornece valiosas informações sob o desempenho do modelo, que dificilmente são obtidas por uma análise estatística de saída [PEGD90].

#### **A Animação na Avaliação do Modelo**

Analisar-se-á a utilidade da animação em cada uma das fases de avaliação do modelo, isto é, na verificação, na validação, nas interacções e na apresentação de resultados do modelo.

**-Verificação do Modelo:** é um processo de comprovação se o modelo é executado como se pretende. Este processo não prova a infalibilidade do modelo representar o sistema real. Ele apenas detecta que o modelo tem erros.

Na fase de verificação do modelo são detectados muitos tipos diferentes de erros lógicos que foram introduzidos equivocadamente no desenvolvimento do modelo. O isolamento destes erros consomem tempo substanciável e muitas vezes eles passam despercebidos no modelo levando a conclusões erradas sobre o desempenho do sistema. Neste caso, a simulação conduz-nos a uma decisão ineficiente e custosa [LAW91].

Nesta fase de avaliação do modelo, a animação talvez seja a mais efectiva maneira de atacar o problema de verificação da funcionalidade do modelo, pois a animação permite visualizar imediatamente os erros lógicos. Por exemplo, assistindo a uma animação, o analista pode perceber que uma entidade mantém controle sobre um recurso mesmo depois de o ter deixado.

Tais observações directas dos erros na execução do modelo ajudam a compreender melhor o processo e ainda, a diminuir a probabilidade de ocorrência de erros.

**-Validação do Modelo:** é o processo que reflecte se o modelo responde adequadamente à

imagem do sistema real. A animação evidencia os impactos e as interacções das simplificações feitas na fase de modelação.

Facilita a explicação da funcionalidade do modelo às individualidades intervenientes no sistema real (por exemplo: os operadores do sistema), que conhecem o sistema, por pouco que conheçam de modelação/simulação. Dessa forma o analista, que usualmente não é conhecedor do funcionamento do sistema real pode, com os conhecedores do sistema, reduzir bastante o tempo de explicação de como a modelação está feita e ao mesmo tempo, o operador, que forneceu a informação de como opera o sistema, pode verificar se a sua informação foi modelada e interpretada correctamente.

**-Interacções Dinâmicas:** a animação contribui para o conhecimento da funcionalidade do sistema e permite verificar quais são as interacções existentes entre os componentes desse sistema. Considerando que os métodos estatísticos têm limitações na estimação e comparação do desempenho, a animação pode fornecer informações sobre os processos que estão a interagir e qual o seu desempenho. Assim a animação poderá propor melhoramentos, que serão testados no modelo antes de o implementar no sistema real.

Estas melhoras frequentemente não são percebidas com uma análise estatística ou gráfica das variáveis. Elas tornam-se óbvias visualizando-se através da animação.

**-Apresentação dos Resultados do Modelo:** ultimamente o sucesso de um projecto de simulação tem sido medido pelo impacto no desenho e operação do sistema real. Os gestores, que são os agentes de decisão sobre o sistema real devem conhecer e usar os resultados do modelo para que o estado de simulação alcance os efeitos desejados.

Desse modo, uma parte importante de qualquer projecto de simulação é a apresentação do modelo e seus resultados para os agentes que tomarão as decisões.

Como foi observado por Poorte [POOR89]: "O objectivo básico de qualquer esforço de modelação é prover informação à gestão, que tomará a decisão. Para isto é fundamental que a informação seja confiável". O gestor deverá escolher entre aceitar ou rejeitar as informações fornecidas pelos modeladores. A animação facilita quer a comunicação, que é de vital importância para a credibilidade do modelo, quer a negociação da proposta de solução.

#### **A Animação do Layout**

O *layout* é definido como uma disposição gráfica de objectos que representam o sistema que está a ser representado. Os objectos dentro do *layout* podem ser estáticos ou dinâmicos.

Os objectos estáticos do *layout* não mudam durante a execução da simulação. Eles geralmente são utilizados para representar a estrutura física e o meio ambiente em que a simulação está a ser realizada. Por exemplo, a animação de um objecto estático pode consistir em muros ou paredes, estradas, separação entre os locais de trabalho, imobiliário, e dependências gerais do local que está ser modelado. Então, os objectos estáticos representam tudo o que auxilia para representar o cenário no monitor do computador mas que não necessita mudar de estado durante a simulação.

Por outro lado os objectos dinâmicos do *layout* estão ligados aos objectos estáticos de fundo mas que constantemente mudam de forma, cor e posição durante a simulação. Então, as peças, os trabalhadores, as máquinas, e os meios de transporte são apresentados como objectos dinâmicos do *layout*. Os objectos dinâmicos também incluem as mudanças digitais e representações gráficas dos valores das variáveis do sistema e as estatísticas registadas.

#### **Usando VBA no Arena®**

A interacção do simulador *Arena*<sup>®</sup> com folhas de cálculo e outros programas que eram convertidos de forma a serem compatíveis com SIMAN, embora pouco viáveis, foram operações por vezes usadas para importar/exportar informação para/da simulação.

Este tipo de funcionalidade alcançou uma evolução excepcional quando o *Arena®* introduziu o Visual Basic ® para aplicações (VBA) da Microsoft® .

O VBA pode ser usado quando o projecto modelo está a ser lido, executado, terminado ou enquanto as entidades flúem através dos módulos do modelo do *Arena*® .

Trabalhar em VBA é realmente simples uma vez que o editor verifica a sintaxe de cada linha de código enquanto se está a escrever, eliminando assim erros indesejáveis na programação. Finalmente, usando o editor interactivamente, pode-se eliminar e corrigir outro tipo de erros, sem ter que reiniciar a execução do modelo. Através desta ferramenta interactiva pode-se fazer paragens na simulação, em qualquer linha de código, e acompanhar a evolução de valores das variáveis, das filas de espera, enfim de todas as alterações que estão a acontecer no modelo, inclusivé modificar as especificações de qualquer recurso, mesmo a meio da simulação.

Deve ter-se em conta que o código VBA é independente do *Arena*® . Esta separação de estruturas de dados tem vantagens pois permite-nos criar variáveis que não existem no *Arena*® .

A comunicação entre o VBA e o *Arena*® é feita através de acontecimentos segundo a Figura 4.2.

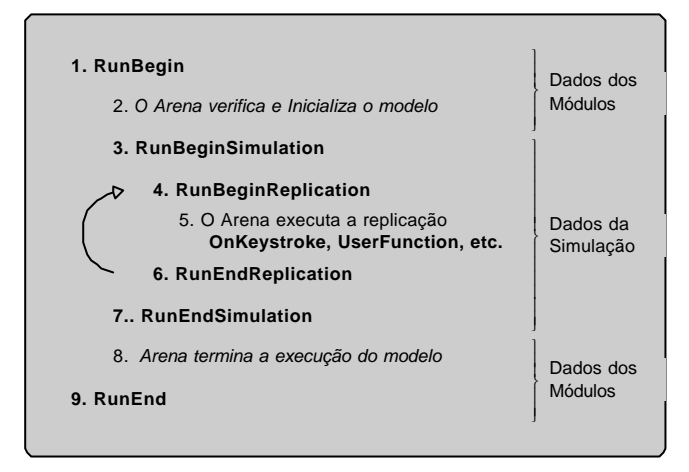

Figura 4.2 – Acontecimentos do *Arena*® [KELT02]

A Figura 4.3 descreve a altura em que se pode aceder à informação dos objectos SIMAN, do modelo, durante a simulação.

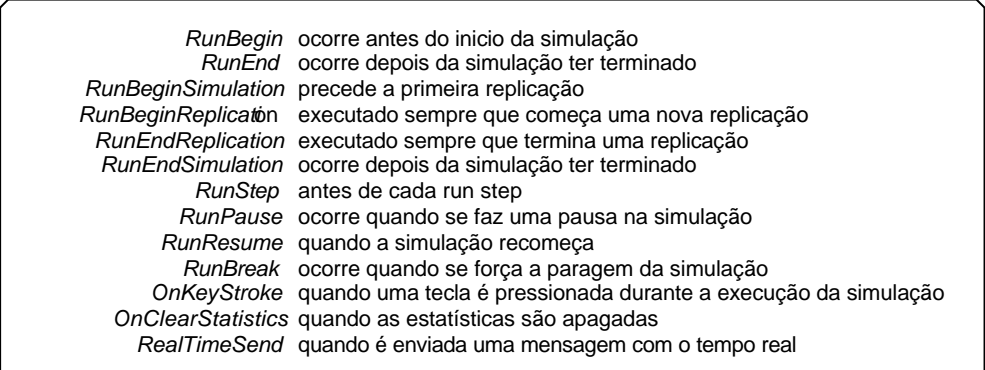

Figura 4.3 – Descrição dos Acontecimentos do *Arena*® [KELT02]

# **4.2. A Constituição do Sistema Proposto**

Aparentemente a constituiç ão do sistema proposto pode parecer um pouco complexa, no entanto, a sua utilização é bastante acessível. Um dos pressupostos na elaboração deste sistema foi facilitar o seu uso por parte de utilizadores sem conhecimentos profundos de informática ou de simulação.

O sistema é constituído por três elementos: a ferramenta informática, o *Arena*® e uma base de dados.

A ferramenta informática aqui denominada GAMSTAF (Gerador Automático de Modelos de Simulação para a Têxtil António Falcão) permite a definição das características dos elementos que vão compor o nosso sistema produtivo. São também seleccionados os critérios e estratégias que serão aplicados no sistema.

O GAMSTAF faz a interligação entre o utilizador e o simulador, apoiando-o na parametrização de todos os tipos de definições e características necessárias ao modelo de simulação, na escolha das estratégias a aplicar, na criação de novos cenários de teste e na obtenção e análise de resultados. Toda a parametrização definida pelo utilizador fica registada na base de dados.

Antes do funcionamento propriamente dito, a ferramenta tem uma tarefa muito importante: a exportação para o modelo no *Arena*® da informação definida pelo utilizador.

Relativamente ao *Arena*® existem dois elementos fundamentais, o *Modelo Base* e o *template*.

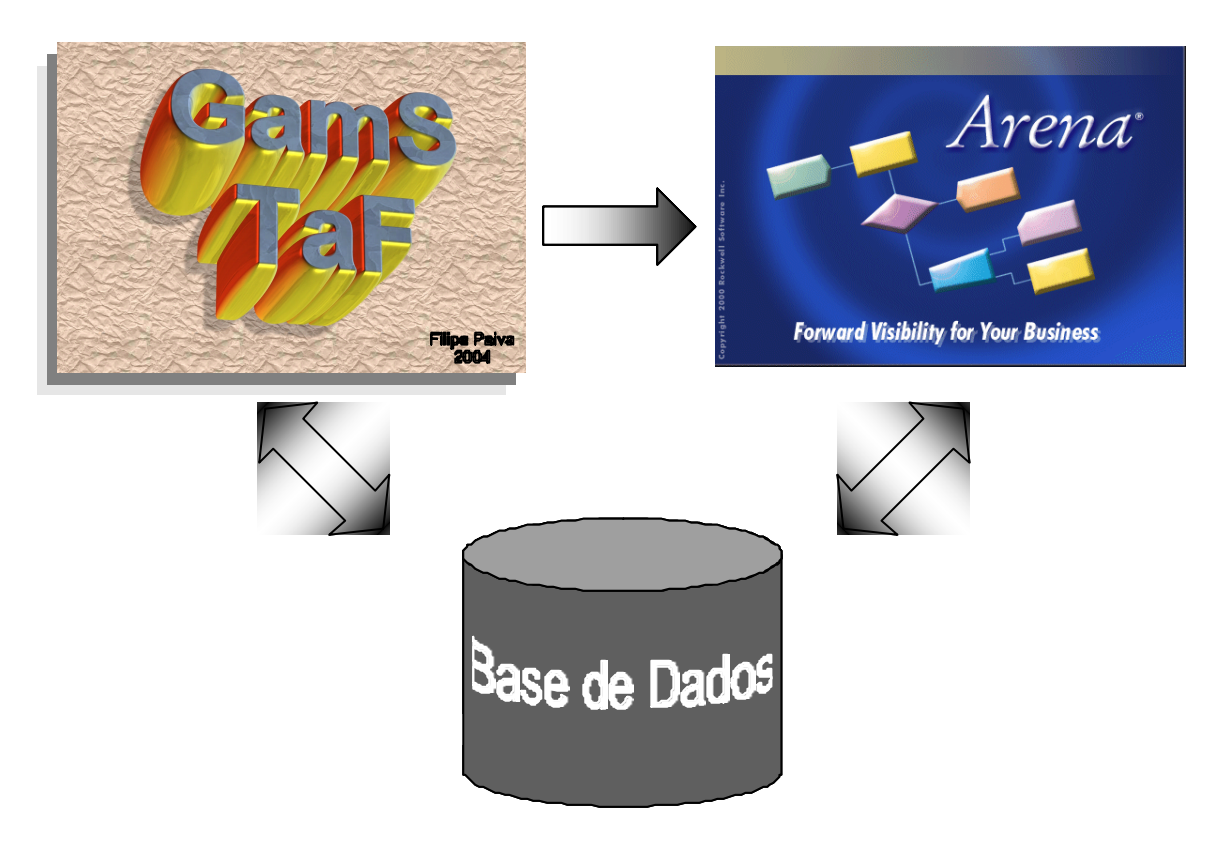

Figura 4.4 – Interligação entre os componentes existentes

O *Modelo Base* surge devido à impossibilidade de passar texto (no nosso caso seria código de programação) para um documento compatível com o simulador.

 A função deste *Modelo Base,* além de garantir a implementação das estratégias seleccionadas é controlar as máquinas, os operadores de máquina e a equipa de manutenção.

A informação é exportada para este *Modelo Base*, através da GAMSTAF, auxiliada por um *template* específico. Este *template* faz a representação do sistema real, contendo as

principais características e especificidades do sistema real. No *template* tem-se definidos os módulos que representam o funcionamento da máquina e do operador de máquina.

O *template* foi elaborado em linguagem de simulação *Arena*® , o código contido no *Modelo Base* foi elaborado em VBA e a ferramenta informática foi construída em linguagem de programação Visual Basic®. Como já foi explicado no ponto 4.1 deste relatório, o simulador permite uma interligação directa com o GAMSTAF.

A base de dados contém a informação gerada pelo utilizador no GAMSTAF que é necessário transferir para o *Arena*® , tais como o número de linhas, o número de máquinas de cada linha, o número de produtos e suas característic as. A informação gerada pelo simulador, durante a simulação, necessária para posterior análise e estudos de resultados através do GAMSTAF, também é registada na base de dados.

A relação entre os elementos que compõem o sistema está descrita na Figura 4.4.

# **4.3. O modelo em** *Arena®*

Os elementos necessários à geração do modelo em *Arena*® , com as definições do sistema e com a aplicação das estratégias, implica a utilização do *template* e do *Modelo base*.

O *template* é constituído por dois módulos específicos, o módulo *Máquina* e o módulo *Entrada Operador*. O *template* é acoplado ao *Arena*® .

A elaboração de um módulo não é mais do que o agrupamento de vários módulos disponíveis no *Arena*® . Cada módulo existente no simulador é passível de ser programado com determinados objectivos específicos. O conjunto destes módulos devidamente programados resulta num módulo novo, com uma função específica. O *template* é elaborado em linguagem de simulação *Arena*® de forma a reflectir o comportamento das máquinas e do operador de máquina.

O *Modelo Base* apenas contém código de programação em Visual Basic ® . O objectivo deste código é controlar os recursos e entidades do sistema durante a simulação, garantindo a aplicação das estratégias seleccionadas pelo utilizador.

De seguida serão descritos os aspectos mais relevantes dos elementos construídos no *Arena*® : o *Modelo base* e o *template* constituído pelos dois módulos.

#### **O Modelo Base**

No que se refere à construção do modelo no simulador *Arena*® , resta referir como é feito o controlo dos modelos desenvolvidos nos pontos 3.1 e 3.2.

Estes critérios são garantidos através de um programa escrito em VBA, dentro do

simulador. Com a actual versão do *Arena*® , não é possível criar um modelo novo e copiar para dentro dele um texto de código em VBA. Esta situação obriga-nos a transportar esse código, sempre que se gera um novo cenário de simulação.

Foi então criado um modelo que se denomina por *Modelo Base*, que apenas contém código em VBA. Quando se faz a exportação de um novo cenário para o *Modelo Base*, este já contém todo o código que controlará o modelo, como terá também as respectivas características, seleccionadas pelo utilizador, para o novo ambiente que se quer simular. O processo de exportação fará a transformação referida na Figura 4.5.

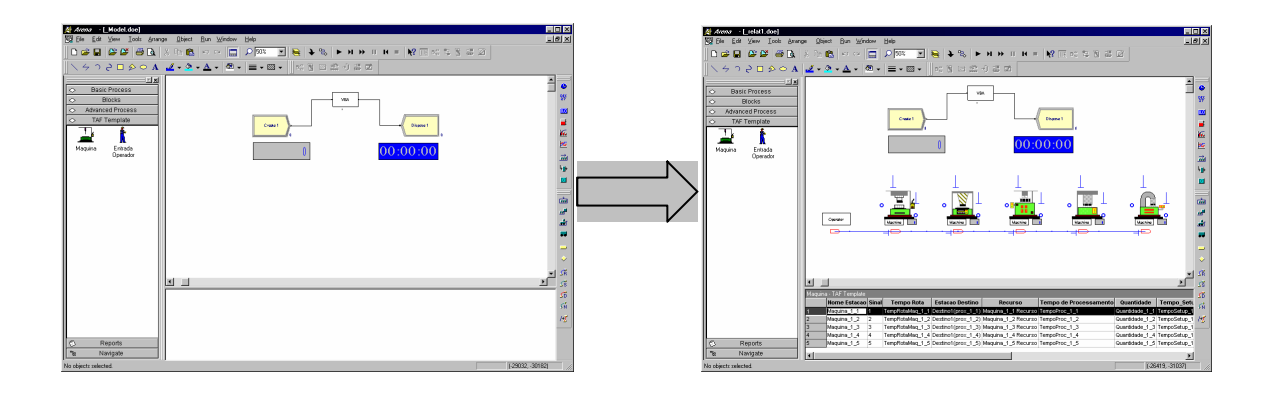

Figura 4.5 – Transformação do *Modelo Base* no cenário de simulação

Nesta exportação pode-se observar um cenário de teste com apenas uma linha, e respectivo operador contendo cinco máquinas, todas com imagens diferentes, com características distintas.

O processo de exportação é uma opção incluída no GAMSTAF e permite facilitar ao utilizador a tarefa de gerar automaticamente novos modelos de simulação com diferentes quantidades de linhas, máquinas e operadores. Também, permite a alteração das características ou propriedades associadas a cada um destes elementos.

A ferramenta GAMSTAF tem outras funções para além da exportação de modelos de simulação. No ponto seguinte serão explicadas as funções do GAMSTAF e a sua estrutura de funcionamento. O procedimento e biblioteca de exportação de modelos do *Arena*® , usada no GAMSTAF é baseada em [VIEI02].

#### **O Módulo** *Máquina*

O módulo *Máquina* representa o comportamento de uma máquina de produção de meias. Este módulo tem quatro estados possíveis (Trabalhar, Parada, Avariada, Manutenção).

A Figura 4.6 mostra o aspecto final da construção lógica do módulo *Máquina*. Para se entender melhor a Figura 4.6 passa-se a descrever todos os módulos e suas principais características:

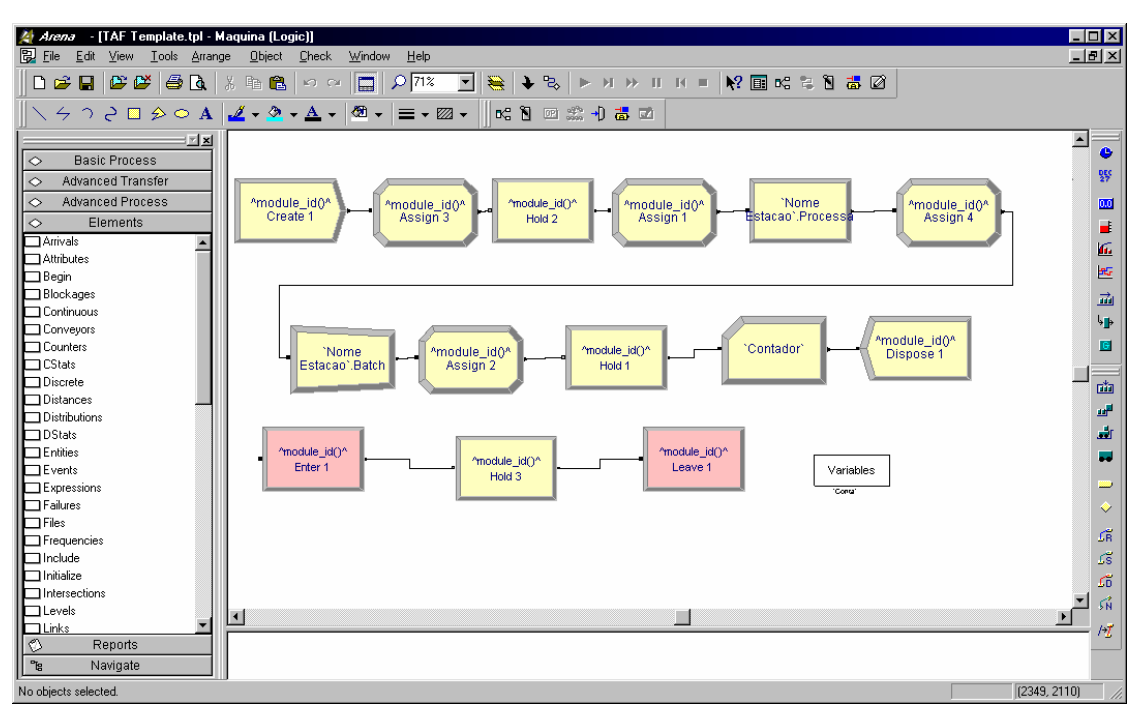

Figura 4.6 – Módulo *Máquina*

**Módulo Create 1**: A função deste módulo é criar as entidades fio.

**Módulo Assign 3**: A missão deste módulo é permitir alterar a imagem da entidade

fio.

**Módulo Hold 2**: O módulo *Hold* pode ser aplicado para diversas finalidades. Neste caso o objectivo é controlar a entrada de fio na máquina. A entrada de novas quantidades de fio está sujeita a várias condições: a quantidade de pares a produzir, se o lote produzido na totalidade não foi retirado pelo operador e a máquina não estiver no estado de *Parada*. Se estas condições não se verificarem o fio ficará retido neste módulo.

**Módulo Assign 1**: Este módulo funciona como contador do número de pares de meias (produtos) que se encontram em produção, ou terminadas para formar o lote.

**Módulo Process**: Representa a área de produção da máquina. Neste módulo define-se as características do recurso máquina, a capacidade e o tempo de processamento.

**Módulo Assign 4**: Altera a imagem do produto. Pretende representar a alteração do fio (matéria-prima) em par de meias (produto final).

**Módulo Batch**: Garante o acumular de produtos até que se atinja a quantidade do lote. Este módulo retém as entidades até essa condição ser verdadeira, transformando as entidades (pares de meias) numa única (lote).

**Módulo Assign 2**: Modifica a imagem do lote. Pretende representar visualmente a produção de um lote. Tem ainda a função de colocar a zero a variável que controla a quantidade produzida pela máquina.

**Módulo Hold 1**: Neste instante o lote está completo, e a máquina parada aguardando que o operador o retire da máquina para que esta possa prosseguir com a produção. O lote aguardará neste módulo até que o operador disponibilize a máquina, retirando o lote.

**Módulo Contador**: É um módulo do tipo *Record* e, tem por objectivo contar os lotes produzidos pela máquina.

**Módulo Dispose**: Este módulo retira o lote da máquina e do ambiente de simulação. Quando o lote é contabilizado e abandona a máquina deixa de ter qualquer serventia.

**Módulo Hold 3**: Permite às entidades que percorrem este módulo enviar um sinal para o modelo. O envio de sinal é o método usado para notificar que um lote foi retirado de uma determinada máquina.

**Módulo Dispose 1**: Faz a ligação física entre este módulo e outras zonas do modelo.

**Módulo Variables**: Permite a definição da variável conta, que tem o objectivo de contar o número de lotes produzidos pelas máquinas.

Além destes módulos, que estão visíveis na Figura 4.6, ainda existe um outro, o **Módulo Failure** , para definir a probabilidade de ocorrência do estado de avaria na máquina. Numa variável define-se a quantidade que a máquina produz sem avaria, numa outra define-se quando podem ocorrer as avarias. As variáveis podem ser usadas em simultâneo e permitem a inclusão de funções estatísticas.

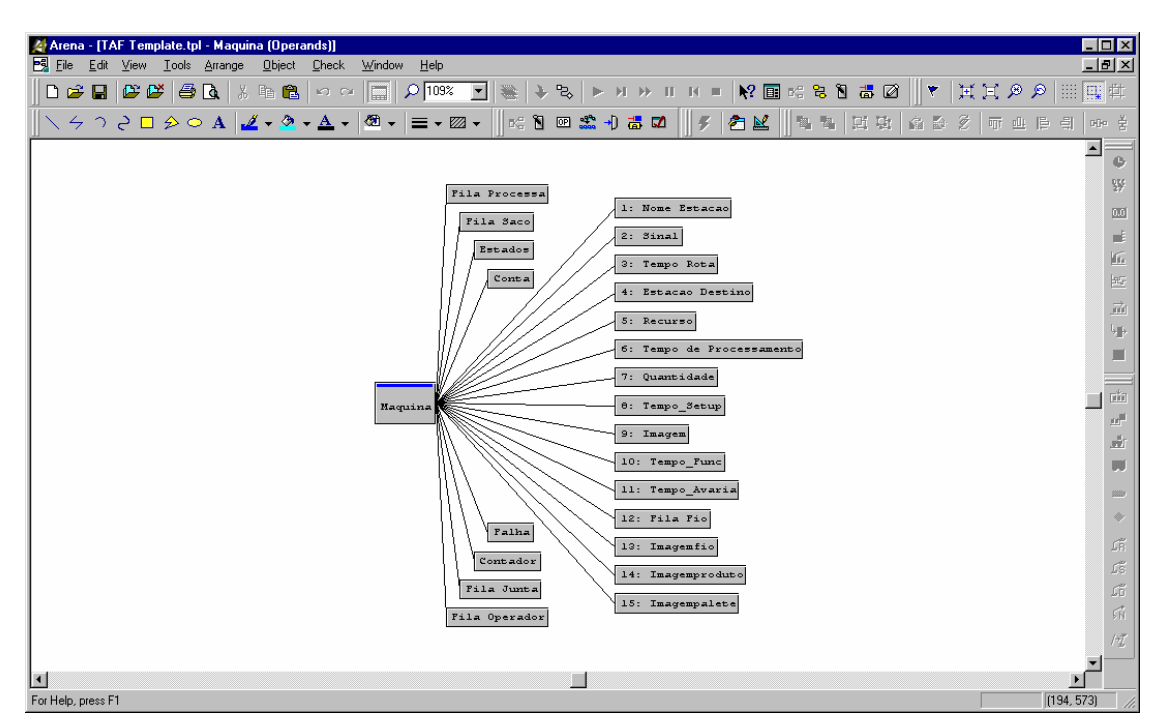

Figura 4.7 – Parâmetros do Módulo *Máquina*
Para possibilitar um controlo mais apertado sobre a actividade da máquina foram acopladas a este recurso alguns parâmetros (ver Figura 4.7).

A Figura 4.7 mostra os parâmetros que além de serem necessárias ao modelo, podem ser parametrizáveis pelo utilizador.

Algumas variáveis são de utilização exclusiva do programa (criado em VBA) existente dentro do simulador, outras são definidas pelo utilizador.

Os valores das variáveis definidas pelo utilizador aparecem na GAMSTAF e são transferidas para o modelo quando este é exportado, criando um novo cenário de simulação.

## **O Módulo** *Entrada Operador*

O módulo *Entrada Operador* foi elaborado para representar o comportamento de um operador de máquina de produção de meias.

No nosso projecto vai-se necessitar de um operador por cada linha que se pretenda e o operador só trabalhar nas máquinas que pertencem à mesma linha a que ele está associado.

A Figura 4.8 mostra os componentes lógicos do *Arena*® usados para implementar a funcionalidade do operador de máquina. Para melhor compreensão, serão descritos os módulos com uma breve descrição da sua função.

**Módulo Create** : A finalidade deste módulo é criar as entidades do tipo operador de máquina.

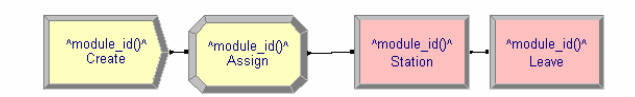

Figura 4.8 – Módulo *Entrada Operador*

**Módulo Assign**: Estabelece os atributos referentes às entidades operador de máquina. Estes atributos são as diferentes características que a entidade pode assumir, como por exemplo a imagem que irá ter durante a simulação.

**Módulo Station**: Este módulo tem a função de estabelecer o conjunto de máquinas que estão atribuídas à entidade operador de máquina.

**Módulo Leave** : Faz a ligação física entre este módulo e outras zonas do modelo.

A deslocação do operador da máquina actual para a máquina seguinte é totalmente controlada pelo utilizador, podendo este escolher um critério de vários existentes, criados no GAMSTAF com esse propósito. O controlo e aplicação dos critérios de deslocação são

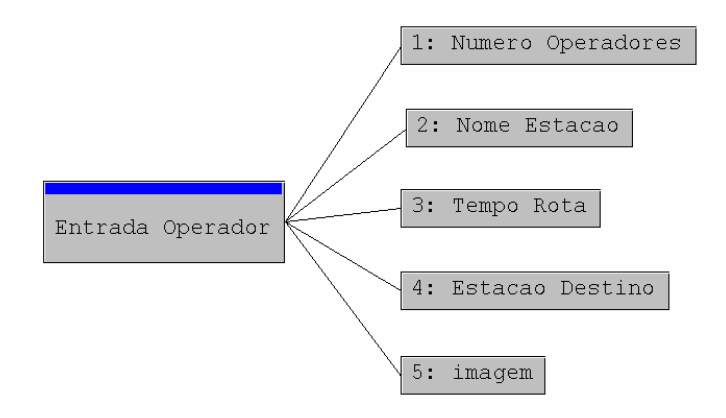

garantidos pelo código existente no *Modelo Base*

Figura 4.9 – Parâmetros do Módulo *Entrada Operador*

As principais funções dos parâmetros do módulo *Entrada Operador* (Figura 4.9) são:

**Numero Operadores**: Estabelece o número de operadores disponíveis para a linha de produção.

**Nome Estacao**: permite distinguir as diferentes *Entrada Operador* existentes no modelo. A designação dos módulos será por defeito *Entrada Operador #,* sendo *#* o número da linha.

**Tempo Rota**: Estabelece o tempo em segundos que o operador demora para executar a tarefa de retirar o saco das máquinas e colocar a máquina operacional.

**Estacao Destino**: Define a máquina seguinte para esta entidade, isto é, a próxima máquina a ser visitada pelo operador.

**Imagem**: Aplica a imagem previamente escolhida para o operador.

## **4.4. A Ferramenta GAMSTAF**

A construção de uma ferramenta que fosse de fácil manuseamento por parte de utilizadores com conhecimentos superficiais de informática foi um desafio colocado à partida. Após diversas tentativas de simplificação decidiu-se organizar a ferramenta por funcionalidades e/ou áreas de actividade. Utiliza-se um componente existente no compilador de Visual Basic ® , que nos permitiu adaptar as diversas funcionalidades da ferramenta por separadores.

Para melhor se compreender a estrutura desta ferramenta vai-se dividi-la em três grupos:

1. Parametrização pré-exportação – introdução da informação necessária para criar o cenário de simulação

- 2. Monitorização da simulação seguimento, em tempo real, da simulação
- 3. Análise de resultados estudos, à posteriori, dos resultados obtidos durante a simulação

O primeiro grupo permite escolher o *Modelo Base* e inserir todas as parametrizações necessárias com a correcta definição do modelo que se pretende simular. Deste grupo fazem parte os primeiros seis separadores horizontais (desde a Figura 4.10 até à Figura 4.18).

O segundo grupo, quando a simulação está em funcionamento, permite observar a alteração das variáveis, expressões, entidades, filas de espera e recursos, como resultado do decorrer da simulação. Mais ainda, pode-se observar o fluxo da matéria -prima e as transacções dos armazéns, bem como acompanhar a produção das encomendas. Pode-se incluir neste grupo desde o sétimo ao oitavo separador (da Figura 4.19 até à Figura 4.20).

O terceiro grupo faz a análise e apresentação dos resultados pós simulação. Nos separadores nove e dez pode-se determinar quanto e quando é necessária a matéria -prima, determinado através de um dos métodos de aquisição de materiais disponíveis (Figura 4.21). A análise e apresentação dos principais índices de desempenho do modelo estão disponíveis no último separador (Figura 4.22)

De seguida, apresentam-se os separadores que constituem a ferramenta GAMSTAF, em que, além de um breve resumo contendo o seu principal objectivo, serão mencionadas, quando considerado relevante, outras funções incluídas no separador em questão.

## **1. Load Model**

## Funcionalidade :

Permitir ao utilizador seleccionar o modelo sobre o qual pretende criar um novo cenário para simular no *Arena*® .

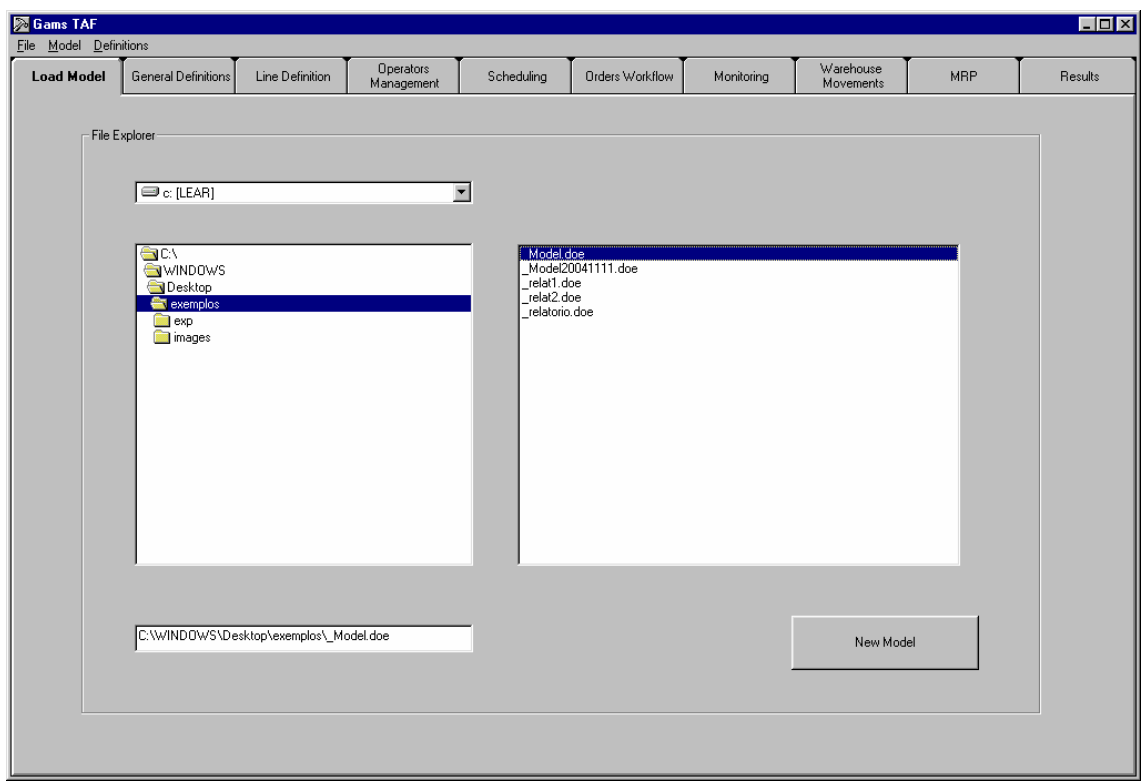

Figura 4.10 – Separador do GAMSTAF: *Load Model*

Esta opção pressupõe que o utilizador pretende sobrepor novas escolhas e definições num *Modelo Base*.

Observando para esta Figura, facilmente nos se apercebe que estão disponibilizados os elementos essenciais para se poder seleccionar os *Modelos Base* existentes no computador, permitindo também uma organização personalizada dos modelos criados por parte dos utilizadores.

## **2. General Definitions**

Para agrupar todas as parametrizações, nomeadamente, dos produtos, dos operadores e das máquinas, inclui-se neste separador, um outro com quatro separadores verticais.

## **2.1 Product Structures**

## Funcionalidade :

Permitir definir, para os produtos, a estrutura da sua composição para a produção de uma unidade.

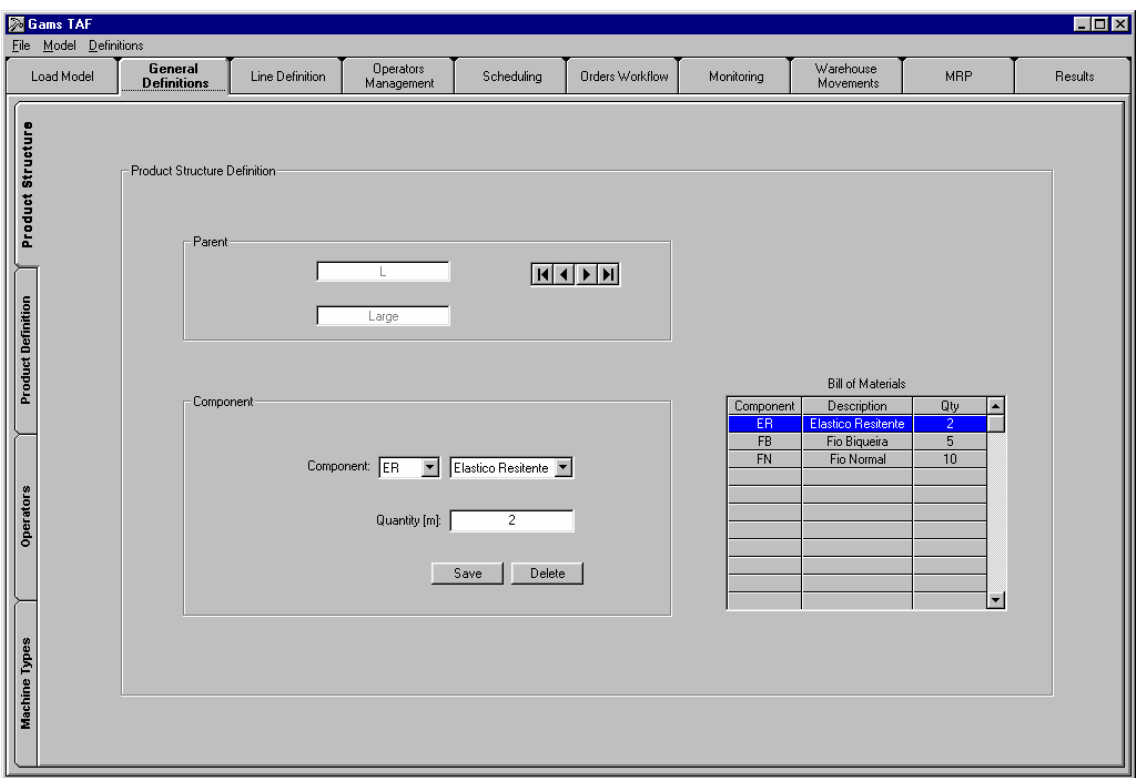

Figura 4.11 – Separador do GAMSTAF: *Product Structures*

Mais conhecido por BOM (*Bill of Materials*) ou Lista de Materiais, representa as matérias-primas necessárias para a execução de um determinado produto.

No exemplo tem-se a definição da estrutura do produto *Large* que está composto por 2 unidades de *Elástico Resistente*, 5 unidades de *Fio Biqueira* e 10 unidades de *Fio Normal*.

Esta informação será utilizada, durante o funcionamento da simulação. No início da execução de um produto, o seu BOM será retirado do armazém para a máquina que o irá consumir, originando um produto do tipo *Large*.

## **2.2 Product Definition**

Funcionalidade :

Definição das características específicas dos produtos.

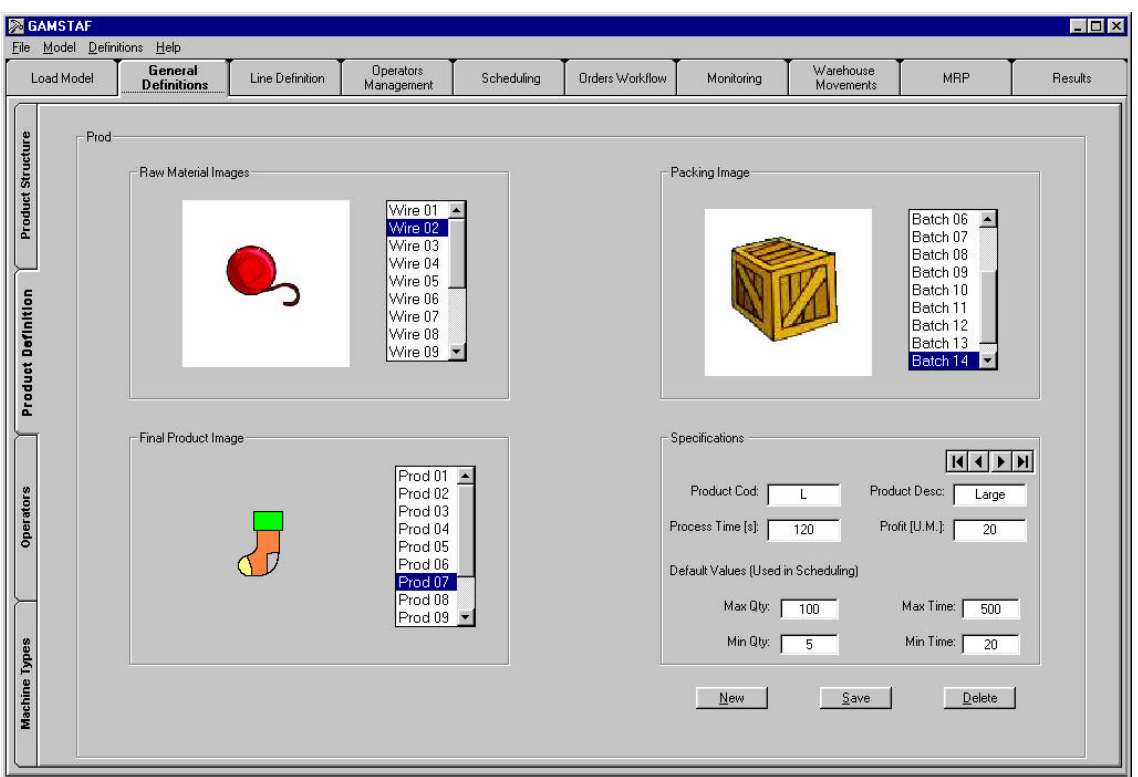

Figura 4.12 – Separador do GAMSTAF: *Product Definition*

A possibilidade de escolher imagens diferentes para produtos diferentes implicará uma distinção imediata dos produtos que estão a ser produzidos nas máquinas. Este efeito só é visível quando a simulação está em funcionamento.

Outras características tidas em conta foram o tempo de processamento e o lucro do produto. O tempo de processamento é a duração, em segundos, que uma unidade de produto necessita para ser produzida por uma máquina. O lucro é expresso em unidades monetárias.

Pode-se definir por defeito, os valores dos limites de quantidades e de tempo para produzir cada produto. Estes valores são usados pelo módulo de escalonamento que será referido no ponto 5 (Figura 4.17).

Todas as imagens incluídas nesta ferramenta foram previamente adicionadas a uma biblioteca compatível com o simulador. Porém, outras imagens poderão ser usadas desde que adicionadas a essa biblioteca.

## **2.3 Operators**

Funcionalidade :

Definição das características dos operadores das máquinas.

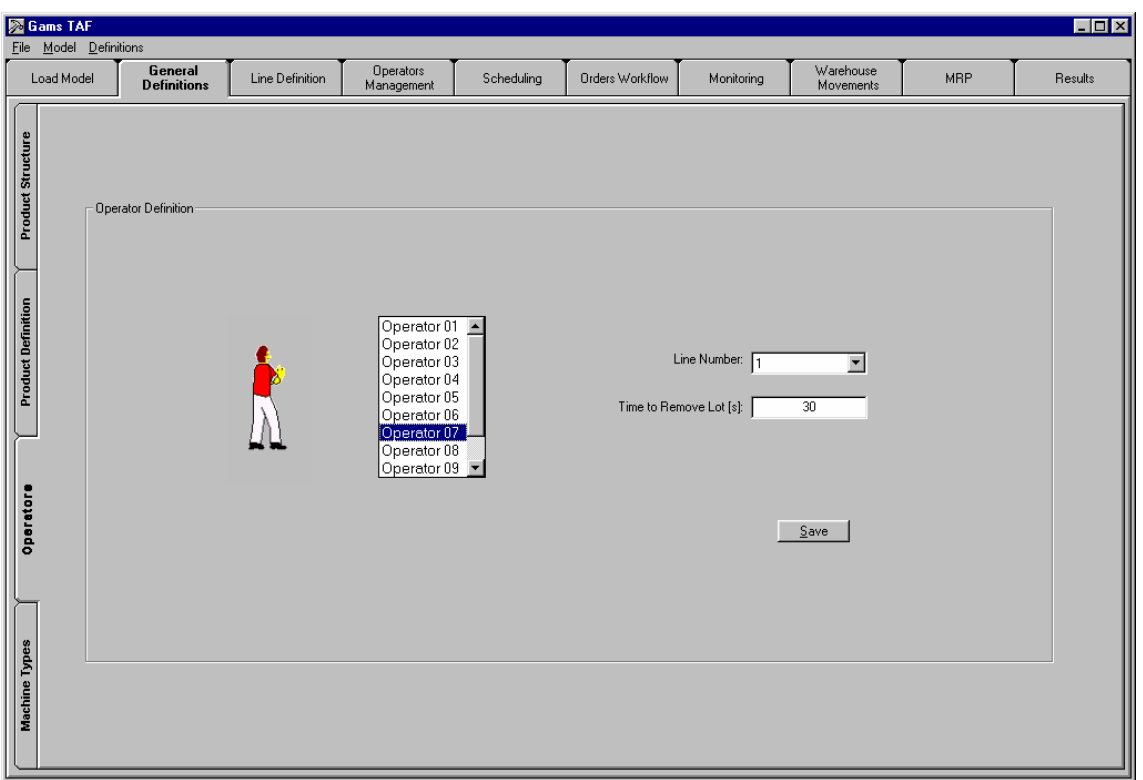

Figura 4.13 – Separador do GAMSTAF: *Operators*

O objectivo deste formulário é dar a possibilidade ao utilizador de distinguir os diversos operadores.

Para além de atribuir diferentes imagens aos operadores de máquina, é possível personalizar o seu desempenho. O tempo que cada operador demora a executar a tarefa nas máquinas é parametrizável e definido em segundos.

A escolha do operador é feita por linha, em que cada operador faz o controlo total de uma única linha de produção, independentemente do número e tipo de máquinas que pertençam à linha.

### **2.4 Machine Types**

#### Funcionalidade :

Definição completa das especificações relativas às máquinas.

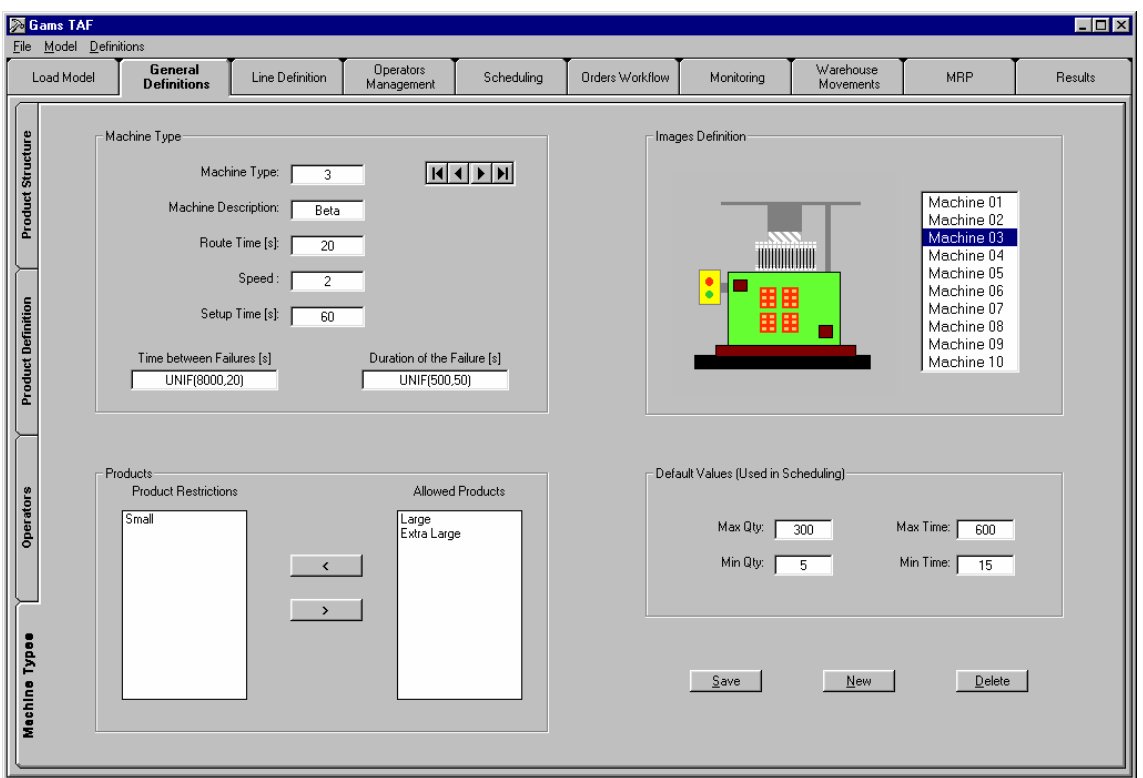

Figura 4.14 – Separador do GAMSTAF: *Machine Types*

Para cada tipo de máquina, além da imagem, pode-se definir: as restrições/permissões aos produtos, a velocidade da máquina, o tempo entre falhas, a duração dessa avaria e os valores por defeito dos limites de quantidades e de tempo que devem produzir. Estes valores são usados pelo módulo de escalonamento que será referido no ponto 5 (Figura 4.17).

O factor velocidade (*Speed*) afecta o tempo de processamento de um produto. Neste caso com uma velocidade 2, por exemplo, para uma unidade do produto *Large* com 120 segundos de tempo processamento é processado por esta máquina em 60 segundos.

O *Setup* da máquina é activado quando a máquina altera o tipo de produto, por exemplo, quando passa do produto *Large* para o *Small*. Neste caso, a máquina começa a trabalhar decorrido o tempo de *Setup* mais o tempo da tarefa do operador.

*Route Time*, expresso em segundos, pretende reflectir o tempo que o operador demora a atravessar a máquina. Por exemplo, no início, se o operador se deslocar para a primeira máquina e essa máquina for do tipo 3, então demorará 20 segundos a lá chegar.

## **3. Line Definition**

## Funcionalidade :

Imputar a cada linha de produção a quantidade e o tipo de máquinas que se vai desejar no modelo a simular.

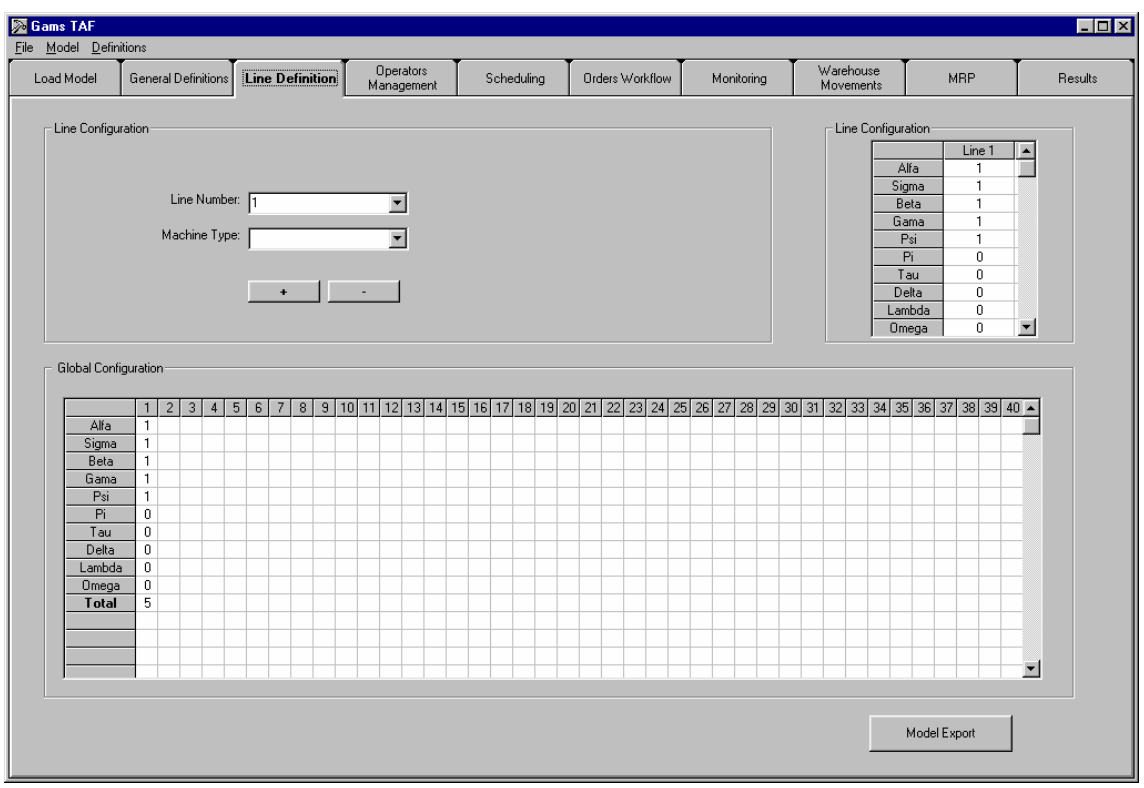

Figura 4.15 – Separador do GAMSTAF*: Line Definition*

Este formulário auxilia o utilizador a elaborar a composição do sistema produtivo que pretende simular.

Pode-se seleccionar a quantidade de linhas e respectivo número. A cada linha pode-se associar a quantidade do tipo de máquinas que se desejar.

As máquinas aparecerão no modelo de simulação pela ordem que foram seleccionadas neste formulário. Assim, se se escolher primeiro uma máquina tipo 4 e depois uma máquina tipo 2 para uma determinada linha, no modelo de simulação aparecerá primeiro a máquina do tipo 4 e depois a do tipo 2.

#### **4. Operators Management**

#### Funcionalidade :

Permitir escolher as estratégias para os operadores das máquinas e para a equipa de manutenção.

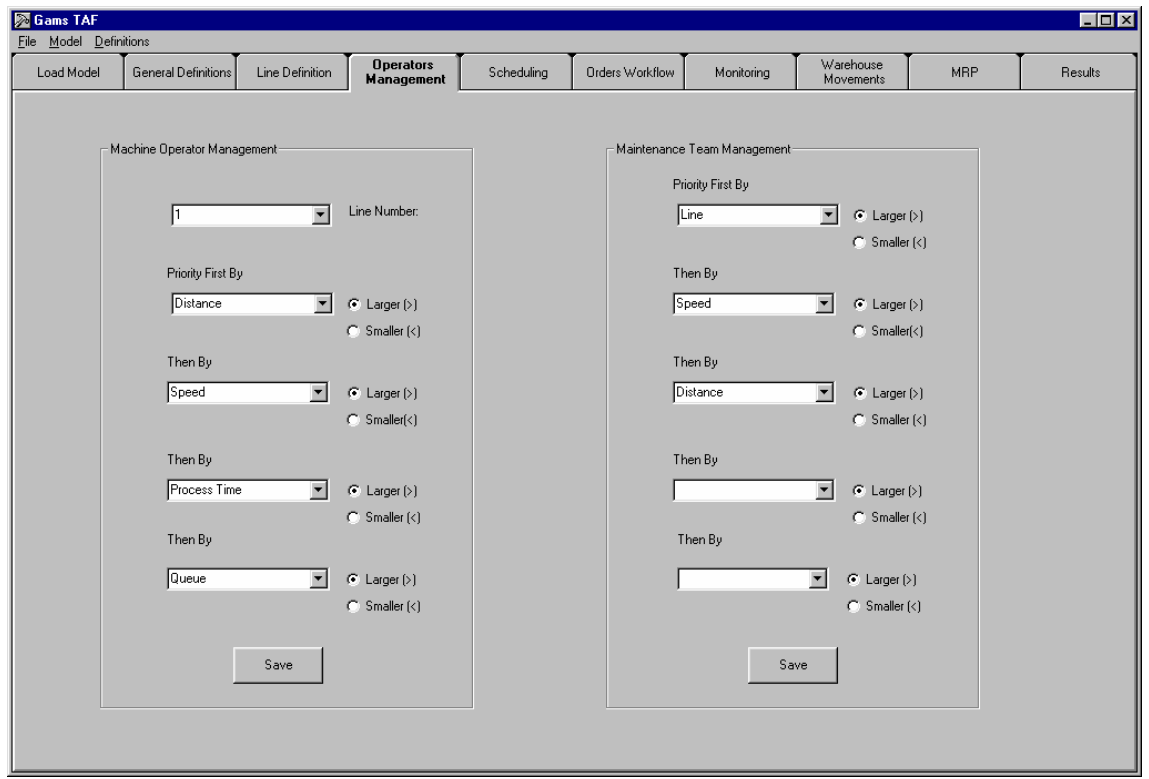

Figura 4.16 – Separador do GAMSTAF: *Operators Management*

Define os critérios aplicados nos procedimentos descritos nas Figuras 3.5 e 3.3 respectivamente da esquerda para a direita.

Pode-se definir, no caso dos operadores de máquinas, quatro níveis de critério para determinar qual será a próxima máquina que o operador irá operar. Estes critérios só são usados se no momento em que o operador fica livre existir mais do que uma máquina no estado *Parada*.

Para cada critério acrescentou-se a possibilidade de ordenação crescente ou decrescente. Por exemplo, se sedefinir como primeiro critério a distancia (*Distance*) pode-se escolher se se quer a que está mais perto ou mais longe, relativamente à posição actual do operador.

Relativamente à equipa de manutenção, acrescentou-se, comparativamente ao operador, o critério *linha*. O método de aplicação é igual ao do operador de máquina.

### **5. Scheduling**

#### Funcionalidade :

Calcular e distribuir o escalonamento da produção pelas máquinas.

|                           | File Model Definitions Help       |                     |                          |                                 |                       |                |                          |                        |                           |                |                     |                       |
|---------------------------|-----------------------------------|---------------------|--------------------------|---------------------------------|-----------------------|----------------|--------------------------|------------------------|---------------------------|----------------|---------------------|-----------------------|
| Load Model                | <b>General Definitions</b>        | Line Definition     |                          | Operators<br>Management         | Scheduling            |                | Orders Workflow          | Monitorina             | Warehouse<br>Movements    | MRP            |                     | <b>Results</b>        |
| Restrictions              |                                   |                     |                          |                                 |                       |                |                          |                        |                           |                |                     |                       |
|                           | by machines:                      | Vith Equal Quantity |                          | Vith Quantities Limits          |                       |                | $\Gamma$ With Equal Time |                        | $\Gamma$ With Time Limits |                | Vith Equal Profit   |                       |
|                           | by Products:                      | Vith Equal Quantity |                          | $\Gamma$ With Quantities Limits |                       |                | □ With Equal Time        |                        | $\Gamma$ With Time Limits |                | □ With Equal Profit |                       |
|                           |                                   |                     |                          |                                 |                       | Product Limits |                          |                        |                           |                |                     | Component Limits      |
| Refresh<br>Product        |                                   |                     |                          |                                 |                       |                |                          | Refresh                | Description               |                |                     |                       |
| ▶                         | Description<br>Large              | Max Time<br>500     | Min Time<br>20           | Max Qtv<br>100                  | Min Qty<br>5          |                |                          | Component<br><b>FN</b> | Fio Normal                | Max Qty<br>999 | Min Qty<br>10       |                       |
| $\overline{\mathsf{s}}$   | Small                             | 400                 | 10                       | 120                             | 4                     |                |                          | FB                     | Fio Bigueira              | 888            | 11                  |                       |
| XL                        | Extra Large                       | 600                 | $\overline{15}$          | 300                             | 5                     |                |                          | EN                     | Elastico Normal           | 777            | $\overline{22}$     |                       |
|                           |                                   |                     |                          |                                 |                       |                |                          | ER                     | Elastico Resitente        | 666            | $\overline{33}$     |                       |
|                           |                                   |                     |                          |                                 |                       |                |                          | <b>FR</b>              | Fio Resistente            | 555            | 44                  |                       |
| Refresh                   |                                   |                     |                          |                                 |                       | Machine Limits |                          |                        |                           |                |                     |                       |
|                           |                                   |                     |                          |                                 |                       |                |                          |                        |                           |                |                     |                       |
| Machine                   | Line<br>Description               | Max Time            | Min Time                 | Max Qty                         | Min Qty               |                |                          |                        |                           |                |                     |                       |
|                           | Alfa<br>$\mathbf{1}$              | 500                 | 20                       | 100                             | 5                     |                |                          | Maximize With Profit   |                           | C Normal       | Calculate           |                       |
| $\overline{2}$            | Sigma<br>$\mathbf{1}$             | 400                 | 10                       | 120                             | $\overline{4}$        |                |                          |                        |                           |                |                     |                       |
| 3<br>4                    | Beta<br>$\mathbf{1}$<br>Gama<br>1 | 600<br>300          | 15<br>$\overline{25}$    | 300<br>250                      | 5<br>4                |                |                          | With Component Limites |                           | $\cap$ Integer | Send Orders         |                       |
| 5                         | Psi<br>$\mathbf{1}$               | 200                 | 20                       | 100                             | 5                     |                |                          |                        |                           |                |                     |                       |
|                           |                                   |                     |                          |                                 |                       |                |                          |                        |                           |                |                     |                       |
|                           | Prod/N.Mach-Type                  | $M1-1$              | $M2-2$<br>M3-5           | $M4-4$                          | M5-3                  |                |                          | Line/N.Mach-Type       | $2 - 2$<br>$1-1$          | $3-5$          | $4 - 4$             | $5-3$                 |
| Quantity of               |                                   | $\ddotsc$           | 60<br>60                 | 180                             |                       |                | Quantity of              |                        | 180<br>180                | 180            | 180                 | 180                   |
| Products by<br>Machines   | S                                 | 180                 | 120<br>$\cdots$          | $\overline{\phantom{a}}$        |                       |                | Products by              | $\blacksquare$         |                           |                |                     | $\blacktriangleright$ |
|                           | XL                                | $\cdots$            | 120<br>                  |                                 | 180                   |                | Lines                    |                        |                           |                |                     |                       |
| Results                   |                                   |                     |                          |                                 | $\blacktriangleright$ |                |                          |                        |                           |                |                     |                       |
|                           | Prod / Comp                       | <b>FN</b>           | <b>FB</b><br>EN          | <b>ER</b>                       | F <sub>R</sub>        |                |                          | Line/N.Mach-Type       | $1-1$<br>$2 - 2$          | $3-5$          | $4 - 4$             | 5.3                   |
| Quantity of               |                                   | 3000                | 1500<br>$\cdots$         | 600                             |                       |                | Time of                  |                        | 10800<br>36000            | 3600           | 10800               | 21600                 |
| Components<br>by Products | S<br>$\overline{\mathsf{x}}$      | 2400<br>$\cdots$    | 1200<br>1200<br>2400<br> | $\cdots$<br>1800                | $\cdots$<br>4500      |                | Products by<br>Lines     | $\blacksquare$         |                           |                |                     | $\blacktriangleright$ |

Figura 4.17 – Separador do GAMSTAF: *Scheduling*

Permite escolher a estratégia de distribuição das encomendas pelas máquinas conforme descrito no ponto 3.4 deste relatório. As estratégia s podem ser aplicadas apenas às máquinas, apenas aos produtos ou combinadas.

No exemplo, todas as máquinas têm quantidade iguais de produtos, e todos os produtos são produzidos em quantidades iguais (as máquinas produzem 180, e os produtos 180).

As tabelas apresentadas retratam os valores por defeito definidos nos formulários anteriores. Estas tabelas permitem a sua alteração, bastando para isso colocar o cursor em cima do valor a alterar e escrever o novo limite.

No caso da solução não assumir valores inteiros, tem-se a opção *Integer* que resolve o problema através de programação inteira. Esta opção está implementada através de uma livraria (*lpsolve.dll Versão 2.1 - Copyright © 1999, Free Software Foundation, Inc.).*

No espaço reservado a *Results*, observa-se o resultado da aplicação da estratégia escolhida. Para terminar este processo pressiona-se *Send Orders* e a distribuição é executada.

## **6. Orders Workflow**

### Funcionalidade :

Inserir encomendas e declarar a produção.

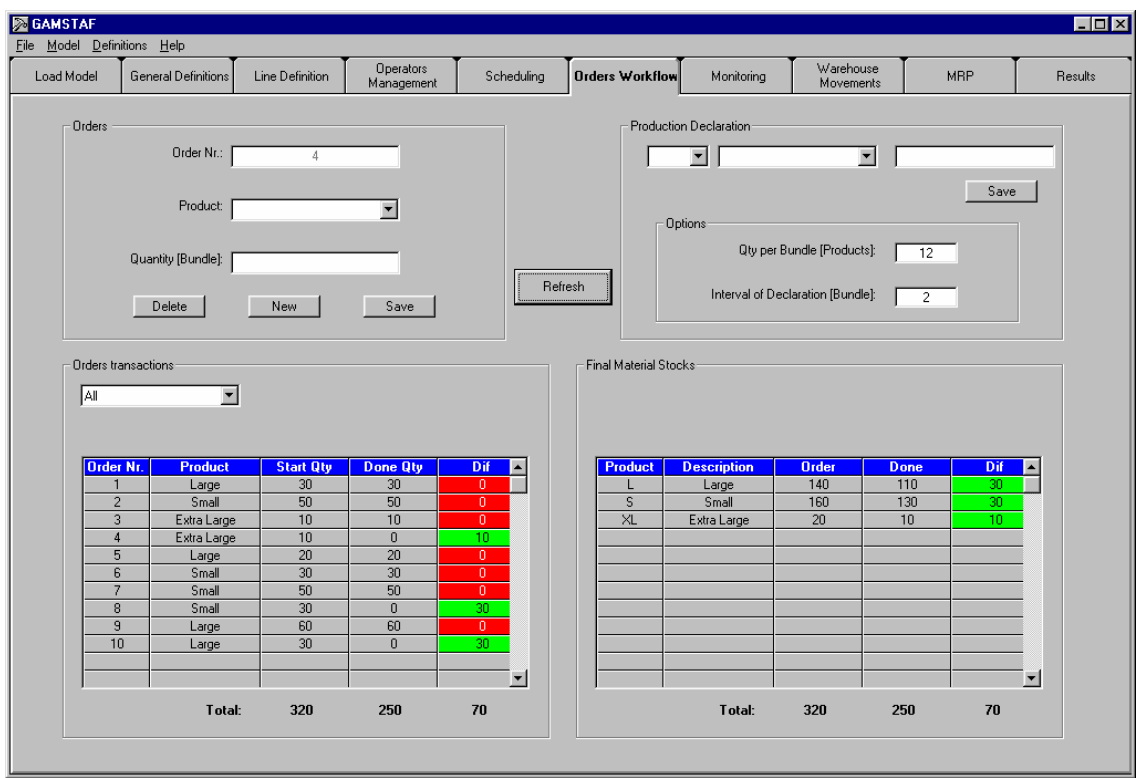

Figura 4.18 – Separador do GAMSTAF: *Orders Workflow*

Neste separador do programa dá-se entrada das encomendas. As quantidades iniciais (antes da simulação) são as que entram no cálculo das estratégias de escalonamento.

Defini-se aqui os produtos e respectivas quantidades que se pretende que o modelo produza. A simulação termina quando forem produzidas todas as quantidades aqui definidas.

A declaração de produção aparece neste menu, mas é usada de forma automática pelo *Modelo Base*, que executa a declaração assim que o operador retira o saco da máquina.

Pode-se parametrizar o tamanho do lote (quantidade de produtos) e a quantidade de lotes que a máquina produz até necessitar da presença do operador de máquina. Esta parametrização influenciará obrigatoriamente a quantidade de produtos.

Pressionado o botão *Refresh* pode-se acompanhar, em tempo real, o desenrolar da simulação em termos de quantidades de produtos declarados e consequentemente, a progressão da realização das encomendas.

## **7. Monitoring**

#### Funcionalidade :

Executa a monitorização da simulação, mais propriamente do

modelo.

| Load Model        | General Definitions                                               | Line Definition | Operators<br>Management |              | Scheduling  | Orders Workflow | <b>Monitoring</b> | Warehouse<br>Movements | <b>MBP</b> | <b>Results</b> |
|-------------------|-------------------------------------------------------------------|-----------------|-------------------------|--------------|-------------|-----------------|-------------------|------------------------|------------|----------------|
| Execution Control |                                                                   |                 |                         |              |             |                 |                   |                        |            |                |
|                   |                                                                   |                 |                         |              |             |                 |                   |                        |            |                |
|                   | Resource Name                                                     |                 | Busy                    | cap          | state       | situation       |                   |                        |            |                |
|                   | Maquina 1 1 Recurso                                               |                 | $\mathbf 1$             | $\mathbf 1$  | 2           | Trabalhar       |                   |                        |            |                |
|                   | Maquina 1 2 Recurso<br>Maquina 1 3 Recurso<br>Maquina 1 4 Recurso |                 | $\mathbf{1}$            | $\mathbf 1$  | $\mathbf 2$ | Trabalhar       |                   |                        |            |                |
|                   |                                                                   |                 | 0                       | $\mathbf{1}$ | 3           | Avariada        |                   |                        |            |                |
|                   |                                                                   |                 | $0 \qquad \qquad$       | $\mathbf 1$  | $\bf{4}$    | Manutencao      |                   |                        |            |                |
|                   | Maquina 1 5 Recurso                                               |                 | $\,$ 0 $\,$             | $\mathbf 1$  | $\mathbf 1$ | Parada          |                   |                        |            |                |
|                   |                                                                   |                 |                         |              |             |                 |                   |                        |            |                |
|                   |                                                                   |                 |                         |              |             |                 |                   |                        |            |                |
|                   |                                                                   |                 |                         |              |             |                 |                   |                        |            |                |
|                   |                                                                   |                 |                         |              |             |                 |                   |                        |            |                |
|                   |                                                                   |                 |                         |              |             |                 |                   |                        |            |                |
|                   |                                                                   |                 |                         |              |             |                 |                   |                        |            |                |
|                   |                                                                   |                 |                         |              |             |                 |                   |                        |            |                |
|                   |                                                                   |                 |                         |              |             |                 |                   |                        |            |                |
|                   |                                                                   |                 |                         |              |             |                 |                   |                        |            |                |
|                   |                                                                   |                 |                         |              |             |                 |                   |                        |            |                |
|                   |                                                                   |                 |                         |              |             |                 |                   |                        |            |                |
|                   |                                                                   |                 |                         |              |             |                 |                   |                        |            |                |
|                   |                                                                   |                 |                         |              |             |                 |                   |                        |            |                |
|                   |                                                                   |                 |                         |              |             |                 |                   |                        |            |                |
|                   |                                                                   |                 |                         |              |             |                 |                   |                        |            |                |
|                   |                                                                   |                 |                         |              |             |                 |                   |                        |            |                |
|                   |                                                                   |                 |                         |              |             |                 |                   |                        |            |                |
|                   |                                                                   |                 |                         |              |             |                 |                   |                        |            |                |
|                   |                                                                   |                 |                         |              |             |                 |                   |                        |            |                |
|                   |                                                                   |                 |                         |              |             |                 |                   |                        |            |                |
|                   |                                                                   |                 |                         |              |             |                 |                   |                        |            |                |
|                   |                                                                   |                 |                         |              |             |                 |                   |                        |            |                |
|                   |                                                                   |                 |                         |              |             |                 |                   |                        |            |                |
|                   |                                                                   |                 |                         |              |             |                 |                   |                        |            |                |
|                   |                                                                   |                 |                         |              |             |                 |                   |                        |            |                |
|                   |                                                                   | View Queues     | View Resources          |              |             | View Variables  | Expressions       | Entities               |            |                |
|                   |                                                                   |                 |                         |              |             |                 |                   |                        |            |                |
|                   |                                                                   |                 |                         |              |             |                 |                   |                        |            |                |

Figura 4.19 – Separador do GAMSTAF: *Monitoring*

È usado exclusivamente quando a simulação está em funcionamento. Permite ao utilizador acompanhar com mais pormenor as alterações da simulação ocorridas no modelo de simulação.

Dependendo da opção seleccionada pode-se obter informação sobre o estado dos recursos, das variáveis, das filas de espera, das expressões e das entidades usadas no modelo.

È a informação disponível pelo simulador *Arena*® , transferida para esta ferramenta e apresentada de uma forma mais organizada e ordenada.

No exemplo, observa-se a monitorização dos recursos existentes no modelo que está em funcionamento num determinado instante da simulação - cenário com cinco máquinas, todas de capacidade 1, duas estão operacionais, uma está avariada aguardando a equipa de manutenção, outra está a ser assistida pela equipa de manutenção, a última terminou o lote e aguarda pelo operador de máquina.

### **8. Warehouse Movements**

#### Funcionalidade :

Seguimento das transacções efectuadas nos armazéns.

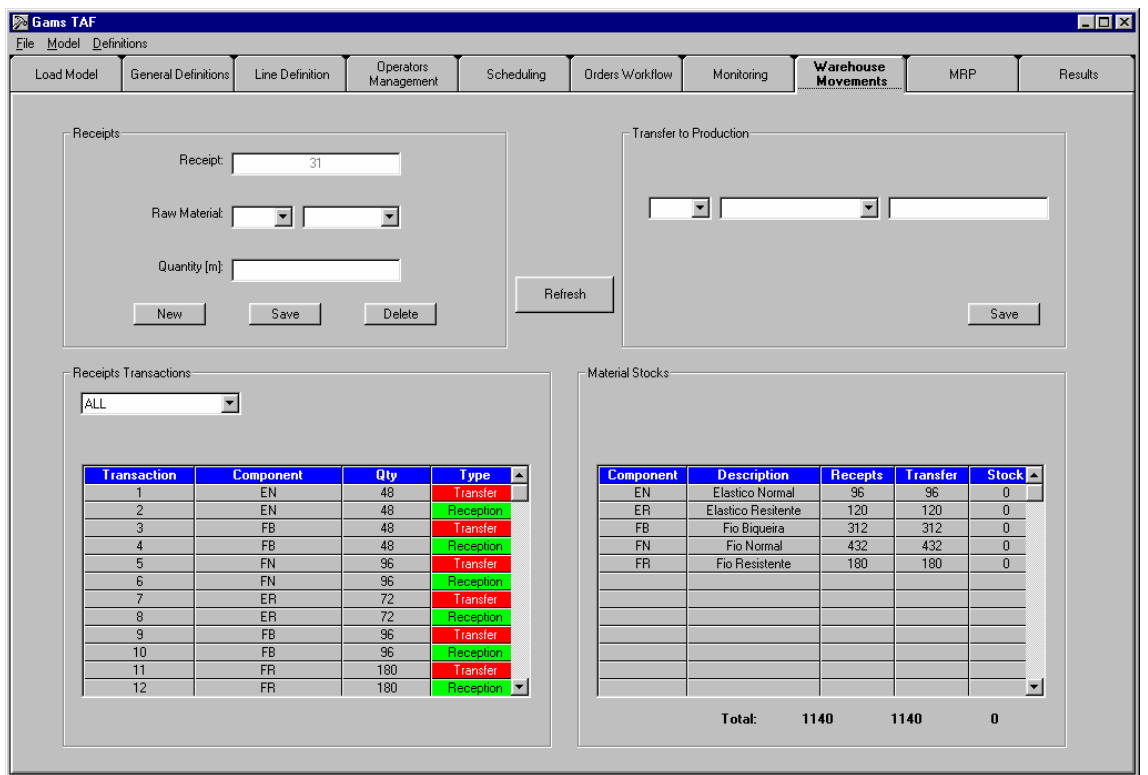

Figura 4.20 – Separador do GAMSTAF: *Warehouse Movements*

Pretende-se com este menu fazer o seguimento do consumo da matéria -prima pelo modelo de simulação.

Os materiais entram através do controlo de recepção e são transferidos para a área de produção, onde são consumidos pelas máquinas.

As transacções de matéria -prima ocorrem sempre que é atribuída nova ordem de encomenda às máquinas e os respectivos BOM´s são descontados dos armazéns.

A informação das quantidades juntamente com a data em que a matéria -prima é consumida, durante a simulação, vai ser usada para definir as necessidades de compra.

O registo da informação aqui produzida pode ter outras aplicações. Pode-se inferir, por exemplo, sobre a dimensão do armazém e o número de funcionários necessários para a sua operacionalidade decorrer com a normalidade desejada.

#### **9. MRP**

#### Funcionalidade :

Determinar o melhor método de aquisição para a matéria -prima.

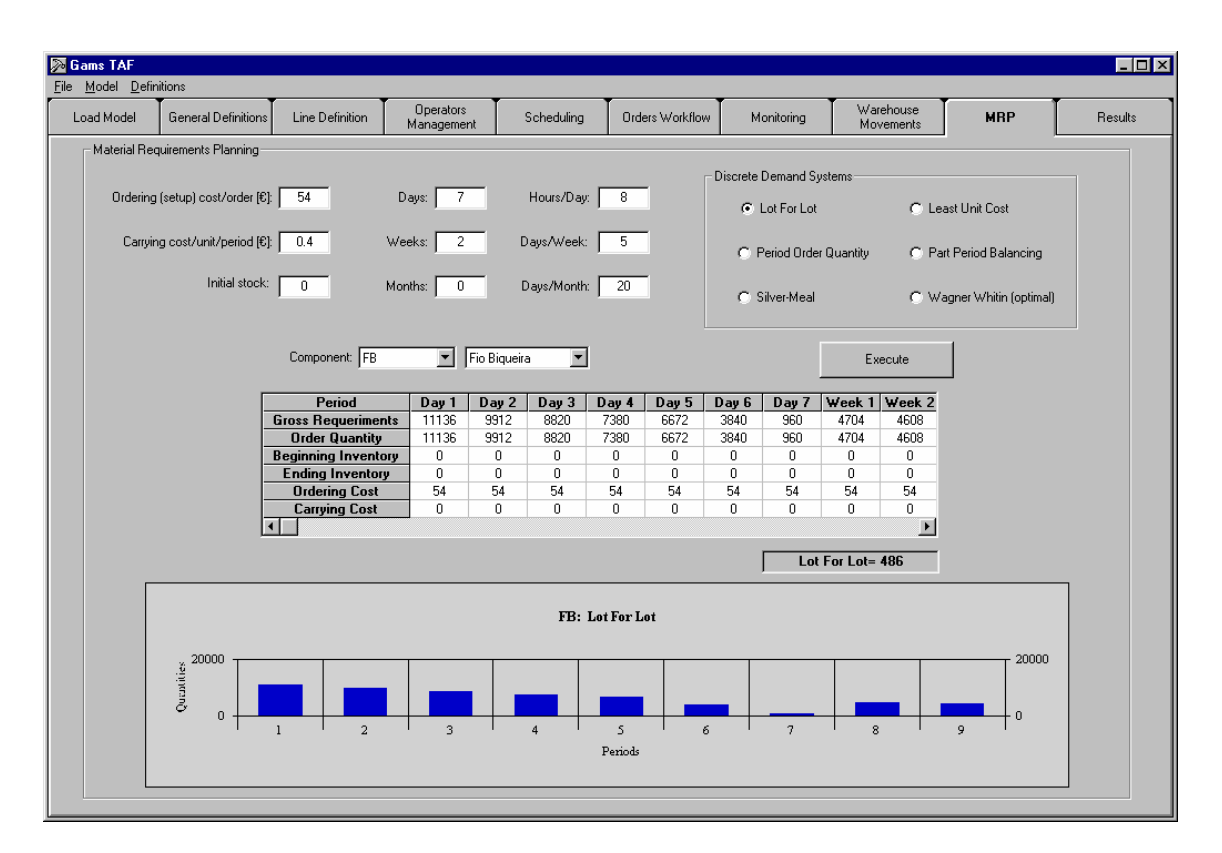

Figura 4.21 – Separador do GAMSTAF: *MRP*

O principal objectivo é possibilitar, ao utilizador, alternativas para aquisição da matéria-prima. Este estudo é executado posteriormente à simulação, quando são conhecidos os valores totais da matéria -prima consumida e as datas em que foi necessária.

As alternativas implementadas neste menu resumem-se a seis dos mais conhecidos métodos determinísticos para aquisição de matéria -prima (descritos em 3.3).

A parametrização implementada é a usual para problemas deste género e a necessária para a correcta aplicação dos métodos. Toda a parametrização pode ser personalizada, e todos os parâmetros estão acessíveis para o utilizador.

Os períodos representados na grelha e no gráfico - horizonte de cálculo, representam a soma dos dias, das semanas e dos meses. Este horizonte descreve o intervalo de tempo de simulação que está a ser alvo de estudo por parte do utilizador.

#### **10. Results**

#### Funcionalidade :

Apresentação dos principais índices de desempenho

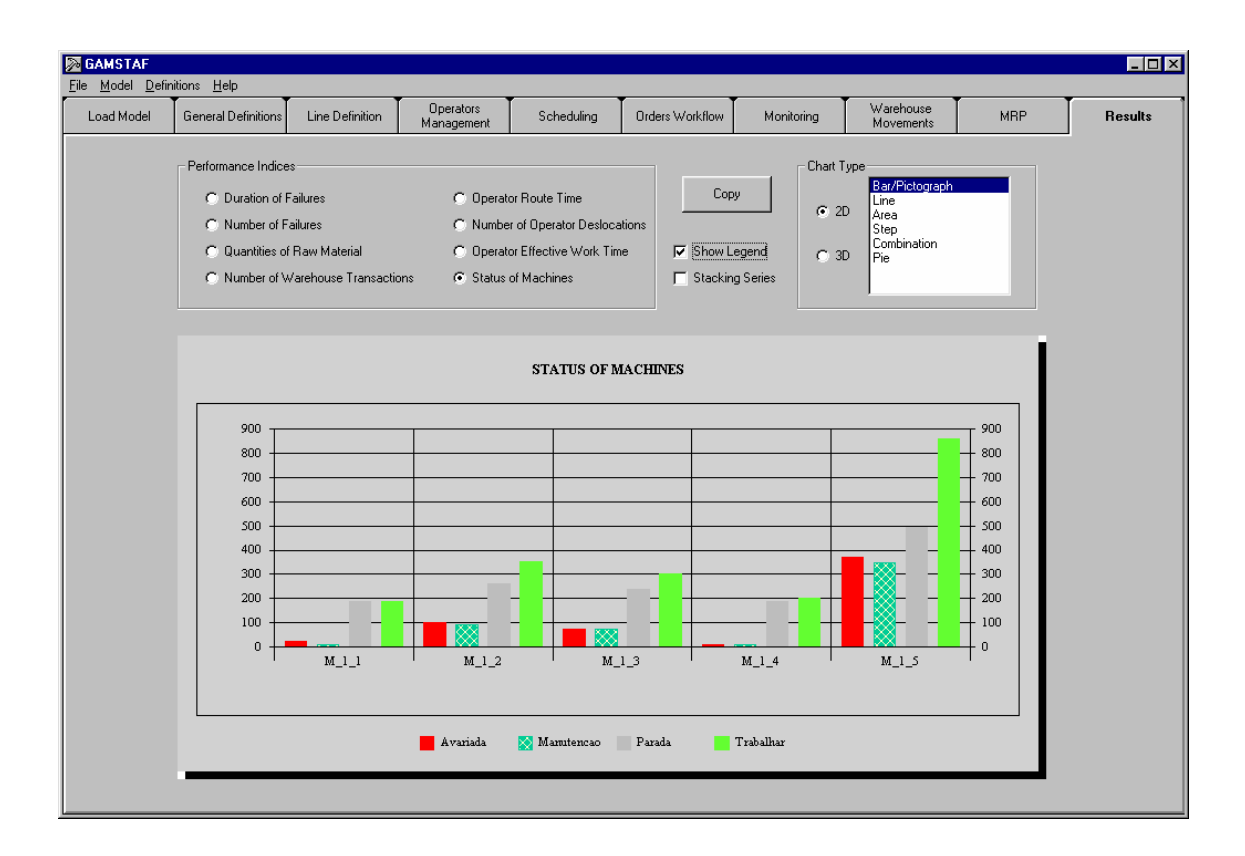

Figura 4.22 – Separador do GAMSTAF: *Results*

Para melhor percepção e análise dos resultados, os principais índices de desempenho do sistema são apresentados neste separador, sob a forma de gráficos.

Os índices de desempenho foram elaborados a pensar em melhorar a performance do sistema em simulações subsequentes.

Os índices considerados mais relevantes, são: duração das falhas, número de falhas, quantidade de matéria -prima, número de transacções no armazém, tempo do operador gasto nas deslocações, número de deslocações do operador, tempo que o operador passou a trabalhar nas máquinas, tempo de permanência das máquinas nos diferentes estados (Avariada, Manutenção, Parada, Trabalhar).

Prevendo a possibilidade de copiar o gráfico para outra aplicação, para elaborar relatórios, criou-se a funcionalidade associada ao botão *Copy* que quando pressionado o gráfico fica memorizado, bastando fazer *Paste* na aplicação onde se pretenda inserir.

## **4.5 O Sistema proposto: Funcionamento, Relação e Informação**

Para dissipar qualquer dúvida que ainda possa restar, ao nível do funcionamento do sistema proposto, considerou-se importante descrever o fluxo de informação existente.

Através da Figura 4.23, pode-se facilmente distinguir as três fases que integram o sistema (Parametrização, Monitorização e Análise de resultados)

O processo inicia -se com a introdução das definições para o novo projecto, que interage com a base de dados, para consulta dos valores existentes e arquivo das alterações inseridas pelo utilizador.

Quando o novo cenário estiver idealizado no GAMSTAF, incluindo a selecção do *Modelo Base*, activa-se o procedimento de exportação.

As opções seleccionadas no GAMSTAF, com o recurso à base de dados, são aplicadas no *Modelo Base* (Figura 4.5), que passa então a ser o novo cenário de simulação.

Com o processo de geração do modelo terminado, resta apenas executar a simulação. Quando a simulação está a decorrer, através do GAMSTAF pode-se observar quer as alterações geradas pelo modelo quer as mudanças por este provocado no sistema.

A monitorização do modelo inclui informação sobre as variáveis, expressões, recursos, entidades e filas de espera (Figura 4.19). Pode-se também acompanhar as alterações das ordens de encomenda (Figura 4.18) e as transacções de materiais dos armazéns devido às declarações de produtos executadas pelas máquinas (Figura 4.20).

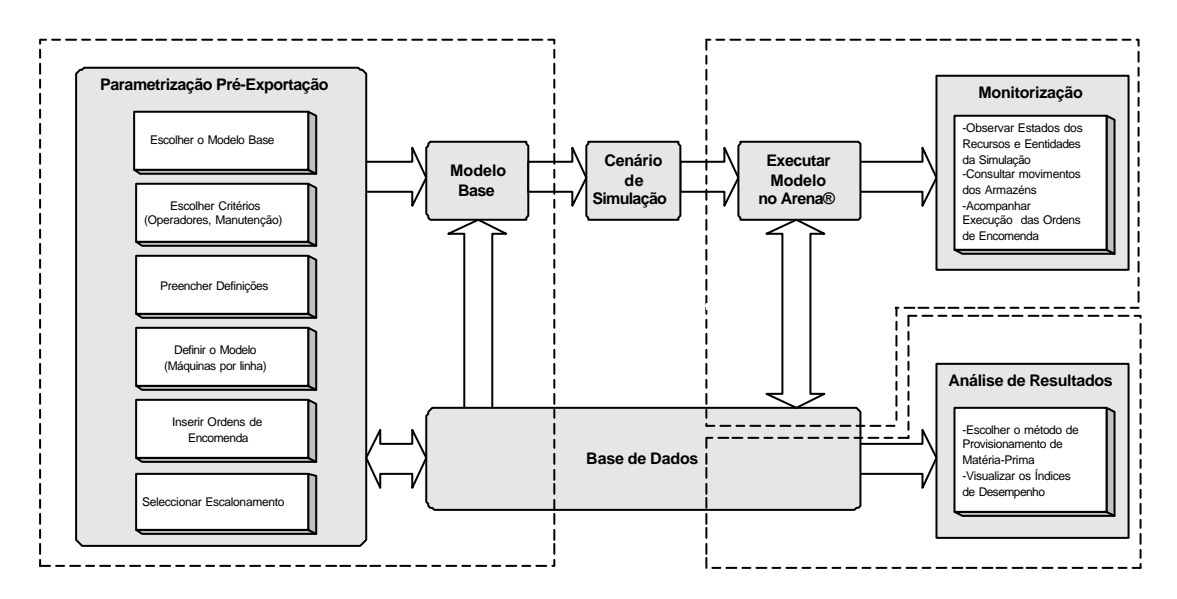

Figura 4.23 – Fluxo de informação do sistema proposto

Finalmente, a análise de resultados, possibilita efectuar um estudo, posterior à simulação, sobre o comportamento do sistema.

Baseia -se na informação contida na base de dados, com registos que foram guardados durante a execução da simulação.

A informação disponível na base de dados contém, nomeadamente:

- as ocorrências efectuadas pela equipa de manutenção e tempo dispendido na reparação da avaria;
- as deslocações do operador às máquinas e respectivos tempos gastos quer na máquina quer nas deslocações;
- as alterações de estado das máquinas (Trabalhar, Parada, Avariada, Manutenção), e a permanência das máquinas em cada um deles;
- as quantidades de produtos declarados e transacções de matéria -prima efectuadas nos armazéns.

Sobre esta informação são apresentados alguns índices, considerados mais importantes, que podem ser observados no separador *Results* (Figura 4.21).

Toda a informação está disponibilizada em base de dados, que o utilizador poderá consultar, fazer outros tratamentos da informação, se preferir, fora do sistema proposto, usar a informação noutras ferramentas, para definir novos índices de desempenho ou simplesmente para apresentações detalhadas em forma de tabelas.

## **4.6 Conclusão**

Neste capítulo é feita a descrição do SAD e abordado o tema central desta dissertação, a geração automática de modelos de simulação. São descritos os módulo que compõem a *template* que quando incluída no simulador *Arena*® possibilita-o de os usar como se fizessem parte do próprio simulador. Esta característica permite ao *Arena*® utiliza-los num mesmo cenário, as vezes que interessar.

A ferramenta informática que ajuda o utilizador a definir as linhas de produção, o número e tipo de máquinas em cada linha, o operador e todas as parametrizações necessárias para o normal funcionamento do sistema produtivo também é descrita.

Relativamente à SAD, descreve-se a relação entre o *Modelo Base*, a ferramenta informática e o registo de dados e é justificada a existência quer do *Modelo Base* quer da ferramenta informática bem como do registo de dados.

# **Capítulo 5**

## **Conclusão**

## **5.1 Trabalho Desenvolvido**

A implementação deste sistema de apoio à decisão teve a finalidade de proporcionar ao utilizador final, interactividade, flexibilidade e controlo da parametrização dos factores que podem influenciar os principais índices de desempenho.

O sistema tem a capacidade de gerar modelos automaticamente, possui uma forte componente visual, possibilitando ao utilizador uma melhor compreensão e validação do modelo. Foi construído para ser manuseado por utilizadores sem grande preparação técnica nas áreas de programação ou de simulação.

A ferramenta está dotada de diversas estratégias de controlo, ao nível da gestão dos materiais, do controlo do operador de máquina, do controlo da equipa de manutenção e do escalonamento da produção. Foram implementadas com o propósito de facilitar ao utilizador diversas alternativas para avaliar o impacto na produção.

As estratégias de base foram elaboradas para terem um carácter genérico e flexível do ponto de vista da utilização. Se às estratégias existentes se fizer combinações entre elas, pois pode-se associar mais do que uma, resultará um enorme conjunto de especificações diferentes.

Para facilitar o estudo dos resultados e análise final dos modelos de teste resultantes da simulação, implementou-se, sob a forma de gráficos, um conjunto de índices de desempenho abrangendo os principais factores intervenientes no sistema produtivo.

## **5.2 Contributos e Avaliação do Trabalho**

Um trabalho desta índole tornou evidente a importância da utilização da técnica de simulação para estudar e racionalizar conjuntos de especificações e estratégias em linhas de produção para a indústria.

Neste trabalho, a simulação revela a importância desta técnica para a resolução de problemas em que o controlo, a parametrização do sistema, a flexibilidade de políticas e definições dos recursos são pressupostos básicos para uma correcta avaliação do modelo em análise.

A facilidade de implementar estratégias que, além de controlar os recursos e entidades do sistema, podem ser dinâmicas ao ponto de dependerem das suas características dos recursos e entidades para determinar a acção seguinte.

A aplicação deste sistema a um caso demonstrou ser consistente e útil, facilitando todo o trabalho de definição de tarefas dos operadores e escalonamento da produção, lem como a escolha das máquinas mais adequadas à execução de determinadas encomendas.

Um contributo desta dissertação é ajudar a entender como se pode utilizar a construção de modelos de simulação para analisar fenómenos, problemas e tomadas de decisões sobre eles, isto é, evidenciar o papel da simulação nos processos de tomada de decisão e em especial nos sistemas informáticos de ajuda à tomada de decisões.

Pretende-se deixar bem patente como a simulação permite aproximar a análise e avaliação do rendimento de sistemas antes que sejam construídos, convertendo-se, assim, numa ferramenta chave de concepção de soluções de engenharia , ou para avaliar *à priori* o impacto das alterações propostas em sistemas existentes. Em ambos os casos o estudo da simulação realiza-se antes da construção do novo sistema ou da modificação do antigo, ajudando assim a eliminar ou a reduzir o risco de gargalos não previstos, infra ou extra utilização de recursos, etc.

## **5.3 Justificação e Ineditismo**

O mercado está cada dia mais exigente e a informação é um factor que pode representar um importante diferencial competitivo entre as empresas.

A informação é justamente a alavanca principal para que o gestor possa tomar as decisões mais acertadas quanto aos seus objectivos.

O problema proposto nesta dissertação é relevante pois aborda um caso da indústria, onde as margens de lucro são muito apertadas, as quantidades produzidas são enormes e pequenas melhorias no sistema produtivo podem representar lucros bastante significativos.

O modelo proposto integra os principais conceitos de logística e produção na técnica de simulação. Através da aplicação de diversas estratégias para outras tantas áreas, é possível comparar alternativas, adoptando-se políticas de operação bem mais fundamentadas, obtendo-se um sólido conhecimento dos seus riscos e benefícios.

O ineditismo deste trabalho está caracterizado na proposta inovadora de sistematizar e integrar automaticamente numa perspectiva temporal, os principais fluxos de materiais e factores intervenientes na produção, não necessitando, sempre que se desejar efectuar novas simulações com parametrizações diferentes, redesenhar o modelo.

Para as áreas consideradas relevantes do ponto de vista científico, foram elaboradas diversas estratégias originais, possibilitando várias combinações entre elas proporcionando ao utilizador uma enorme quantidade de alternativas de controlo.

## **5.4 Limitações do Estudo**

O presente estudo visa a construção de um SAD com características específicas para ajudar na tomada de decisão.

Devido aos objectivos do trabalho, a questões metodológicas e ao tempo empregado, entre outros motivos, o modelo foi construído com base na realidade de uma única empresa.

Desta forma, a ferramenta proposta neste estudo destina-se a dar resposta a problemas com as mesmas características das linhas de produção de meias existentes no estudo.

Porém, a aplicação do modelo proposto pode ser mais genérica, desde que seja validado como sendo uma representação fidedigna do sistema em questão.

A impossibilidade de se conceber, através do modelo construído, um procedimento específico cuja aplicação possa garantir os resultados mais favoráveis no que refere ao desempenho da produção.

Destaca-se como factor de limitação deste SAD o facto de não contemplar a escolha da melhor política para o estudo de um caso, devido ao número de variáveis envolvidas e consequentemente o número de iterações necessárias.

## **5.5 Perspectivas para Trabalhos Futuros**

Para trabalhos futuros e baseado em projectos deste tipo, sugere-se solucionar a questão da definição da melhor política, ou do conjunto de especificações que resultaria num melhor resultado final para qualquer modelo.

Outra sugestão, não menos interessante, consiste na implementação e controlo de um sistema em tempo real, dinâmico com capacidades inteligentes para a redefinição das estratégias, do escalonamento, do operador de máquina e da equipa de manutenção.

# **Anexo A**

## **GAMSTAF**

**Dim** dist(), qtfila(), veloc(), tproc(), criterio(4, 1), TempoRota() **Dim** valorgrafico(1) **As Integer**

#### **Private Sub** bom\_grid\_Click() aux = bom\_grid.Row **If** bom\_grid.Row > 0 **And** bom\_grid.Row <= **CInt**(linha\_bom\_max.Text) **Then** bom\_grid.Row = **CInt**(linha\_bom\_actual.Text) **For** i = 0 **To** 2 bom\_grid.Col = i bom\_grid.CellBackColor = vbGray bom\_grid.CellForeColor = vbBlack **Next** bom\_grid.Row = **CInt**(aux) **For** i = 0 **To** 2 bom  $grid.Col = i$

 bom\_grid.CellBackColor = vbBlue bom\_grid.CellForeColor = vbWhite **Next Call** posiciona\_bom(bom\_grid.Row)

 bom\_grid.Col = 3 linha\_bom\_actual.Text = **CStr**(aux) **End If End Sub**

#### **Private Sub** Calendar1\_Click() Txt\_calendar1.Text = Calendar1.Value Txt\_calendar2.Text = Calendar1.**Month** MonthView1.Value = Calendar1.Value Txt calendar3.Text = MonthView1.DayOfWeek

#### **End Sub**

**Private Sub** Check\_res\_grafico\_legend\_Click() Call Opt tipo grf Click(Check res grafico legend.Value) **End Sub**

**Private Sub** Check\_res\_grafico\_stack\_Click() Call Opt tipo grf Click(Check res grafico stack.Value) **End Sub**

**Private Sub** cmd\_adiciona\_maquina\_a\_linha\_Click() **Dim** tipo\_maquina **As String Dim** linha **As String**

tipo\_maquina = Combo\_machine\_cod.List(Combo\_machine\_cod.ListIndex) linha = Combo1.List(Combo1.ListIndex)

**If CInt**(**Val**(tipo\_maquina)) <= 0 **Then MsgBox** "ERROR: Machine Not Selected ...", vbExclamation **Exit Sub End If**

**If CInt**(txt\_imagem\_op.Text) <= 0 **Then MsgBox** "ERROR: Image Not Selected ...", vbExclamation

**End If If** devolve\_count\_maquinas\_linha(linha) <= 60 **Then With** Data2.Recordset .AddNew !**Line** = linha ![Machine\_cod] = tipo\_maquina .Update **End With** desenha\_global\_uma (**CInt**(linha)) **For** i = 1 **To** grid.rows  $grid.Col = 2$  grid.Row = i **If CInt**(grid.Text) = tipo\_maquina **Then** grid.Col = 1 grid.Text = **CStr**(**CInt**(grid.Text) + 1) **Exit For End If Next** i  $grid.Col = 1$  $grid.Row = grid.rows = 14$  grid.Text = **CStr**(**CInt**(grid.Text) + 1) **Else MsgBox** "The maximum Number of machines for line is 60", 16 **End If**

**Call** grid\_prod\_refresh\_Click **Call** grid\_mach\_refresh\_Click **Call** grid\_comp\_refresh\_Click

#### **End Sub**

**Exit Sub**

**Private Sub** cmd\_delete\_maquina\_a\_linha\_Click() *'this may produce an error if you delete the last 'record or the only record in the recordset* **On Error Resume Next Dim** linha **As String Dim** tipo\_maquina **As String Dim** sql **As String**

tipo\_maquina = Combo\_machine\_cod.List(Combo\_machine\_cod.ListIndex) linha = Combo1.List(Combo1.ListIndex) sql = "line=" & linha & " and machine\_cod=" & tipo\_maquina & "" **If CInt**(**Val**(tipo\_maquina)) <= 0 **Then MsgBox** "ERROR: Machine Not Selected ...", vbExclamation **Exit Sub End If**

**If** devolve\_count\_maquinas(tipo\_maquina, linha) = 1 **Then** grid\_global.Col = linha **For**  $j = 1$  **To**  $grid.rows - 14$  grid\_global.Row = j grid\_global.Text = "0"

#### **Next** j

 **For** i = j **To** grid\_global.rows grid\_global.Col = linha grid\_global.Row = i grid\_global.Text = "" **Next** i

#### **End If**

**If** devolve\_count\_maquinas(tipo\_maquina, linha) > 0 **Then** Data2.Recordset.FindFirst sql Data2.Recordset.Delete Data2.Recordset.MovePrevious Data2.Refresh desenha\_global\_uma (**CInt**(Combo1.List(Combo1.ListIndex))) **For** i = 1 **To** grid.rows grid.Col = 2 grid.Row = i **If CInt**(grid.Text) = tipo\_maquina **Then** grid.Col = 1 grid.Text = **CStr**(**CInt**(grid.Text) - 1) **Exit For End If**

 **Next** i  $grid.Co1 = 1$  grid.Row = grid.rows - 14 grid.Text = **CStr**(**CInt**(grid.Text) - 1) **End If**

**Call** grid\_prod\_refresh\_Click **Call** grid\_mach\_refresh\_Click **Call** grid\_comp\_refresh\_Click

#### **End Sub**

**Private Sub** cmd\_up2\_Click() Data2.UpdateRecord Data2.Recordset.Bookmark = Data2.Recordset.LastModified **End Sub**

**Private Sub** Cmd\_envia\_orders\_Click() **Set** bd = OpenDatabase(".\db.mdb") **Set** rs = bd.OpenRecordset("CTRL\_manufacturing", dbOpenTable) **Call** delete\_CTRL\_planned\_orders qtd\_ordem = **CLng**(qty\_declaration.Text) qtd\_lote = **CLng**(txt\_qtd\_batch.Text) num\_lotes = 1  $let = 0$ rs.MoveFirst **While Not** rs.**EOF With** rs rs.Edit maquina = rs.Fields("machine")

 produto = rs.Fields("product") quant = rs.Fields("qty")

 $\sigma t = 0$  lotes = **Int**((quant \* qtd\_lote) / (qtd\_lote \* qtd\_ordem))  $\text{lot} = \text{lot} + 1$  qtd = qtd\_lote \* qtd\_ordem **For** i = 1 **To** lotes **Call** escreve\_CTRL\_planned\_orders(**CStr**(maquina), **CLng**(produto), **CLng**(qtd), **CLng**(num\_lotes), **CLng**(lot)) qt = qtd + qt num\_lotes = num\_lotes + 1 **Next** i **If** qt < quant \* qtd\_lote **Then** *' Call escreve\_CTRL\_planned\_orders(CStr(maquina), CLng(produto), CLng(quant \* qtd\_lote - qt), CLng(num\_lotes), CLng(lot))* **Call** escreve\_CTRL\_planned\_orders(**CStr**(maquina), **CLng**(produto), **CLng**(qtd), **CLng**(num\_lotes), **CLng**(lot)) num\_lotes = num\_lotes + 1 **End If End With** rs.MoveNext **Wend End Sub Private Sub** Combo\_bom\_component\_cod\_Click() Combo\_bom\_component\_desc.ListIndex = Combo\_bom\_component\_cod.ListIndex txt\_component\_qty.Text = devolve\_qty\_bom(**CStr**(Prod\_cod\_bom.Text), **CStr**(Combo\_bom\_component\_cod.Text)) **End Sub Private Sub** Combo\_bom\_component\_desc\_Click() Combo\_bom\_component\_cod.ListIndex = Combo\_bom\_component\_desc.ListIndex **End Sub Private Sub** Combo\_dec\_prod\_cod\_Click() Combo\_dec\_prod\_desc.ListIndex = Combo\_dec\_prod\_cod.ListIndex txt\_component\_qty.Text = **CLng**(devolve\_qty\_bom(**CStr**(Prod\_cod\_bom.Text), **CStr**(Combo\_bom\_component\_cod.Text))) **End Sub Private Sub** Combo\_dec\_prod\_desc\_Click() Combo\_dec\_prod\_cod.ListIndex = Combo\_dec\_prod\_desc.ListIndex **End Sub Private Sub** Combo\_machine\_type\_Click() Combo\_machine\_cod.ListIndex = Combo\_machine\_type.ListIndex **End Sub**

**Private Sub** Combo\_machine\_type\_KeyPress(KeyAscii **As Integer**) Combo\_machine\_cod.ListIndex = Combo\_machine\_type.ListIndex **End Sub Sub** mensagem\_menu(mostra **As Boolean**) **If** mostra **Then** form\_msg\_calculo.Show

form\_msg\_calculo.**Left** = (Screen.**Width** - form\_msg\_calculo.**Width**) / 2 form\_msg\_calculo.Top = (Screen.Height - form\_msg\_calculo.Height) / 2

**Else**

form\_msg\_calculo.Hide **End If**

form\_msg\_calculo.Refresh **End Sub**

**Private Sub** cmd\_calcula\_distribuicao\_Click() **Set** bd = OpenDatabase(".\db.mdb") **Set** rs = bd.OpenRecordset("CTRL\_manufacturing", dbOpenTable)

**Dim** maquinas tipos(), produtos nome(),  $r()$ , mat(), tot mat(), maqlinha(), max comp() **Dim** timeprocess(), profit(), bi(), maxmaq(), tempo\_max(), linhasactivas(), max\_prod() **Dim** resposta **As Boolean**

**Dim** objectivo **As Double**

**Dim** texto **As String**

**Dim** opcao **As Integer**

**Call** mensagem\_menu(True)

Frame(40).Visible = True num\_maquinas = devolve\_num\_maquinas() num materiais = devolve num materiais usados() **ReDim** profit(num\_produtos) produtos\_nome = devolve\_produtos\_usados num\_produtos = **UBound**(produtos\_nome)

tempo\_max = devolve\_limites\_tempo(**CLng**(num\_maquinas)) maxmaq = devolve\_limites\_quantidades(**CLng**(num\_maquinas)) max comp = devolve limites materiais( $CLng(num\text{ materials}))$ ) tempo\_prod = devolve\_limites\_tempo\_produtos(**CLng**(num\_produtos)) max\_prod = devolve\_limites\_quantidades\_produtos(**CLng**(num\_produtos))

**ReDim** maquinas\_tipos(num\_produtos, num\_maquinas) **ReDim** r(num\_produtos, num\_maquinas) **ReDim** materiais\_tipos(num\_materiais) **ReDim** timeprocess(num\_produtos, num\_maquinas) **ReDim** profit(num\_produtos) **ReDim** bi(num\_produtos) **ReDim** mat(num\_produtos, num\_materiais)

Label(59).Visible = True *' calculating* maquinas\_tipos = devolve\_tipo\_maquinas(**CLng**(num\_maquinas)) materiais\_tipos = devolve\_tipo\_materiais\_usados()

**For** i = 1 **To** num\_produtos

**ReDim** tot\_mat(num\_materiais)

 **For** j = 1 **To** num\_maquinas resposta = permite maquina produto( $CSET$ (maquinas tipos(j)),  $CSET$ (produtos nome(i))) **If** resposta **Then**  $r(i, j) = 1$  **Else**  $r(i, j) = 0$  profit(i) = **CLng**(devolve\_profit\_produto(**CStr**(produtos\_nome(i)))) timeprocess(i, j) = **CLng**(devolve\_tempo\_processo(**CStr**(produtos\_nome(i))))

**CLng**(devolve\_velocidade\_maquina(**CStr**(maquinas\_tipos(j)))) **Next** j bi(i) = devolve\_orders\_produto(**CStr**(produtos\_nome(i))) - devolve\_stock\_produto(**CStr**(produtos\_nome(i))) For  $k = 1$  To num materiais mat(i, k) = devolve\_qty\_material(**CStr**(materiais\_tipos(k)), **CStr**(produtos\_nome(i))) **Next** k **Next** i **For** k = 1 **To** num\_materiais tot\_mat(k) = devolve\_stock(**CStr**(materiais\_tipos(k))) **Next** k grid\_mat.Visible = False grid\_result.Visible = False grid\_maquinas.Visible = False grid\_ocupacao.Visible = False Label(66).Visible = False Label(67).Visible = False Label(68).Visible = False Label(69).Visible = False **Call** desenha\_grelha\_result **Call** delete\_table\_CTRL\_manufacturing **Call** faz\_matriz(**CLng**(num\_produtos), **CLng**(num\_maquinas), r, bi, timeprocess, tempo\_max, maxmaq, profit, max\_comp, max\_prod, tempo\_prod) Label(59).Visible = False *' calculating* **If Not** existe\_solucao **Then Exit Sub** *'nao existe solucoes .... 'determina as maquinas por linhas usadas* linhas = devolve\_count\_linhas() **ReDim** linhasactivas(linhas) **ReDim** maqlinha(linhas)  $fin = 0$ **For** i = 1 **To** 40 qt = devolve\_count\_maquinas\_linha(**CLng**(i)) **If** qt > 0 **Then** linhasactivas(fim + 1) = i  $<sub>maplinha(fim + 1) = qt</sub>$ </sub>  $fim = fim + 1$  **End If If** fim = linhas **Then Exit For Next** i **For** i = 1 **To** num\_produtos **For**  $j = 1$  **To**  $num$   $maquinas$  grid\_result.Row = i grid\_result.Col = j X = **CDbl**(**Val**(grid\_result.Text)) texto = grid\_result.Text **If** X > 0 **Then** v = **Len**(texto) **For** t = 1 **To** v KK = **Mid**\$(texto, t, 1) **If**  $(MidS(texto, t, 1) = ",")$  **Then**  $MidS(texto, t, 1) = "."$ 

 **End If** X = **CDbl**(**Val**(texto))  $mat(i, 0) = mat(i, 0) + X$  **Next** j **Next** i **Call** desenha\_grelha\_materiais **For** i = 1 **To** num\_produtos  $grid$  mat.Row = i grid\_mat.Col = 0 produto = grid\_mat.Text **For** j = 1 **To** num\_materiais grid\_mat.Col = j qrid mat.Row =  $0$  grid\_mat.CellAlignment = flexAlignCenterCenter **If** pertence\_bom(**CStr**(produto), **CStr**(grid\_mat.Text)) **Then** grid\_mat.Row = i grid\_mat.CellAlignment = flexAlignCenterCenter qrid mat.Text =  $CDb1(\text{mat}(i, j) * \text{mat}(i, 0))$  **Else** grid\_mat.Row = i grid\_mat.CellAlignment = flexAlignCenterCenter  $grid$  mat. Text = "---" **End If Next** j **Next** i grid\_mat.Visible = True **Call** desenha\_grelha\_maquinas grid\_maquinas.Visible = True **Call** desenha\_grelha\_ocupacao rs.MoveFirst **While Not** rs.**EOF With** rs rs.Edit i = **CLng**(rs.Fields("line\_prod")) j = **CLng**(rs.Fields("number")) c = **CLng**(rs.Fields("product")) grid\_ocupacao.Row = i grid\_ocupacao.Col = j grid\_ocupacao.CellAlignment = flexAlignCenterCenter grid\_ocupacao.Text = **CDbl**(rs.Fields("qty")) \* timeprocess(c, j) + **CDbl**(**Val**(grid\_ocupacao.Text)) grid\_ocupacao.Visible = True **End With** rs.MoveNext **Wend** grid\_ocupacao.Visible = True

**Call** mensagem\_menu(False) **End Sub**

**Private Sub** Combo\_mrp\_component\_cod\_Click() Combo\_mrp\_component\_desc.ListIndex = Combo\_mrp\_component\_cod.ListIndex

**End Sub**

**Private Sub** Combo\_mrp\_component\_desc\_Click() Combo\_mrp\_component\_cod.ListIndex = Combo\_mrp\_component\_desc.ListIndex

#### **End Sub**

**Private Sub** delete\_component\_Click()

#### **On Error Resume Next**

sql = "SELECT bom\_cod, component, qty " sql = sql & "From DEF\_bom " sql = sql & "WHERE DEF\_bom.bom\_cod='" & Prod\_cod\_bom.Text & " ' and DEF\_bom.component = '" & Combo\_bom\_component\_cod.Text & "'" **With** DataBD .RecordSource = sql .Refresh **End With If** DataBD.Recordset.RecordCount = 1 **Then** DataBD.Recordset.Delete **End If** DataBD.Recordset.**Close Call** desenha\_grelha\_BOM(**CStr**(Prod\_cod\_bom.Text))

**End Sub**

**Private Sub** esconde\_grelhas\_Click() Frame(40).Visible = False Frame(44).Visible = False Frame(45).Visible = False Frame(46).Visible = False DBGrid\_limites.Visible = False DBGrid\_produtos.Visible = False DBGrid\_componentes.Visible = False DBGrid\_limites.Visible = False DBGrid\_produtos.Visible = False DBGrid\_componentes.Visible = False grid\_mach\_refresh.Visible = False grid\_prod\_refresh.Visible = False grid\_comp\_refresh.Visible = False **End Sub**

**Private Sub** grid\_comp\_refresh\_Click() **Call** actualiza\_TEMP\_componentes DBGrid\_componentes.Visible = True **End Sub**

**Private Sub** grid\_mach\_refresh\_Click() **Call** actualiza\_TEMP\_maquinas DBGrid\_limites.Visible = True **End Sub**

**Private Sub** grid\_prod\_refresh\_Click() **Call** actualiza\_TEMP\_produtos DBGrid\_produtos.Visible = True **End Sub**

**Private Sub** List\_res\_grafico\_Click()

*Página 122*

**If** Opt\_tipo\_grf(0) = True **Then** txt\_res\_grafico2d.Text = List\_res\_grafico.ListIndex opcao = List\_res\_grafico.ListIndex **Else** txt\_res\_grafico3d.Text = List\_res\_grafico.ListIndex opcao = List\_res\_grafico.ListIndex + 7 **End If**

#### **Select Case** opcao

 **Case** 0: txt\_res\_grafico.Text = 1 *'* **Case** 1: txt res grafico.Text = 3 **Case** 2: txt\_res\_grafico.Text = 5 *'* **Case** 3: txt\_res\_grafico.Text = 7 *'* **Case** 4: txt\_res\_grafico.Text = 9 *'* **Case** 5: txt\_res\_grafico.Text = 14 *'* **Case** 6: txt\_res\_grafico.Text = 16 *'* **Case**  $7:$  txt res grafico. Text =  $0'$ **Case** 8: txt res grafico.Text = 2 **Case**  $9:$  txt res grafico. Text =  $4$  **Case** 10: txt\_res\_grafico.Text = 6 *'* **Case** 11: txt\_res\_grafico.Text = 8 *'*

#### **End Select**

#### **Call** cmdGraphics\_Click

#### **End Sub**

**Private Sub** List1\_Click() txt = **Trim**(**str**(List1.ListIndex + 1)) **If** List1.ListIndex + 1 < 10 **Then**  $txt = "0" + **Trim**(**str**(List1.ListIndex + 1))$  ficheiro = "wire" + txt + ".bmp" directoria = **CurDir** ficheiro = directoria & "\images\" + ficheiro **Set** Imagem1.Picture = LoadPicture(ficheiro) txt\_prod\_image.Text = List1.ListIndex + 1 **End Sub**

#### **Private Sub** List2\_Click()

 txt = **Trim**(**str**(List2.ListIndex + 1)) **If**  $List2.ListIndex + 1 < 10$  **Then**  $txt = "0" + \text{trim}(str(List2.ListIndex + 1))$  ficheiro = "opr" + txt + ".bmp" directoria = **CurDir** ficheiro = directoria & "\images\" + ficheiro *' ficheiro = "d:\master\images\" + ficheiro* **Set** Imagem2.Picture = LoadPicture(ficheiro) txt\_imagem\_op.Text = List2.ListIndex + 1 **End Sub**

#### **Private Sub** List3\_Click()

 txt = **Trim**(**str**(List3.ListIndex + 1)) **If**  $List3.ListIndex + 1 < 10$  **Then**  $txt = "0" + **Trim**(**str**(List3.ListIndex + 1))$  ficheiro = "Prod" + txt + ".bmp" *'ficheiro = "d:\master\images\" + ficheiro* directoria = **CurDir**

#### ficheiro = directoria & "\images\" + ficheiro **Set** Imagem3.Picture = LoadPicture(ficheiro) txt final image.Text = List3.ListIndex + 1 **End Sub**

#### **Private Sub** List4\_Click()

 txt = **Trim**(**str**(List4.ListIndex + 1)) **If** List4.ListIndex + 1 < 10 **Then**  $txt = "0" + **Trim(str**(List4.ListIndex + 1))$  ficheiro = "maq" + txt + ".bmp" directoria = **CurDir** ficheiro = directoria & "\images\" + ficheiro

**If**  $List5.ListIndex + 1 < 10$  **Then**  $txt = "0" + **Trim**(**str**(List5.ListIndex + 1))$ 

 *' If List6.ListIndex + 1 < 10 Then txt = "0" + Trim(str(List6.ListIndex + 1))*

txt = **Trim**(**str**(List5.ListIndex + 1))

 ficheiro = "palete" + txt + ".bmp" *' ficheiro = "d:\master\images\" + ficheiro*

*' txt = Trim(str(List6.ListIndex + 1))*

 *' ficheiro = "man" + txt + ".bmp" ' ficheiro = "d:\master\images\" + ficheiro ' Set Imagem6.Picture = LoadPicture(ficheiro) 'txt\_manutencao\_Image = List6.ListIndex + 1*

**Set** Imagem4.Picture = LoadPicture(ficheiro) txt machine image.Text = List4.ListIndex + 1

ficheiro = directoria & "\images\" + ficheiro **Set** Imagem5.Picture = LoadPicture(ficheiro) txt\_batch\_image.Text = List5.ListIndex + 1

Form\_About.**Left** = (Screen.**Width** - Form\_About.**Width**) / 2 Form\_About.Top = (Screen.Height - Form\_About.Height) / 2

Form\_Author.**Left** = (Screen.**Width** - Form\_Author.**Width**) / 2 Form\_Author.Top = (Screen.Height - Form\_Author.Height) / 2

*' ficheiro = "d:\master\images\" + ficheiro*

**Private Sub** List5\_Click()

directoria = **CurDir**

**Private Sub** List6\_Click()

**Private Sub** mnabout\_Click()

**Private Sub** mnauthor\_Click()

**Private Sub** mnexport\_Click() **Call** Command\_model\_export\_Click

**Private Sub** mnload\_Click()

**End Sub**

**End Sub**

**End Sub**

Form\_About.Show **End Sub**

Form\_Author.Show **End Sub**

**End Sub**

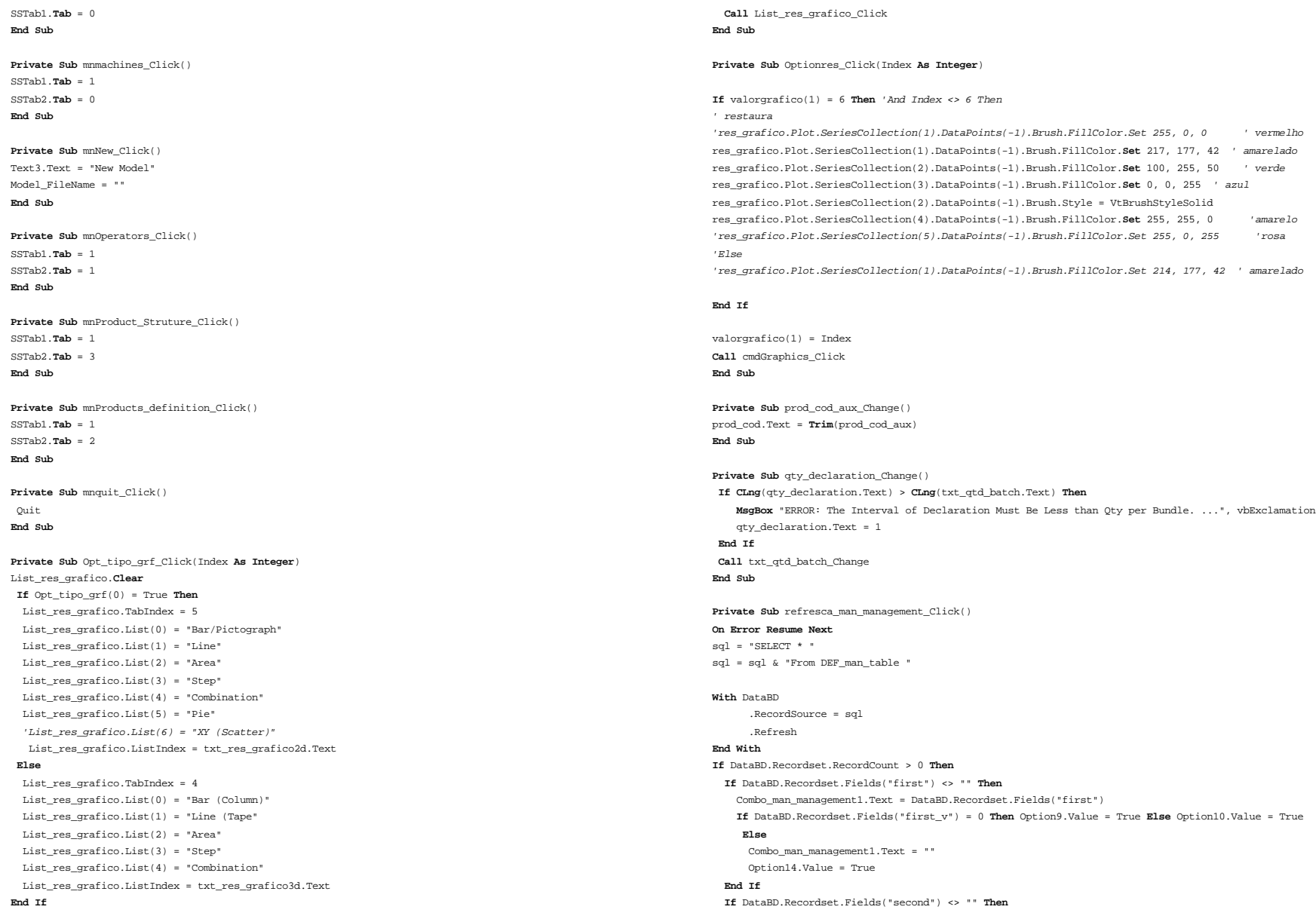

Combo\_man\_management2.Text = DataBD.Recordset.Fields("second") **If** DataBD.Recordset.Fields("second\_v") = 0 **Then** Option11.Value = True **Else** Option12.Value = True **Else** Combo\_man\_management2.Text = "" Option14.Value = True **End If If** DataBD.Recordset.Fields("third") <> "" **Then** Combo\_man\_management3.Text = DataBD.Recordset.Fields("third") **If** DataBD.Recordset.Fields("third\_v") = 0 **Then** Option13.Value = True **Else** Option14.Value = True **Else** Combo\_man\_management3.Text = "" Option14.Value = True **End If If** DataBD.Recordset.Fields("fourth") <> "" **Then** Combo\_man\_management4.Text = DataBD.Recordset.Fields("fourth") **If** DataBD.Recordset.Fields("fourth\_v") = 0 **Then** Option15.Value = True **Else** Option16.Value = True **Else** Combo\_man\_management4.Text = "" Option14.Value = True **End If If** DataBD.Recordset.Fields("fifth") <> "" **Then** Combo\_man\_management5.Text = DataBD.Recordset.Fields("fifth") **If** DataBD.Recordset.Fields("fifth\_v") = 0 **Then** Option18.Value = True **Else** Option17.Value = True **Else** Combo\_man\_management5.Text = "" Option14.Value = True **End If End If End Sub Private Sub** refresca\_ordens\_Click() **Call** desenha\_grelha\_produto\_stock **Call** desenha\_grelha\_ordens **End Sub Private Sub** refresca\_warehouse\_Click() **Call** desenha\_grelha\_receipts **Call** desenha\_grelha\_stock **End Sub Private Sub** save\_component\_Click() **On Error Resume Next** sql = "SELECT bom\_cod, component, qty "  $sgl = sgl$  & "From DEF bom "  $sdl = sdl$  & "WHERE DEF bom.bom  $cod="s"$  & Prod\_cod\_bom.Text & " ' and DEF bom.component = '" & Combo\_bom\_component\_cod.Text & "'" **With** DataBD .RecordSource = sql .Refresh **End With If** DataBD.Recordset.RecordCount <= 0 **Then** DataBD.Recordset.AddNew DataBD.Recordset.Fields("bom\_cod") = **CStr**(Prod\_cod\_bom.Text)

 DataBD.Recordset.Fields("component") = **CStr**(Combo\_bom\_component\_cod.Text) DataBD.Recordset.Fields("qty") = **CLng**(txt\_component\_qty.Text) DataBD.Recordset.Update **Else** DataBD.Recordset.Edit DataBD.Recordset.Fields("qty") = **CLng**(txt\_component\_qty.Text) DataBD.Recordset.Update **End If** DataBD.Recordset.**Close Call** desenha\_grelha\_BOM(**CStr**(Prod\_cod\_bom.Text)) **End Sub** Private Sub save man management Click() **Dim** rs **As** Recordset **Dim** bd **As** Database **Dim** opt(5) **As Integer If** Combo\_man\_management1.Text = "" **Then If** Combo\_man\_management2.Text <> "" **Or** Combo\_man\_management3.Text <> "" **Or** Combo\_man\_management4.Text <> "" **Then MsgBox** "ERROR: The Sort reference is not valid ...", vbExclamation **Exit Sub End If End If If** Combo\_man\_management2.Text = "" **Then If** Combo\_man\_management3.Text <> "" **Or** Combo\_man\_management4.Text <> "" **Then MsgBox** "ERROR: The Sort reference is not valid ...", vbExclamation **Exit Sub End If End If If** Combo\_man\_management3.Text = "" **Then If** Combo\_man\_management4.Text <> "" **Then MsgBox** "ERROR: The Sort reference is not valid. ...", vbExclamation **Exit Sub End If End If If** Combo\_man\_management4.Text = "" **Then If** Combo\_man\_management5.Text <> "" **Then MsgBox** "ERROR: The Sort reference is not valid. ...", vbExclamation **Exit Sub End If End If Set** bd = OpenDatabase(".\db.mdb") **Set** rs = bd.OpenRecordset("DEF\_man\_table", dbOpenTable) **If**  $Option9.Value = True$  **Then**  $opt(1) = 0$  **Else**  $opt(1) = 1$ **If**  $Option11.Value = True$  **Then**  $opt(2) = 0$  **Else**  $opt(2) = 1$ **If**  $Option13$ *.* $Value = True$  **Then**  $opt(3) = 0$  **Else**  $opt(3) = 1$ **If**  $Option15.Value = True$  **Then**  $opt(4) = 0$  **Else**  $opt(4) = 1$ **If**  $Option18.Value = True$  **Then**  $opt(5) = 0$  **Else**  $opt(5) = 1$ 

```
With rs
    .MoveLast
```

```
 .MoveFirst
      If Not .NoMatch Then
         .Edit
         If Combo_man_management1.Text <> "" Then !First = Combo_man_management1.Text: !first_v = opt(1)
         If Combo_man_management2.Text <> "" Then !Second = Combo_man_management2.Text: !second_v = 
opt(2)
        If Combo_man_management3.Text <> "" Then |third = Combo_man_management3.Text: |third v = opt(3) If Combo_man_management4.Text <> "" Then !fourth = Combo_man_management4.Text: !fourth_v = 
opt(4)
         If Combo_man_management5.Text <> "" Then !fifth = Combo_man_management5.Text: !fifth_v = opt(5)
         .Update
      End If
   End With
rs.Close
bd.Close
End Sub
Private Sub save opr management Click()
Dim rs As Recordset
Dim bd As Database
Dim opt(4) As Integer
If Combo_opr_management.Text < 1 Then
    MsgBox "ERROR: The Sort reference is not valid ...", vbExclamation
   Exit Sub
End If
If Combo_opr_management1.Text = "" Then
  If Combo_opr_management2.Text <> "" Or Combo_opr_management3.Text <> "" Or Combo_opr_management4.Text 
<> "" Then
      MsgBox "ERROR: The Sort reference is not valid ...", vbExclamation
       Exit Sub
    End If
End If
  If Combo_opr_management2.Text = "" Then
  If Combo_opr_management3.Text <> "" Or Combo_opr_management4.Text <> "" Then
      MsgBox "ERROR: The Sort reference is not valid ...", vbExclamation
       Exit Sub
    End If
End If
If Combo_opr_management3.Text = "" Then
  If Combo_opr_management4.Text <> "" Then
      MsgBox "ERROR: The Sort reference is not valid. ...", vbExclamation
       Exit Sub
    End If
End If
Set bd = OpenDatabase(".\db.mdb")
Set rs = bd.OpenRecordset("DEF_opr_table", dbOpenTable)
    If \text{Option1.Value} = \text{True} Then \text{opt}(1) = 0 Else \text{opt}(1) = 1If Option3.Value = True Then opt(2) = 0 Else opt(2) = 1If Option5.Value = True Then opt(3) = 0 Else opt(3) = 1If Option7.Value = True Then opt(4) = 0 Else opt(4) = 1With rs
     .Index = "PrimaryKey"
                                                                                                                            .MoveLast
                                                                                                                            .MoveFirst
                                                                                                                            .Seek "=", CInt(Combo_opr_management.Text)
                                                                                                                            If Not .NoMatch Then
                                                                                                                                .Edit
                                                                                                                                !Line = CInt(Combo_opr_management.Text)
                                                                                                                               If Combo_opr_management1.Text <> "" Then lFirst = Combo_opr_management1.Text: lfirst_v = opt(1) If Combo_opr_management2.Text <> "" Then !Second = Combo_opr_management2.Text: !second_v = 
                                                                                                                       opt(2)
                                                                                                                                If Combo_opr_management3.Text <> "" Then !third = Combo_opr_management3.Text: !third_v = opt(3)
                                                                                                                               If Combo_opr_management4.Text <> "" Then ! fourth = Combo_opr_management4.Text: ! fourth_v =
                                                                                                                       opt(4)
                                                                                                                                .Update
                                                                                                                            End If
                                                                                                                         End With
                                                                                                                       rs.Close
                                                                                                                       bd.Close
                                                                                                                       End Sub
                                                                                                                       Private Sub Combo_opr_management_click()
                                                                                                                       On Error Resume Next
                                                                                                                       \text{sgl} = \text{``SET-RCT} * \text{''}sql = sql & "From DEF_opr_table "
                                                                                                                       sql = sql & "WHERE DEF opr_table.line=" & Combo_opr_management.Text
                                                                                                                       With DataBD
                                                                                                                              .RecordSource = sql
                                                                                                                              .Refresh
                                                                                                                       End With
                                                                                                                       If DataBD.Recordset.RecordCount > 0 Then
                                                                                                                          If DataBD.Recordset.Fields("first") <> "" Then
                                                                                                                           Combo_opr_management1.Text = DataBD.Recordset.Fields("first")
                                                                                                                           If DataBD.Recordset.Fields("first_v") = 0 Then Option1.Value = True Else Option2.Value = True
                                                                                                                            Else
                                                                                                                             Combo_opr_management1.Text = ""
                                                                                                                             Option1.Value = True
                                                                                                                          End If
                                                                                                                          If DataBD.Recordset.Fields("second") <> "" Then
                                                                                                                           Combo_opr_management2.Text = DataBD.Recordset.Fields("second")
                                                                                                                           If DataBD.Recordset.Fields("second_v") = 0 Then Option3.Value = True Else Option4.Value = True
                                                                                                                            Else
                                                                                                                             Combo_opr_management2.Text = ""
                                                                                                                             Option1.Value = True
                                                                                                                          End If
                                                                                                                          If DataBD.Recordset.Fields("third") <> "" Then
                                                                                                                           Combo_opr_management3.Text = DataBD.Recordset.Fields("third")
                                                                                                                           If DataBD.Recordset.Fields("third_v") = 0 Then Option5.Value = True Else Option6.Value = True
                                                                                                                            Else
                                                                                                                             Combo_opr_management3.Text = ""
                                                                                                                             Option1.Value = True
                                                                                                                          End If
                                                                                                                          If DataBD.Recordset.Fields("fourth") <> "" Then
                                                                                                                           Combo_opr_management4.Text = DataBD.Recordset.Fields("fourth")
                                                                                                                           If DataBD.Recordset.Fields("fourth_v") = 0 Then Option7.Value = True Else Option8.Value = True
```
 **Else** Combo\_opr\_management4.Text = "" Option1.Value = True **End If End If**

**End Sub**

**Private Sub** combo\_order\_cod\_Change() combo\_order\_desc.ListIndex = combo\_order\_cod.ListIndex **End Sub**

**Private Sub** combo\_order\_cod\_Click() combo\_order\_desc.ListIndex = combo\_order\_cod.ListIndex **End Sub**

Private Sub combo order desc Click() **On Error Resume Next** combo\_order\_cod.ListIndex = combo\_order\_desc.ListIndex **End Sub**

**Private Sub** combo\_order\_desc\_KeyPress(KeyAscii **As Integer**) combo\_order\_cod.ListIndex = combo\_order\_desc.ListIndex **End Sub**

Private Sub combo receipts component click() **On Error Resume Next** combo\_receipts\_component\_desc.ListIndex = combo\_receipts\_component.ListIndex Combo\_rm\_cod.ListIndex = combo\_receipts\_component.ListIndex sql = "SELECT DEF\_components.component,DEF\_components.cod,DEF\_components.desc " sql = sql & "From DEF\_components " sql = sql & "WHERE DEF components.cod=" & combo receipts component.ListIndex **With** DataBD .RecordSource = sql .Refresh **End With** txt\_desc.Text = **CStr**(DataBD.Recordset.Fields("desc")) **End Sub** Private Sub combo receipts component desc Click()

 combo\_receipts\_component.ListIndex = combo\_receipts\_component\_desc.ListIndex **End Sub**

**Private Sub** Combo\_trf\_component\_Click() Combo\_trf\_desc.ListIndex = Combo\_trf\_component.ListIndex **End Sub**

**Private Sub** Combo\_trf\_desc\_Click() Combo\_trf\_component.ListIndex = Combo\_trf\_desc.ListIndex **End Sub**

**Private Sub** Combo\_ver\_orders\_Click() **Call** desenha\_grelha\_ordens **End Sub**

**Private Sub** Combo\_ver\_receipts\_Click() **Call** desenha\_grelha\_receipts

**End Sub**

**Private Sub** Combo1\_Click() **Dim** linha **As String Dim** maquina **As String** grid.Row = 0 grid.Col = 1 grid.CellAlignment = 4 linha = Combo1.List(Combo1.ListIndex) grid.Text = "Line" + **str**(linha) **For** i = 1 **To** grid.rows - 14  $grid.Col = 2$  grid.Row = i maquina = grid.Text grid.Col = 1 grid.CellAlignment = flexAlignCenterCenter **If** maquina = "Total" **Then** grid.Text = calcula\_total(1) **Exit For End If If** maquina <> "" **Then** grid.Text = **CStr**(devolve\_count\_maquinas(maquina, linha)) **Next** i **End Sub**

**Function** calcula\_total(grelha **As Integer**) total  $aux = 0$ **For** i = 1 **To** grid.rows  $grid.Col = 0$  grid.Row = i  $grid.Col = 2$  maquina = grid.Text grid.Col = 1 **If** maquina <> "Total" **And** maquina <> "" **Then** grid.Col = 1 total\_aux = total\_aux + **CLng**(grid.Text) **Else Exit For End If Next** i

calcula\_total = total\_aux **End Function**

**Function** devolve\_linha\_image(linha **As String**) **Dim** sql **As String**

sql = "SELECT imagem\_op " sql = sql & "From DEF\_line\_table " sql = sql & "WHERE line=" & linha & "" **With** DataBD .RecordSource = sql

 .Refresh **End With If** DataBD.Recordset.RecordCount > 0 **Then** DataBD.Recordset.MoveFirst **If Not IsNull**(DataBD.Recordset.Fields("imagem\_op")) **Then** devolve\_linha\_image = **CStr**(DataBD.Recordset.Fields("imagem\_op")) **Else** devolve\_linha\_image = "0" **End If Else** devolve\_linha\_image = "0" **End If End Function Function** devolve\_tempo\_operador(linha **As String**) **Dim** sql **As String** sql = "SELECT opr\_time " sql = sql & "From DEF line table "  $sa1 = sa1$  & "WHERE line=" & linha & "" **With** DataBD .RecordSource = sql .Refresh **End With If** DataBD.Recordset.RecordCount > 0 **Then** DataBD.Recordset.MoveFirst **If Not IsNull**(DataBD.Recordset.Fields("opr\_time")) **Then** devolve\_tempo\_operador = **CStr**(DataBD.Recordset.Fields("opr\_time")) **Else** devolve\_tempo\_operador = "0" **End If Else** devolve\_tempo\_operador = "0" **End If End Function Function** devolve\_nova\_encomenda() **Dim** sql **As String** sql = "SELECT n\_order" sql = sql & " From CTRL\_orders " sql = sql & "ORDER BY n\_order DESC" **With** DataBD .RecordSource = sql .Refresh **End With If Not** DataBD.Recordset.**EOF Then** DataBD.Recordset.MoveLast DataBD.Recordset.MoveFirst **If Not IsNull**(DataBD.Recordset.Fields("n\_order")) **Then**

devolve\_nova\_encomenda = **CLng**(DataBD.Recordset.Fields("n\_order")) + 1 **Else**

 **End If Else** devolve\_nova\_encomenda = 1 **End If End Function Function** devolve\_nova\_recepcao() **Dim** sql **As String**  $sa = "SERRCT + rnhr"$ sql = sql & " From TRN\_warehouse " sql = sql & "ORDER BY trnbr " **With** DataBD .RecordSource = sql .Refresh **End With If Not** DataBD.Recordset.**EOF Then** DataBD.Recordset.MoveLast **If Not IsNull**(DataBD.Recordset.Fields("trnbr")) **Then** devolve\_nova\_recepcao = **CLng**(DataBD.Recordset.Fields("trnbr")) + 1 **Else** devolve\_nova\_recepcao = 1 **End If Else** devolve\_nova\_recepcao = 1 **End If End Function Function** devolve\_movimentos(component **As String**, Tipo **As String**) **Dim** sql **As String** sql = "SELECT Sum(TRN\_warehouse.qty) AS total " sql = sql & "From TRN\_warehouse " sql = sql & "Where TRN\_warehouse.component='" & component & "' and TRN\_warehouse.type='" & Tipo & "'" sql = sql & " GROUP BY TRN\_warehouse.component" **With** DataBD .RecordSource = sql .Refresh **End With If Not** DataBD.Recordset.**EOF Then** DataBD.Recordset.MoveLast DataBD.Recordset.MoveFirst **If Not IsNull**(DataBD.Recordset.Fields("total")) **Then** devolve\_movimentos = DataBD.Recordset.Fields("total") **Else** devolve movimentos = 0 **End If Else** devolve\_movimentos = 0 **End If**

devolve\_nova\_encomenda = 1

**End Function**

#### **Function** devolve\_orders\_produto(produto **As String**) **Dim** sql **As String**

sql = "SELECT Sum(CTRL\_orders.qty\_inicial) AS total " sql = sql & "From CTRL\_orders " sql = sql & "Where CTRL\_orders.cod='" & produto & "'" sql = sql & " GROUP BY CTRL\_orders.cod" **With** DataBD .RecordSource = sql .Refresh **End With If Not** DataBD.Recordset.**EOF Then** DataBD.Recordset.MoveLast DataBD.Recordset.MoveFirst **If Not IsNull**(DataBD.Recordset.Fields("total")) **Then** devolve\_orders\_produto = DataBD.Recordset.Fields("total") **Else** devolve\_orders\_produto = 0 **End If Else** devolve\_orders\_produto = 0 **End If End Function Function** devolve\_stock\_produto(produto **As String**) **Dim** sql **As String** sql = "SELECT Sum(CTRL\_orders.qty\_prod) AS total " sql = sql & "From CTRL\_orders " sql = sql & "Where CTRL\_orders.cod='" & produto & "'" sql = sql & " GROUP BY CTRL\_orders.cod" **With** DataBD .RecordSource = sql .Refresh **End With If Not** DataBD.Recordset.**EOF Then** DataBD.Recordset.MoveLast DataBD.Recordset.MoveFirst **If Not IsNull**(DataBD.Recordset.Fields("total")) **Then**

devolve\_stock\_produto = DataBD.Recordset.Fields("total") **Else** devolve\_stock\_produto = 0 **End If**

 **Else** devolve\_stock\_produto = 0

**End If**

**End Function**

**Function** devolve\_movimentos\_transfer(component **As String**) devolve\_movimentos\_transfer = devolve\_movimentos(component, "Transfer") **End Function**

**Function** devolve\_stock(component **As String**)

 devolve\_stock = devolve\_movimentos(**CStr**(component), "Reception") - devolve\_movimentos(component, "Transfer")

#### **End Function**

**Function** devolve\_movimentos\_Reception(component **As String**)

 devolve\_movimentos\_Reception = devolve\_movimentos(**CStr**(component), "Reception") **End Function**

**Function** devolve\_count\_maquinas(tipo\_maquina **As String**, linha **As String**) **Dim** sql **As String**

sql = "SELECT DEF\_machine\_line.line, DEF\_machine\_line.machine\_cod, Count(\*) AS [result] " sql = sql & "From DEF machine line "  $sal = sql$  & "WHERE DEF machine line.line=" & linha & " and DEF machine line.machine cod=" & tipo maquina & "" sql = sql & " GROUP BY DEF machine line.line, DEF machine line.machine cod" **With** DataBD .RecordSource = sql .Refresh **End With If Not** DataBD.Recordset.**EOF Then** DataBD.Recordset.MoveLast DataBD.Recordset.MoveFirst **If Not IsNull**(DataBD.Recordset.Fields("result")) **Then** devolve\_count\_maquinas = DataBD.Recordset.Fields("result") **Else** devolve\_count\_maquinas = 0 **End If Else** devolve\_count\_maquinas = 0 **End If End Function Function** devolve\_count\_maquinas\_linha(linha **As String**) **Dim** sql **As String** sql = "SELECT DEF machine line.line, Count(\*) AS [result] " sql = sql & "From DEF\_machine\_line " sql = sql & "WHERE DEF machine line.line=" & linha sql = sql & " GROUP BY DEF machine line.line" **With** Databd2 .RecordSource = sql .Refresh **End With If Not** Databd2.Recordset.**EOF Then** Databd2.Recordset.MoveLast Databd2.Recordset.MoveFirst **If Not IsNull**(Databd2.Recordset.Fields("result")) **Then** devolve\_count\_maquinas\_linha = Databd2.Recordset.Fields("result") **Else** devolve\_count\_maquinas\_linha = 0

 **End If Else**

devolve\_count\_maquinas\_linha = 0 **End If** Databd2.Recordset.**Close End Function Function** devolve\_count\_linhas() **As Long Dim** sql **As String** sql = "SELECT DEF\_machine\_line.line " sql = sql & "From DEF\_machine\_line " sql = sql & " GROUP BY DEF\_machine\_line.line" **With** Databd2 .RecordSource = sql .Refresh **End With**  $d$ evolve\_count\_linhas =  $0$ Databd2.Recordset.MoveLast Databd2.Recordset.MoveFirst **While Not** Databd2.Recordset.**EOF** devolve count linhas = devolve count linhas + 1 Databd2.Recordset.MoveNext **Wend** Databd2.Recordset.**Close End Function Function** permite\_maquina\_produto(maquina **As String**, produto **As String**) sql = "SELECT DEF machine products.machine cod " sql = sql & "From DEF machine products " sql = sql & " where machine\_cod=" & **CStr**(maquina) & " and product\_cod='" & produto & "'" **With** Databd2 .RecordSource = sql .Refresh **End With If** Databd2.Recordset.RecordCount > 0 **Then** permite\_maquina\_produto = False **Else** permite\_maquina\_produto = True Databd2.Recordset.**Close End Function Function** existe\_maquina(maquina **As String**) sql = "SELECT DEF types table.machine cod " sql = sql & "From DEF\_types\_table " sql = sql & " where DEF\_types\_table.machine\_cod=" & **CStr**(maquina) & "" **With** DataBD .RecordSource = sql .Refresh **End With If** DataBD.Recordset.RecordCount > 0 **Then** existe\_maquina = True **Else** existe\_maquina = False **End Function Function** existe\_produto\_bom(produto **As String**) sql = "SELECT DEF\_bom.bom\_cod "  $sql = sql \& " FROM DEF bom "$ sql = sql & " where DEF\_bom.bom\_cod='" & **CStr**(produto) & "'" **With** DataBD .RecordSource = sql .Refresh **End With If** DataBD.Recordset.RecordCount > 0 **Then** existe\_produto\_bom = True **Else** existe\_produto\_bom = False **End Function Function** existe\_produto(produto **As String**) sql = "SELECT CTRL\_orders.cod " sql = sql & "From CTRL\_orders " sql = sql & " where CTRL\_orders.cod='" & **CStr**(produto) & "'" **With** DataBD .RecordSource = sql .Refresh **End With If** DataBD.Recordset.RecordCount > 0 **Then** existe\_produto = True **Else** existe\_produto = False **End Function Function** existe\_maquina\_linha(maquina **As String**) sql = "SELECT DEF machine line.line "  $\text{sgl} = \text{sgl}$  & "From DEF machine line " sql = sql & " where DEF\_machine\_line.machine\_cod=" & **CStr**(maquina) & "" **With** DataBD .RecordSource = sql .Refresh **End With If** DataBD.Recordset.RecordCount > 0 **Then** existe\_maquina\_linha = True **Else** existe\_maquina\_linha = False **End Function Function** existe\_solucao() **Dim** sql **As String** sql = "SELECT Count(CTRL\_manufacturing.number) AS total " sql = sql & "From CTRL\_manufacturing " **With** DataBD .RecordSource = sql .Refresh **End With If Not** DataBD.Recordset.**EOF Then** DataBD.Recordset.MoveLast DataBD.Recordset.MoveFirst **If** (DataBD.Recordset.Fields("total")) > 0 **Then** existe\_solucao = True *'DataBD.Recordset.Fields("total")* **Else** existe\_solucao = False **End If Else** existe\_solucao = False **End If** DataBD.Recordset.**Close End Function Sub** desenha\_grid\_global()

**Dim** sql **As String**

 $sd =$  "SELECT DEF machine line.line, DEF machine line.machine cod, Count(\*) AS [result] " sql = sql & "From DEF\_machine\_line " sql = sql & " GROUP BY DEF\_machine\_line.line, DEF\_machine\_line.machine\_cod order by DEF\_machine\_line.line" **On Error Resume Next With** DataBD .RecordSource = sql .Refresh **End With If Not** DataBD.Recordset.**EOF Then** DataBD.Recordset.MoveLast DataBD.Recordset.MoveFirst **Else Exit Sub End If** total\_aux =  $0$ grid global. $Col = 0$ grid\_global.CellAlignment = flexAlignCenterCenter **While Not** DataBD.Recordset.**EOF** coluna = DataBD.Recordset.Fields("line") grid\_global.Col = coluna grid\_global.CellAlignment = flexAlignCenterCenter maquina = DataBD.Recordset.Fields("machine\_cod") *'escreve em todas as maquinas da linha o valor 0* **For**  $j = 1$  **To** grid global.rows - 14 grid\_global.Row = j grid\_global.CellAlignment = flexAlignCenterCenter **If** grid\_global.Text = "" **Then** grid\_global.Text = "0" **Next** j *'posiciona na maquina corrrecta* For  $j = 1$  To grid global.rows - 15 grid\_global.Col = 41 grid\_global.Row = j grid\_global.CellAlignment = flexAlignCenterCenter **If CInt**(maquina) = **CInt**(grid\_global.Text) **Then Exit For Next** j grid\_global.Col = coluna *'escreve o valor* grid\_global.Text = **CStr**(DataBD.Recordset.Fields("result")) *'escreve o total* grid\_global.Row = grid\_global.rows - 14 grid\_global.Text = **CStr**(**CLng**(grid\_global.Text) + **CLng**(DataBD.Recordset.Fields("result"))) DataBD.Recordset.MoveNext **Wend End Sub**

**Sub** desenha\_global\_uma(linha **As Integer**) **Dim** sql **As String**

sql = "SELECT DEF\_machine line.line, DEF\_machine\_line.machine\_cod, Count(\*) AS [result] " sql = sql & "From DEF\_machine\_line where line=" & **CStr**(linha)

sql = sql & " GROUP BY DEF\_machine\_line.line, DEF\_machine\_line.machine\_cod order by DEF machine line.line" **With** DataBD .RecordSource = sql .Refresh **End With If Not** DataBD.Recordset.**EOF Then** DataBD.Recordset.MoveLast DataBD.Recordset.MoveFirst **Else Exit Sub End If** total  $aux = 0$ grid\_global.Col = 0 grid\_global.CellAlignment = flexAlignCenterCenter coluna = linha grid\_global.Col = coluna grid\_global.Row = grid\_global.rows - 14 grid\_global.Text = "0" **While Not** DataBD.Recordset.**EOF** coluna = DataBD.Recordset.Fields("line") grid\_global.Col = coluna grid\_global.CellAlignment = flexAlignCenterCenter maquina = DataBD.Recordset.Fields("machine\_cod") *'escreve em todas as maquinas da linha o valor 0* **For**  $j = 1$  **To** grid global.rows - 14 grid\_global.Row = j grid\_global.CellAlignment = flexAlignCenterCenter **If** grid\_global.Text = "" **Then** grid\_global.Text = "0" **Next** j *'posiciona na maquina corrrecta* For  $j = 1$  To grid global.rows - 15 grid\_global.Col = 41 grid\_global.Row = j grid\_global.CellAlignment = flexAlignCenterCenter **If CInt**(maquina) = **CInt**(grid\_global.Text) **Then Exit For Next** j grid\_global.Col = coluna *'escreve o valor* grid\_global.Text = **CStr**(DataBD.Recordset.Fields("result")) *'escreve o total* grid\_global.Row = grid\_global.rows - 14 grid\_global.Text = **CStr**(**CLng**(grid\_global.Text) + **CLng**(DataBD.Recordset.Fields("result"))) DataBD.Recordset.MoveNext **Wend End Sub**

**Private Sub** Command\_model\_export\_Click() **Dim** i **As Long Dim** NumMaquinas, tmp **As Long Dim** txt, txt2, txt3, Sinaltxt, sql, cod\_maquina **As String Dim** arena\_mod **As** Arena.**Module Dim** indice(), tipos()
$Sinal = 0$ 

**If** Modelo\_Criado = 0 **Then Call** Create\_TAF\_Model **Else**

 **Call** Create\_TAF\_Model *' cria outro modelo* **End If**

**Call** Entity\_Pictures\_create

num\_linhas = devolve\_count\_linhas indice = devolve\_linhas\_usadas **For** i = 1 **To** num\_linhas linha = indice(i)

x\_opr\_image = devolve\_cod\_imagem\_operador\_linha(**str**(linha))

 tipos = devolve\_tipo\_maquinas\_linha(**CStr**(linha)) num\_maquinas = devolve\_count\_maquinas\_linha(**CStr**(linha)) tmp = linha *'para colocacao no ecran* txt = **Trim**(**CStr**(linha))

 **Call** Create\_Variables("Linha " + **Trim**(**CStr**(linha)), **CStr**(num\_maquinas)) **Set** arena\_mod = M.Modules.Create("AdvancedProcess", "Advanced Set", 100, 100) arena\_mod.Data("Name") = "Destino" + **Trim**(**CStr**(linha)) arena\_mod.Data("Type") = "Other"

 **Call** Create\_Variables("NumOp\_" + txt, "1") **Call** Create\_Variables("ImagemOp\_" + txt, **Trim**(**CStr**(x\_opr\_image))) destino = escolhe\_primeira\_maquina(**CStr**(txt))

*' o tempo de rota para a 1a maquina ' Call Create\_Variables("TempRotaOp\_" + txt, 1)*

#### $+r = 0$

 **For** k = 1 **To** destino tr = tr + devolve\_temporota\_maquina(**CStr**(tipos(k))) **Next** k **Call** Create\_Variables("TempRotaOp\_" + txt, **CStr**(tr))

 destino = "Maquina\_" + txt + "\_" + **Trim**(**CStr**(destino)) **Call** Create\_Operador("NumOp\_" + txt, "ImagemOp\_" + txt, "EstacaoOperador\_" + txt, "TempRotaOp\_" + txt, **CStr**(destino), -31000, -31000 + tmp \* 1000 - 51)

#### **For** j = 1 **To** num\_maquinas

arena mod.Data("Other(" +  $\text{Trim}(CStr(j)) + "$ )") = "Maquina " + txt + " " +  $\text{Trim}(CStr(j))$ 

cod\_maquina = **CStr**(tipos(j))

**With** DataBD

 .RecordSource = "Select DEF\_types\_table.\* from DEF\_types\_table where machine\_cod=" & cod\_maquina .Refresh

x\_Route\_time = .Recordset("Route\_time")

 x\_Proc\_time = .Recordset("Proc\_time") x\_Setup\_time = .Recordset("Setup\_time") x\_Work\_time = .Recordset("Work\_time") x\_Fail\_time = .Recordset("Fail\_time") x\_qtd\_batch = .Recordset("qtd\_batch") x\_maq\_image = .Recordset("machine\_image") **End With** DataBD.Recordset.**Close** txt2 = **Trim**(**CStr**(j))  $txt3 = Trim(CStr(i + 1))$ **Call** Create Variables("TempRotaMaq\_" + txt + " " + txt2,  $CStr(x$  Route\_time)) **Call** Create Variables("TempoProc " + txt + " " + txt2,  $Cstr(x)$  Proc time)) **Call** Create Variables("Quantidade " + txt + " " + txt2,  $Cstr(x, qtd, batch)$ ) **Call** Create Variables("Imagem " + txt + " " + txt2,  $\text{Trim}(\text{CStr}(x \text{ opr } \text{image})))$ **Call** Create Expression("TempoFunc " + txt + " " + txt2,  $Cstr(x$  Work time)) **Call** Create Expression("TempoAvaria " + txt + " " + txt2,  $CStr(x$  Fail time)) **Call** Create Variables("TempoSetup " + txt + " " + txt2,  $CStr(x)$  Setup time)) **Call** Create Variables("TipoMaquina " + txt + " " + txt2, **CStr**(cod maquina)) **Call** Create Variables("TipoProduto " + txt + " " + txt2, "0") **Call** Create Variables("extra " + txt + " " + txt2, "0") **Call** Create\_Variables("Produzidas\_" + txt + "\_" + txt2, "0")

 **Call** Create\_Variables("Imagemfio\_" + txt + "\_" + txt2, "0") *' inicializar c/ valor* **Call** Create Variables("Imagempalete " + txt + " " + txt2, "0") *' inicializar c/ valor* **Call** Create\_Variables("Imagemproduto\_" + txt + "\_" + txt2, "0") *' inicializar c/ valor*

 $Sinal = Sinal + 1$  Sinaltxt = **CStr**(Sinal) **If** j = num\_maquinas **Then**

 **Call** Create\_Variables("prox\_" + txt + "\_" + txt2, "1")

 **Call** Create\_Maquina("Maquina\_" + txt + "\_" + txt2, **CStr**(Sinaltxt), "TempRotaMaq\_" + txt + "\_" + txt2, "Destino" + txt + "(prox " + txt + " " + txt2 + ")", "Maquina " + txt + " " + txt2 + " Recurso",  $"TempoProc_ " + txt + "_ " + txt2, "Quantidade" + txt + "_ " + txt2, "Imagem_ " + txt + "_ " + txt2,$ "TempoSetup\_" + txt + "\_" + txt2, "TempoFunc\_" + txt + "\_" + txt2, "TempoAvaria\_" + txt + "\_" + txt2, "Tipo\_" + txt + "\_" + txt2, -31000 + 1000 \* j, -31000 + 1000 \* tmp, "Imagemproduto\_" + txt + "\_" + txt2, "Imagemfio " + txt + " " + txt2, "Imagempalete " + txt + " " + txt2)

**Call** Resource Pictures("Maquina " + txt + " " + txt2 + " Recurso",  $-31000 + 1000 * j$ ,  $-31500 + j$ 1000 \* tmp, **CLng**(x\_maq\_image))

### **Else**

**Call** Create Variables("prox " + txt + " " + txt2,  $CStr(txt3)$ )

 **Call** Create\_Maquina("Maquina\_" + txt + "\_" + txt2, **CStr**(Sinaltxt), "TempRotaMaq\_" + txt + "\_" + txt2, "Destino" + txt + "(prox " + txt + " " + txt2 + ")", "Maquina " + txt + " " + txt2 + " Recurso", "TempoProc " + txt + " " + txt2, "Quantidade " + txt + " " + txt2, "Imagem " + txt + " " + txt2, "TempoSetup " + txt + " " + txt2, "TempoFunc " + txt + " " + txt2, "TempoAvaria " + txt + " " + txt2, "Tipo " + txt + " " + txt2, -31000 + 1000 \* j, -31000 + 1000 \* tmp, "Imagemproduto " + txt + " " + txt2, "Imagemfio\_" + txt + "\_" + txt2, "Imagempalete\_" + txt + "\_" + txt2)

**Call** Resource Pictures("Maquina " + txt + " " + txt2 + " Recurso",  $-31000 + 1000 * j$ ,  $-31500 + j$ 1000 \* tmp, **CLng**(x\_maq\_image))

**End If**

 **If** j = num\_maquinas **Then**

 **Call** Connect\_Stations\_TAF(**CLng**(num\_maquinas), **CStr**(linha))

- **End If**
- **Next** j

**Next** i Form\_Main.Show **MsgBox** "End of Model Construction" **End Sub Sub** declara\_prod(cod **As String**, qty **As Long**) **If**  $(\text{atv}) \leq 0$  **Then Exit Sub End If With** DataBD .RecordSource = "Select CTRL\_orders.n\_order,CTRL\_orders.qty\_inicial,CTRL\_orders.qty\_prod from CTRL\_orders where qty\_inicial>qty\_prod and cod='" & **RTrim**(cod) & "' order by n\_order" .Refresh **End With If Not** DataBD.Recordset.**EOF Then** DataBD.Recordset.MoveLast DataBD.Recordset.MoveFirst **End If** qty\_aux = qty qty  $bd$  aux = 0  $gtv$  bd falta aux = 0 **While Not** DataBD.Recordset.**EOF And** qty\_aux > 0 **If IsNull**(DataBD.Recordset.Fields("qty\_prod")) **Then**  $qty$  bd  $aux = 0$  qty\_bd\_falta\_aux = **CLng**(DataBD.Recordset.Fields("qty\_inicial")) **Else** qty\_bd\_aux = **CLng**(DataBD.Recordset.Fields("qty\_prod")) qty\_bd\_falta\_aux = **CLng**(DataBD.Recordset.Fields("qty\_inicial")) - qty\_bd\_aux **End If If** qty\_aux <= qty\_bd\_falta\_aux **Then Call** actualiza\_qty\_prod(**CStr**(DataBD.Recordset.Fields("n\_order")), **CLng**(qty\_aux + qty\_bd\_aux)) qty  $aux = 0$  **Else Call** actualiza\_qty\_prod(**CStr**(DataBD.Recordset.Fields("n\_order")), **CLng**(qty\_bd\_aux + qty\_bd\_falta\_aux)) qty\_aux = qty\_aux - qty\_bd\_falta\_aux **End If** DataBD.Recordset.MoveNext **Wend** DataBD.Recordset.**Close End Sub Sub** insert\_maquina\_prod(maquina **As String**, prod **As String**) **With** DataBD .RecordSource = "Select product\_cod,machine\_cod from DEF\_machine\_products where product\_cod='" & **RTrim**(prod) & "' and machine\_cod=" & maquina .Refresh **End With If** DataBD.Recordset.RecordCount <= 0 **Then** DataBD.Recordset.AddNew DataBD.Recordset.Fields("product\_cod") = **RTrim**(prod) DataBD.Recordset.Fields("machine\_cod") = maquina DataBD.Recordset.Update **End If** DataBD.Recordset.**Close End Sub Sub** delete\_maquina\_prod(maquina **As String**, prod **As String**) **With** DataBD .RecordSource = "Select product\_cod,machine\_cod from DEF\_machine\_products where product\_cod='" & **RTrim**(prod) & "' and machine\_cod=" & maquina .Refresh **End With If** DataBD.Recordset.RecordCount = 1 **Then** DataBD.Recordset.Delete **End If** DataBD.Recordset.**Close End Sub Sub** actualiza\_qty\_prod(n\_order **As String**, qty **As Long**) **With** Databd2 .RecordSource = "Select \* from CTRL\_orders where n\_order=" & n\_order .Refresh **End With If** Databd2.Recordset.RecordCount = 1 **Then** Databd2.Recordset.Edit Databd2.Recordset.Fields("qty\_prod") = **CLng**(qty) Databd2.Recordset.Update **End If** Databd2.Recordset.**Close End Sub Sub** posiciona\_receipts(n\_receipt **As String**) **With** Databd3 .RecordSource = "Select \* from TRN\_warehouse where trnbr=" & n\_receipt .Refresh **End With If Not** Databd3.Recordset.NoMatch **Then** txt\_trnbr.Text = Databd3.Recordset.Fields("trnbr") txt receipts qty.Text = Databd3.Recordset.Fields("qty") *'DataBD.Recordset.Fields("type") = Tipo* For  $i = 1$  To combo receipts component. ListCount combo\_receipts\_component.ListIndex = i **If** combo\_receipts\_component.Text = Databd3.Recordset.Fields("component") **Then Exit For Next** i **End If** Databd3.Recordset.**Close End Sub Sub** posiciona\_bom(linha **As Long**) **Dim** comp **Dim** qty bom\_grid.Row = linha bom  $grid.Col = 0$ comp = bom\_grid.Text

bom  $grid.Col = 2$  qty = bom\_grid.Text txt\_component\_qty.Text = **CStr**(qty) **For** i = 1 **To** Combo\_bom\_component\_cod.ListCount Combo\_bom\_component\_cod.ListIndex = i **If** Combo\_bom\_component\_cod.Text = comp **Then Exit For Next** i **End Sub Sub** posiciona\_ordem(n\_ordem **As String**) **With** DataBD .RecordSource = "Select \* from CTRL\_orders where n\_order=" & n\_ordem .Refresh **End With If Not** DataBD.Recordset.NoMatch **Then** txt\_n\_order.Text = DataBD.Recordset.Fields("n\_order") txt qty.Text = DataBD.Recordset.Fields("qty\_inicial") **For** i = 0 **To** combo\_order\_cod.ListCount combo\_order\_cod.ListIndex = i **If** combo\_order\_cod.Text = **Trim**(DataBD.Recordset.Fields("cod")) **Then Exit For Next** i **End If** DataBD.Recordset.**Close End Sub Private Sub** delete\_orders\_Click() **On Error Resume Next If** combo\_order\_cod.Text = "" **Or Not IsNumeric**(txt\_n\_order.Text) **Or Not IsNumeric**(txt\_qty.Text) **Then MsgBox** "ERROR: Invalid Values ..." **Exit Sub End If With** DataBD .RecordSource = "Select \* from CTRL\_orders where n\_order=" & txt\_n\_order.Text .Refresh **End With If Not** DataBD.Recordset.NoMatch **Then If** DataBD.Recordset.Fields("qty\_prod") = 0 **Then** DataBD.Recordset.Delete **Call** order\_new\_Click **Else MsgBox** "Order not Found or Prodution Qty is diferent of zero..." **End If End If** DataBD.Recordset.**Close Call** desenha\_grelha\_ordens **Call** desenha\_grelha\_produto\_stock **End Sub Private Sub** delete\_product\_Click() **Dim** produto **As String** produto = prod\_cod.Text **If** existe\_produto\_bom(**CStr**(produto)) **Then**

 **MsgBox** "ERROR: Product Attributed to an B.O.M. ..." & **Chr**(13) & " Cannot be Removed",

vbExclamation **Exit Sub End If If Not** existe\_produto(**CStr**(produto)) **And Not** existe\_produto\_bom(**CStr**(produto)) **Then** product.Recordset.Delete product.Recordset.MoveFirst prod\_cod.Text = product.Recordset.Fields("cod") **Else MsgBox** "ERROR: Product Attributed to an Order ..." & **Chr**(13) & " Cannot be Removed", vbExclamation **End If End Sub Private Sub** delete receipts Click() **If** combo\_receipts\_component.Text = "" **Or Not IsNumeric**(txt\_trnbr.Text) **Or Not IsNumeric**(txt\_receipts\_qty.Text) **Then MsgBox** "ERROR: Invalid Values ..." **Exit Sub End If With** DataBD .RecordSource = "Select \* from TRN\_warehouse where trnbr=" & txt\_trnbr.Text .Refresh **End With If Not** DataBD.Recordset.NoMatch **Then** DataBD.Recordset.Delete **Call** new\_receipts\_Click **End If** DataBD.Recordset.**Close Call** desenha\_grelha\_receipts **Call** desenha\_grelha\_stock **End Sub Private Sub** Drive1\_Change() **On Error GoTo** Drive1\_Error Dir1.Path = Drive1.Drive Dir1.Refresh **Exit Sub** Drive1\_Error: **MsgBox Err**.Description Drive1.Drive = "C:" **End Sub Private Sub** Dir1\_Change() File1.Path = Dir1.Path File1.Refresh **End Sub Private Sub** File1\_Click() **If Len**(Dir1.Path) = 3 **Then** Text3.Text = Dir1.Path + File1.filename Model\_FileName = File1.Path + File1.filename **Else**

Text3.Text = Dir1.Path + "\" + File1.filename

*Página 133*

Model FileName = Dir1.Path + "\" + File1.filename **End If End Sub Private Sub** cmd\_adiciona\_nova\_maquina\_Click() Data1.Recordset.AddNew Txt\_machine\_cod.SetFocus **End Sub Private Sub** cmd\_delete\_maquina\_Click() *'this may produce an error if you delete the last 'record or the only record in the recordset* **Dim** maquina **As String** maquina = Txt\_machine\_cod.Text **If Not** existe\_maquina\_linha(**CStr**(maquina)) **Then** Data1.Recordset.Delete Data1.Recordset.MoveNext **Call** inicializacao **If** Combo1.ListCount > 0 **Then** Combo1.ListIndex = 0 **Call** Combo1\_Click **End If Else MsgBox** "ERROR: Machine Attributed to a Line ..." & **Chr**(13) & " Cannot be Removed", vbExclamation **End If End Sub Private Sub** cmdRefresh\_Click() *'this is really only needed for multi user apps* Data1.Refresh **End Sub** Private Sub cmd save maquina Click() **On Error Resume Next If Not IsNumeric**(txt\_qtd\_batch.Text) **Or Not IsNumeric**(txt\_Route\_time.Text) **Or Not IsNumeric**(txt\_Proc\_time.Text) **Or Not IsNumeric**(txt\_Setup\_time.Text) **Or Not IsNumeric**(txt\_Work\_time.Text) **Or Not IsNumeric**(txt\_Fail\_time.Text) **Then MsgBox** "ERROR: Invalid Values ...", vbExclamation **Exit Sub End If If CInt**(txt\_machine\_image.Text) <= 0 **Then MsgBox** "ERROR: Image Not Selected ...", vbExclamation **Exit Sub End If If Not IsNumeric**(Txt\_machine\_cod.Text) **Then MsgBox** "ERROR: Invalid Machine Code ...", vbExclamation Txt\_machine\_cod.Text = "" Txt\_machine\_cod.SetFocus **Exit Sub End If** Data1.UpdateRecord Data1.Recordset.Bookmark = Data1.Recordset.LastModified **Call** inicializacao **If** Combo1.ListCount > 0 **Then** Combo1.ListIndex = 0 **Call** Combo1\_Click **End If End Sub Private Sub** cmdClose\_Click() Unload **Me End Sub End Sub** *1* **End Sub End Select End Sub With** DataBD

**Private Sub** Data1\_Error(DataErr **As Integer**, Response **As Integer**) *'This is where you would put error handling code 'If you want to ignore errors, comment out the next line 'If you want to trap them, add code here to handle them* **MsgBox** "Data error event hit err:" & **Error**\$(DataErr) Response = 0 *'throw away the error* **Private Sub** Data1\_Reposition() Screen.MousePointer = vbDefault **On Error Resume Next** *'This will display the current record position 'for dynasets and snapshots* Data1.Caption = "Record: " & (Data1.Recordset.AbsolutePosition + 1) *'for the table object you must set the index property when 'the recordset gets created and use the following line 'Data1.Caption = "Record: " & (Data1.Recordset.RecordCount \* (Data1.Recordset.PercentPosition \* 0.01)) +* 

**Private Sub** Data1\_Validate(Action **As Integer**, Save **As Integer**) *'This is where you put validation code 'This event gets called when the following actions occur* **Select Case** Action **Case** vbDataActionMoveFirst **Case** vbDataActionMovePrevious **Case** vbDataActionMoveNext **Case** vbDataActionMoveLast **Case** vbDataActionAddNew **Case** vbDataActionUpdate **Case** vbDataActionDelete **Case** vbDataActionFind **Case** vbDataActionBookmark **Case** vbDataActionClose Screen.MousePointer = vbHourglass **Sub** lista\_produtos\_maquina(cod\_maquina **As String**)

 .RecordSource = "Select cod,desc,time,profit from DEF\_product\_table " .Refresh

## **End With**

DataBD.Recordset.MoveLast DataBD.Recordset.MoveFirst lista\_produtos\_sim(0).**Clear** lista\_produtos\_sim(1).**Clear** lista\_produtos\_sim(0).Refresh lista\_produtos\_sim(1).Refresh lista\_produtos\_nao(0).**Clear** lista\_produtos\_nao(1).**Clear** lista\_produtos\_nao(0).Refresh lista\_produtos\_nao(1).Refresh **While Not** DataBD.Recordset.**EOF If** permite\_maquina\_produto(cod\_maquina, **CStr**(DataBD.Recordset.Fields("cod"))) **Then** lista\_produtos\_sim(0).AddItem DataBD.Recordset.Fields("cod") lista\_produtos\_sim(1).AddItem DataBD.Recordset.Fields("desc") **Else** lista\_produtos\_nao(0).AddItem DataBD.Recordset.Fields("cod") lista produtos nao(1).AddItem DataBD.Recordset.Fields("desc") **End If** DataBD.Recordset.MoveNext **Wend End Sub Sub** desenha\_grelha\_BOM(produto **As String**) **Dim** i, a **As Integer Dim** sql **As String On Error Resume Next** bom\_grid.**Clear** bom\_grid.Refresh *' combo product* **With** Databd2 .RecordSource = sql .Refresh **End With**

bom\_grid.Text = "Description" bom\_grid.Col = 2 bom\_grid.CellAlignment = flexAlignCenterCenter bom  $grid.ColWidth(2) = 1000$ bom\_grid.Text = "Qty" bom\_grid.ColWidth(3) = 0 bom  $grid.Row = 0$ **While Not** Databd2.Recordset.**EOF**  $i = i + 1$  bom\_grid.Row = i bom\_grid.Col =  $0$  bom\_grid.CellAlignment = flexAlignCenterCenter bom\_grid.Text = Databd2.Recordset.Fields("component") bom  $grid.Col = 1$  bom\_grid.CellAlignment = flexAlignCenterCenter bom\_grid.Text = Databd2.Recordset.Fields("desc") bom  $grid.Col = 2$  bom\_grid.CellAlignment = flexAlignCenterCenter bom\_grid.Text = Databd2.Recordset.Fields("qty") Databd2.Recordset.MoveNext **Wend** linha\_bom\_actual.Text = "1" bom  $grid.Row = 1$ bom  $grid.Col = 3$ **Call** bom\_grid\_Click Databd2.Recordset.**Close End Sub**

**Private Sub** Form\_Load() *'centar o formulario* **Me**.**Left** = (Screen.**Width** - **Me**.**Width**) / 2 **Me**.Top = (Screen.Height - **Me**.Height) / 2 **Call** inicializacao **If** Combo1.ListCount > 0 **Then** Combo1.ListIndex = 0 **End Sub**

**Private Sub** go\_dec\_Click() **If Not IsNumeric**(txt\_dec\_prod.Text) **Then MsgBox** "Invalid Values ..." **Exit Sub End If Call** declara\_prod(Combo\_dec\_prod\_cod.Text, **CLng**(txt\_dec\_prod.Text)) **Call** desenha\_grelha\_ordens **End Sub**

**Private Sub** in\_prod\_Click() **Call Call Call Call insert** maquina prod(**CStr**(Txt\_machine\_cod.Text), **CStr**(lista\_produtos\_sim(0).List(lista\_produtos\_sim(0).ListIndex))) lista\_produtos\_maquina (Txt\_machine\_cod.Text) **End Sub**

**Private Sub** line\_combo\_aux\_Change() txt\_imagem\_op = devolve\_linha\_image(**CStr**(line\_combo\_aux))

Combo\_bom\_component\_cod.ListIndex = 0 txt\_component\_qty.Text = "" sql = "SELECT DEF\_bom.bom\_cod,DEF\_components.desc, DEF\_bom.component, DEF\_bom.qty "  $sdl = sdl$  & "FROM DEF bom , DEF components where DEF bom.component = DEF components.component " sql = sql & "and DEF\_bom.bom\_cod ='" & **RTrim**(**CStr**(produto)) & "'"

bom  $grid.Cols = 4$ Databd2.Recordset.MoveLast Databd2.Recordset.MoveFirst bom\_grid.rows = Databd2.Recordset.RecordCount + 25 linha\_bom\_max.Text = Databd2.Recordset.RecordCount bom\_grid.Row = 0 bom  $grid.Col = 0$ bom  $grid.ColWidth(0) = 1000$ bom\_grid.CellAlignment = flexAlignCenterCenter bom\_grid.Text = "Component" bom\_grid.Col = 1 bom  $grid.ColWidth(1) = 1500$ bom\_grid.CellAlignment = flexAlignCenterCenter

## txt\_time\_op = devolve\_tempo\_operador(**CStr**(line\_combo\_aux)) **End Sub**

## **Private Sub** line\_Combo\_Click() *'MsgBox devolve\_linha\_image(CStr(line\_Combo.Text))*

txt\_imagem\_op = devolve\_linha\_image(**CStr**(line\_Combo.Text)) List2.ListIndex = **CInt**(txt\_imagem\_op.Text) - 1 txt\_time\_op = devolve\_tempo\_operador(**CStr**(line\_Combo.Text)) *'line\_combo\_aux.Text = CInt(txt\_imagem\_op.Text)* **End Sub**

## **Sub** inicializacao\_produtos()

*' combo product* **With** DataBD .RecordSource = "Select cod,desc,time,profit from DEF\_product\_table" .Refresh

#### **End With**

combo\_order\_cod.**Clear** combo\_order\_desc.**Clear** Combo\_trf\_component.**Clear**

Combo\_trf\_desc.**Clear** DataBD.Recordset.MoveFirst

DataBD.Recordset.MoveLast

DataBD.Recordset.MoveFirst

#### **While Not** DataBD.Recordset.**EOF**

combo\_order\_cod.AddItem DataBD.Recordset.Fields("cod") combo\_order\_desc.AddItem DataBD.Recordset.Fields("desc") DataBD.Recordset.MoveNext

#### **Wend**

**End Sub**

## **Sub** inicializacao()

**Dim** i, a **As Integer**

grid\_global.**Clear**

# grid\_global.Refresh

**On Error Resume Next** *' ORDENS --------------------------------------------------------------*

#### **With** DataBD

 .RecordSource = "Select cod,desc,time,profit from DEF\_product\_table" .Refresh

#### **End With**

combo\_order\_cod.**Clear** combo\_order\_desc.**Clear** DataBD.Recordset.MoveFirst DataBD.Recordset.MoveLast DataBD.Recordset.MoveFirst combo\_order\_cod.AddItem " "

combo\_order\_desc.AddItem " "

#### **While Not** DataBD.Recordset.**EOF**

combo\_order\_cod.AddItem **Trim**(DataBD.Recordset.Fields("cod"))

combo\_order\_desc.AddItem DataBD.Recordset.Fields("desc")

Combo\_dec\_prod\_cod.AddItem **Trim**(DataBD.Recordset.Fields("cod"))

 Combo\_dec\_prod\_desc.AddItem DataBD.Recordset.Fields("desc") DataBD.Recordset.MoveNext

#### **Wend**

DataBD.Recordset.**Close Call** desenha\_grelha\_ordens **Call** order\_new\_Click Combo\_ver\_orders.ListIndex = 0 List6.ListIndex = 0

*' ---------------------------------------FIM ORDENS -------------------*

# *' RECEIPTS ------------------------------------------------------------*

**With** DataBD .RecordSource = "Select component,desc from DEF\_components" .Refresh

#### **End With**

combo\_receipts\_component.**Clear** combo\_receipts\_component\_desc.**Clear**

DataBD.Recordset.MoveFirst

DataBD.Recordset.MoveLast DataBD.Recordset.MoveFirst

combo\_receipts\_component.AddItem " "

combo\_receipts\_component\_desc.AddItem " " Combo\_bom\_component\_desc.AddItem " "

Combo\_bom\_component\_cod.AddItem " "

Combo\_mrp\_component\_cod.AddItem " "

Combo\_mrp\_component\_desc.AddItem " "

## **While Not** DataBD.Recordset.**EOF**

combo\_receipts\_component.AddItem DataBD.Recordset.Fields("component") combo\_receipts\_component\_desc.AddItem DataBD.Recordset.Fields("desc")

 Combo\_bom\_component\_desc.AddItem DataBD.Recordset.Fields("desc") Combo\_bom\_component\_cod.AddItem DataBD.Recordset.Fields("component")

 Combo\_trf\_component.AddItem DataBD.Recordset.Fields("component") Combo\_trf\_desc.AddItem DataBD.Recordset.Fields("desc")

 Combo\_mrp\_component\_desc.AddItem DataBD.Recordset.Fields("desc") Combo\_mrp\_component\_cod.AddItem DataBD.Recordset.Fields("component")

DataBD.Recordset.MoveNext

# **Wend**

DataBD.Recordset.**Close Call** receipts\_new\_Click

Combo\_ver\_receipts.ListIndex = 0 *' -------------------------------------FIM RECEIPTS ---------------------*

*'------------------------- combo machine types*

**With** Databd3

 .RecordSource = "Select Machine\_types,Machine\_cod from DEF\_types\_table" .Refresh **End With**

DataBD.Recordset.**Close**

#### Combo1.**Clear**

*Página 136*

Combo\_machine\_type.**Clear** Combo\_machine\_cod.**Clear** Databd3.Recordset.MoveLast Databd3.Recordset.MoveFirst grid.Cols = 3 grid\_global.Cols = 42 grid\_global.rows = Databd3.Recordset.RecordCount + 15 grid.rows = Databd3.Recordset.RecordCount + 15 grid.Col = 0 **For** i = 1 **To** 40 Combo1.AddItem **CStr**(i) line\_Combo.AddItem **CStr**(i) Combo\_opr\_management.AddItem **CStr**(i) **Next** i line\_Combo.ListIndex = 0  $i = 0$ **While Not** Databd3.Recordset.**EOF** i = i + 1 Combo\_machine\_type.AddItem Databd3.Recordset.Fields("Machine\_types") Combo\_machine\_cod.AddItem Databd3.Recordset.Fields("Machine\_Cod") grid.Row = i  $grid.Col = 0$  grid.CellAlignment = flexAlignCenterCenter grid.Text = Databd3.Recordset.Fields("Machine\_types")  $grid.Col = 1$  grid.CellAlignment = flexAlignCenterCenter grid.Text = 0 grid.Col = 2 grid.CellAlignment = flexAlignCenterCenter grid.Text = Databd3.Recordset.Fields("Machine\_Cod") grid\_global.Row = i grid\_global.Col = 0 grid\_global.CellAlignment = flexAlignCenterCenter grid\_global.Text = Databd3.Recordset.Fields("Machine\_types") grid\_global.Col = 41 *'coluna que guarda o código da maquina (=0 )para ficar invisivel* grid\_global.ColWidth(41) = 0 grid\_global.Text = Databd3.Recordset.Fields("Machine\_Cod") Databd3.Recordset.MoveNext **Wend**

Databd3.Recordset.**Close** grid.Row = grid.Row + 1 grid\_global.Row = grid\_global.Row + 1  $grid.Col = 0$ grid.CellAlignment = flexAlignCenterCenter grid.CellFontBold = True grid.Text = "Total" grid\_global.Col = 0 grid\_global.CellAlignment = flexAlignCenterCenter grid\_global.CellFontBold = True grid\_global.Text = "Total"  $grid.Col = 2$ grid\_global.Col = 41

grid.Text = "Total" grid\_global.Text = "Total"  $grid.Col = 1$ grid\_global.CellAlignment = flexAlignCenterCenter grid.Text = "0" grid.Row = grid.Row + 2 grid global.Row = grid global.Row + 2  $grid.Col = 0$ grid\_global.CellAlignment = flexAlignCenterCenter grid\_global.Col = 0 grid.Text = "" grid\_global.Text = ""  $grid.Col = 1$ grid.Text = "" **For** j = 1 **To** 40 grid\_global.Row = 0 grid\_global.Col = j grid\_global.CellAlignment = flexAlignCenterCenter grid\_global.ColWidth(j) = 300 grid\_global.Text = **CStr**(j) **Next** j **Call** desenha\_grid\_global **Call** desenha\_grelha\_stock **Call** desenha\_grelha\_produto\_stock *'Call esconde\_grelhas\_Click* SSTab1.**Tab** = 2 **End Sub** Sub desenha grelha receipts() **Dim** i, a **As Integer** receipts\_grid.**Clear** receipts\_grid.Refresh **Dim** sql **As String** sql = "Select TRN warehouse.component,TRN warehouse.trnbr,TRN warehouse.qty,TRN warehouse.type from TRN\_warehouse " **If** Combo\_ver\_receipts.ListIndex = 1 **Then** sql = sql & " where (TRN\_warehouse.type= '" & "reception" & "')" **If** Combo\_ver\_receipts.ListIndex = 2 **Then** sql = sql & " where ( TRN\_warehouse.type= '" & "transfer" & "" \* 1 \* " sql = sql & " order by TRN\_warehouse.trnbr" *' combo product* **With** Databd3 .RecordSource = sql .Refresh **End With** receipts\_grid.Cols = 6 receipts\_grid.ColWidth(4) = 0

receipts  $grid.ColWidth(5) = 0$ receipts\_grid.rows = Databd3.Recordset.RecordCount + 15

linha\_receipts\_max.Text = Databd3.Recordset.RecordCount

receipts\_grid.Row = 0

receipts\_grid.Col = 0 receipts\_grid.CellBackColor = vbBlue receipts\_grid.CellForeColor = vbWhite receipts\_grid.CellAlignment = flexAlignCenterCenter receipts\_grid.CellFontBold = True receipts\_grid.Text = "Transaction" receipts grid.Col = 1 receipts\_grid.CellBackColor = vbBlue receipts\_grid.CellForeColor = vbWhite receipts\_grid.CellAlignment = flexAlignCenterCenter receipts\_grid.CellFontBold = True receipts\_grid.Text = "Component" receipts\_grid.Col = 2 receipts\_grid.CellBackColor = vbBlue receipts\_grid.CellForeColor = vbWhite receipts\_grid.CellAlignment = flexAlignCenterCenter receipts\_grid.CellFontBold = True receipts\_grid.Text = "Qty" receipts\_grid.Col = 3 receipts\_grid.CellBackColor = vbBlue receipts\_grid.CellForeColor = vbWhite receipts\_grid.CellAlignment = flexAlignCenterCenter receipts\_grid.CellFontBold = True receipts\_grid.Text = "Type" receipts  $grid.Row = 0$  $total1 = 0$  $total2 = 0$  receipts\_grid.ColWidth(0) = 1500 receipts  $grid.ColWidth(1) = 2000$  receipts\_grid.ColWidth(2) = 1200 receipts\_grid.ColWidth(3) = 1200 **While Not** Databd3.Recordset.**EOF** i = i + 1 receipts\_grid.Row = i receipts\_grid.Col = 0 receipts\_grid.ColWidth(0) = 1500 receipts\_grid.CellAlignment = flexAlignCenterCenter receipts\_grid.Text = Databd3.Recordset.Fields("trnbr") receipts\_grid.Col = 1 receipts\_grid.ColWidth(1) = 2000 receipts\_grid.CellAlignment = flexAlignCenterCenter receipts\_grid.Text = Databd3.Recordset.Fields("component") receipts\_grid.Col = 2 receipts  $grid.ColWidth(2) = 1200$  receipts\_grid.CellAlignment = flexAlignCenterCenter receipts\_grid.Text = Databd3.Recordset.Fields("qty") **If IsNumeric**(Databd3.Recordset.Fields("qty")) **Then** receipts\_grid.CellAlignment = flexAlignCenterCenter total1 = total1 + Databd3.Recordset.Fields("qty") **End If** receipts\_grid.Col = 3 receipts\_grid.ColWidth(3) = 1200 receipts\_grid.CellAlignment = flexAlignCenterCenter

 receipts\_grid.Text = Databd3.Recordset.Fields("type") **If** Databd3.Recordset.Fields("type") = "Reception" **Then** *'Verde* receipts\_grid.CellBackColor = vbGreen receipts\_grid.CellForeColor = vbBlack *'BackColorSel = vbGreen* **Else** *'Vermelho* receipts\_grid.CellBackColor = vbRed receipts\_grid.CellForeColor = vbWhite **End If** *'* Databd3.Recordset.MoveNext **Wend** linha\_receipts\_actual.Text = 1 receipts\_grid.Row = 1 Databd3.Recordset.**Close End Sub Sub** desenha\_grelha\_stock() **Dim** i **As Integer Dim** a **As Integer Dim** component **Dim** sql **As String** stock\_grid.**Clear** stock\_grid.Refresh **With** Databd2 .RecordSource = "Select distinct component,desc from DEF\_components" .Refresh **End With If Not** Databd2.Recordset.**EOF Then** Databd2.Recordset.MoveLast Databd2.Recordset.MoveFirst **Else Exit Sub End If** stock grid rows = Databd2.Recordset.RecordCount + 15 stock  $grid.Row = 0$ stock\_grid.Col = 0 stock\_grid.CellBackColor = vbBlue stock\_grid.CellForeColor = vbWhite stock\_grid.CellFontBold = True stock\_grid.CellAlignment = flexAlignCenterCenter stock\_grid.Text = "Component" stock grid.Col = 1 stock\_grid.CellBackColor = vbBlue stock\_grid.CellForeColor = vbWhite stock\_grid.CellFontBold = True stock\_grid.CellAlignment = flexAlignCenterCenter stock\_grid.Text = "Description" stock\_grid.Col = 2 stock\_grid.CellBackColor = vbBlue

stock\_grid.CellForeColor = vbWhite

stock\_grid.CellFontBold = True stock\_grid.CellAlignment = flexAlignCenterCenter stock\_grid.Text = "Recepts" stock\_grid.Col = 3 stock grid.CellBackColor = vbBlue stock\_grid.CellForeColor = vbWhite stock\_grid.CellFontBold = True stock\_grid.CellAlignment = flexAlignCenterCenter stock\_grid.Text = "Transfer" stock\_grid.Col = 4 stock\_grid.CellBackColor = vbBlue stock\_grid.CellForeColor = vbWhite stock\_grid.CellFontBold = True stock\_grid.CellAlignment = flexAlignCenterCenter stock\_grid.Text = "Stock"  $t \ge 11 - 0$  $t^{0}$  $i = 0$ **While Not** Databd2.Recordset.**EOF** i = i + 1 stock  $grid.ColWidth(0) = 1200$  stock\_grid.Row = i stock grid.Col = 0 stock\_grid.CellAlignment = flexAlignCenterCenter component = **CStr**(Databd2.Recordset.Fields("component")) stock\_grid.Text = component stock\_grid.Col = 1 stock\_grid.ColWidth(1) = 1800 stock\_grid.CellAlignment = flexAlignCenterCenter stock\_grid.Text = Databd2.Recordset.Fields("Desc") stock\_grid.Col = 2 stock\_grid.ColWidth(2) = 1000 stock\_grid.CellAlignment = flexAlignCenterCenter aux1 = devolve movimentos Reception( $CStr$ (component)) stock\_grid.Text = aux1  $total1 = total1 + aux1$  stock\_grid.Col = 3 stock\_grid.ColWidth(3) = 1000 stock\_grid.CellAlignment = flexAlignCenterCenter aux2 = devolve movimentos transfer(**CStr**(component)) stock\_grid.Text = aux2  $total2 = total2 + aux2$  stock\_grid.Col = 4 stock  $grid.ColWidth(4) = 1000$  stock\_grid.CellAlignment = flexAlignCenterCenter stock  $grid.Text = aux1 - aux2$  Databd2.Recordset.MoveNext **Wend**

# stock\_txt\_1.Text = "Total:"

stock\_txt\_2.Text = **CStr**(total1) stock\_txt\_3.Text = **CStr**(total2) stock txt 4.Text =  $CStr(total1 - total2)$ Databd2.Recordset.**Close**

#### **End Sub**

Sub desenha grelha produto stock() **Dim** i **As Integer Dim** a **As Integer Dim** component **Dim** sql **As String** product\_stock\_grid.**Clear** product\_stock\_grid.Refresh **With** Databd2 .RecordSource = "Select distinct cod,desc,time,profit from DEF\_product\_table" .Refresh **End With If Not** Databd2.Recordset.**EOF Then** Databd2.Recordset.MoveLast Databd2.Recordset.MoveFirst **Else Exit Sub End If** product\_stock\_grid.rows = Databd2.Recordset.RecordCount + 15 product\_stock\_grid.Row = 0 product\_stock\_grid.Col =  $0$ product\_stock\_grid.CellBackColor = vbBlue product\_stock\_grid.CellForeColor = vbWhite product\_stock\_grid.CellFontBold = True product\_stock\_grid.CellAlignment = flexAlignCenterCenter product\_stock\_grid.Text = "Product" product\_stock\_grid.Col = 1 product\_stock\_grid.CellBackColor = vbBlue product\_stock\_grid.CellForeColor = vbWhite product\_stock\_grid.CellFontBold = True product\_stock\_grid.CellAlignment = flexAlignCenterCenter product\_stock\_grid.Text = "Description" product\_stock\_grid.Col = 2 product\_stock\_grid.CellBackColor = vbBlue product\_stock\_grid.CellForeColor = vbWhite product\_stock\_grid.CellFontBold = True product\_stock\_grid.CellAlignment = flexAlignCenterCenter product\_stock\_grid.Text = "Order" product\_stock\_grid.Col = 3 product\_stock\_grid.CellBackColor = vbBlue product\_stock\_grid.CellForeColor = vbWhite product\_stock\_grid.CellFontBold = True product\_stock\_grid.CellAlignment = flexAlignCenterCenter product\_stock\_grid.Text = "Done" product\_stock\_grid.Col = 4 product\_stock\_grid.CellBackColor = vbBlue product\_stock\_grid.CellForeColor = vbWhite product\_stock\_grid.CellFontBold = True product\_stock\_grid.CellAlignment = flexAlignCenterCenter product\_stock\_grid.Text = "Dif"  $total1 = 0$ 

 $total2 = 0$  $i = 0$ 

**While Not** Databd2.Recordset.**EOF** i = i + 1 product\_stock\_grid.Row = i product\_stock\_grid.Col = 0 product\_stock\_grid.ColWidth(0) = 900 product\_stock\_grid.CellAlignment = flexAlignCenterCenter produto = **Trim**(**CStr**(Databd2.Recordset.Fields("cod"))) product\_stock\_grid.Text = produto product\_stock\_grid.Col =  $1$  product\_stock\_grid.ColWidth(1) = 1500 product\_stock\_grid.CellAlignment = flexAlignCenterCenter product\_stock\_grid.Text = Databd2.Recordset.Fields("Desc") product\_stock\_grid.Col = 2 product\_stock\_grid.ColWidth(2) = 1200 product\_stock\_grid.CellAlignment = flexAlignCenterCenter aux1 = devolve\_orders\_produto(**CStr**(produto)) product\_stock\_grid.Text = aux1 total1 = total1 + aux1 product\_stock\_grid.Col =  $3$  product\_stock\_grid.ColWidth(3) = 1200 product\_stock\_grid.CellAlignment = flexAlignCenterCenter aux2 = devolve\_stock\_produto(**CStr**(produto)) product\_stock\_grid.Text = aux2  $total2 = total2 + aux2$  product\_stock\_grid.Col = 4 product\_stock\_grid.ColWidth(4) = 1200 product\_stock\_grid.CellAlignment = flexAlignCenterCenter **If**  $\text{aux1 - aux2 > 0}$  **Then** *'Verde* product\_stock\_grid.CellBackColor = vbGreen product\_stock\_grid.CellForeColor = vbBlack *'BackColorSel = vbGreen*

**Else**

*'Vermelho* product\_stock\_grid.CellBackColor = vbRed product\_stock\_grid.CellForeColor = vbWhite

#### **End If** *'*

product stock grid.Text = aux1 - aux2 Databd2.Recordset.MoveNext

## **Wend**

prod\_txt\_1.Text = "Total:" prod\_txt\_2.Text = **CStr**(total1) prod\_txt\_3.Text = **CStr**(total2) prod\_txt\_4.Text = **CStr**(total1 - total2) Databd2.Recordset.**Close End Sub**

Sub desenha grelha ordens() **Dim** i **As Integer Dim** a **As Integer Dim** sql **As String**

#### orders\_grid.**Clear**

orders\_grid.Refresh

sql = "Select CTRL\_orders.n\_order,CTRL\_orders.qty\_inicial,CTRL\_orders.qty\_prod,DEF\_product\_table.desc from CTRL\_orders,DEF\_product\_table where CTRL\_orders.cod=DEF\_product\_table.cod "

**If** Combo\_ver\_orders.ListIndex = 1 **Then** sql = sql & " and CTRL\_orders.qty\_inicial=CTRL\_orders.qty\_prod " **If** Combo\_ver\_orders.ListIndex = 2 **Then** sql = sql & " and CTRL\_orders.qty\_inicial>CTRL\_orders.qty\_prod "

#### *' ----------------------------combo product*

sql = sql & " order by n\_order" **With** DataBD .RecordSource = sql .Refresh **End With** orders\_grid.Cols = 6 orders\_grid.rows = DataBD.Recordset.RecordCount + 15 linha\_max.Text = DataBD.Recordset.RecordCount orders\_grid.Row = 0  $order grid Col = 0$ orders\_grid.CellBackColor = vbBlue orders\_grid.CellForeColor = vbWhite orders\_grid.CellFontBold = True orders\_grid.CellAlignment = flexAlignCenterCenter orders\_grid.Text = "Order Nr." orders\_grid.Col = 1 orders\_grid.CellBackColor = vbBlue orders\_grid.CellForeColor = vbWhite orders\_grid.CellFontBold = True orders\_grid.CellAlignment = flexAlignCenterCenter orders\_grid.Text = "Product" orders\_grid.Col = 2 orders\_grid.CellBackColor = vbBlue orders\_grid.CellForeColor = vbWhite orders\_grid.CellFontBold = True orders\_grid.CellAlignment = flexAlignCenterCenter orders\_grid.Text = "Start Qty" orders\_grid.Col = 3 orders\_grid.CellBackColor = vbBlue orders\_grid.CellForeColor = vbWhite orders\_grid.CellFontBold = True orders\_grid.CellAlignment = flexAlignCenterCenter orders\_grid.Text = "Done Qty" orders\_grid.Col = 4 orders\_grid.CellBackColor = vbBlue orders\_grid.CellForeColor = vbWhite orders\_grid.CellFontBold = True orders\_grid.CellAlignment = flexAlignCenterCenter orders\_grid.Text = "Dif" orders  $grid.ColWidth(5) = 0$ orders\_grid.Row = 0 total1 =  $0$ total2 =  $0$  orders\_grid.ColWidth(0) = 1200 orders\_grid.ColWidth(1) = 900

 orders\_grid.ColWidth(2) = 1500 orders\_grid.ColWidth(3) = 1200

## **While Not** DataBD.Recordset.**EOF**

 $i = i + 1$  orders\_grid.Row = i orders\_grid.Col = 0 orders\_grid.ColWidth(0) = 900 orders\_grid.CellAlignment = flexAlignCenterCenter orders\_grid.Text = DataBD.Recordset.Fields("n\_order") orders\_grid.Col = 1 orders\_grid.ColWidth(1) = 1500 orders\_grid.CellAlignment = flexAlignCenterCenter orders\_grid.Text = DataBD.Recordset.Fields("desc") orders\_grid.Col = 2 orders\_grid.ColWidth(2) = 1200 orders\_grid.CellAlignment = flexAlignCenterCenter **If IsNull**(DataBD.Recordset.Fields("qty\_inicial")) **Then** aux1 = 0

#### **Else**

orders\_grid.CellAlignment = flexAlignCenterCenter aux1 = DataBD.Recordset.Fields("qty\_inicial")  $total1 = total1 + aux1$ 

## **End If**

orders\_grid.Text = **CStr**(aux1) orders  $grid.Col = 3$  orders\_grid.ColWidth(3) = 1200 orders\_grid.CellAlignment = flexAlignCenterCenter **If IsNull**(DataBD.Recordset.Fields("qty\_prod")) **Then**  $aux2 = 0$ 

## **Else**

orders\_grid.CellAlignment = flexAlignCenterCenter aux2 = DataBD.Recordset.Fields("qty\_prod")  $total2 = total2 + aux2$  **End If** orders\_grid.Text = **CStr**(aux2) orders\_grid.Col = 4 orders\_grid.ColWidth(4) = 1200 **If** aux1 - aux2 > 0 **Then**

*'Verde* orders\_grid.CellBackColor = vbGreen orders\_grid.CellForeColor = vbBlack *'BackColorSel = vbGreen*

## **Else**

*'Vermelho* orders\_grid.CellBackColor = vbRed orders\_grid.CellForeColor = vbWhite

#### **End If**

orders\_grid.CellAlignment = flexAlignCenterCenter orders\_grid.Text = **CStr**(aux1 - aux2) *'orders\_grid.BackColorSel = QBColor(0)* DataBD.Recordset.MoveNext

## **Wend**

ord\_txt\_1.Text = "Total:"

ord\_txt\_2.Text = **CStr**(total1) ord\_txt\_3.Text = **CStr**(total2) ord\_txt\_4.Text = **CStr**(total1 - total2) DataBD.Recordset.**Close End Sub**

**Private Sub** cod\_bom\_Change() **Call** desenha\_grelha\_BOM(cod\_bom.Text) **End Sub**

**Private Sub** new\_model\_Click() Text3.Text = "New Model" Model\_FileName = "" **End Sub**

Private Sub new orders Click() txt\_n\_order.Text =  $CStr$ (devolve\_nova\_encomenda()) combo\_order\_desc.ListIndex = 0 txt\_qty.Text = "" combo\_order\_desc.SetFocus **End Sub**

**Private Sub** new\_product\_Click() product.Recordset.AddNew prod\_desc.Text = "" prod\_time.Text = "" prod\_profit.Text = "" prod\_cod.SetFocus **End Sub**

**Private Sub** new\_receipts\_Click() txt trnbr.Text =  $CStr$ (devolve nova recepcao()) combo\_receipts\_component.ListIndex = 0 txt receipts qty.Text = "" combo\_receipts\_component.SetFocus txt receipts qty.Text = "" *'txt\_desc.Text = ""*

# **End Sub**

**Private Sub** Prod\_cod\_bom\_Change() Prod\_cod\_bom.Text = **Trim**(Prod\_cod\_bom.Text) **Call** desenha\_grelha\_BOM(Prod\_cod\_bom.Text) **End Sub**

**Private Sub** receipts\_grid\_Click() aux = receipts\_grid.Row **If** receipts\_grid.Row > 0 **And** receipts\_grid.Row <= **CInt**(linha\_receipts\_max.Text) **Then** receipts\_grid.Row = **CInt**(linha\_receipts\_actual.Text) **For** i = 0 **To** 2 receipts\_grid.Col = i receipts\_grid.CellBackColor = vbGray receipts\_grid.CellForeColor = vbBlack

## **Next**

receipts\_grid.Row = **CInt**(aux) **For** i = 0 **To** 2 receipts\_grid.Col = i receipts\_grid.CellBackColor = vbBlue receipts\_grid.CellForeColor = vbWhite **Next** receipts\_grid.Col = 0 **Call** posiciona\_receipts(receipts\_grid.Text) linha\_receipts\_actual.Text = aux **End If End Sub** Private Sub save dec prod Click() **If Not IsNumeric**(txt\_dec\_prod.Text) **Then MsgBox** "Invalid Values ..." **Exit Sub End If** aux1 = devolve\_orders\_produto(CStr(Combo\_dec\_prod\_cod.Text)) aux2 = devolve\_stock\_produto(**CStr**(Combo\_dec\_prod\_cod.Text)) **If** aux1 - aux2 < txt\_dec\_prod.Text **Then MsgBox** "Invalid Values ..." **Exit Sub End If Call** declara\_prod(Combo\_dec\_prod\_cod.Text, **CLng**(txt\_dec\_prod.Text)) **Call** desenha\_grelha\_ordens **Call** desenha\_grelha\_produto\_stock **End Sub Private Sub** save operator Click() **Dim** rs **As** Recordset **Dim** bd **As** Database *'On Error Resume Next* **If** txt\_imagem\_op.Text = "" **Then MsgBox** "ERROR: Image Not Selected ...", vbExclamation **Exit Sub End If If CInt**(txt\_imagem\_op.Text) < 1 **Then MsgBox** "ERROR: Image Not Selected ...", vbExclamation **Exit Sub End If Set** bd = OpenDatabase(".\db.mdb") **Set** rs = bd.OpenRecordset("DEF\_line\_table", dbOpenTable) **With** rs .Index = "PrimaryKey" .MoveLast .MoveFirst .**Seek** "=", line\_Combo.Text **If Not** .NoMatch **Then** .Edit !imagem\_op = **CInt**(txt\_imagem\_op.Text) !opr\_time = **CInt**(txt\_time\_op.Text) .Update **End If**

rs.**Close** bd.**Close End Sub Private Sub** save\_orders\_Click() **If** combo\_order\_cod.Text = "" **Or Not IsNumeric**(txt\_n\_order.Text) **Or Not IsNumeric**(txt\_qty.Text) **Then MsgBox** "Invalid Values ..." **Exit Sub End If If CLng**(txt\_qty.Text) <= 0 **Then MsgBox** "Inicial Qty must be greater than 0 ..." **Exit Sub End If With** DataBD .RecordSource = "Select \* from CTRL\_orders where n\_order=" & txt\_n\_order.Text .Refresh **End With If** DataBD.Recordset.RecordCount <= 0 **Then** DataBD.Recordset.AddNew DataBD.Recordset.Fields("n\_order") = **CLng**(txt\_n\_order.Text) DataBD.Recordset.Fields("cod") = combo\_order\_cod.Text DataBD.Recordset.Fields("qty\_inicial") = **CLng**(txt\_qty.Text) DataBD.Recordset.Fields("qty\_prod") = 0 DataBD.Recordset.Update **Else** DataBD.Recordset.Edit DataBD.Recordset.Fields("cod") = combo\_order\_cod.Text DataBD.Recordset.Fields("qty\_inicial") = **CLng**(txt\_qty.Text) DataBD.Recordset.Update **End If** DataBD.Recordset.**Close Call** new\_orders\_Click **Call** desenha\_grelha\_ordens **Call** desenha\_grelha\_produto\_stock **End Sub Private Sub** save\_product\_Click() **On Error Resume Next If CInt**(txt\_prod\_image.Text) <= 0 **Then MsgBox** "ERROR: Image Not Selected ...", vbExclamation **Exit Sub End If If CInt**(txt\_batch\_image.Text) <= 0 **Then MsgBox** "ERROR: Image Not Selected ...", vbExclamation **Exit Sub End If If CInt**(prod\_time.Text) <= 0 **Then MsgBox** "ERROR: Must have a Process Time ...", vbExclamation **Exit Sub End If With** DataBD

 **End With**

 .RecordSource = "Select \* from DEF\_product\_table where DEF\_product\_table.cod=" & prod\_cod\_aux.Text .Refresh

# **End With**

**If** DataBD.Recordset.RecordCount < 0 **Then** DataBD.Recordset.AddNew DataBD.Recordset.Fields("cod") = **CStr**(prod\_cod.Text) DataBD.Recordset.Fields("desc") = **CStr**(prod\_desc.Text) DataBD.Recordset.Fields("wire\_image") = **CStr**(txt\_batch\_image.Text) DataBD.Recordset.Fields("batch\_image") = **CLng**(txt\_final\_image.Text) DataBD.Recordset.Fields("time") = **CStr**(prod\_time.Text) DataBD.Recordset.Fields("profit") = **CStr**(prod\_profit.Text) DataBD.Recordset.Fields("prod\_image") = **CStr**(txt\_prod\_image.Text) prod\_cod\_aux.Text = **CStr**(prod\_cod.Text) DataBD.Recordset.Update **Else** DataBD.Recordset.Edit DataBD.Recordset.Fields("qty") = **CLng**(txt\_component\_qty.Text) DataBD.Recordset.Update **End If** DataBD.Recordset.**Close End Sub** Private Sub save receipts Click() Tipo = "Reception" **If** combo\_receipts\_component.Text = "" **Or Not IsNumeric**(txt\_trnbr.Text) **Or Not IsNumeric**(txt\_receipts\_qty.Text) **Then MsgBox** "Invalid Values ..." **Exit Sub End If If CLng**(txt\_receipts\_qty.Text) <= 0 **Then MsgBox** "Qty must be greater than 0 ..." **Exit Sub End If With** DataBD .RecordSource = "Select \* from TRN\_warehouse where trnbr=" & txt\_trnbr.Text .Refresh **End With If** DataBD.Recordset.RecordCount <= 0 **Then** DataBD.Recordset.AddNew DataBD.Recordset.Fields("trnbr") = **CLng**(txt\_trnbr.Text) DataBD.Recordset.Fields("qty") = **CLng**(txt\_receipts\_qty.Text) DataBD.Recordset.Fields("type") = Tipo DataBD.Recordset.Fields("component") = combo\_receipts\_component DataBD.Recordset.Update **Else** DataBD.Recordset.Edit DataBD.Recordset.Fields("trnbr") = **CLng**(txt\_trnbr.Text) DataBD.Recordset.Fields("qty") = **CLng**(txt\_receipts\_qty.Text) DataBD.Recordset.Fields("type") = Tipo DataBD.Recordset.Fields("component") = combo\_receipts\_component DataBD.Recordset.Update **End If**

DataBD.Recordset.**Close**

**Call** new\_receipts\_Click **Call** desenha\_grelha\_stock **Call** desenha\_grelha\_receipts **End Sub Private Sub** MSFlexGridEdit(MSFlexGrid **As** Control, Edt **As** Control, KeyAscii **As Integer**) **Select Case** KeyAscii **Case** 0 **To** 32 Edt = MSFlexGrid Edt.SelStart = 1000 **Case Else** Edt = **Chr**(KeyAscii) Edt.SelStart = 1 **End Select** Edt.Move MSFlexGrid.CellLeft, MSFlexGrid.CellTop, MSFlexGrid.CellWidth, MSFlexGrid.CellHeight Edt.Visible = True Edt.SetFocus **End Sub Private Function** Fgi3(r **As Integer**, c **As Integer**) **As Integer** Fgi3 = c + MSFlexGrid3.Cols \* r **End Function Private Sub** MsFlexGrid3\_GotFocus() **If** txtEdit3.Visible = False **Then Exit Sub** MSFlexGrid3 = txtEdit3 txtEdit3.Visible = False **End Sub Private Sub** MsFlexGrid3\_LeaveCell() **If** txtEdit3.Visible = False **Then Exit Sub** MSFlexGrid3 = txtEdit3 txtEdit3.Visible = False **End Sub Private Sub** EditKeyCode(MSFlexGrid **As** Control, Edt **As** Control, KeyCode **As Integer**, Shift **As Integer**) **Select Case** KeyCode **Case** 27 Edt.Visible = False MSFlexGrid.SetFocus **Case** 13 MSFlexGrid.SetFocus **Case** 38 MSFlexGrid.SetFocus **DoEvents If** MSFlexGrid.Row > MSFlexGrid.FixedRows **Then** MSFlexGrid.Row = MSFlexGrid.Row - 1 **End If Case** 40 MSFlexGrid.SetFocus **DoEvents If** MSFlexGrid.Row < MSFlexGrid.FixedRows - 1 **Then**

MSFlexGrid.Row = MSFlexGrid.Row + 1

# *Anexo A: GAMSTAF*

 **End If End Select End Sub**

**Private Sub** order\_desc\_Click() order\_cod.ListIndex = Combo\_machine\_type.ListIndex **End Sub**

**Private Sub** order\_Change() combo\_order\_desc.ListIndex = combo\_order\_cod.ListIndex **End Sub**

**Private Sub** Orders\_Validate(Action **As Integer**, Save **As Integer**) combo\_order\_desc.ListIndex = combo\_order\_cod.ListIndex **End Sub**

**Private Sub** lista\_produtos\_nao\_Click(Index **As Integer**) **If** Index = 1 **Then** lista produtos nao(0).ListIndex = lista produtos nao(1).ListIndex **End If End Sub**

**Private Sub** lista\_produtos\_sim\_Click(Index **As Integer**) **If** Index = 1 **Then** lista\_produtos\_sim(0).ListIndex = lista\_produtos\_sim(1).ListIndex **End If End Sub**

Private Sub receipts new Click() txt\_trnbr.Text = **CStr**(devolve\_nova\_recepcao()) combo\_receipts\_component.ListIndex = 0 txt receipts qty.Text = "" combo\_receipts\_component.SetFocus **End Sub**

**Private Sub** order\_new\_Click() txt\_n\_order.Text =  $CStr$ (devolve\_nova\_encomenda()) combo\_order\_desc.ListIndex = 0 txt\_qty.Text = "" combo\_order\_desc.SetFocus **End Sub**

**Private Sub** orders\_grid\_Click() aux = orders\_grid.Row **If** orders\_grid.Row > 0 **And** orders\_grid.Row <= **CInt**(linha\_max.Text) **Then** orders\_grid.Row = **CInt**(linha\_actual.Text) **For** i = 0 **To** 3 orders\_grid.Col = i orders\_grid.CellBackColor = vbGray orders\_grid.CellForeColor = vbBlack **Next** orders\_grid.Row = **CInt**(aux) **For** i = 0 **To** 3

 orders\_grid.CellForeColor = vbBlue **Next** orders\_grid.Col = 0 **Call** posiciona\_ordem(orders\_grid.Text) linha\_actual.Text = aux **End If End Sub Private Sub** out\_prod\_Click() **Call Call Call Call Call Call Call Call Call Call Call Call Call Call Call Call Call Call Call Call Call Call Call Call Call Call Call Call Call Call Call Call** CStr(lista\_produtos\_nao(0).List(lista\_produtos\_nao(0).ListIndex))) lista\_produtos\_maquina (Txt\_machine\_cod.Text) **End Sub Private Sub** save\_trf\_component\_Click() **If Not IsNumeric**(txt\_trf\_qty.Text) **Then MsgBox** "Invalid Values ..." **Exit Sub End If** Tipo = "Transfer" **If** Combo\_trf\_component.Text = "" **Or Not IsNumeric**(txt\_trf\_qty.Text) **Then MsgBox** "Invalid Values ..." **Exit Sub End If If CLng**(txt\_trf\_qty.Text) <= 0 **Then MsgBox** "Qty must be greater than 0 ..." **Exit Sub End If** transaction = **CStr**(devolve\_nova\_recepcao()) **With** DataBD .RecordSource = "Select \* from TRN\_warehouse where trnbr=" & transaction .Refresh **End With If** DataBD.Recordset.RecordCount <= 0 **Then** DataBD.Recordset.AddNew DataBD.Recordset.Fields("trnbr") = **CLng**(transaction) DataBD.Recordset.Fields("qty") = **CLng**(txt\_trf\_qty.Text) DataBD.Recordset.Fields("type") = Tipo DataBD.Recordset.Fields("component") = Combo\_trf\_component DataBD.Recordset.Update **Else** DataBD.Recordset.Edit DataBD.Recordset.Fields("trnbr") = **CLng**(transaction) DataBD.Recordset.Fields("qty") = **CLng**(txt\_trf\_qty.Text) DataBD.Recordset.Fields("type") = Tipo DataBD.Recordset.Fields("component") = Combo\_trf\_component DataBD.Recordset.Fields("stock") = **CLng**(stockk) DataBD.Recordset.Update **End If**

DataBD.Recordset.**Close**

orders\_grid.Col = i

orders\_grid.CellBackColor = vbWhite

**Call** desenha\_grelha\_stock **Call** desenha\_grelha\_receipts

# **End Sub**

**Private Sub** Toolbar1\_ButtonClick(ByVal Button **As** MSComctlLib.Button)

**If** Button.Index = 1 **Then End If If** Button.Index = 3 **Then** *'Unload Me* **End If End Sub**

**Private Sub** Toolbar1\_ButtonMenuClick(ByVal ButtonMenu **As** MSComctlLib.ButtonMenu) **If** ButtonMenu.Parent.Index = 1 **And** ButtonMenu.Index = 1 **Then**

 **On Error GoTo** Arena\_Error2

 *'Call Open\_Arena* **End If**

**If** ButtonMenu.Parent.Index = 1 **And** ButtonMenu.Index = 2 **Then On Error GoTo** Arena\_Error3

*' a.Quit*

**End If**

**If** ButtonMenu.Parent.Index = 3 **And** ButtonMenu.Index = 1 **Then** *' Form1.Show*

**End If**

**If** ButtonMenu.Parent.Index = 4 **And** ButtonMenu.Index = 1 **Then**

Form\_About.Show

**End If**

**If** ButtonMenu.Parent.Index = 4 **And** ButtonMenu.Index = 2 **Then** *' Form\_Author.Show*

**End If**

**Exit Sub**

Arena\_Error3:

 **MsgBox** "Problem encountered trying to retrieve Arena information." & vbCr & \_ "Be Sure that Arena is Installed in your Computer", vbOKOnly, "Error Encountered"

**Exit Sub**

Arena\_Error2:

 **MsgBox** "Problem encountered trying to retrieve Arena information." & vbCr & \_ "Be sure that Arena is intalled in your computer", vbOKOnly, "Error Encountered" **End Sub**

**Private Sub** cmdViewVariables\_Click() **Dim** oArena **As** Arena.Application **Dim** omodel **As** Arena.Model **Dim** oSIMAN **As** Arena.SIMAN **Dim** nMaxQueues, nIndex, nSpaceCt **As Long Dim** sQueueName, sReport **As String Dim** lista(1000, 1)

**On Error GoTo** Choke **Set** oArena = **GetObject**("", "Arena.Application") **Set** omodel = oArena.ActiveModel **Set** oSIMAN = omodel SIMAN Label1 = "Variable Name": Label2 = "# Value"

txtReportArea = "": sReport = "": **Me**.Refresh lsReport = "" sReport = "" **For** i = 1 **To** 50 lsReport = lsReport + "." **Next** i **With** oSIMAN nMaxVar = oSIMAN.VariablesMaximum sReport = "" conta = 0 **For** nIndex = 1 **To** nMaxVar lista(nIndex, 0) = .ConstructString(smSimanConstructVariables, nIndex, 1) lista(nIndex, 1) = .VariableArrayValue(nIndex) **Next** nIndex ordena lista, nMaxVar, 1 **For** i = 1 **To** nMaxVar sReport = sReport + **Mid**\$(lista(i, 0), 1, **Len**(lista(i, 0))) sReport = sReport + **Mid**\$(lsReport, 1, 40 - **Len**(lista(i, 0))) sReport = sReport + **Mid**\$(lista(i, 1), 1, **Len**(lista(i, 1))) + vbNewLine **Next** i txtReportArea.Text = sReport **End With Exit Sub** Choke: **MsgBox** "Problem Encountered Trying to Retrieve Arena Information." & vbCr & \_ "Be Sure that an Arena Model is Loaded and Running.", vbOKOnly, "Error Encountered" **Exit Sub End Sub Private Sub** cmdViewenty\_Click() **Dim** oArena **As** Arena.Application **Dim** omodel **As** Arena.Model **Dim** oSIMAN **As** Arena.SIMAN **Dim** nMaxQueues, nIndex, nSpaceCt, nMaxmaqs, nlinhas, nMaxVar, VarMax **As Long Dim** sQueueName, sReport **As String Dim** lista(1000, 1) **On Error GoTo** Choke **Set** oArena = **GetObject**("", "Arena.Application") **Set** omodel = oArena.ActiveModel

Set  $\circ$ SIMAN = omodel SIMAN Label1 = "Variable Name": Label2 = "# Value" txtReportArea = "": sReport = "": **Me**.Refresh lsReport = "" sReport = "" **For** i = 1 **To** 50 lsReport = lsReport + "." **Next** i  $cc = 0$ **With** oSIMAN nMaxE = oSIMAN.EntitiesNumberOfActive sReport = "" **For** nIndex = 1 **To** nMaxE

 lista(nIndex, 0) = .ConstructString(smSimanConstructEntities, nIndex, 1) lista(nIndex, 1) = .VariableArrayValue(nIndex) **If**  $lista(nIndex, 0) \Leftrightarrow ""$  **Then**  $cc = cc + 1$  **Next** nIndex ordena lista, cc, 1 **For** i = 1 **To** cc sReport = sReport + **Mid**\$(lista(i, 0), 1, **Len**(lista(i, 0))) sReport = sReport + **Mid**\$(lsReport, 1, 40 - **Len**(lista(i, 0))) sReport = sReport + **Mid**\$(lista(i, 1), 1, **Len**(lista(i, 1))) + vbNewLine **Next** i txtReportArea.Text = sReport **End With Exit Sub** Choke: **MsgBox** "Problem Encountered Trying to Retrieve Arena Information." & vbCr & \_ "Be Sure that an Arena Model is Loaded and Running.", vbOKOnly, "Error Encountered" **Exit Sub End Sub Private Sub** cmdViewQueues\_Click() **Dim** oArena **As** Arena.Application **Dim** omodel **As** Arena.Model **Dim** oSIMAN **As** Arena.SIMAN **Dim** nMaxQueues, nIndex, nSpaceCt **As Long Dim** sReport, sQueueName **As String Dim** lista(1000, 1) **On Error GoTo** Choke **Set** oArena = **GetObject**("", "Arena.Application") **Set** omodel = oArena.ActiveModel **Set** oSIMAN = omodel.SIMAN Label1 = "Queue Name": Label2 = "# in Queue": Label3 = "" txtReportArea = "": sReport = "": **Me**.Refresh lsReport = "" sReport = "" **For** i = 1 **To** 50 lsReport = lsReport + "." **Next** i **With** oSIMAN nMaxQueues = oSIMAN.QueuesMaximum **For** nIndex = 1 **To** nMaxQueues lista(nIndex, 0) = .ConstructString(smSimanConstructQueues, nIndex, 1) lista(nIndex, 1) = .QueueNumberOfEntities(nIndex) **Next** nIndex ordena lista, nMaxQueues, 1 **For** i = 1 **To** nMaxQueues sReport = sReport + **Mid**\$(lista(i, 0), 1, **Len**(lista(i, 0))) sReport = sReport + **Mid**\$(lsReport, 1, 40 - **Len**(lista(i, 0))) sReport = sReport + **Mid**\$(lista(i, 1), 1, **Len**(lista(i, 1))) + vbNewLine **Next** i txtReportArea.Text = sReport **End With Exit Sub**

# Choke: **MsgBox** "Problem Encountered Trying to Retrieve Arena Information." & vbCr & \_ "Be Sure That an Arena Model is Loaded and Running.", vbOKOnly, "Error Encountered" **Exit Sub End Sub Private Sub** cmdViewResources\_Click() **Dim** oArena **As** Arena.Application **Dim** omodel **As** Arena.Model **Dim** oSIMAN **As** Arena.SIMAN **Dim** nMaxResources, nSpaceCt, nIndex, i **As Long Dim** sResourceName, sReport **As String Dim** lista(60, 4) **On Error GoTo** Choke **Set** oArena = **GetObject**("", "Arena.Application") **Set** omodel = oArena.ActiveModel **Set** oSIMAN = omodel SIMAN Label1 = "Resource Name": Label2 = "# busy": Label3 = "Capacity" txtReportArea = "": sReport = "": **Me**.Refresh sReport = "Resource Name" + **Chr**(9) + **Chr**(9) + **Chr**(9) + "Busy" + **Chr**(9) + "Capacity" + **Chr**(9) + "State" + vbNewLine lsReport = "" sReport = "" **For** i = 1 **To** 50 lsReport = lsReport + "." **Next** i **With** oSIMAN nMaxResources = oSIMAN.ResourcesMaximum **For** nIndex = 1 **To** nMaxResources lista(nIndex, 0) = .ConstructString(smSimanConstructResources, nIndex, 1) lista(nIndex, 1) = .ResourceNumberBusy(nIndex) lista(nIndex, 2) = .ResourceCapacity(nIndex) lista(nIndex, 3) = .ResourceState(nIndex) lista(nIndex, 4) = .ConstructString(smSimanConstructStateSets, nIndex, .ResourceState(nIndex)) **Next** nIndex ordena lista, nMaxResources, 4  $s$ Report = "Resource Name" +  $Chr(9)$  +  $Chr(9)$  +  $Chr(9)$  + "Busy" +  $Chr(9)$  + "cap" +  $Chr(9)$  + "state" + **Chr**(9) + "situation" + vbNewLine **For** i = 1 **To** nMaxResources sReport = sReport + **CStr**(lista(i, 0)) + **Chr**(9)  $s$ Report =  $s$ Report +  $Chr(9)$  +  $CStr(lista(i, 1))$  $s$ Report =  $s$ Report +  $Chr(9)$  +  $CStr(lista(i, 2))$  sReport = sReport + **Chr**(9) + **CStr**(lista(i, 3)) sReport = sReport + **Chr**(9) + **CStr**(lista(i, 4)) + vbNewLine **Next** i txtReportArea.Text = sReport **End With Exit Sub** Choke: **MsgBox** "Problem Encountered Trying to Retrieve Arena Information." & vbCr & \_ "Be Sure That an Arena Model is Loaded and Running.", vbOKOnly, "Error Encountered"

```
Exit Sub
```
**End Sub**

**Sub** cmdViewexpressions\_Click() **Dim** oArena **As** Arena.Application **Dim** omodel **As** Arena.Model **Dim** oSIMAN **As** Arena.SIMAN **Dim** nMaxResources **As Long Dim** nIndex, i **As Long Dim** sResourceName **As String Dim** nSpaceCt **As Long Dim** sReport **As String Dim** lista(60, 1) **On Error GoTo** Choke **Set** oArena = **GetObject**("", "Arena.Application") **Set** omodel = oArena.ActiveModel Set oSIMAN = omodel SIMAN Label1 = "Expressions Name": Label2 = "# busy": Label3 = "Capacity" txtReportArea = "": sReport = "": **Me**.Refresh  $s$ Report = "Expressions Name" +  $Chr(9)$  +  $Chr(9)$  +  $Chr(9)$  + "Busy" +  $Chr(9)$  + "Expression" + vbNewLine lsReport = "" sReport = "" **For** i = 1 **To** 50 lsReport = lsReport + "." **Next** i **With** oSIMAN nMaxexpress = oSIMAN.ExpressionsMaximum **For** nIndex = 1 **To** nMaxexpress lista(nIndex, 0) = .ConstructString(smSimanConstructExpressions, nIndex, 1) lista(nIndex, 1) = .ExpressionValue(nIndex) **Next** nIndex ordena lista, nMaxexpress, 1 **For** i = 1 **To** nMaxexpress sReport = sReport + **Mid**\$(lista(i, 0), 1, **Len**(lista(i, 0))) sReport = sReport + **Mid**\$(lsReport, 1, 40 - **Len**(lista(i, 0))) sReport = sReport + **Mid**\$(lista(i, 1), 1, **Len**(lista(i, 1))) + vbNewLine **Next** i txtReportArea.Text = sReport **End With Exit Sub** Choke: **MsgBox** "Problem Encountered Trying to Retrieve Arena Information." & vbCr & \_ "Be Sure That an Arena Model is Loaded and Running.", vbOKOnly, "Error Encountered" **Exit Sub End Sub Private Function** FillText(nValue **As Long**, nChars **As Integer**) **As String Dim** nSize **As Integer Dim** sTemp **As String Dim** nIndex **As Integer Dim** semaforo **As Integer**

*' Return a string with a number <nValue> filled into <nChars> length, right-justified* FillText = ""

sTemp = nValue nSize = **Len**(sTemp) **For** nIndex = 1 **To** nChars - nSize FillText = FillText & " " **Next** nIndex FillText = FillText & sTemp **End Function Private Sub** sstab1\_Click(PreviousTab **As Integer**) actualTab = SSTab1.**Tab Select Case** actualTab **Case** 3 **Call** refresca\_ordens\_Click **Case** 7 **Call** refresca\_warehouse\_Click **Case** 3 **Call** refresca\_man\_management\_Click Combo\_opr\_management.Text = devolve\_primeira\_linha\_opr **Call** Combo\_opr\_management\_click **Case** 4 **Call** desenha\_grelhas\_limites DBGrid\_limites.Refresh DBGrid\_produtos.Refresh DBGrid\_limites.Refresh DBGrid\_limites.Visible = True DBGrid\_produtos.Visible = True DBGrid\_componentes.Visible = True grid\_mach\_refresh.Visible = True grid\_prod\_refresh.Visible = True grid\_comp\_refresh.Visible = True Frame(44).Visible = True Frame(45).Visible = True Frame(46).Visible = True **Case** 9 res\_grafico\_Index = 0 res\_grafico\_Index1 = 0 **Call** Opt\_tipo\_grf\_Click(0) **End Select If** actualTab <> 4 **Then Call** esconde\_grelhas\_Click **End Sub Private Sub** txt batch image Change() List5.ListIndex = **CInt**(txt\_batch\_image.Text) - 1 **End Sub Private Sub** txt\_final\_image\_Change() List3.ListIndex =  $CInt(txt final image.Text) - 1$ **End Sub**

**Private Sub** txt\_imagem\_op\_Change() List2.ListIndex = **CInt**(txt\_imagem\_op.Text) - 1 **End Sub**

**Private Sub** Txt\_machine\_cod\_Change() lista\_produtos\_maquina (Txt\_machine\_cod.Text) **End Sub**

**Private Sub** txt\_machine\_image\_Change() List4.ListIndex = **CInt**(txt\_machine\_image.Text) - 1 **End Sub**

**Private Sub** txt\_opr\_combo\_Change() txt\_opr\_combo = devolve\_linha\_opr(**CStr**(Combo\_opr\_management.Text)) **End Sub**

**Private Sub** txt prod image Change() List1.ListIndex = **CInt**(txt\_prod\_image.Text) - 1 **End Sub**

**Function** devolve\_linha\_opr(linha **As String**) **Dim** sql **As String**

sql = "SELECT line "  $sd = sd$  & "From DEF opr\_table " sql = sql & "WHERE line=" & linha & "" **With** DataBD .RecordSource = sql .Refresh **End With If** DataBD.Recordset.RecordCount > 0 **Then** DataBD.Recordset.MoveFirst **If Not IsNull**(DataBD.Recordset.Fields("line")) **Then** devolve\_linha\_opr = **CStr**(DataBD.Recordset.Fields("line")) **Else** devolve\_linha\_opr = "0" **End If Else** devolve\_linha\_opr = "0" **End If End Function Function** devolve primeira linha opr() **Dim** sql **As String**  $\text{sal}$  = "SELECT  $^{\star}$ " sql = sql & "From DEF\_opr\_table " **With** DataBD .RecordSource = sql .Refresh **End With** DataBD.Recordset.MoveFirst devolve\_primeira\_linha\_opr = "0"

 $enc = 0$ 

**While** DataBD.Recordset.RecordCount > 0 **And** enc = 0 **If Not IsNull**(DataBD.Recordset.Fields("first")) **Then**

devolve\_primeira\_linha\_opr = **CStr**(DataBD.Recordset.Fields("line"))  $enc = 1$ 

**End If**

DataBD.Recordset.MoveNext

**Wend End Function**

**Function** ordena(ParamArray lista()) **Dim** aux, pos, i, lim **As Integer**  $\lim = \text{lista}(1)$ Numarray = lista(2) **While** lim > 1  $pos = 0$  **For** i = 1 **To** lim - 1 **If**  $lista(0)(i, 0) > lista(0)(i + 1, 0)$  **Then For** k = 0 **To** Numarray  $aux = lista(0)(i, k)$  $lista(0)(i, k) = lista(0)(i + 1, k)$  $lista(0)(i + 1, k) = aux$  **Next** k pos = i **End If** lim = pos **Next** i **Wend** ordena = lista **End Function Function** devolve num produtos() **Dim** sql **As String** sql = "SELECT Count(DEF\_product\_table.cod) AS total " sql = sql & "From DEF\_product\_table " **With** DataBD .RecordSource = sql .Refresh **End With If Not** DataBD.Recordset.**EOF Then** DataBD.Recordset.MoveLast DataBD.Recordset.MoveFirst **If Not IsNull**(DataBD.Recordset.Fields("total")) **Then** devolve\_num\_produtos = DataBD.Recordset.Fields("total") **Else** devolve\_num\_produtos = 0 **End If Else** devolve\_num\_produtos = 0 **End If** DataBD.Recordset.**Close End Function** *' \*\*\*\*\*\*\*\*\*\*\*\*\*\*\*\*\*\*\*\*\*\*\*\*\*apenas produtos usados \*\*\*\*\*\*\*\*\*\*\*\*\*\*\*\*\*\*\*\*\*\*\*\*\** **Function** devolve produtos usados() **Dim** num\_produtos, produtos\_nome(), profit(), i, j

num\_produtos = devolve\_num\_produtos() **ReDim** produtos\_nome(num\_produtos)

**ReDim** profit(num\_produtos) produtos\_nome = devolve\_tipo\_produtos(**CLng**(num\_produtos))

## j = 0

**For** i = 1 **To** num\_produtos **If** devolve\_orders\_produto(**CStr**(produtos\_nome(i))) > 0 **Then**  $\hat{1} = \hat{1} + 1$ profit(j) = produtos\_nome(i)

## **End If**

**Next** i  $num$  produtos =  $i$ **ReDim** produtos\_nome(num\_produtos) **For** i = 1 **To** num\_produtos produtos nome(i) =  $profit(i)$ **Next** i

*' \*\*\*\*\*\*\*\*\*\*\*\*\*\*\*\*\*\*\*\*\*\*\*\*\*\*\*\*\*\*\*\*\*\*\*\*\*\*\*\*\*\*\*\*\*\*\*\*\*\*\*\*\*\*\*\*\*\*\*\*\*\*\*\*\*\*\*\*\*\*\*\*\*\** devolve\_produtos\_usados = produtos\_nome **End Function**

**Function** devolve\_tipo\_maquinas(num\_maq **As Long**) **Dim** tipos() **Dim** sql **As String ReDim** tipos(num\_maq)

sql = "SELECT DEF\_machine\_line.Machine\_Cod " sql = sql & "From DEF machine line " **With** DataBD .RecordSource = sql .Refresh **End With**

DataBD.Recordset.MoveLast DataBD.Recordset.MoveFirst

**For**  $i = 1$  **To**  $num$   $mag$  tipos(i) = **CLng**(DataBD.Recordset.Fields("Machine\_cod")) DataBD.Recordset.MoveNext

**Next** i

devolve\_tipo\_maquinas = tipos DataBD.Recordset.**Close**

DataBD.Recordset.MoveFirst

**End Function**

**Function** devolve\_limites\_tempo(num\_maqs **As Long**) **Dim** tipos(), i **Dim** sql **As String ReDim** tipos(num\_maqs \* 2)

sql = "SELECT TEMP\_maquinas.Max\_Time, TEMP\_maquinas.Min\_Time " sql = sql & "From TEMP\_maquinas " **With** DataBD .RecordSource = sql .Refresh **End With** DataBD.Recordset.MoveLast

**For** i = 1 **To** num\_maqs tipos(i) = **CLng**(DataBD.Recordset.Fields("Min\_Time")) tipos(i + num\_maqs) = **CLng**(DataBD.Recordset.Fields("Max\_Time")) DataBD.Recordset.MoveNext **Next** i devolve\_limites\_tempo = tipos DataBD.Recordset.**Close End Function Function** devolve\_limites\_tempo\_produtos(num\_prod **As Long**) **Dim** tipos(), i **Dim** sql **As String ReDim** tipos(num\_prod \* 2) sql = "SELECT TEMP\_produtos.max\_time, TEMP\_produtos.min\_time " sql = sql & "From TEMP\_produtos " **With** DataBD .RecordSource = sql .Refresh **End With** DataBD.Recordset.MoveLast DataBD.Recordset.MoveFirst **For** i = 1 **To** num\_prod tipos(i) = **CLng**(DataBD.Recordset.Fields("min\_time")) tipos(i + num\_prod) = **CLng**(DataBD.Recordset.Fields("max\_time")) DataBD.Recordset.MoveNext **Next** i devolve\_limites\_tempo\_produtos = tipos DataBD.Recordset.**Close End Function Function** devolve\_limites\_quantidades\_produtos(num\_prod **As Long**) **Dim** tipos(), i **Dim** sql **As String ReDim** tipos(num\_prod \* 2) sql = "SELECT TEMP produtos.max qty, TEMP produtos.min qty " sql = sql & "From TEMP\_produtos " **With** DataBD .RecordSource = sql .Refresh **End With** DataBD.Recordset.MoveLast DataBD.Recordset.MoveFirst **For** i = 1 **To** num\_prod tipos(i) = **CLng**(DataBD.Recordset.Fields("min\_qty")) tipos(i + num\_prod) = **CLng**(DataBD.Recordset.Fields("max\_qty")) DataBD.Recordset.MoveNext **Next** i devolve\_limites\_quantidades\_produtos = tipos

#### DataBD.Recordset.**Close**

**End Function**

**Function** devolve\_limites\_materiais(num\_materiais **As Long**)

**Dim** tipos(), i **Dim** sql **As String ReDim** tipos(num\_materiais \* 2)

sql = "SELECT TEMP\_componentes.Max\_Qty, TEMP\_componentes.Min\_Qty " sql = sql & "From TEMP\_componentes " **With** DataBD .RecordSource = sql .Refresh **End With** DataBD.Recordset.MoveLast DataBD.Recordset.MoveFirst **For** i = 1 **To** num\_materiais tipos(i) = **CLng**(DataBD.Recordset.Fields("Min\_Qty")) tipos(i + num\_materiais) = **CLng**(DataBD.Recordset.Fields("Max\_Qty")) DataBD.Recordset.MoveNext **Next i** devolve limites materiais = tipos DataBD.Recordset.**Close End Function Function** devolve\_limites\_quantidades(num\_maqs **As Long**) **Dim** tipos(), i **Dim** sql **As String ReDim** tipos(num\_maqs \* 2)

sql = "SELECT TEMP maquinas.max qty, TEMP maquinas.min qty " sql = sql & "From TEMP\_maquinas " **With** DataBD .RecordSource = sql .Refresh **End With** DataBD.Recordset.MoveLast DataBD.Recordset.MoveFirst **For** i = 1 **To** num\_maqs tipos(i) = **CLng**(DataBD.Recordset.Fields("min\_qty")) tipos(i + num\_maqs) = **CLng**(DataBD.Recordset.Fields("max\_qty")) DataBD.Recordset.MoveNext **Next** i devolve\_limites\_quantidades = tipos DataBD.Recordset.**Close End Function**

**Function** nao\_usada\_devolve\_limites\_quantidades\_produtos(num\_prod **As Long**) **Dim** tipos(), i **Dim** sql **As String ReDim** tipos(num\_prod \* 2)

sql = "SELECT DEF\_product\_table.max\_qty, DEF\_product\_table.min\_qty " sql = sql & "From DEF\_product\_table " **With** DataBD .RecordSource = sql .Refresh

**End With** DataBD.Recordset.MoveLast DataBD.Recordset.MoveFirst **For** i = 1 **To** num\_prod tipos(i) = **CLng**(DataBD.Recordset.Fields("min\_qty")) tipos(i + num\_prod) = **CLng**(DataBD.Recordset.Fields("max\_qty")) DataBD.Recordset.MoveNext **Next** i nao\_usada\_devolve\_limites\_quantidades\_produtos = tipos DataBD.Recordset.**Close End Function Function** devolve\_tipo\_maquinas\_nome(Tipo **As Long**) **Dim** tipos() **Dim** sql **As String ReDim** tipos(num\_maq) sql = "SELECT DEF types table.Machine Cod, DEF types table.Machine Types " sql = sql & "From DEF\_types\_table " sql = sql & "WHERE Machine\_cod=" & Tipo **With** DataBD .RecordSource = sql .Refresh **End With If** DataBD.Recordset.RecordCount > 0 **Then** DataBD.Recordset.MoveFirst **If Not IsNull**(DataBD.Recordset.Fields("Machine\_Types")) **Then** devolve\_tipo\_maquinas\_nome = **CStr**(DataBD.Recordset.Fields("Machine\_Types")) **Else** devolve\_tipo\_maquinas\_nome = "" **End If Else** devolve\_tipo\_maquinas\_nome = "" **End If** DataBD.Recordset.**Close End Function Function** devolve\_tipo\_materiais(num\_mat **As Long**) **Dim** tipos() **Dim** sql **As String ReDim** tipos(num\_mat) sql = "SELECT DEF\_components.component " sql = sql & "From DEF\_components " **With** DataBD .RecordSource = sql .Refresh **End With** DataBD.Recordset.MoveLast

DataBD.Recordset.MoveFirst **For** i = 1 **To** num\_mat tipos(i) = DataBD.Recordset.Fields("component")

DataBD.Recordset.MoveNext

devolve\_tipo\_materiais = tipos DataBD.Recordset.**Close End Function Function** devolve\_tipo\_produtos(num\_prod **As Long**) **Dim** tipos() **Dim** sql **As String ReDim** tipos(num\_prod) sql = "SELECT DEF\_product\_table.cod " sql = sql & "From DEF\_product\_table " **With** DataBD .RecordSource = sql .Refresh **End With** DataBD.Recordset.MoveLast DataBD.Recordset.MoveFirst **For** i = 1 **To** num\_prod tipos(i) = DataBD.Recordset.Fields("cod") DataBD.Recordset.MoveNext **Next** i devolve\_tipo\_produtos = tipos DataBD.Recordset.**Close**

#### **End Function**

**Next** i

**Function** devolve\_desc\_produtos(num\_prod **As Long**) **Dim** tipos() **Dim** sql **As String ReDim** tipos(num\_prod)

sql = "SELECT DEF\_product\_table.desc " sql = sql & "From DEF\_product\_table " **With** DataBD .RecordSource = sql

 .Refresh **End With** DataBD.Recordset.MoveLast

DataBD.Recordset.MoveFirst **For** i = 1 **To** num\_prod tipos(i) = DataBD.Recordset.Fields("desc") DataBD.Recordset.MoveNext

**Next** i devolve\_desc\_produtos = tipos DataBD.Recordset.**Close**

**End Function**

**Function** devolve\_velocidade\_maquina(maq **As String**) **Dim** sql **As String**

sql = "SELECT DEF\_types\_table.Proc\_time "

sql = sql & "From DEF\_types\_table "

sql = sql & "WHERE Machine\_cod=" & maq & ""

**With** DataBD .RecordSource = sql .Refresh **End With If** DataBD.Recordset.RecordCount > 0 **Then** DataBD.Recordset.MoveFirst **If Not IsNull**(DataBD.Recordset.Fields("Proc\_time")) **Then** devolve\_velocidade\_maquina = **CLng**(DataBD.Recordset.Fields("Proc\_time")) **Else** devolve\_velocidade\_maquina = 0 **End If Else** devolve\_velocidade\_maquina = 0 **End If** DataBD.Recordset.**Close End Function Function** devolve\_temporota\_maquina(maq **As String**) **Dim** sql **As String**  $sa = "SETERCT$  DEF types\_table.route\_time " sql = sql & "From DEF\_types\_table " sql = sql & "WHERE Machine\_cod=" & maq & "" **With** DataBD .RecordSource = sql .Refresh **End With If** DataBD.Recordset.RecordCount > 0 **Then** DataBD.Recordset.MoveFirst **If Not IsNull**(DataBD.Recordset.Fields("route\_time")) **Then** devolve\_temporota\_maquina = **CLng**(DataBD.Recordset.Fields("route\_time")) **Else** devolve\_temporota\_maquina = 0 **End If Else** devolve\_temporota\_maquina = 0 **End If** DataBD.Recordset.**Close End Function Function** devolve\_qty\_material(mat **As String**, prod **As String**) **Dim** sql **As String** sql = "SELECT DEF\_bom.qty "  $sql = sql$  & "From DEF bom " sql = sql & "Where DEF\_bom.bom\_cod='" & prod & "' and DEF\_bom.component='" & mat & "'" **With** DataBD .RecordSource = sql .Refresh **End With If** DataBD.Recordset.RecordCount > 0 **Then** DataBD.Recordset.MoveFirst

 **If Not IsNull**(DataBD.Recordset.Fields("qty")) **Then** devolve\_qty\_material = **CStr**(DataBD.Recordset.Fields("qty"))

## **Else**

devolve\_qty\_material = "0"

# **End If**

 **Else** devolve\_qty\_material = "0"

#### **End If**

DataBD.Recordset.**Close End Function**

**Function** devolve\_tempo\_processo(prod **As String**) **Dim** sql **As String**

# sql = "SELECT DEF\_product\_table.time " sql = sql & "From DEF\_product\_table "  $\texttt{sgl}$  =  $\texttt{sgl}$  & "Where DEF\_product\_table.cod='" & prod & "'" **With** DataBD .RecordSource = sql .Refresh **End With If** DataBD.Recordset.RecordCount > 0 **Then** DataBD.Recordset.MoveFirst **If Not IsNull**(DataBD.Recordset.Fields("time")) **Then**

devolve\_tempo\_processo = **CLng**(DataBD.Recordset.Fields("time")) **Else**

devolve\_tempo\_processo = 0

# **End If**

 **Else** devolve\_tempo\_processo = 0 **End If**

#### DataBD.Recordset.**Close**

**End Function**

### **Function** devolve\_num\_maquinas() **Dim** sql **As String**

sql = "SELECT Count(DEF machine line.Machine Cod) AS total " sql = sql & "From DEF machine line " **With** DataBD .RecordSource = sql .Refresh **End With If Not** DataBD.Recordset.**EOF Then** DataBD.Recordset.MoveLast DataBD.Recordset.MoveFirst **If Not IsNull**(DataBD.Recordset.Fields("total")) **Then** devolve\_num\_maquinas = DataBD.Recordset.Fields("total") **Else** devolve\_num\_maquinas = 0 **End If Else** devolve\_num\_maquinas = 0 **End If** DataBD.Recordset.**Close**

#### **End Function**

# **Function** devolve num materiais() **Dim** sql **As String** sql = "SELECT Count(DEF\_components.Cod) AS total " sql = sql & "From DEF\_components " **With** DataBD .RecordSource = sql .Refresh **End With If Not** DataBD.Recordset.**EOF Then** DataBD.Recordset.MoveLast DataBD.Recordset.MoveFirst **If Not IsNull**(DataBD.Recordset.Fields("total")) **Then** devolve\_num\_materiais = DataBD.Recordset.Fields("total") **Else** devolve\_num\_materiais = 0 **End If Else** devolve\_num\_materiais = 0 **End If** DataBD.Recordset.**Close End Function Function** devolve num materiais usados() **Dim** aux(), compo(), produtos\_nome, materiais\_tipos num\_materiais = devolve\_num\_materiais num\_prod = devolve\_num\_produtos **ReDim** materiais\_tipos(num\_materiais) **ReDim** produtos\_nome(num\_prod) **ReDim** compo(num\_materiais) produtos\_nome = devolve\_tipo\_produtos(**CLng**(num\_prod)) materiais\_tipos = devolve\_tipo\_materiais(**CLng**(num\_materiais)) **For** i = 1 **To** num\_prod **For**  $j = 1$  **To** num materiais **If** pertence\_bom(**CStr**(**Trim**(produtos\_nome(i))), **CStr**(materiais\_tipos(j))) **Then**  $compo(j) = j$ **End If Next** j **Next** i num mat =  $0$ **For**  $\mathbf{i} = 1$  **To** num materiais **If**  $compo(j) \iff 0$  **Then**  $num$  mat =  $num$  mat + 1 **Next** j devolve\_num\_materiais\_usados = num\_mat **End Function**

**Function** devolve\_tipo\_materiais\_usados() **Dim** aux(), compo(), produtos\_nome, materiais\_tipos num\_materiais = devolve\_num\_materiais num\_prod = devolve\_num\_produtos **ReDim** materiais\_tipos(num\_materiais)

**ReDim** produtos\_nome(num\_prod) **ReDim** compo(num\_materiais) **ReDim** aux(num\_materiais) produtos\_nome = devolve\_tipo\_produtos(**CLng**(num\_prod)) materiais\_tipos = devolve\_tipo\_materiais(**CLng**(num\_materiais)) aux = materiais\_tipos **For** i = 1 **To** num\_prod **For** j = 1 **To** num\_materiais **If** pertence\_bom(**CStr**(**Trim**(produtos\_nome(i))), **CStr**(materiais\_tipos(j))) **Then** compo(j) = j **End If Next** j **Next** i num mat =  $0$ **For** j = 1 **To** num\_materiais **If**  $compo(j) \iff 0$  **Then**  $num$   $mat = num$   $mat + 1$ **Next** j **ReDim** materiais\_tipos(num\_mat)  $c = 1$ For  $j = 1$  To num materiais  $If$   $compo(i) \Leftrightarrow 0$  **Then**  $\text{materiais tipos}(c) = \text{aux}(\text{como}(j))$  $c = c + 1$  **End If Next** j devolve\_tipo\_materiais\_usados = materiais\_tipos **End Function Function** devolve\_profit\_produto(prod **As String**) **Dim** sql **As String** sql = "SELECT DEF\_product\_table.profit " sql = sql & "From DEF product table " sql = sql & "Where DEF\_product\_table.cod='" & prod & "'" **With** DataBD .RecordSource = sql .Refresh **End With If** DataBD.Recordset.RecordCount > 0 **Then** DataBD.Recordset.MoveFirst **If Not IsNull**(DataBD.Recordset.Fields("profit")) **Then** devolve\_profit\_produto = **CStr**(DataBD.Recordset.Fields("profit")) **Else** devolve\_profit\_produto = "0" **End If Else** devolve\_profit\_produto = "0" **End If** DataBD.Recordset.**Close End Function Private Sub** txt\_qtd\_batch\_Change() **Dim** sql **As String If** txt\_qtd\_batch.Text = "" **Then**

 **MsgBox** "ERROR: Quantity of Batch Must be Greather Than Zero ...", vbExclamation **Exit Sub End If**  $sq1 = "SELECT * "$ sql = sql & "From DEF\_types\_table " **With** DataBD .RecordSource = sql .Refresh **End With** DataBD.Recordset.MoveFirst **While Not** DataBD.Recordset.**EOF** DataBD.Recordset.Edit DataBD.Recordset.Fields("qtd\_batch") = **CLng**(txt\_qtd\_batch.Text) \* **CLng**(qty\_declaration.Text) DataBD.Recordset.Update DataBD.Recordset.MoveNext **Wend** DataBD.Recordset.**Close Call** delete\_CTRL\_planned\_orders **End Sub Sub** nao\_usada\_desenha\_grelha\_manufacturing() **Dim** maqs grid\_man.Refresh  $mags = 0$ **Call** delete\_table\_CTRL\_manufacturing grid\_global.Row = grid\_global.rows - 14 **For**  $j = 1$  **To**  $qrid$   $qlobal.Cols - 1$ grid\_global.Col = j maqs = maqs + **Val**(grid\_global.Text) **Next** j grid\_man.Cols = 8 grid\_man.rows = maqs + 1 num\_maq = 7 num\_pro = maqs largura = 800 col\_ini = 1500 **If**  $num \text{ mag} > = 7$  **Then**  $max \text{ pro} = 7$  **Else**  $max \text{ pro} = num \text{ mag}$ grid\_man.**Width** = col\_ini + (largura \* max\_pro) + 255 **If**  $num \text{ pro} > = 4$  **Then**  $max \text{ pro} = 4$  **Else**  $max \text{ pro} = num \text{ pro}$ grid man.Height =  $(max\,pro + 2) * 240 - 150$ grid man.Row =  $0$  $grid$  man. $Col = 0$ grid\_man.ColWidth(0) = 1500 grid\_man.CellAlignment = flexAlignCenterCenter grid\_man.Text = "N. Machine" grid\_man.Col = 1 grid\_man.CellAlignment = flexAlignCenterCenter grid\_man.Text = "Line"

qrid man.Col =  $2$ 

grid\_man.CellAlignment = flexAlignCenterCenter

grid\_man.Text = "Type" grid\_man.Col = 3 grid\_man.CellAlignment = flexAlignCenterCenter grid\_man.Text = "Max Time" grid\_man.Col = 4 grid\_man.CellAlignment = flexAlignCenterCenter grid\_man.Text = "Min Time"  $grid$  man. $Col = 5$ grid\_man.CellAlignment = flexAlignCenterCenter grid\_man.Text = "Max Qty"  $grid$  man. $Col = 6$ grid\_man.CellAlignment = flexAlignCenterCenter grid\_man.Text = "Min Qty" grid\_man.CellAlignment = flexAlignCenterCenter num\_maq = devolve\_num\_maquinas()  $consta = 0$ l = 1 nlinha = 1 **For**  $j = 1$  **To**  $grid$   $qlobal.Cols - 2$ **For**  $i = 1$  **To**  $grid$   $qlobal.rows - 15$  grid\_global.Row = i grid\_global.Col = j xmaq = **Val**(grid\_global.Text) **For** k = 1 **To** xmaq grid\_man.ColWidth(j) = largura grid\_man.Row = nlinha grid\_man.Col = 0 grid\_man.CellAlignment = flexAlignCenterCenter grid\_man.Text = nlinha grid\_man.Row = nlinha qrid man.Col =  $1$  grid\_man.CellAlignment = flexAlignCenterCenter grid\_man.Text = j grid\_man.Row = nlinha grid\_man.Col = 2 grid\_global.Col = 0 grid\_man.CellAlignment = flexAlignCenterCenter grid\_man.Text = grid\_global.Text grid\_man.Row = nlinha grid\_man.Col = 3 grid\_man.CellAlignment = flexAlignCenterCenter grid\_man.Text = man\_max\_time.Text grid\_man.Col = 4 grid\_man.CellAlignment = flexAlignCenterCenter grid\_man.Text = man\_min\_time.Text grid\_man.Col = 5 grid\_man.CellAlignment = flexAlignCenterCenter grid\_man.Text = man\_max\_qty.Text grid\_man.Col = 6 grid\_man.CellAlignment = flexAlignCenterCenter grid\_man.Text = man\_min\_qty.Text  $consta = consta + 1$ nlinha = nlinha + 1

 **If** conta = num\_maq **Then Exit For Next** k **If** conta = num\_maq **Then Exit For Next** i **If** conta = num\_maq **Then Exit For Next** j *'grid\_man.Top = 360 'grid\_man.Left = 5040* **End Sub Sub** create\_TEMP\_maquinas(maqs **As Integer**) **With** DataBD .RecordSource = "select TEMP\_maquinas.\* FROM TEMP\_maquinas " .Refresh **End With If** DataBD.Recordset.RecordCount > 0 **Then** DataBD.Recordset.MoveFirst DataBD.Recordset.MoveLast DataBD.Recordset.MoveFirst **While Not** DataBD.Recordset.**EOF** DataBD.Recordset.Delete DataBD.Recordset.MoveNext **Wend End If For** i = 1 **To** maqs DataBD.Recordset.AddNew DataBD.Recordset.Fields("Machine") = " " DataBD.Recordset.Update **Next** i DataBD.Recordset.**Close End Sub** Sub delete table CTRL manufacturing() **With** DataBD .RecordSource = "select CTRL\_manufacturing.\* FROM CTRL\_manufacturing " .Refresh **End With If** DataBD.Recordset.RecordCount > 0 **Then** DataBD.Recordset.MoveFirst DataBD.Recordset.MoveLast DataBD.Recordset.MoveFirst **While Not** DataBD.Recordset.**EOF** DataBD.Recordset.Delete DataBD.Recordset.MoveNext **Wend End If** DataBD.Recordset.**Close End Sub** Sub delete CTRL planned orders() **With** DataBD

 .RecordSource = "select CTRL\_planned\_orders.\* FROM CTRL\_planned\_orders " .Refresh

**End With If** DataBD.Recordset.RecordCount > 0 **Then** DataBD.Recordset.MoveFirst DataBD.Recordset.MoveLast DataBD.Recordset.MoveFirst **While Not** DataBD.Recordset.**EOF** DataBD.Recordset.Delete DataBD.Recordset.MoveNext **Wend End If** DataBD.Recordset.**Close End Sub Sub** desenha\_grelha\_result() **Dim** num\_maqs, num\_pro, produtos\_nome(), maquinas\_tipos(), linhasactivas() **Dim** largura, col\_ini, i, j, fim grid\_result.Refresh num\_maq = devolve\_num\_maquinas() **ReDim** maquinas\_tipos(num\_maq) maquinas\_tipos = devolve\_tipo\_maquinas(**CLng**(num\_maq)) num\_linhas = devolve\_count\_linhas() **ReDim** linhasactivas(num\_linhas) produtos\_nome = devolve\_produtos\_usados num\_pro = **UBound**(produtos\_nome)  $fin = 0$ **For** i = 1 **To** 40 qt = devolve\_count\_maquinas\_linha(**CLng**(i)) **If** qt > 0 **Then** linhasactivas(fim + 1) = i  $fim = fim + 1$  **End If If** fim = num\_linhas **Then Exit For Next** i num maq = devolve num maquinas() grid\_result.rows = num\_pro + 1 grid\_result.Cols = num\_maq + 1 largura = 800 col\_ini = 1500 **If**  $num \text{ mag} > = 5$  **Then**  $max \text{ pro} = 5$  **Else**  $max \text{ pro} = num \text{ mag}$ grid\_result.**Width** = col\_ini + 55 + (largura \* max\_pro) **If** num\_pro >= 3 **Then** max\_pro = 3 **Else** max\_pro = num\_pro grid result.Height =  $(max pro + 3) * 240 - 150$ grid\_result.Row = 0 grid\_result.Col =  $0$ grid\_result.CellAlignment = flexAlignCenterCenter grid\_result.Text = "Prod/N.Mach-Type" **For** i = 1 **To** num\_pro grid\_result.Row = i grid\_result.CellAlignment = flexAlignCenterCenter grid\_result.Text = **Trim**(produtos\_nome(i)) **Next** i grid\_result.ColWidth(0) = col\_ini grid\_result.Row = 0

c = 1 **For** j = 1 **To** num\_linhas **For**  $i = 1$  **To**  $devolve_count_maxlines_link(CLng(linhasactive))$  grid\_result.ColWidth(c) = largura grid\_result.Col = c grid\_result.CellAlignment = flexAlignCenterCenter grid\_result.Text = "M" & **Trim**(**str**(c)) & "-" & **Trim**(**str**(maquinas\_tipos(c)))  $c = c + 1$ **Next** i **Next** j **For** i = 1 **To** num\_pro For  $j = 1$  To num maq grid\_result.Col = j grid\_result.Row = i grid\_result.CellAlignment = flexAlignCenterCenter grid\_result.Text = "---" **Next** j **Next** i **End Sub Sub** desenha\_grelha\_materiais() **Dim** num\_prod, produtos\_nome(), mat\_tipos(), num\_mat, aux(), compo() grid\_mat.Refresh num materiais = devolve num materiais() **ReDim** materiais\_tipos(num\_materiais) produtos\_nome = devolve\_produtos\_usados num\_prod = **UBound**(produtos\_nome) materiais tipos = devolve tipo materiais( $CLng(num\text{ materials}))$ **ReDim** compo(num\_materiais) **ReDim** aux(num\_materiais) aux = materiais\_tipos **For** i = 1 **To** num\_prod **For** j = 1 **To** num\_materiais **If** pertence\_bom(**CStr**(**Trim**(produtos\_nome(i))), **CStr**(materiais\_tipos(j))) **Then** compo(j) = j **End If Next** j **Next** i num mat =  $0$ **For**  $j = 1$  **To** num materiais **If** compo(j) <> 0 **Then** num\_mat = num\_mat + 1 **Next** j **ReDim** materiais\_tipos(num\_mat) c = 1 **For** j = 1 **To** num\_materiais **If** compo(j) <> 0 **Then**  $\text{materiais tipos}(c) = \text{aux}(\text{como}(j))$  $c = c + 1$  **End If Next** j grid\_mat.Cols = num\_mat + 1  $grid$  mat.rows = num prod + 1 largura = 800

col\_ini = 1500 **If** num\_mat >= 5 **Then** max\_pro = 5 **Else** max\_pro = num\_mat  $grid$  mat. **Width** = col ini + 55 + (largura \* max pro) **If** num\_prod >= 3 **Then** max\_pro = 3 **Else** max\_pro = num\_prod grid\_mat.Height = (max\_pro + 3) \* 240 - 150 grid\_mat.Row = 0  $grid$  mat. $Col = 0$ grid\_mat.CellAlignment = flexAlignCenterCenter grid\_mat.Text = "Prod / Comp" **For** i = 1 **To** num\_prod  $grid$  mat.Row =  $i$  grid\_mat.CellAlignment = flexAlignCenterCenter grid mat.Text =  $\text{Trim}(\text{products\_nome}(i))$ **Next** i  $grid$  mat.Row =  $0$ grid\_mat.ColWidth(0) = col\_ini **For** i = 1 **To** num\_mat grid\_mat.ColWidth(i) = largura grid\_mat.Col = i grid\_mat.CellAlignment = flexAlignCenterCenter  $grid$  mat. Text = materiais tipos(i) **Next** i **For** i = 1 **To** num\_prod **For**  $j = 1$  **To** num mat  $grid$  mat. $Col = i$ grid\_mat.Row = i grid\_mat.CellAlignment = flexAlignCenterCenter grid\_mat.Text = "---" **Next** j **Next** i **End Sub Sub** nao\_usada\_desenha\_grelha\_componentes() **Exit Sub** *' anula procedimento* **Dim** num\_prod, produtos\_nome(), mat\_tipos(), num\_mat, compo(), aux *'grid\_comp.Refresh* num\_mat = devolve\_num\_materiais() num\_prod = devolve\_num\_produtos() **ReDim** materiais\_tipos(num\_mat)

grid\_comp.rows = num\_materiais + 1 num\_maq = num\_prod num\_pro = num\_materiais largura = 800 col\_ini = 1500 grid\_comp.Visible = True **If** num\_maq > 5 **Then**  $max por<sub>o</sub> = 5$ **Else**  $max$  pro = num maq + 1 **End If** grid\_comp.**Width** = col\_ini + (largura \* (max\_pro)) + 255 **If** num\_pro > 5 **Then** max $pr_0 = 5$  $grid\_comp.Height = (max\_pro + 1) * 240$ **Else** max pro = num pro + 1 grid comp. Height =  $(max\,pro)$  \* 240 + 60 **End If** grid\_comp. $Col = 0$ qrid  $comp.Row = 0$ grid\_comp.ColWidth(0) = col\_ini grid\_comp.CellAlignment = flexAlignCenterCenter grid\_comp.Text = "Comp / Prod" **For** i = 1 **To** num\_materiais grid\_comp.Row = i grid\_comp.CellAlignment = flexAlignCenterCenter grid\_comp.Text = materiais\_tipos(i) **Next** i grid\_comp.Row = 0 **For** i = 1 **To** num\_prod grid\_comp.ColWidth(i) = largura grid\_comp.Col = i grid\_comp.CellAlignment = flexAlignCenterCenter qrid comp.Text =  $Trim(produtos\ nome(i))$ **Next** i **For** i = 1 **To** num\_prod **For** j = 1 **To** num\_materiais grid\_comp.Row = j grid\_comp.Col = i grid\_comp.CellAlignment = flexAlignCenterCenter

> grid\_comp.Text = devolve\_qty\_material(**CStr**(materiais\_tipos(j)), **CStr**(produtos\_nome(i))) **If** grid\_comp.Text = 0 **Then** grid\_comp.Text = "---"

 **Next** j **Next** i

grid\_comp.Cols = num\_prod + 1

**ReDim** produtos\_nome(num\_pro) num\_produtos = devolve\_num\_produtos() num\_maquinas = devolve\_num\_maquinas() **ReDim** produtos\_nome(num\_produtos) **ReDim** aux(num\_materiais)

**ReDim** compo(num\_mat)

**ReDim** mat(num\_produtos, num\_materiais)

num\_materiais = devolve\_num\_materiais\_usados **ReDim** materiais\_tipos(num\_materiais) materiais\_tipos = devolve\_tipo\_materiais\_usados

produtos\_nome = devolve\_tipo\_produtos(**CLng**(num\_produtos))

*'grid\_comp.Top = 360 'grid\_comp.Left = 6040*

## **Exit Sub** *' filipe*

**Set** bd = OpenDatabase(".\db.mdb") **Set** rs = bd.OpenRecordset("tabela\_compo\_aux", dbOpenTable) rs.MoveFirst **For** i = 0 **To** num\_materiais **For** j = 0 **To** num\_prod rs.Edit grid\_comp.Row = i grid\_comp.Col = j rs.Fields("componente") = grid\_comp.Text rs.MoveNext **Next** j **Next** i rs.**Close End Sub Sub** desenha\_grelha\_maquinas() **Set** bd = OpenDatabase(".\db.mdb") **Set** rs = bd.OpenRecordset("CTRL\_manufacturing", dbOpenTable) **Dim** num\_maquinas, num\_linhas, i, j, max\_pro, largura, col\_ini **Dim** linhasactivas(), maqlinha(), maquinas\_tipos() num\_maquinas = devolve\_num\_maquinas() num\_linhas = devolve\_count\_linhas() maquinas\_tipos = devolve\_tipo\_maquinas(**CLng**(num\_maquinas)) linhas = devolve\_count\_linhas() **ReDim** linhasactivas(linhas) **ReDim** maqlinha(linhas) fim =  $0$ **For** i = 1 **To** 40 qt = devolve\_count\_maquinas\_linha(**CLng**(i)) **If** qt > 0 **Then** linhasactivas(fim + 1) = i  $\text{madinha}(\text{fim} + 1) = \text{gt}$  $f_{\text{im}} = f_{\text{im}} + 1$  **End If If** fim = linhas **Then Exit For Next** i grid\_maquinas.Cols = num\_maquinas + 1 grid\_maquinas.rows = num\_linhas + 1 largura = 800 col\_ini = 1500 **If**  $num\_maguinas \ge 5$  **Then**  $max\_pro = 5$  **Else**  $max\_pro = num\_maguinas + 1$ grid\_maquinas.**Width** = col\_ini + 55 + (largura \* max\_pro) **If** num\_linhas >= 3 **Then** max\_pro = 3 grid\_maquinas.**Width** = grid\_maquinas.**Width** + 330 **Else** max\_pro = num\_linhas **End If**

grid\_maquinas.Height =  $(max\_pro + 3) * 240 - 150$  $l$ argura = 800 col\_ini = 1500 **If** num\_maquinas >= 5 **Then** max\_pro = 5 **Else** max\_pro = num\_maquinas grid\_maquinas.**Width** = col\_ini + 55 + (largura \* max\_pro) **If** num\_linhas >= 3 **Then** max\_pro = 3 **Else** max\_pro = num\_linhas grid maguinas. Height =  $(max por 0 + 3) * 240 - 150$ grid\_maquinas.Col = 0 grid\_maquinas.Row = 0 grid\_maquinas.ColWidth(0) = col\_ini grid\_maquinas.CellAlignment = flexAlignCenterCenter grid\_maquinas.Text = "Line/N.Mach-Type" **For** i = 1 **To** num\_linhas grid\_maquinas.Row = i grid\_maquinas.CellAlignment = flexAlignCenterCenter grid\_maquinas.Text = linhasactivas(i) **Next** i grid\_maquinas.Row = 0 **For** i = 1 **To** num\_maquinas grid\_maquinas.ColWidth(i) = largura  $grid$  maguinas. $Col = i$  grid\_maquinas.CellAlignment = flexAlignCenterCenter grid\_maquinas.Text = **Trim**(**str**(i)) & "-" & **Trim**(**str**(maquinas\_tipos(i))) **Next** i **For**  $i = 1$  **To**  $\min$  linhas **For**  $j = 1$  **To** num maguinas grid\_maquinas.Row = i grid\_maquinas.Col = j grid\_maquinas.CellAlignment = flexAlignCenterCenter grid\_maquinas.Text = "---" **Next** j **Next** i rs.MoveFirst **While Not** rs.**EOF With** rs rs.Edit i = **CLng**(rs.Fields("line\_prod")) j = **CLng**(rs.Fields("number")) grid\_maquinas.Row = i grid\_maquinas.Col = j grid\_maquinas.CellAlignment = flexAlignCenterCenter grid\_maquinas.Text = **CDbl**(rs.Fields("qty")) + **CDbl**(**Val**(grid\_maquinas.Text)) **End With** rs.MoveNext **Wend** rs.**Close** grid\_maquinas.Visible = True **End Sub Sub** desenha\_grelha\_ocupacao()

**Dim** num\_maquinas, num\_linhas, i, j, max\_pro, largura, col\_ini **Dim** linhasactivas(), maqlinha(), maquinas\_tipos() num\_maquinas = devolve\_num\_maquinas()

num\_linhas = devolve\_count\_linhas() maquinas\_tipos = devolve\_tipo\_maquinas(**CLng**(num\_maquinas)) linhas = devolve\_count\_linhas() **ReDim** linhasactivas(linhas) **ReDim** maqlinha(linhas)  $fin = 0$ **For** i = 1 **To** 40 qt = devolve\_count\_maquinas\_linha(**CLng**(i)) **If** qt > 0 **Then** linhasactivas(fim + 1) = i  $\text{madinha}(\text{fim} + 1) = \text{gt}$  $f_{\rm lim} = f_{\rm lim} + 1$  **End If If** fim = linhas **Then Exit For Next** i grid\_ocupacao.Cols = num\_maquinas + 1 grid\_ocupacao.rows = num\_linhas + 1  $l<sub>arcmin</sub> = 800$  $col$  ini = 1500 **If**  $num$  maquinas  $>= 5$  **Then**  $max$   $pro = 5$  **Else**  $max$   $pro = num$   $max$ grid\_ocupacao.**Width** = col\_ini + 55 + (largura \* max\_pro) **If** num\_linhas >= 3 **Then** max\_pro = 3 **Else** max\_pro = num\_linhas grid ocupacao.Height =  $(max\,pro + 3) * 240 - 150$ grid\_ocupacao.Col = 0 grid\_ocupacao.Row = 0 grid\_ocupacao.ColWidth(0) = col\_ini grid\_ocupacao.CellAlignment = flexAlignCenterCenter grid\_ocupacao.Text = "Line/N.Mach-Type" **For** i = 1 **To** num\_linhas grid\_ocupacao.Row = i grid\_ocupacao.CellAlignment = flexAlignCenterCenter grid\_ocupacao.Text = linhasactivas(i) **Next** i grid\_ocupacao.Row = 0 **For** i = 1 **To** num\_maquinas grid\_ocupacao.ColWidth(i) = largura  $grid$  ocupacao.Col = i grid\_ocupacao.CellAlignment = flexAlignCenterCenter grid\_ocupacao.Text = **Trim**(**str**(i)) & "-" & **Trim**(**str**(maquinas\_tipos(i))) **Next** i **For**  $i = 1$  **To**  $\text{num}$  linhas **For**  $j = 1$  **To** num maguinas grid\_ocupacao.Row = i  $grid$  ocupacao. $Col = i$  grid\_ocupacao.CellAlignment = flexAlignCenterCenter grid\_ocupacao.Text = "---" **Next** j **Next** i **End Sub Function** pertence\_bom(produto **As String**, material **As String**)

 $sgl = "SELECT * "$ sql = sql & " FROM DEF\_bom "

sql = sql & " where DEF\_bom.bom\_cod='" & **CStr**(produto) & "' " sql = sql & " And DEF\_bom.component='" & **CStr**(material) & "' " **With** DataBD .RecordSource = sql .Refresh **End With If** DataBD.Recordset.RecordCount > 0 **Then** pertence\_bom = True **Else** pertence\_bom = False **End Function Sub** escreve\_CTRL\_planned\_orders(maquina **As String**, produto **As Long**, quant **As Long**, lote **As Long**, num\_lotes **As Long**) **With** DataBD .RecordSource = "Select \* from CTRL\_planned\_orders " .Refresh **End With** DataBD.Recordset.AddNew DataBD.Recordset.Fields("machine") = maquina DataBD.Recordset.Fields("qty") = quant DataBD.Recordset.Fields("product") = produto DataBD.Recordset.Fields("lot") = num\_lotes DataBD.Recordset.Fields("lot\_det") = lote DataBD.Recordset.Update DataBD.Recordset.**Close End Sub Sub** desenha\_grelha\_mrp(ParamArray lista()) **Dim** pedidos(), lancamentos(), inv\_inicial(), inv\_final(), custo p(), custo e(), colunazero() periodos = lista(0) **ReDim** pedidos(periodos), lancamentos(periodos), inv\_inicial(periodos) **ReDim** inv\_final(periodos), custo\_p(periodos), custo\_e(periodos), colunazero(periodos)  $qross = lista(1)$ lancamentos = lista(2) inv $initial = lista(3)$ inv $final = lista(4)$ custo\_ $p =$  lista(5) custo  $e = \text{lista}(6)$ metodo = lista(7) custo\_encomenda = **Val**(mrp\_custo\_encomenda.Text) custo\_posse = **Val**(mrp\_custo\_posse.Text) custo total =  $0$  $l$ argura = 800 col\_ini = 2000 grid\_mrp.Visible = True num\_maquinas = periodos grid mrp.Height =  $9 * 240 - 150$ **If** num\_maquinas >= 14 **Then** max\_pro = 14 **Else** max\_pro = num\_maquinas grid\_mrp.**Width** = col\_ini + (largura \* max\_pro) max\_periodos = max\_pro max\_periodos = max\_periodos **For**  $i = 1$  **To CLng**( $mrp$  days.Text) colunazero(i) = "Day" + **str**(i)

## **Next** i

fim = **CLng**(mrp\_weeks.Text) + **CLng**(mrp\_days.Text)

inicio = **CLng**(mrp\_days.Text) **For** i = 1 + inicio **To** fim colunazero(i) = "Week" + **str**(i - inicio) **Next** i fim = **CLng**(mrp\_months.Text) + **CLng**(mrp\_days.Text) + **CLng**(mrp\_weeks.Text) inicio = **CLng**(mrp\_days.Text) + **CLng**(mrp\_weeks.Text) **For** i = 1 + inicio **To** fim colunazero(i) = "Month" + **str**(i - inicio) **Next** i largura\_f = largura \* max\_periodos + 2000 + 255 larg\_grid = Form\_Main.**Width** - (largura  $f + 2255 / 2$ ) esq = larg grid  $/ 2$ grid\_mrp.Cols = periodos + 2 grid\_mrp.rows = 7 grid\_mrp.**Left** = esq grid  $mrp.Row = 0$ qrid mrp.Col =  $0$ grid\_mrp.CellAlignment = flexAlignCenterCenter grid\_mrp.Text = "Period" **For** i = 1 **To** periodos  $grid(mrp.Col = i)$  grid\_mrp.CellFontBold = True grid\_mrp.CellAlignment = flexAlignCenterCenter grid\_mrp.Text = colunazero(i) **Next** i qrid mrp.Col =  $0$ grid\_mrp.ColWidth(0) = col\_ini grid\_mrp.CellFontBold = True qrid mrp.Row =  $1$ grid\_mrp.CellFontBold = True grid\_mrp.CellAlignment = flexAlignCenterCenter grid\_mrp.Text = "Gross Requeriments" grid\_mrp.Row = 2 grid\_mrp.CellFontBold = True grid\_mrp.CellAlignment = flexAlignCenterCenter grid\_mrp.Text = "Order Quantity"  $grid$  mrp.Row =  $3$ grid\_mrp.CellFontBold = True grid\_mrp.CellAlignment = flexAlignCenterCenter grid\_mrp.Text = "Beginning Inventory" grid\_mrp.Row = 4 grid\_mrp.CellFontBold = True grid\_mrp.CellAlignment = flexAlignCenterCenter grid\_mrp.Text = "Ending Inventory" grid\_mrp.Row = 5 grid\_mrp.CellFontBold = True grid\_mrp.CellAlignment = flexAlignCenterCenter grid\_mrp.Text = "Ordering Cost" grid\_mrp.Row = 6 grid\_mrp.CellFontBold = True grid\_mrp.CellAlignment = flexAlignCenterCenter grid\_mrp.Text = "Carrying Cost" **For** i = 1 **To** periodos

 grid\_mrp.ColWidth(i) = largura grid\_mrp.Col = i grid\_mrp.Row = 1 grid\_mrp.CellAlignment = flexAlignCenterCenter grid\_mrp.Text = gross(i) grid\_mrp.Row = 2 grid\_mrp.CellAlignment = flexAlignCenterCenter grid\_mrp.Text = lancamentos(i) grid\_mrp.Row = 3 grid\_mrp.CellAlignment = flexAlignCenterCenter  $grid$  mrp. Text = inv inicial(i) grid\_mrp.Row = 4 grid\_mrp.CellAlignment = flexAlignCenterCenter grid mrp. Text = inv  $final(i)$  grid\_mrp.Row = 5 grid\_mrp.CellAlignment = flexAlignCenterCenter grid mrp. Text = custo  $e(i)$ qrid mrp.Row =  $6$  grid\_mrp.CellAlignment = flexAlignCenterCenter grid mrp. Text = custo  $p(i)$ custo total = custo  $p(i)$  + custo  $e(i)$  + custo total **Next** mrp\_total.**Width** = 3600 mrp total.**Left** =  $800 * (periodos - 3) + 800 + esq$ 

mrp  $total$ . Alignment = 2 mrp total.Text = metodo +  $"=" + str(custo total)$ 

#### **End Sub**

**Private Sub** calculate\_mrp\_Click() **Dim** txt, componente **As String Call** escreve\_mrp\_periodos componente = Combo\_mrp\_component\_cod.Text **If** componente = "" **Then Exit Sub End If If** Optionmrp1.Value = True **Then** opcao = 1 **If** Optionmrp2.Value = True **Then** opcao = 2 **If** Optionmrp3.Value = True **Then** opcao = 3 **If** Optionmrp4.Value = True **Then** opcao = 4 **If** Optionmrp5.Value = True **Then** opcao = 5

**If** Optionmrp6.Value = True **Then** opcao = 6 **If** Optionmrp7.Value = True **Then** opcao = 7 **If** Optionmrp8.Value = True **Then** opcao = 8

**If** opcao >= 1 **And** opcao <= 8 **Then** larg\_frame = (Form\_Main.**Width** - **Int**(Frame(15).**Width** \* 10000 + 0.5)) / 2 largura = 800 \* (**CLng**(mrp\_days) + **CLng**(mrp\_months) + **CLng**(mrp\_weeks)) + 2000 larg\_grid = Form\_Main.**Width** - largura esq =  $larg\_grid / 2 - 240$  mrp\_total.**Width** = 3600 mrp\_total.**Left** = 800 \* (**CLng**(mrp\_days) + **CLng**(mrp\_months) + **CLng**(mrp\_weeks)) \* 3 + 800 + esq

 mrp\_total.Text = "Wait a moment...." mrp\_total.Alignment = 2 mrp\_total.Refresh **End If**

# **Select Case** opcao

**Case** 1:

 **Call** MRP\_lot\_for\_lot txt = "Lot For Lot" **Case** 2: **Call** MRP\_period\_order\_quantity txt = "Period Order Quantity" **Case** 3: **Call** MRP\_silver\_meal txt = "Silver Meal" **Case** 4: **Call** MRP\_wagner\_within txt = "Wagner Within" **Case** 5: **Call** MRP\_least\_unit\_cost txt = "Least Unit Cost" **Case** 6: **Call** MRP\_part\_period\_balancing txt = "Part Period Balancing" **Case** 7: **Call** MRP\_incremental\_ppb txt = "Incremental Ppb" **Case** 8: **Call** MRP\_economic\_order\_quantity txt = "Economic Order Quantity" **End Select Call** faz\_grafico(**CStr**(txt), **CStr**(componente))

#### **End Sub**

**Sub** Form\_Load\_mrp() *'centar o formulario* **Me**.**Left** = (Screen.**Width** - **Me**.**Width**) / 2 **Me**.Top = (Screen.Height - **Me**.Height) / 2 + 500 **End Sub**

### **Sub** MRP lot for lot()

**Dim** pedidos(), lancamentos(), inv\_inicial(), inv\_final(), custo p(), custo e(), gross() **Set** bd = OpenDatabase(".\db.mdb") **Set** rs = bd.OpenRecordset("CTR\_mrp", dbOpenTable) metodo = "Lot For Lot" periodos = devolve\_num\_periodos() **ReDim** pedidos(periodos), lancamentos(periodos), inv\_inicial(periodos) **ReDim** inv\_final(periodos), custo\_p(periodos), custo\_e(periodos), gross(periodos) rs.MoveLast rs.MoveFirst **While Not** rs.**EOF**

rs.Edit

 **If** rs.Fields("component") = Combo\_mrp\_component\_cod.Text **Then** period = rs.Fields("period") pedidos(period) = rs.Fields("qty") gross(period) = rs.Fields("qty") lancamentos(period) = 0 **End If** rs.MoveNext **Wend** rs.**Close** bd.**Close** inv $initial(0) = 0$ inv  $final(0) = 0$ invent = **CLng**(mrp\_initial\_stock.Text) **For** i = 1 **To** periodos **If** invent < pedidos(i) **Then**  $pedidos(i) = pedidos(i) - invent$ inv inicial(i) =  $0$  $inv$  final(i) = 0 **Exit For Else**:  $inv$  inicial(i) = invent invent = invent - pedidos(i)  $inv$  final(i) = invent  $pedidos(i) = 0$  **End If Next** i **For** i = 1 **To** periodos custo  $e(i) = 0$  **If** pedidos(i) > 0 **Then** lancamentos(i) = **Abs**(pedidos(i) - inv\_inicial(i)) inv inicial(i) = inv final(i - 1) inv  $final(i) = Abs(qross(i) - lancamentos(i) - inv initial(i))$  custo\_e(i) = **Val**(mrp\_custo\_encomenda.Text) **End If** custo\_p(i) = inv\_final(i) \* **Val**(mrp\_custo\_posse.Text) **Next Call** desenha\_grelha\_mrp(periodos, gross, lancamentos, inv\_inicial, inv\_final, custo\_p, custo\_e, metodo) **End Sub Sub** MRP period order quantity()

**Dim** pedidos(), lancamentos(), inv\_inicial(), inv\_final(), custo\_p(), custo\_e() **Set** bd = OpenDatabase(".\db.mdb") **Set** rs = bd.OpenRecordset("CTR\_mrp", dbOpenTable) metodo = "Period Order Quantity" periodos = devolve\_num\_periodos() **ReDim** pedidos(periodos), lancamentos(periodos), inv\_inicial(periodos) **ReDim** inv\_final(periodos), custo\_p(periodos), custo\_e(periodos), gross(periodos) rs.MoveLast rs.MoveFirst **While Not** rs.**EOF** rs.Edit **If** rs.Fields("component") = Combo\_mrp\_component\_cod.Text **Then** period = rs.Fields("period")

 pedidos(period) = rs.Fields("qty") gross(period) = rs.Fields("qty") lancamentos(period) = 0 **End If** rs.MoveNext **Wend** rs.**Close** bd.**Close** custo\_posse = **Val**(mrp\_custo\_posse.Text) custo\_encomenda = **Val**(mrp\_custo\_encomenda.Text) invent = **CLng**(mrp\_initial\_stock.Text) inv inicial(1) = invent **For** i = 1 **To** periodos **If** invent < pedidos(i) **Then** pedidos(i) = pedidos(i) - invent **Exit For Else**: invent = invent - pedidos(i) pedidos(i) = 0 **End If Next** i  $k = 0$ : media = 0 **For** i = 1 **To** periodos media = media + pedidos(i) **If**  $\text{pedidos}(i) \leq 0$  **Then**  $k = k + 1$ **Next** media = media /  $k$ eoq =  $Int(Sqr((2 * custo encomenda) / (media * custo posse)) + 0.5)$ **For** k = 1 **To** periodos  $lanca = 0$ fim =  $k + e$ oq - 1 **If** fim > periodos **Then** fim = periodos **For** j = k **To** fim  $lanca = pedidos(j) + lancea$  **Next** j lancamentos(k) = lanca  $k = f/m$ **Next** k **For** i = 1 **To** periodos inv  $final(i) = Abs(qross(i) - inv initial(i) - lancamentos(i))$ custo  $p(i) = inv$  final(i) \* custo posse **If**  $i \leq$  periodos **Then** inv inicial(i + 1) = inv final(i) **If** lancamentos(i) > 0 **Then** custo\_e(i) = custo\_encomenda **Else**  ${\rm custo}$   ${\rm e}(i) = 0$  **End If Next Call** desenha\_grelha\_mrp(periodos, gross, lancamentos, inv\_inicial, inv\_final, custo\_p, custo\_e, metodo)

**End Sub**

**Sub** MRP\_wagner\_within() **Dim** pedidos(), lancamentos(), inv\_inicial(), inv\_final(), custo\_p(), custo\_e(), valor() **Set** bd = OpenDatabase(".\db.mdb") **Set** rs = bd.OpenRecordset("CTR\_mrp", dbOpenTable) metodo = "Wagner Within" periodos = devolve\_num\_periodos() **ReDim** pedidos(periodos), lancamentos(periodos), inv\_inicial(periodos) **ReDim** inv\_final(periodos), custo\_p(periodos), custo\_e(periodos), gross(periodos) rs.MoveLast rs.MoveFirst **While Not** rs.**EOF** rs.Edit **If** rs.Fields("component") = Combo\_mrp\_component\_cod.Text **Then** period = rs.Fields("period") pedidos(period) = rs.Fields("qty") gross(period) = rs.Fields("qty") lancamentos(period) = 0 **End If** rs.MoveNext **Wend** rs.**Close** bd.**Close** custo\_posse = **Val**(mrp\_custo\_posse.Text) custo\_encomenda = **Val**(mrp\_custo\_encomenda.Text) **ReDim** valor(periodos, periodos) **ReDim** finla(periodos), custo(periodos) invent = **CLng**(mrp\_initial\_stock.Text) inv inicial(1) = invent **For** i = 1 **To** periodos **If** invent < pedidos(i) **Then**  $pedidos(i) = pedidos(i) - invent$  **Exit For Else**: invent = invent - pedidos(i) pedidos(i) = 0 **End If Next** i valor(i, 1) = custo\_encomenda  $bxb = i$ **For** i = bxb + 1 **To** periodos p = i - 1 **For**  $j = 1$  **To**  $i - 1$ valor(j, i) = valor(j, i - 1) + pedidos(i) \* custo posse \* p p = p - 1 **Next** j minimo =  $valor(1, j - 1)$  **For** k = 1 **To** j - 1 **If**  $valor(k, j - 1)$  < minimo **Then** minimo =  $valor(k, j - 1)$  **Next** k  $valor(j, i) = minimo + valor(1, 1)$ **Next** i **For** i = periodos **To** bxb Step -1 Minimoc = 999999

 **For** j = 1 **To** periodos **If**  $\left(\text{valor}(j, i) \leq \text{Minimoc} \text{ and } \text{valor}(j, i) > 0\right)$  **Then**  $Minimoc = valor(i, i)$  $l = j$ :  $c = i$  **End If Next**  $lancamentos(1) = 0$  $KK = 0$ **For** xm = l **To** i  $lancamentos(1) = pedidos(xm) + lancamentos(1)$  $KK =$  pedidos(xm) +  $KK$ **Next**  $i = 1$ **Next** inv inicial(0) =  $0$ **For** i = 1 **To** periodos  $inv$  final(i) =  $Abs(qross(i) - inv\text{ inicial}(i) - lancamentos(i))$ custo  $p(i) = inv$  final(i) \* custo posse **If**  $i \leq$  periodos **Then** inv inicial( $i + 1$ ) = inv final(i) **If** lancamentos(i) > 0 **Then** custo\_e(i) = custo\_encomenda **Else**  ${\rm custo}$   ${\rm e}(i) = 0$  **End If Next Call** desenha\_grelha\_mrp(periodos, gross, lancamentos, inv\_inicial, inv\_final, custo\_p, custo\_e, metodo) **End Sub** Sub MRP silver meal() **Dim** pedidos(), lancamentos(), inv\_inicial(), inv\_final(), custo\_p(), custo\_e(), valor() **Dim** media() **Set** bd = OpenDatabase(".\db.mdb") **Set** rs = bd.OpenRecordset("CTR\_mrp", dbOpenTable) metodo = "Silver Meal" periodos = devolve\_num\_periodos() **ReDim** pedidos(periodos), lancamentos(periodos), inv\_inicial(periodos) **ReDim** inv\_final(periodos), custo\_p(periodos), custo\_e(periodos), gross(periodos) rs.MoveLast rs.MoveFirst **While Not** rs.**EOF** rs.Edit **If** rs.Fields("component") = Combo\_mrp\_component\_cod.Text **Then** period = rs.Fields("period") pedidos(period) = rs.Fields("qty") gross(period) = rs.Fields("qty") lancamentos(period) = 0 **End If** rs.MoveNext **Wend** rs.**Close** bd.**Close** custo\_posse = **Val**(mrp\_custo\_posse.Text) custo\_encomenda = **Val**(mrp\_custo\_encomenda.Text)

invent = **CLng**(mrp\_initial\_stock.Text) inv\_inicial(1) = invent **ReDim** media(periodos), valor(periodos) invent = **CLng**(mrp\_initial\_stock.Text) inv\_inicial(1) = invent **For** i = 1 **To** periodos **If** invent < pedidos(i) **Then** pedidos(i) = pedidos(i) - invent **Exit For Else**: invent = invent - pedidos(i)  $pedidos(i) = 0$  **End If Next** i valor(1) = custo\_encomenda  $median(1) = custo$  encomenda aux = custo\_encomenda  $lanca = pedidos(i)$  $j = i - 1$  $k = i$ **For** i = k + 1 **To** periodos aux = custo posse \* pedidos(i) \* (i - 1 - j) + aux  $valor(i) = aux$  $median(i) = aux / (i - j)$  **If** media(i) > media(i - 1) **Then** aux = custo\_encomenda  $value(i) = custo$  encomenda media(i) = custo\_encomenda aux = custo\_encomenda  $lancamentos(j + 1) = lance$  $j = i - 1$  $lanca = pedidos(j + 1)$  **Else** lanca = pedidos(i) + lanca **End If If** lanca  $\leq 0$  **Then** lancamentos( $j + 1$ ) = lanca **Next** inv $i = 0$ inv inicial $(0) = 0$ **For** i = 1 **To** periodos  $inv_final(i) = Abs(gross(i) - inv_inicial(i) - lancamentos(i))$ custo  $p(i) = inv$  final(i) \* custo posse **If**  $i \leq$  periodos **Then** inv inicial(i + 1) = inv final(i) **If** lancamentos(i) > 0 **Then** custo\_e(i) = custo\_encomenda **Else**  $\text{custo}\ e(i) = 0$  **End If Next Call** desenha\_grelha\_mrp(periodos, gross, lancamentos, inv\_inicial, inv\_final, custo\_p, custo\_e, metodo) **End Sub**

**Sub** MRP\_least\_unit\_cost()

**Dim** pedidos(), lancamentos(), inv\_inicial(), inv\_final(), custo\_p(), custo\_e(), valor() **Dim** media() **Set** bd = OpenDatabase(".\db.mdb") **Set** rs = bd.OpenRecordset("CTR\_mrp", dbOpenTable) metodo = "Least Unit Cost" periodos = devolve\_num\_periodos() **ReDim** pedidos(periodos), lancamentos(periodos), inv\_inicial(periodos) **ReDim** inv\_final(periodos), custo\_p(periodos), custo\_e(periodos), gross(periodos) rs.MoveLast rs.MoveFirst **While Not** rs.**EOF** rs.Edit **If** rs.Fields("component") = Combo\_mrp\_component\_cod.Text **Then** period = rs.Fields("period") pedidos(period) = rs.Fields("qty") gross(period) = rs.Fields("qty") lancamentos(period) = 0 **End If** rs.MoveNext **Wend** rs.**Close** bd.**Close** custo\_posse = **Val**(mrp\_custo\_posse.Text) custo\_encomenda = **Val**(mrp\_custo\_encomenda.Text) invent = **CLng**(mrp\_initial\_stock.Text) inv inicial(1) = invent **ReDim** media(periodos), valor(periodos) invent = **CLng**(mrp\_initial\_stock.Text) inv inicial(1) = invent **For** i = 1 **To** periodos **If** invent < pedidos(i) **Then** pedidos(i) = pedidos(i) - invent **Exit For Else**: invent = invent - pedidos(i) pedidos(i) = 0 **End If Next** i valor(1) = custo\_encomenda  $median(1) = custo$  encomenda aux = custo\_encomenda lanca = pedidos(i)  $j = i - 1$  $k = i$  $den$  pedidos = pedidos(k) **For** i = k + 1 **To** periodos aux = custo posse \* pedidos(i) \* (i - 1 - j) + aux  $value(i) = aux$  den\_pedidos = pedidos(i) + den\_pedidos **If** den\_pedidos <> 0 **Then** media(i) = aux / den\_pedidos **End If If**  $median(i) > median(i - 1)$  **Then** 

aux = custo\_encomenda valor(i) = custo\_encomenda  $median(i) = custo$  encomenda aux = custo\_encomenda  $lancamentos(j + 1) = lance$  $j = i - 1$  $lanca = pedidos(i + 1)$  **Else** lanca = pedidos(i) + lanca **End If If**  $l$  anca  $\leq 0$  **Then**  $l$  ancamentos( $j + 1$ ) =  $l$  anca **Next** inv\_i = 0 inv inicial(0) =  $0$ **For** i = 1 **To** periodos inv  $final(i) = Abs(qross(i) - inv initial(i) - lancamentos(i))$ custo  $p(i) = inv$  final(i) \* custo posse **If**  $i \leq$  periodos **Then** inv inicial(i + 1) = inv final(i) **If** lancamentos(i) > 0 **Then** custo\_e(i) = custo\_encomenda **Else**  $\arctan\theta$   $\arctan\theta$  **End If Next Call** desenha\_grelha\_mrp(periodos, gross, lancamentos, inv\_inicial, inv\_final, custo\_p, custo\_e, metodo) **End Sub Sub** MRP\_part\_period\_balancing() **Dim** pedidos(), lancamentos(), inv\_inicial(), inv\_final(), custo\_p(), custo\_e(), valor() **Dim** media() **Set** bd = OpenDatabase(".\db.mdb") **Set** rs = bd.OpenRecordset("CTR\_mrp", dbOpenTable) metodo = "Part Period Balancing" periodos = devolve\_num\_periodos() **ReDim** pedidos(periodos), lancamentos(periodos), inv\_inicial(periodos) **ReDim** inv\_final(periodos), custo\_p(periodos), custo\_e(periodos), gross(periodos) rs.MoveLast rs.MoveFirst **While Not** rs.**EOF** rs.Edit **If** rs.Fields("component") = Combo\_mrp\_component\_cod.Text **Then** period = rs.Fields("period") pedidos(period) = rs.Fields("qty") gross(period) = rs.Fields("qty") lancamentos(period) = 0 **End If** rs.MoveNext **Wend** rs.**Close** bd.**Close** custo\_posse = **Val**(mrp\_custo\_posse.Text) custo\_encomenda = **Val**(mrp\_custo\_encomenda.Text)

invent = **CLng**(mrp\_initial\_stock.Text)

inv inicial(1) = invent **ReDim** media(periodos), valor(periodos) invent = **CLng**(mrp\_initial\_stock.Text) inv inicial(1) = invent **For** i = 1 **To** periodos **If** invent < pedidos(i) **Then** pedidos(i) = pedidos(i) - invent **Exit For Else**: invent = invent - pedidos(i) pedidos(i) = 0 **End If Next** i aux = custo\_encomenda  $b \times b = i$ lanca = pedidos(bxb)  $l = 0$ :  $t = bxb$ :  $pp = 0$ :  $k = bxb$ **For** i = bxb + 1 **To** periodos  $pp = pp + pedidos(i) * (k - 1) * custo_posse$  **If** (i = periodos **And** pp = 0) **Then** ultima = 1  $valor(i) = pp$  **If** (pp) > custo\_encomenda **Then If** pp > custo\_encomenda **Then For** g = i **To** periodos  $va =$ **Abs**(valor(g - 1) - custo\_encomenda)  $xa = Abs(value(q) - custo encomenda)$  **If** xa < va **Then**  $value(i) = pp$  $i = i + 1$  $valor(i) = valor(i - 1) + pedidos(g + 1) * (k) * custo\_posse$  $k = k + 1$  **Else**: g = periodos + 1 **End If Next End If**  $l = l + 1$ : aux = custo encomenda  $l$ anca = 0 **For** j = t **To** i - 1 lanca = pedidos(j) + lanca **Next** lancamentos(t) = lanca t = i: i = i - 1: k = 0: pp = 0 **End If**  $k = k + 1$ **Next If** pp <> 0 **Then** lanca = 0 **For** j = t **To** i - 1 lanca = pedidos(j) + lanca **Next** lancamentos(t) = lanca **End If If** ultima = 1 **Then** lancamentos(periodos) = pedidos(periodos)

inv inicial(0) =  $0$ **For** i = 1 **To** periodos  $inv$  final(i) =  $Abs(qross(i) - inv initial(i) - lancamentos(i))$  $custo_p(i) = inv\_final(i) * custo_posse$  **If** i <> periodos **Then** inv\_inicial(i + 1) = inv\_final(i) **If** lancamentos(i) > 0 **Then** custo\_e(i) = custo\_encomenda **Else**  $\c{custo_e(i)} = 0$  **End If Next Call** desenha\_grelha\_mrp(periodos, gross, lancamentos, inv\_inicial, inv\_final, custo\_p, custo\_e, metodo) **End Sub Sub** MRP\_incremental\_ppb() **Dim** pedidos(), lancamentos(), inv\_inicial(), inv\_final(), custo\_p(), custo\_e(), valor() **Set** bd = OpenDatabase(".\db.mdb") **Set** rs = bd.OpenRecordset("CTR\_mrp", dbOpenTable) metodo = "Incremental PPB" periodos = devolve\_num\_periodos() **ReDim** pedidos(periodos), lancamentos(periodos), inv\_inicial(periodos) **ReDim** inv\_final(periodos), custo\_p(periodos), custo\_e(periodos), gross(periodos) rs.MoveLast rs.MoveFirst **While Not** rs.**EOF** rs.Edit **If** rs.Fields("component") = Combo\_mrp\_component\_cod.Text **Then** period = rs.Fields("period") pedidos(period) = rs.Fields("qty") gross(period) = rs.Fields("qty") lancamentos(period) = 0 **End If** rs.MoveNext **Wend** rs.**Close** bd.**Close** custo\_posse = **Val**(mrp\_custo\_posse.Text) custo\_encomenda = **Val**(mrp\_custo\_encomenda.Text) invent = **CLng**(mrp\_initial\_stock.Text) inv inicial(1) = invent **ReDim** media(periodos), valor(periodos) invent = **CLng**(mrp\_initial\_stock.Text) inv inicial(1) = invent **For** i = 1 **To** periodos **If** invent < pedidos(i) **Then** pedidos(i) = pedidos(i) - invent **Exit For Else**: invent = invent - pedidos(i)  $pedidos(i) = 0$  **End If Next** i

valor(1) = custo\_encomenda

 $median(1) = custo$  encomenda aux = custo\_encomenda  $lanca = pedidos(1)$  $1 = 0$ :  $t = 1$ :  $pp = 0$ :  $k = 1$ **For** i = 1 **To** periodos  $pp = pedidos(i) * (k - 1) * custoposse$  **If** (i = periodos **And** pp = 0) **Then** ultima = 1  $valor(i) = pp$  **If** (pp) > custo\_encomenda **Then** l = l + 1: lanca = 0 **If**  $\{pedidos(i + 2) > pedidos(i + 1) * k\}$  **Then**  $i = i + 1$ **For**  $i = t$  **To**  $i = 1$  lanca = pedidos(j) + lanca **Next** lancamentos(t) = lanca pp = 0: t = i: i = i - 1: k = 0 **End If**  $k = k + 1$ **Next If** pp <> 0 **Then** lanca = 0 **For**  $\mathbf{i} = \mathbf{t}$  **To**  $\mathbf{i} = 1$  lanca = pedidos(j) + lanca **Next** lancamentos(t) = lanca **End If If** ultima = 1 **Then** lancamentos(periodos) = pedidos(periodos) inv inicial(0) =  $0$ **For** i = 1 **To** periodos  $inv_final(i) = Abs(gross(i) - inv_inicial(i) - lancamentos(i))$ custo  $p(i) = inv$  final(i) \* custo posse **If**  $i \leftrightarrow$  periodos **Then** inv inicial( $i + 1$ ) = inv final(i) **If** lancamentos(i) > 0 **Then** custo\_e(i) = custo\_encomenda **Else**  $c$ usto  $e(i) = 0$  **End If Next** Call desenha grelha mrp(periodos, gross, lancamentos, inv\_inicial, inv\_final, custo p, custo e, metodo) **End Sub Function** devolve num periodos() **Set** bd = OpenDatabase(".\db.mdb") **Set** rs = bd.OpenRecordset("CTR\_mrp", dbOpenTable) rs.MoveLast rs.MoveFirst max\_periodo = 0 **While Not** rs.**EOF** rs.Edit **If** rs.Fields("component") = Combo\_mrp\_component\_cod.Text **And** rs.Fields("period") > max\_periodo **Then** max\_periodo = rs.Fields("period") **End If** rs.MoveNext

## **Wend** devolve\_num\_periodos = max\_periodo rs.**Close** bd.**Close End Function Sub** MRP economic order quantity() **Dim** pedidos(), lancamentos(), inv\_inicial(), inv\_final(), custo\_p(), custo\_e() **Set** bd = OpenDatabase(".\db.mdb") **Set** rs = bd.OpenRecordset("CTR\_mrp", dbOpenTable) metodo = "Economic Order Quantity" periodos = devolve\_num\_periodos() **ReDim** pedidos(periodos), lancamentos(periodos), inv\_inicial(periodos) **ReDim** inv\_final(periodos), custo\_p(periodos), custo\_e(periodos), gross(periodos) rs.MoveLast rs.MoveFirst **While Not** rs.**EOF** rs.Edit **If** rs.Fields("component") = Combo\_mrp\_component\_cod.Text **Then** period = rs.Fields("period") pedidos(period) = rs.Fields("qty") gross(period) = rs.Fields("qty") lancamentos(period) = 0 **End If** rs.MoveNext **Wend** rs.**Close** bd.**Close** custo\_posse = **Val**(mrp\_custo\_posse.Text) custo\_encomenda = **Val**(mrp\_custo\_encomenda.Text) invent = **CLng**(mrp\_initial\_stock.Text) inv inicial(1) = invent **For** i = 1 **To** periodos **If** invent < pedidos(i) **Then** pedidos(i) = pedidos(i) - invent **Exit For Else**: invent = invent - pedidos(i)  $pedidos(i) = 0$  **End If Next** i media = 0 **For** i = 1 **To** periodos media = media + pedidos(i) **Next** media = media / periodos qee = **Int**(**Sqr**(2 \* custo\_encomenda \* media / custo\_posse) + 0.5) lanca = qee lancamentos(1) = qee **For** k = 1 **To** periodos **If** (qee + lanca) < pedidos(k) **Then**  $lancamentos(k) = pedidos(k) - lanca$

lanca = pedidos(k)

 **End If If** lanca < pedidos(k) **Then** lancamentos(k) = qee lanca = qee + lanca **End If** lanca = **Abs**(lanca - pedidos(k)) **Next** k **For** i = 1 **To** periodos  $inv_final(i) = Abs(gross(i) - inv_fincial(i) - lancamentos(i))$  $custo_p(i) = inv\_final(i) * custo_posse$ **If**  $i \leq p$  periodos **Then** inv inicial( $i + 1$ ) = inv\_final(i) **If** lancamentos(i) > 0 **Then** custo\_e(i) = custo\_encomenda **Else**  ${\rm custo}~e(i) = 0$  **End If Next** Call desenha grelha mrp(periodos, gross, lancamentos, inv\_inicial, inv\_final, custo\_p, custo\_e, metodo) **End Sub Sub** escreve\_mrp\_periodos() **Dim** tempo\_final, tempo\_inicial **As Long** componente = Combo\_mrp\_component\_cod.Text **If** componente = "" **Then MsgBox** "Please Choose a Component.." **Exit Sub End If Call** delete\_mrp\_periodos **Set** bd = OpenDatabase(".\db.mdb") **Set** rs = bd.OpenRecordset("CTR\_mrp", dbOpenTable) material = Combo\_mrp\_component\_cod.Text descricao = Combo\_mrp\_component\_desc tempo\_inicial = 0 tempo final =  $60 * 60 *$  **CLng**(mrp hours day.Text)  $dia = 60 * 60 * CIng(mrp_hours_day.Text)$ **For**  $i = 1$  **To CLng**( $mrp$  days.Text) rs.AddNew rs.Fields("period") = i rs.Fields("initial\_time") = tempo\_inicial rs.Fields("final\_time") = tempo\_final rs.Fields("component") = material rs.Fields("desc") = descricao tempo\_inicial = tempo\_final + 1 tempo\_final = tempo\_final + dia rs.Update **Next** i semana = dia \* **CLng**(mrp\_day\_week.Text) fim = **CLng**(mrp\_weeks.Text) + **CLng**(mrp\_days.Text) inicio = **CLng**(mrp\_days.Text) tempo\_final = tempo\_final + semana - dia **For** i = 1 + inicio **To** fim rs.AddNew rs.Fields("period") = i **Wend**

rs.Fields("initial\_time") = tempo\_inicial rs.Fields("final\_time") = tempo\_final rs.Fields("component") = material rs.Fields("desc") = descricao tempo\_inicial = tempo\_final + 1 tempo\_final = tempo\_final + semana rs.Update **Next** i fim = **CLng**(mrp\_months.Text) + **CLng**(mrp\_days.Text) + **CLng**(mrp\_weeks.Text) inicio = **CLng**(mrp\_days.Text) + **CLng**(mrp\_weeks.Text) mes = dia \* **CLng**(mrp\_day\_month.Text) tempo\_final = tempo\_final + mes - semana **For** i = 1 + inicio **To** fim rs.AddNew rs.Fields("period") = i rs.Fields("initial\_time") = tempo\_inicial rs.Fields("final\_time") = tempo\_final rs.Fields("component") = material rs.Fields("desc") = descricao tempo inicial = tempo  $final + 1$ tempo\_final = tempo\_final + mes rs.Update **Next** i rs.**Close** bd.**Close Call** atribui\_valores\_mrp(**CStr**(material)) **End Sub** Sub delete mrp periodos() **Set** bd = OpenDatabase(".\db.mdb") **Set** rs = bd.OpenRecordset("CTR\_mrp", dbOpenTable) **If** rs.RecordCount > 0 **Then** rs.MoveFirst rs.MoveLast rs.MoveFirst **While Not** rs.**EOF** rs.Delete rs.MoveNext **End If** rs.**Close** bd.**Close End Sub Sub** atribui\_valores\_mrp(material **As String**) **Set** bd = OpenDatabase(".\db.mdb") **Set** rs = bd.OpenRecordset("CTR\_mrp", dbOpenTable) periodos = devolve\_num\_periodos() **For** i = 1 **To** periodos rs.Edit inicio = rs.Fields("initial\_time") fim = rs.Fields("final\_time") qtd = devolve\_qt\_hist(**CStr**(material), **CLng**(inicio), **CLng**(fim))
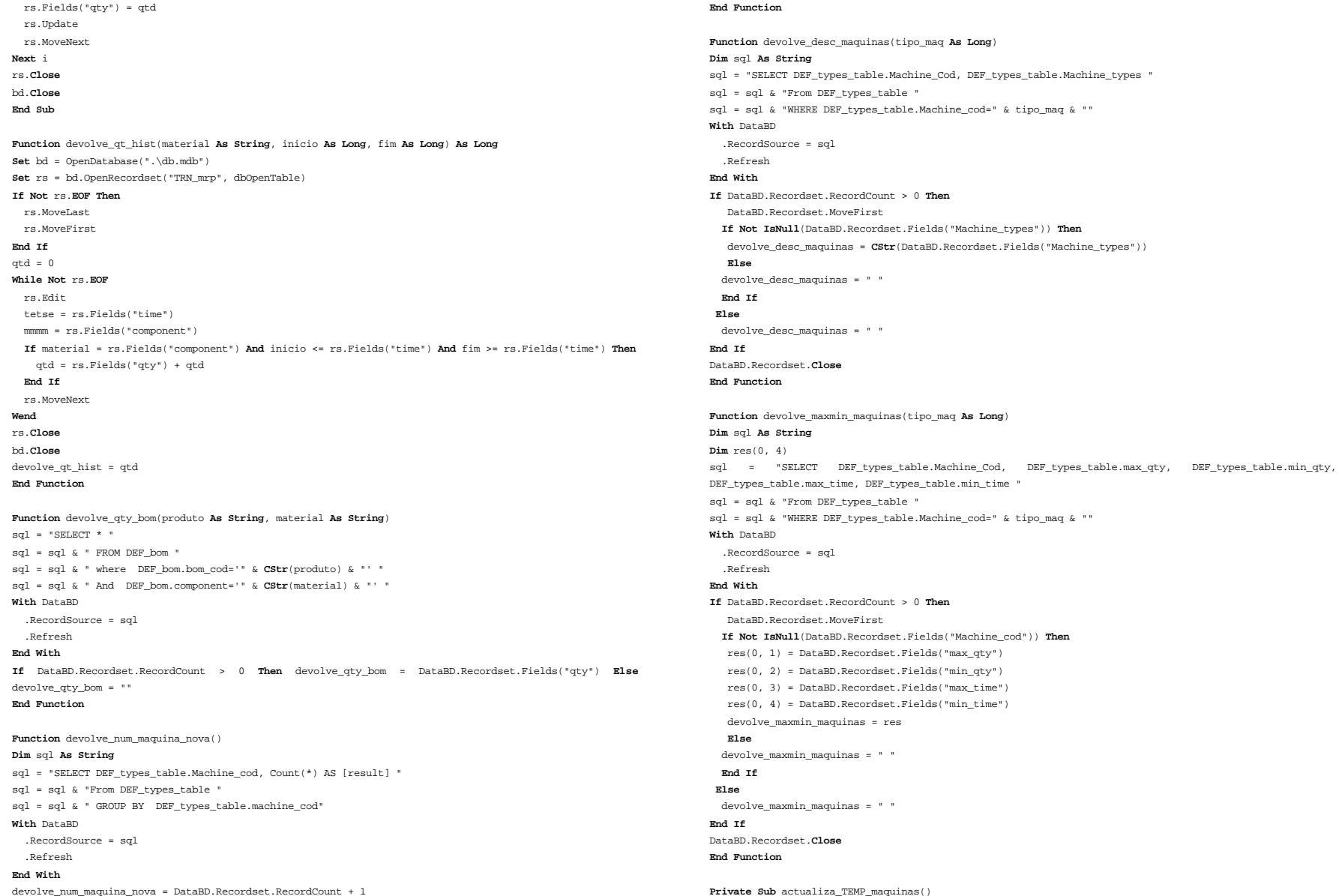

**Dim** a(), tipos(), maxs(), valores() linhas = devolve\_count\_linhas() **ReDim** linhasactivas(linhas) **ReDim** maqlinha(linhas) fim =  $0$ **For** i = 1 **To** 40 qt = devolve\_count\_maquinas\_linha(**CLng**(i))  $TF$   $\sigma t > 0$  **Then** linhasactivas(fim + 1) = i  $maglinha(fim + 1) = qt$ fim =  $fim + 1$  **End If If** fim = linhas **Then Exit For Next** i nmaq = devolve\_num\_maquinas() tipos = devolve\_tipo\_maquinas(**CLng**(nmaq)) **ReDim** maxs(nmaq) **ReDim** valores(nmaq, 4) **For** i = 1 **To** nmaq  $maxs(i) = devolve maximum magnitude(CIng(tipos(i)))$  valores(i, 0) = devolve\_desc\_maquinas(**CLng**(tipos(i))) **For** t = 1 **To** 4  $values(i, t) = max(s(i)(0, t))$ **Next** t **Next** i *'\*\*\*\*\*\*\*\*\*\*\*\*\*\*\*\*\*\*\*\*\*\*\*\*\*apaga\*\*\*\*\*\*\*\*\*\*\*\*\*\*\*\*\*\*\*\*\*\*\*\*\*\*\*\*\*\*\*\*\*\** **With** Data\_limites\_maquinas .RecordSource = "select TEMP\_maquinas.\* FROM TEMP\_maquinas " .Refresh **End With If** Data\_limites\_maquinas.Recordset.RecordCount > 0 **Then** Data\_limites\_maquinas.Recordset.MoveFirst Data\_limites\_maquinas.Recordset.MoveLast Data\_limites\_maquinas.Recordset.MoveFirst **While Not** Data\_limites\_maquinas.Recordset.**EOF** Data\_limites\_maquinas.Recordset.Delete Data\_limites\_maquinas.Recordset.MoveNext **Wend End If** Data\_limites\_maquinas.Recordset.**Close** *'\*\*\*\*\*\*\*\*\*\*\*\*\*\*\*\*\*\*\*\*\*\*\*\*\*\*\*\*\*\*\*\*\*\*\*\*\*\*\*\*\*\*\*\*\*\*\*\*\*\*\*\*\*\*\*\*\*\*\*\*\*\*\*\** **With** Data\_limites\_maquinas .RecordSource = "Select TEMP\_maquinas.\* from TEMP\_maquinas " .Refresh **End With**  $c = 1$ **For** i = 1 **To** linhas **For**  $i = 1$  **To**  $\text{madinha}(i)$  Data\_limites\_maquinas.Recordset.AddNew Data\_limites\_maquinas.Recordset.Fields("Machine") = **CStr**(c) Data\_limites\_maquinas.Recordset.Fields("line") = **CStr**(linhasactivas(i)) Data\_limites\_maquinas.Recordset.Fields("Description") = **CStr**(valores(c, 0)) Data\_limites\_maquinas.Recordset.Fields("Max\_Qty") = **CLng**(valores(c, 1))

 Data\_limites\_maquinas.Recordset.Fields("Max\_Time") = **CLng**(valores(c, 3)) Data\_limites\_maquinas.Recordset.Fields("Min\_Time") = **CLng**(valores(c, 4)) Data\_limites\_maquinas.Recordset.Update  $c = c + 1$  **Next** j **Next** i Data\_limites\_maquinas.Recordset.**Close Call** desenha\_grelhas\_limites **End Sub Private Sub** actualiza\_TEMP\_produtos() **Dim** tipos(), prods(), valores(), num\_prod, desc() num\_prod = devolve\_num\_produtos() prods = devolve\_tipo\_produtos(**CLng**(num\_prod)) valores = devolve\_maxmin\_produtos(**CLng**(num\_prod)) **With** data\_limites\_produtos .RecordSource = "Select TEMP\_produtos.\* from TEMP\_produtos " .Refresh **End With** *'\*\*\*\*\*\*\*\*\*\*\*\*\*\*\*\*\*\*\*\*\*\*\*\*\*apaga\*\*\*\*\*\*\*\*\*\*\*\*\*\*\*\*\*\*\*\*\*\*\*\*\*\*\*\*\*\*\*\*\*\** With data limites produtos .RecordSource = "select TEMP\_produtos.\* FROM TEMP\_produtos " .Refresh **End With If** data\_limites\_produtos.Recordset.RecordCount > 0 **Then** data\_limites\_produtos.Recordset.MoveFirst data\_limites\_produtos.Recordset.MoveLast data\_limites\_produtos.Recordset.MoveFirst **While Not** data\_limites\_produtos.Recordset.**EOF** data\_limites\_produtos.Recordset.Delete data\_limites\_produtos.Recordset.MoveNext **Wend End If** data\_limites\_produtos.Recordset.**Close** *'\*\*\*\*\*\*\*\*\*\*\*\*\*\*\*\*\*\*\*\*\*\*\*\*\*\*\*\*\*\*\*\*\*\*\*\*\*\*\*\*\*\*\*\*\*\*\*\*\*\*\*\*\*\*\*\*\*\*\*\*\*\*\*\* '\*\*\*\*\*\*\*\*\*\*\*\*\*\*\*\*\*\*\*\*\*\*\*\*\*\*GRAVA \*\*\*\*\*\*\*\*\*\*\*\*\*\*\*\*\*\*\*\*\*\*\*\*\*\*\*\*\*\*\*\** **With** data\_limites\_produtos .RecordSource = "select TEMP\_produtos.\* FROM TEMP\_produtos " .Refresh **End With**  $c = 1$  **For** i = 1 **To** num\_prod data\_limites\_produtos.Recordset.AddNew data\_limites\_produtos.Recordset.Fields("product") = **CStr**(prods(i)) data limites produtos.Recordset.Fields("Description") =  $CStr(values(c, 0))$  data\_limites\_produtos.Recordset.Fields("Max\_Qty") = **CLng**(valores(c, 1)) data\_limites\_produtos.Recordset.Fields("Min\_Qty") = **CLng**(valores(c, 2))

Data\_limites\_maquinas.Recordset.Fields("Min\_Qty") = **CLng**(valores(c, 2))

data limites produtos.Recordset.Fields("Max Time") =  $CLng(valuec, 3))$ 

data\_limites\_produtos.Recordset.Fields("Min\_Time") = **CLng**(valores(c, 4))

data\_limites\_produtos.Recordset.Update

 $c = c + 1$ 

 **Next** i data\_limites\_produtos.Recordset.**Close Call** desenha\_grelhas\_limites **End Sub Function** devolve\_maxmin\_produtos(num\_prod **As Long**) **Dim** sql **As String Dim** res() **ReDim** res(num\_prod, 4) sql = "SELECT DEF\_product\_table.desc, DEF\_product\_table.max\_qty, DEF\_product\_table.min\_qty, DEF\_product\_table.max\_time, DEF\_product\_table.min\_time " sql = sql & "From DEF\_product\_table " **With** DataBD .RecordSource = sql .Refresh **End With** DataBD.Recordset.MoveLast DataBD.Recordset.MoveFirst **For** i = 1 **To** num\_prod res(i, 0) = DataBD.Recordset.Fields("desc") res(i, 1) = DataBD.Recordset.Fields("Max\_qty") res(i, 2) = DataBD.Recordset.Fields("Min\_qty") res(i, 3) = DataBD.Recordset.Fields("Max\_time") res(i, 4) = DataBD.Recordset.Fields("Min\_time") DataBD.Recordset.MoveNext **Next** i devolve\_maxmin\_produtos = res DataBD.Recordset.**Close End Function Sub** actualiza\_TEMP\_componentes() **Dim** tipos(), mats(), valores(), num\_mat, desc() num mat = devolve\_num\_materiais\_usados() mats = devolve\_tipo\_materiais(**CLng**(num\_mat)) valores = devolve\_maxmin\_componentes(**CLng**(num\_mat)) With data limites componentes .RecordSource = "Select TEMP\_componentes.\* from TEMP\_componentes " .Refresh **End With** *'\*\*\*\*\*\*\*\*\*\*\*\*\*\*\*\*\*\*\*\*\*\*\*\*\*apaga\*\*\*\*\*\*\*\*\*\*\*\*\*\*\*\*\*\*\*\*\*\*\*\*\*\*\*\*\*\*\*\*\*\** **With** data\_limites\_componentes .RecordSource = "select TEMP\_componentes.\* FROM TEMP\_componentes " .Refresh **End With If** data\_limites\_componentes.Recordset.RecordCount > 0 **Then** data\_limites\_componentes.Recordset.MoveFirst data\_limites\_componentes.Recordset.MoveLast data\_limites\_componentes.Recordset.MoveFirst **While Not** data\_limites\_componentes.Recordset.**EOF** data\_limites\_componentes.Recordset.Delete data\_limites\_componentes.Recordset.MoveNext **Wend End If** data\_limites\_componentes.Recordset.**Close** *'\*\*\*\*\*\*\*\*\*\*\*\*\*\*\*\*\*\*\*\*\*\*\*\*\*\*\*\*\*\*\*\*\*\*\*\*\*\*\*\*\*\*\*\*\*\*\*\*\*\*\*\*\*\*\*\*\*\*\*\*\*\*\*\* '\*\*\*\*\*\*\*\*\*\*\*\*\*\*\*\*\*\*\*\*\*\*\*\*\*\*GRAVA \*\*\*\*\*\*\*\*\*\*\*\*\*\*\*\*\*\*\*\*\*\*\*\*\*\*\*\*\*\*\*\** **With** data\_limites\_componentes .RecordSource = "select TEMP\_componentes.\* FROM TEMP\_componentes " .Refresh **End With** c = 1 **For** i = 1 **To** num\_mat data\_limites\_componentes.Recordset.AddNew data\_limites\_componentes.Recordset.Fields("component") = **CStr**(mats(i)) data limites componentes.Recordset.Fields("desc") =  $CStr(values(c, 0))$ data limites componentes.Recordset.Fields("Max Qty") =  $CLng(valuec(c, 1))$  data\_limites\_componentes.Recordset.Fields("Min\_Qty") = **CLng**(valores(c, 2)) data\_limites\_componentes.Recordset.Update  $c = c + 1$  **Next** i data\_limites\_componentes.Recordset.**Close Call** desenha\_grelhas\_limites **End Sub Function** devolve\_maxmin\_componentes(num\_mat **As Long**) **Dim** sql **As String Dim** res() **ReDim** res(num\_mat, 2) sql = "SELECT DEF\_components.desc, DEF\_components.max\_qty, DEF\_components.min\_qty " sql = sql & "From DEF\_components " **With** DataBD .RecordSource = sql .Refresh **End With** DataBD.Recordset.MoveLast DataBD.Recordset.MoveFirst For  $i = 1$  **To**  $num\_mat$  res(i, 0) = DataBD.Recordset.Fields("desc") res(i, 1) = DataBD.Recordset.Fields("Max\_qty") res(i, 2) = DataBD.Recordset.Fields("Min\_qty") DataBD.Recordset.MoveNext **Next** i devolve\_maxmin\_componentes = res DataBD.Recordset.**Close End Function** Sub desenha grelhas limites()  $max$  lin = 5  $maq = devolve num maquinas lim()$ **If** maq <= max\_lin **Then**  $alt = 240 * (mag + 1)$  $lara = 6830$  **Else**  $alt = 240 * (max lin + 1)$ larg = 6830

#### **End If**

DBGrid\_limites.Visible = True *'DBGrid\_limites.Top = 2760 + 480 - 80 'DBGrid\_limites.Left = 500 + 100* DBGrid\_limites.Height = alt DBGrid\_limites.**Width** = larg DBGrid\_limites.columns(0).Caption = "Machine" DBGrid\_limites.columns(1).Caption = "Line" DBGrid\_limites.columns(2).Caption = "Description" DBGrid\_limites.columns(3).Caption = "Max Time" DBGrid\_limites.columns(4).Caption = "Min Time" DBGrid\_limites.columns(5).Caption = "Max Qty" DBGrid\_limites.columns(6).Caption = "Min Qty" DBGrid\_limites.columns(0).**Width** = 700 DBGrid\_limites.columns(1).**Width** = 500 DBGrid\_limites.columns(2).**Width** = 1500 **For** t = 3 **To** 6 DBGrid\_limites.columns(t).**Width** = 900 **Next** t **For** t = 0 **To** 6 DBGrid\_limites.columns(t).Alignment = dbgCenter **Next** t prod = devolve\_num\_produtos\_lim() **If** prod <= max\_lin **Then**  $alt = 240 * (prod + 1)$  $lara = 6830$  **Else**  $alt = 240 * (max lin + 1)$  $larg = 6830$ **End If** *'DBGrid\_produtos.Top = 4680 + 840 - 80 'DBGrid\_produtos.Left = 500 + 100* DBGrid\_produtos.**Width** = larg DBGrid\_produtos.Height = alt DBGrid\_produtos.columns(0).Caption = "Product" DBGrid\_produtos.columns(1).Caption = "Description" DBGrid\_produtos.columns(2).Caption = "Max Time" DBGrid\_produtos.columns(3).Caption = "Min Time" DBGrid\_produtos.columns(4).Caption = "Max Qty" DBGrid\_produtos.columns(5).Caption = "Min Qty" DBGrid\_produtos.columns(0).**Width** = 700 DBGrid\_produtos.columns(1).**Width** = 2000 **For** t = 2 **To** 5 DBGrid\_produtos.columns(t).**Width** = 900 **Next** t **For** t = 0 **To** 5 DBGrid\_produtos.columns(t).Alignment = dbgCenter **Next** t comp = devolve\_num\_materiais\_lim() **If** comp <= max\_lin **Then**

#### linhas = comp alt =  $240 * (comp + 1)$ larg = 5040

#### **Else**

 $alt = 240 * (max\_lin + 1)$  $lara = 5040$ **End If** *'DBGrid\_componentes.Top = 6600 + 1190 - 80 'DBGrid\_componentes.Left = 500 + 100* DBGrid\_componentes.**Width** = larg DBGrid\_componentes.Height = alt DBGrid\_componentes.columns(0).Caption = "Component" DBGrid\_componentes.columns(1).Caption = "Description" DBGrid\_componentes.columns(2).Caption = "Max Qty" DBGrid\_componentes.columns(3).Caption = "Min Qty" DBGrid\_componentes.columns(0).**Width** = 1000 DBGrid\_componentes.columns(1).**Width** = 1700 DBGrid\_componentes.columns(2).**Width** = 900 DBGrid\_componentes.columns(3).**Width** = 900 **For** t = 0 **To** 3 DBGrid\_componentes.columns(t).Alignment = dbgCenter **Next** t DBGrid\_componentes.Refresh DBGrid\_limites.Refresh DBGrid\_produtos.Refresh **End Sub Function** devolve num maquinas lim() **Dim** sql **As String**

sql = "SELECT Count(TEMP\_maquinas.Machine) AS total " sql = sql & "From TEMP\_maquinas " **With** DataBD .RecordSource = sql .Refresh **End With If Not** DataBD.Recordset.**EOF Then** DataBD.Recordset.MoveLast DataBD.Recordset.MoveFirst **If Not IsNull**(DataBD.Recordset.Fields("total")) **Then** devolve\_num\_maquinas\_lim = DataBD.Recordset.Fields("total") **Else**

devolve\_num\_maquinas\_lim = 0

 **End If Else**

devolve\_num\_maquinas\_lim = 0 **End If**

DataBD.Recordset.**Close**

**End Function**

**Function** devolve\_num\_produtos\_lim() **Dim** sql **As String**

sql = "SELECT Count(TEMP\_produtos.product) AS total " sql = sql & "From TEMP\_produtos " **With** DataBD *' data\_limites\_produtos*

.RecordSource = sql .Refresh **End With If Not** DataBD.Recordset.**EOF Then** DataBD.Recordset.MoveLast DataBD.Recordset.MoveFirst **If Not IsNull**(DataBD.Recordset.Fields("total")) **Then** devolve\_num\_produtos\_lim = DataBD.Recordset.Fields("total") **Else** devolve\_num\_produtos\_lim = 0 **End If Else** devolve\_num\_produtos\_lim = 0 **End If** DataBD.Recordset.**Close End Function Function** devolve num materiais lim() **Dim** sql **As String** sql = "SELECT Count(TEMP\_componentes.component) AS total " sql = sql & "From TEMP\_componentes " **With** DataBD *' data\_limites\_componentes* .RecordSource = sql .Refresh **End With If Not** DataBD.Recordset.**EOF Then** DataBD.Recordset.MoveLast DataBD.Recordset.MoveFirst **If Not IsNull**(DataBD.Recordset.Fields("total")) **Then** devolve\_num\_materiais\_lim = DataBD.Recordset.Fields("total") **Else** devolve num materiais lim = 0 **End If Else** devolve\_num\_materiais\_lim = 0 **End If** DataBD.Recordset.**Close End Function Function** escolhe\_primeira\_maquina(linha\_actual **As String**) **Dim** maquinas\_tipos() num maqs = devolve count maquinas linha( $CStr(linha actual)$ ) **ReDim** maquinas\_tipos(num\_maqs) maquinas\_tipos = devolve\_tipo\_maquinas\_linha(**CStr**(linha\_actual)) **ReDim** dist(num\_maqs, 1) **ReDim** qtfila(num\_maqs, 1) **ReDim** veloc(num\_maqs, 1) **ReDim** tproc(num\_maqs, 1) **ReDim** qtfila(num\_maqs, 1) **ReDim** veloc(num\_maqs, 1) **ReDim** tproc(num\_maqs, 1) **For** num = 1 **To** num\_maqs distancia = 0 **For**  $i = 1$  **To**  $num$  distancia = distancia + devolve\_temporota\_maquina(**CStr**(maquinas\_tipos(j))) **Next** j  $dist(num, 0) = num$  $\sigma$ tfila(num, 0) = num  $veloc(num, 0) = num$  $tproc(num, 0) = num$  dist(num, 1) = distancia qtfila(num, 1) = devolve\_count\_planned\_ord\_maq(**CStr**(linha\_actual), **CStr**(num)) veloc(num, 1) = devolve\_velocidade\_maquina(**CStr**(maquinas\_tipos(num))) tproc(num, 1) = devolve\_tempo\_processo(**CStr**(maquinas\_tipos(num))) **Next** num *'escolhe a 1ª maquina para o operador* encontrei = 0  $s$ ucesso = 1 iteracao = 1 maqs\_paradas = num\_maqs **Call** ler\_criterios\_bd(**CLng**(linha\_actual)) **While** sucesso <> 0 **Select Case** criterio(iteracao, 0) **Case** "Distance" **If** criterio(iteracao, 1) = 0 **Then** ordena\_larger dist, maqs\_paradas **If**  $criterion(iteracao, 1) = 1$  **Then** ordena smaller dist, mags paradas  $sucesso = dist(0, 0)$  **Case** "Speed" **If** criterio(iteracao, 1) = 0 **Then** ordena\_larger veloc, maqs\_paradas **If** criterio(iteracao, 1) = 1 **Then** ordena\_smaller veloc, maqs\_paradas  $sucesso = veloc(0, 0)$  **Case** "Queue" **If** criterio(iteracao, 1) = 0 **Then** ordena\_larger qtfila, maqs\_paradas **If** criterio(iteracao, 1) = 1 **Then** ordena\_smaller qtfila, maqs\_paradas  $sucesso = \pi t$ fila(0, 0) **Case** "Process Time" **If** criterio(iteracao, 1) = 0 **Then** ordena\_larger tproc, maqs\_paradas **If** criterio(iteracao, 1) = 1 **Then** ordena\_smaller tproc, maqs\_paradas  $successo = tproc(0, 0)$  **Case Else** *' se não existir criterio: escolhe a maquina que se situa mais perto* ordena\_smaller dist, maqs\_paradas sucesso = 0 **End Select** iteracao = iteracao + 1 maqs\_paradas = sucesso **Wend**

encontrei = 1

**ReDim** dist(num\_maqs, 1)

 $machine = dist(1, 0)$ escolhe\_primeira\_maquina = machine *'FIM escolhe a 1ª maquina para o operador* **End Function**

**Function** ordena\_larger(ParamArray lista()) **Dim** aux, pos, lim **As Integer Dim** i **As Long**  $\lim = \text{lista}(1)$ **While** lim > 1  $pos = 0$  **For** i = 1 **To** lim - 1 **If**  $lista(0)(i, 1) < list>lista(0)(i + 1, 1)$  **Then Call** trocar posicoes(i,  $i + 1$ ) pos = i **End If** lim = pos **Next** i **Wend** empate = 1  $i = 1$ **For**  $i = 1$  **To**  $lista(1) - 1$ **If**  $\text{lista}(0)(i, 1) = \text{lista}(0)(i + 1, 1)$  **Then** empate = empate + 1 *' existe empate* **Else Exit For End If Next If** empate = 1 **Then** lista(0)(0, 1) = 1 empate = 0 **End If**  $lista(0)(0, 0) =$  empate **End Function Function** trocar\_posicoes(X **As Long**, y **As Long**) **Dim** aux **As Long** aux =  $\text{veloc}(X, 0)$ :  $\text{veloc}(X, 0)$  =  $\text{veloc}(y, 0)$ :  $\text{veloc}(y, 0)$  = aux aux =  $\text{veloc}(X, 1)$ :  $\text{veloc}(X, 1)$  =  $\text{veloc}(y, 1)$ :  $\text{veloc}(y, 1)$  = aux aux = tproc(X, 0): tproc(X, 0) = tproc(y, 0): tproc(y, 0) = aux aux = tproc(X, 1): tproc(X, 1) = tproc(y, 1): tproc(y, 1) = aux aux = dist(X, 0): dist(X, 0) = dist(y, 0): dist(y, 0) = aux

# aux = dist(X, 1): dist(X, 1) = dist(y, 1): dist(y, 1) = aux aux = qtfila(X, 0): qtfila(X, 0) = qtfila(y, 0): qtfila(y, 0) = aux aux = qtfila(X, 1): qtfila(X, 1) = qtfila(y, 1): qtfila(y, 1) = aux **End Function**

Function nao usada devolve especif maqs() **Dim** tipos() **Dim** sql **As String**

sql = "SELECT DEF\_types\_table.Machine\_Cod, DEF\_types\_table.proc\_time, DEF\_types\_table.route\_time " sql = sql & "From DEF\_types\_table "

**With** DataBD .RecordSource = sql .Refresh **End With** DataBD.Recordset.MoveLast DataBD.Recordset.MoveFirst **ReDim** tipos(DataBD.Recordset.RecordCount, 2) **While Not** DataBD.Recordset.**EOF** i = **CLng**(DataBD.Recordset.Fields("machine\_cod")) tipos(i, 1) = **CLng**(DataBD.Recordset.Fields("route\_time")) tipos(i, 2) = **CLng**(DataBD.Recordset.Fields("proc\_time")) DataBD.Recordset.MoveNext **Wend** DataBD.Recordset.**Close** devolve\_especif\_maqs = tipos **End Function Sub** ler\_criterios\_bd(linha **As Long**) **Dim** rs **As** DAO.Recordset **Dim** bd **As** DAO.Database **Dim** sql **As String Dim** encontrei **As Boolean Set** bd = OpenDatabase(".\db.mdb") **Set** rs = bd.OpenRecordset("DEF\_opr\_table") encontrei = False **If Not** rs.**EOF Then** rs.MoveLast rs.MoveFirst **End If While Not** rs.**EOF And Not** encontrei **If** rs.Fields("line") = **CLng**(linha) **Then If**  $(rs.Fields("first")$   $\leftrightarrow$  "" **Then**  $criterion(1, 0) = rs.Fields("first")$ :  $criterion(1, 1) =$ rs.Fields("first\_v") **If** (rs.Fields("second")) <> "" **Then** criterio(2, 0) = rs.Fields("second"): criterio(2, 1) = rs.Fields("second\_v") **If**  $(rs.Fields("third")$   $\leftrightarrow$  "" **Then**  $criterion(3, 0) = rs.Fields("third")$ :  $criterion(3, 1) =$ rs.Fields("third\_v") **If** (rs.Fields("fourth")) <> "" **Then** criterio(4, 0) = rs.Fields("fourth"): criterio(4, 1) = rs.Fields("fourth\_v") encontrei = True **End If** rs.MoveNext **Wend** rs.**Close** bd.**Close End Sub Function** ordena\_smaller(ParamArray lista()) **Dim** aux, pos, lim **As Integer Dim** i **As Long**  $\lim = \text{lista}(1)$  $N = 1$ ista $(1)$ **While** lim > 1

 $pos = 0$  **For** i = 1 **To** lim - 1 **If**  $lista(0)(i, 1) > lista(0)(i + 1, 1)$  **Then Call** trocar\_posicoes(i, i + 1) pos = i **End If** lim = pos **Next** i **Wend** empate = 1  $i = 1$ **For**  $i = 1$  **To**  $lista(1) - 1$ **If**  $lista(0)(i, 1) = lista(0)(i + 1, 1)$  **Then** empate = empate + 1 *' existe empate* **Else Exit For End If Next If** empate = 1 **Then**  $lista(0)(0, 1) = 1$  $empate = 0$ **End If**  $lista(0)(0, 0) = embede$ **End Function Function** devolve count planned ord maq(linha **As String**, maquina **As String**) **Dim** sql **As String** maquina = "Machine\_" + linha + "\_" + maquina sql = "SELECT Sum(CTRL\_planned\_orders.qty) AS result " sql = sql & "From CTRL\_planned\_orders " sql = sql & "Where CTRL\_planned\_orders.machine='" & maquina & "'" sql = sql & " GROUP BY CTRL\_planned\_orders.machine" **With** DataBD .RecordSource = sql .Refresh **End With If Not** DataBD.Recordset.**EOF Then** DataBD.Recordset.MoveLast DataBD.Recordset.MoveFirst **If Not IsNull**(DataBD.Recordset.Fields("result")) **Then** devolve\_count\_planned\_ord\_maq = DataBD.Recordset.Fields("result") **Else** devolve\_count\_planned\_ord\_maq = 0 **End If Else** devolve\_count\_planned\_ord\_maq = 0 **End If** DataBD.Recordset.**Close End Function**

**Function** devolve\_tipo\_maquinas\_linha(linha **As String**)

**Dim** tipos() **Dim** sql **As String** sql = "SELECT DEF\_machine\_line.Machine\_Cod, DEF\_machine\_line.line " sql = sql & "From DEF\_machine\_line " sql = sql & "WHERE DEF\_machine\_line.line=" & linha **With** DataBD .RecordSource = sql .Refresh **End With** DataBD.Recordset.MoveLast DataBD.Recordset.MoveFirst **ReDim** tipos(DataBD.Recordset.RecordCount) **For** i = 1 **To** DataBD.Recordset.RecordCount tipos(i) = **CLng**(DataBD.Recordset.Fields("Machine\_cod")) DataBD.Recordset.MoveNext **Next** i devolve\_tipo\_maquinas\_linha = tipos DataBD.Recordset.**Close End Function Function** devolve linhas usadas() **Dim** linhas() **Dim** sql **As String** sql = "SELECT DEF machine line.line " sql = sql & "From DEF machine line " sql = sql & "GROUP BY DEF machine line.line " **With** DataBD .RecordSource = sql .Refresh **End With** DataBD.Recordset.MoveLast DataBD.Recordset.MoveFirst **ReDim** tipos(DataBD.Recordset.RecordCount) **For** i = 1 **To** DataBD.Recordset.RecordCount tipos(i) = **CLng**(DataBD.Recordset.Fields("line")) DataBD.Recordset.MoveNext **Next** i devolve\_linhas\_usadas = tipos DataBD.Recordset.**Close End Function Function** devolve\_cod\_imagem\_operador\_linha(linha **As String**) **Dim** sql **As String With** DataBD .RecordSource = "Select DEF\_line\_table.\* from DEF\_line\_table where line=" & linha .Refresh

devolve\_cod\_imagem\_operador\_linha = .Recordset("imagem\_op")

 **End With** DataBD.Recordset.**Close**

#### **End Function**

**Sub** faz\_grafico(texto **As String**, compon **As String**) **Set** bd = OpenDatabase(".\db.mdb") **Set** rs = bd.OpenRecordset("CTR\_mrp", dbOpenTable) rs.MoveLast rs.MoveFirst mrp\_grafico.RowCount = devolve\_num\_periodos() mrp\_grafico.ColumnCount = 1 mrp\_grafico.Title = compon + ": " + texto

#### **While Not** rs.**EOF**

mrp\_grafico.Row = **CLng**(rs.Fields("period")) mrp\_grafico.RowLabel = rs.Fields("period") mrp\_grafico.Data = rs.Fields("qty") rs.MoveNext

# **Wend**

rs.**Close** bd.**Close**

**End Sub**

**Sub** desenha1\_grafico\_mrp() grafico\_mrp.RowCount = **CLng**(mrp\_months.Text) + **CLng**(mrp\_days.Text) + **CLng**(mrp\_weeks.Text) grafico\_mrp.ColumnCount = 4 grafico\_mrp.Column = 1 grafico\_mrp.ColumnLabel = "Gross Requeriments" grafico\_mrp.Column = 2 grafico\_mrp.ColumnLabel = "Orders" grafico\_mrp.Column = 3 grafico\_mrp.ColumnLabel = "Initial Stock" grafico\_mrp.Column = 4 grafico\_mrp.ColumnLabel = "Final Stock" **For** t = 1 **To** 4 grafico\_mrp.SeriesColumn = t grid\_mrp.Row = t **For** i = 1 **To** periodos grid\_mrp.Col = i grafico\_mrp.Row = i grafico\_mrp.Column = t grafico\_mrp.RowLabel = "P" + **Trim**(**str**(i)) grafico\_mrp.Data = grid\_mrp.Text **Next** i **Next** t **End Sub**

**Sub** desenha\_grelha\_monitoring()

**Dim** num\_maquinas, num\_linhas, i, j, max\_pro, largura, col\_ini **Dim** linhasactivas(), maqlinha(), maquinas\_tipos() num\_maquinas = devolve\_num\_maquinas() num\_linhas = devolve\_count\_linhas()

grid\_monit.Visible = True

linhas = devolve\_count\_linhas() **ReDim** linhasactivas(linhas) **ReDim** maqlinha(linhas)  $fin = 0$ **For** i = 1 **To** 40 qt = devolve\_count\_maquinas\_linha(**CLng**(i)) **If**  $at > 0$  **Then** linhasactivas(fim + 1) = i  $<sub>maplinha(fim + 1) = qt</sub>$ </sub> fim =  $fim + 1$  **End If If** fim = linhas **Then Exit For Next** i grid monit.Cols =  $14 + 1$ grid\_monit.rows = num\_maquinas + 1 largura = 800 col\_ini = 1500  $grid$  monit.Col =  $0$ grid monit.Row =  $0$ grid\_monit.ColWidth(0) = col\_ini grid\_monit.CellAlignment = flexAlignCenterCenter grid\_monit.Text = "Machines" **For** i = 1 **To** num\_linhas grid\_monit.Col = 0 grid\_monit.Text = linhasactivas(i)  $max = 0$ **For**  $j = 1$  **To** devolve count maquinas  $linha(\text{CIng}(linhasactive(s)))$  grid\_monit.Row = i grid\_monit.Col = j grid\_monit.CellAlignment = flexAlignCenterCenter  $mag = mag + 1$  grid\_monit.Text = maq **Next** j **Next** i **End Sub Private Sub** cmdGraphics\_Click() **Dim** txt, componente **As String If** Optionres(0).Value = True **Then** opcao = 0 **If** Optionres(1).Value = True **Then** opcao = 1 **If** Optionres(2).Value = True **Then** opcao = 2

**If** Optionres(3).Value = True **Then** opcao = 3 **If** Optionres(4).Value = True **Then** opcao = 4 **If** Optionres(5).Value = True **Then** opcao = 5 **If** Optionres(6).Value = True **Then** opcao = 6 **If** Optionres(7).Value = True **Then** opcao = 7

res\_grafico.Stacking = Check\_res\_grafico\_stack.Value

**If** Check\_res\_grafico\_legend.Value **Then**

res\_grafico.Legend.Location.LocationType = VtChLocationTypeBottom res\_grafico.Legend.Location.Visible = True

#### **Else**

res\_grafico.Legend.Location.Visible = False **End If**

#### **Select Case** opcao

 **Case** 0: **Call** res\_man1 **Case** 1: **Call** res\_man2 **Case** 2: **Call** res\_mat1 **Case** 3: **Call** res\_war1 **Case** 4: **Call** res\_opr1 **Case** 5: **Call** res\_opr2 **Case** 6: **Call** res\_maq1 **Case** 7: **Call** res\_opr3 **End Select**

#### **End Sub**

**Sub** res\_color(n\_colunas **As Long**)

#### **For** t = 1 **To** n\_colunas

 **With** res\_grafico.Plot.SeriesCollection(t).DataPoints(-1).Brush.FillColor .Red = 0 .Green = 0 .Blue = 255 **End With Next** t **End Sub Sub** res\_escala() *' The ComboBox has three items: Log, Percent, ' and Linear (the default scale).* cmbScale = "Linear" **Select Case** cmbScale **Case** "Log" res\_grafico.Plot.Axis(VtChAxisIdY) \_ .AxisScale.Type = VtChScaleTypeLogarithmic *' You must specify a LogBase to be used when ' switching the scale to Log. The base can be ' set to any value between 2 and 200.*

res\_grafico.Plot.Axis(VtChAxisIdY).AxisScale \_ .LogBase = 10

#### **Case** "Percent"

 res\_grafico.Plot.Axis(VtChAxisIdY).AxisScale \_ .Type = VtChScaleTypePercent *' Set the PercentBasis to one of six types. For ' the sake of expediency, only one is shown.* res\_grafico.Plot.Axis(VtChAxisIdY).AxisScale \_ .PercentBasis = VtChPercentAxisBasisMaxChart

# **Case** "Linear"

 res\_grafico.Plot.Axis(VtChAxisIdY).AxisScale \_ .Type = VtChScaleTypeLinear **End Select**

# **End Sub**

 $Suh$  res\_man1() **On Error GoTo** erro\_db\_nao\_existe **Dim** sql **As String Dim** n\_colunas **As Long**

sql = "SELECT TRN\_maintenance.line AS Line, TRN\_maintenance.machine AS Machine, Sum([end]-[begin]) AS [Time in Failure], Count(\*) AS [Number of Failures] " sql = sql & "From TRN\_maintenance "

sql = sql & "GROUP BY TRN maintenance.line, TRN maintenance.machine "

#### **With** DataBD

 .RecordSource = sql .Refresh

# **End With**

DataBD.Recordset.MoveLast DataBD.Recordset.MoveFirst

n\_colunas = DataBD.Recordset.RecordCount

#### **ReDim** tipos(n\_colunas, 4)

```
For i = 1 To n colunas
```
 tipos(i, 1) = **CLng**(DataBD.Recordset.Fields("line")) tipos(i, 2) = **CLng**(DataBD.Recordset.Fields("Machine")) tipos(i, 3) = **CLng**(DataBD.Recordset.Fields("Time\_in\_Failure")) tipos(i, 4) = **CLng**(DataBD.Recordset.Fields("Number\_of\_Failures")) DataBD.Recordset.MoveNext **Next** i DataBD.Recordset.**Close**

res\_grafico.chartType = **CLng**(txt\_res\_grafico.Text)

**If** res\_grafico.chartType = 2 **Or** res\_grafico.chartType = 3 **Or** res\_grafico.chartType = 5 **Or** res\_grafico.chartType = 7 **Or** res\_grafico.chartType = 9 **Or** res\_grafico.chartType = 16 **Then** res\_grafico.RowCount = n\_colunas res\_grafico.ColumnCount = 1 res\_grafico.Title = "DURATION OF FAILUES"

**For** i = 1 **To** n\_colunas res\_grafico.Row = i res\_grafico.RowLabel = "M\_" & **CStr**(tipos(i, 1)) & "\_" & **CStr**(tipos(i, 2)) res\_grafico.Column = 1 res\_grafico.Data = tipos(i, 3)

#### **Next**

**If** res\_grafico.chartType <> 16 **Then** res\_grafico.Column = 1 res\_grafico.ColumnLabel = "Time in Seconds" **End If**

#### **Else**

res\_grafico.RowCount = 1 res\_grafico.ColumnCount = n\_colunas res\_grafico.Title = "DURATION OF FAILUES"

#### **For** i = 1 **To** n\_colunas

*'res\_grafico.Plot.SeriesCollection(i).DataPoints(-1).Brush.FillColor.Set 255, 0, 0* res\_grafico.Row = 1 res\_grafico.RowLabel = "" res\_grafico.Column = i res grafico.ColumnLabel = "M\_" &  $CStr(\text{tipos}(i, 1))$  & " " &  $CStr(\text{tipos}(i, 2))$ res\_grafico.Data = tipos(i,  $3$ ) + 5000

#### **Next End If**

# **Exit Sub**

erro\_db\_nao\_existe: **MsgBox** "Missing Data to Make this Graphic" **End Sub**

**Sub** res\_man2() **On Error GoTo** erro\_db\_nao\_existe **Dim** sql **As String Dim** n\_colunas **As Long**

sql = "SELECT TRN maintenance.line AS Line, TRN maintenance.machine AS Machine, Sum([end]-[begin]) AS [Time\_in\_Failure], Count(\*) AS [Number\_of\_Failures] " sql = sql & "From TRN\_maintenance " sql = sql & "GROUP BY TRN maintenance.line, TRN maintenance.machine "

#### **With** DataBD

 .RecordSource = sql .Refresh

#### **End With**

DataBD.Recordset.MoveLast DataBD.Recordset.MoveFirst

n\_colunas = DataBD.Recordset.RecordCount

**ReDim** tipos(n\_colunas, 4)

**For** i = 1 **To** n\_colunas tipos(i, 1) = **CLng**(DataBD.Recordset.Fields("line")) tipos(i, 2) = **CLng**(DataBD.Recordset.Fields("Machine")) tipos(i, 3) = **CLng**(DataBD.Recordset.Fields("Time\_in\_Failure")) tipos(i, 4) = **CLng**(DataBD.Recordset.Fields("Number\_of\_Failures")) DataBD.Recordset.MoveNext **Next** i DataBD.Recordset.**Close** res\_grafico.chartType = **CLng**(txt\_res\_grafico.Text) *'res\_grafico.Plot.SeriesCollection(1).DataPoints(-1).Brush.FillColor.Set 50, 10, 250* **If** res\_grafico.chartType = 2 **Or** res\_grafico.chartType = 3 **Or** res\_grafico.chartType = 5 **Or** res\_grafico.chartType = 7 **Or** res\_grafico.chartType = 9 **Or** res\_grafico.chartType = 16 **Then** res\_grafico.RowCount = n\_colunas res\_grafico.ColumnCount = 1 res\_grafico.Title = "NUMBER OF FAILURES" **For** i = 1 **To** n\_colunas res\_grafico.Row = i res\_grafico.RowLabel = "M\_" & **CStr**(tipos(i, 1)) & "\_" & **CStr**(tipos(i, 2)) res\_grafico.Column = 1 res grafico. Data = tipos(i, 4) **Next If** res\_grafico.chartType <> 16 **Then** res\_grafico.Column = 1 res\_grafico.ColumnLabel = "Quantity" **End If Else** res\_grafico.RowCount = 1 res\_grafico.ColumnCount = n\_colunas res\_grafico.Title = "NUMBER OF FAILURES" **For**  $i = 1$  **To**  $n$  colunas res\_grafico.Row =  $1$  res\_grafico.RowLabel = "" res\_grafico.Column = i res\_grafico.ColumnLabel = "M\_" & **CStr**(tipos(i, 1)) & "\_" & **CStr**(tipos(i, 2)) res\_grafico.Data = tipos(i, 4) **Next End If Exit Sub** erro\_db\_nao\_existe: **MsgBox** "Missing Data to Make this Graphic"

# **End Sub**

**Sub** res\_opr1() **On Error GoTo** erro\_db\_nao\_existe **Dim** sql **As String**

**Dim** n\_colunas **As Long**

sql = "SELECT TRN\_operator\_maq.line AS Line, TRN\_operator\_maq.next\_machine AS Machine, Sum(TRN\_operator\_maq.distance) AS [Time\_in\_Distance] "

sql = sql & "From TRN\_operator\_maq " sql = sql & "WHERE TRN\_operator\_maq.next\_machine>'" & "0" & "'" sql = sql & "GROUP BY TRN\_operator\_maq.line, TRN\_operator\_maq.next\_machine " **With** DataBD .RecordSource = sql .Refresh **End With** DataBD.Recordset.MoveLast DataBD.Recordset.MoveFirst n\_colunas = DataBD.Recordset.RecordCount **ReDim** tipos(n\_colunas, 3) **For** i = 1 **To** n\_colunas tipos(i, 1) = **CLng**(DataBD.Recordset.Fields("line")) tipos(i, 2) = **CLng**(DataBD.Recordset.Fields("Machine")) tipos(i, 3) = **CLng**(DataBD.Recordset.Fields("Time\_in\_Distance")) DataBD.Recordset.MoveNext **Next** i DataBD.Recordset.**Close** res\_grafico.chartType = **CLng**(txt\_res\_grafico.Text) *'res\_grafico.Plot.SeriesCollection(1).DataPoints(-1).Brush.FillColor.Set 50, 10, 250* **If** res\_grafico.chartType = 2 **Or** res\_grafico.chartType = 3 **Or** res\_grafico.chartType = 5 **Or** res\_grafico.chartType = 7 **Or** res\_grafico.chartType = 9 **Or** res\_grafico.chartType = 16 **Then** res\_grafico.RowCount = n\_colunas res\_grafico.ColumnCount = 1 res\_grafico.Title = "OPERATOR ROUTE TIME" **For** i = 1 **To** n\_colunas res\_grafico.Row = i res grafico.RowLabel = "M\_" &  $CStr(tipos(i, 1))$  & " " &  $CStr(tipos(i, 2))$  res\_grafico.Column = 1 res\_grafico.Data = tipos(i, 3) **Next If** res\_grafico.chartType <> 16 **Then** res\_grafico.Column = 1 res\_grafico.ColumnLabel = "Time in Seconds" **End If Else** res\_grafico.RowCount = 1 res\_grafico.ColumnCount = n\_colunas res\_grafico.Title = "OPERATOR ROUTE TIME" **For** i = 1 **To** n\_colunas res\_grafico.Row = 1 res\_grafico.RowLabel = "" res\_grafico.Column = i res\_grafico.ColumnLabel = "M\_" & **CStr**(tipos(i, 1)) & "\_" & **CStr**(tipos(i, 2)) res grafico.Data = tipos(i, 3) **Next End If Exit Sub** erro\_db\_nao\_existe: **MsgBox** "Missing Data to Make this Graphic" **End Sub Sub** res\_opr3() **On Error GoTo** erro\_db\_nao\_existe **Dim** sql **As String Dim** n\_colunas **As Long** sql = "SELECT TRN operator maq.line AS Line, TRN operator maq.next machine AS Machine, Count(\*) AS [Number of Deslocations], Last(TRN operator maq.working until) AS terminou " sql = sql & "From TRN\_operator\_maq " sql = sql & "WHERE TRN\_operator\_maq.next\_machine>'" & "0" & "'" sql = sql & "GROUP BY TRN operator maq.line, TRN operator maq.next machine " **With** DataBD .RecordSource = sql .Refresh **End With** DataBD.Recordset.MoveLast DataBD.Recordset.MoveFirst n\_colunas = DataBD.Recordset.RecordCount **ReDim** tipos( $n$  colunas + 1, 3)  $fim = 0$ **For** i = 1 **To** n\_colunas tipos(i, 0) = **CLng**(DataBD.Recordset.Fields("terminou")) tipos(i, 1) = **CLng**(DataBD.Recordset.Fields("line")) tipos(i, 2) = **CLng**(DataBD.Recordset.Fields("Machine")) tipos(i, 3) = **CLng**(DataBD.Recordset.Fields("Number\_of\_Deslocations")) **If**  $\text{tipos}(i, 0) > \text{fim}$  **Then**  $\text{fim} = \text{tipos}(i, 0)$  DataBD.Recordset.MoveNext **Next** i DataBD.Recordset.**Close For**  $i = 1$  **To**  $n$  colunas tipos(i, 3) = tipos(i, 3) \*  $\text{CLong}(devolve\ tempo\ operator(\text{CStr}(tipos(i, 1))))$ **Next** i res\_grafico.chartType = **CLng**(txt\_res\_grafico.Text) **If** res\_grafico.chartType = 2  $\text{Or}$  res\_grafico.chartType = 3  $\text{Or}$  res\_grafico.chartType = 5  $\text{Or}$ res\_grafico.chartType = 7 **Or** res\_grafico.chartType = 9 **Or** res\_grafico.chartType = 16 **Then** *'res\_grafico.Plot.SeriesCollection(1).DataPoints(-1).Brush.FillColor.Set 50, 10, 250* res\_grafico.Legend.Location.LocationType = VtChLocationTypeBottom res\_grafico.Legend.TextLayout.HorzAlignment = VtHorizontalAlignmentCenter res\_grafico.RowCount = n\_colunas

 res\_grafico.ColumnCount = 1 res\_grafico.Title = "OPERATOR EFFECTIVE WORK"

**For** i = 1 **To** n\_colunas res\_grafico.Row = i res\_grafico.RowLabel = "M\_" & **CStr**(tipos(i, 1)) & "\_" & **CStr**(tipos(i, 2)) res\_grafico.Column = 1 res grafico. Data = tipos(i, 3)

#### **Next**

**If** res\_grafico.chartType <> 16 **Then** res\_grafico.Column = 1 res\_grafico.ColumnLabel = "Time of Effective Work" **End If**

#### **Else**

res\_grafico.RowCount = 1

res\_grafico.ColumnCount = n\_colunas res\_grafico.Title = "OPERATOR EFFECTIVE WORK" **For** i = 1 **To** n\_colunas res $q$ arafico.Row = 1 res\_grafico.RowLabel = "" res\_grafico.Column = i res grafico.ColumnLabel = "M\_" &  $CStr(tipos(i, 1))$  & " " &  $CStr(tipos(i, 2))$ res grafico.Data = tipos $(i, 3)$ **Next**

# **End If**

**Exit Sub**

erro\_db\_nao\_existe: **MsgBox** "Missing Data to Make this Graphic" **End Sub**

**Sub** res\_war1() **On Error GoTo** erro\_db\_nao\_existe **Dim** sql **As String Dim** n\_colunas **As Long**

sql = "SELECT TRN\_warehouse.component AS Component, Count(TRN\_warehouse.qty) AS [Number\_of\_Transactions]" sql = sql & "From TRN\_warehouse " sql = sql & "GROUP BY TRN\_warehouse.component "

#### **With** DataBD

 .RecordSource = sql .Refresh

#### **End With**

DataBD.Recordset.MoveLast DataBD.Recordset.MoveFirst

n\_colunas = DataBD.Recordset.RecordCount

**ReDim** tipos(n\_colunas, 2)

#### **For** i = 1 **To** n\_colunas

 tipos(i, 1) = **CStr**(DataBD.Recordset.Fields("component")) tipos(i, 2) = **CLng**(DataBD.Recordset.Fields("Number\_of\_Transactions")) DataBD.Recordset.MoveNext **Next** i

#### DataBD.Recordset.**Close**

res\_grafico.chartType = **CLng**(txt\_res\_grafico.Text) *'res\_grafico.Plot.SeriesCollection(1).DataPoints(-1).Brush.FillColor.Set 50, 10, 250*

**If** res\_grafico.chartType = 2 **Or** res\_grafico.chartType = 3 **Or** res\_grafico.chartType = 5 **Or**  res\_grafico.chartType = 7 **Or** res\_grafico.chartType = 9 **Or** res\_grafico.chartType = 16 **Then** res\_grafico.RowCount = n\_colunas res\_grafico.ColumnCount = 1 res\_grafico.Title = "NUMBER OF WAREHOUSE TRANSACTIONS" **For** i = 1 **To** n\_colunas res\_grafico.Row = i res\_grafico.RowLabel = **CStr**(tipos(i, 1)) res\_grafico.Column = 1 res\_grafico.Data = tipos(i, 2) **Next**

**If** res\_grafico.chartType <> 16 **Then** res\_grafico.Column = 1 res\_grafico.ColumnLabel = "Quantity" **End If**

#### **Else**

res\_grafico.RowCount = 1 res\_grafico.ColumnCount = n\_colunas res\_grafico.Title = "NUMBER OF WAREHOUSE TRANSACTIONS" **For** i = 1 **To** n\_colunas res\_grafico.Row = 1 res\_grafico.RowLabel = "" res\_grafico.Column = i res\_grafico.ColumnLabel = **CStr**(tipos(i, 1)) res grafico.Data = tipos(i, 2)

#### **Next End If**

**Exit Sub** erro\_db\_nao\_existe: **MsgBox** "Missing Data to Make this Graphic" **End Sub**  $Suh$  res\_mat1() **On Error GoTo** erro\_db\_nao\_existe **Dim** sql **As String**

**Dim** n\_colunas **As Long**

sql = "SELECT TRN mrp.Component, Sum(TRN mrp.qty) AS Quantity " sql = sql & "From TRN\_mrp " sql = sql & "GROUP BY TRN\_mrp.Component "

**With** DataBD

.RecordSource = sql

.Refresh

**End With**

DataBD.Recordset.MoveLast DataBD.Recordset.MoveFirst

n\_colunas = DataBD.Recordset.RecordCount

**ReDim** tipos(n\_colunas, 2)

#### **For** i = 1 **To** n\_colunas

 tipos(i, 1) = **CStr**(DataBD.Recordset.Fields("Component")) tipos(i, 2) = **CLng**(DataBD.Recordset.Fields("Quantity")) DataBD.Recordset.MoveNext **Next** i

DataBD.Recordset.**Close**

res\_grafico.chartType = **CLng**(txt\_res\_grafico.Text) *'res\_grafico.Plot.SeriesCollection(1).DataPoints(-1).Brush.FillColor.Set 50, 10, 250* **If** res\_grafico.chartType = 2 **Or** res\_grafico.chartType = 3 **Or** res\_grafico.chartType = 5 **Or**  res grafico.chartType = 7  $Or$  res grafico.chartType = 9  $Or$  res grafico.chartType = 16 **Then** res\_grafico.RowCount = n\_colunas res\_grafico.ColumnCount = 1 res\_grafico.Title = "QUANTITIES OF RAW MATERIAL" **For** i = 1 **To** n\_colunas res\_grafico.Row = i

 res\_grafico.RowLabel = **CStr**(tipos(i, 1)) res\_grafico.Column = 1 res\_grafico.Data = tipos(i, 2)

#### **Next**

**If** res\_grafico.chartType <> 16 **Then** res\_grafico.Column = 1 res\_grafico.ColumnLabel = "Quantity" **End If**

#### **Else**

res\_grafico.RowCount = 1 res\_grafico.ColumnCount = n\_colunas res\_grafico.Title = "QUANTITIES OF RAW MATERIAL" **For** i = 1 **To** n\_colunas res\_grafico.Row = 1 res\_grafico.RowLabel = "" res\_grafico.Column = i res\_grafico.ColumnLabel = **CStr**(tipos(i, 1)) res\_grafico.Data = tipos(i, 2) **Next**

# **End If**

**Exit Sub**

# erro\_db\_nao\_existe:

 **MsgBox** "Missing Data to Make this Graphic" **End Sub**

**Sub** res\_maq1() **On Error GoTo** erro\_db\_nao\_existe

**Dim** sql **As String**

**Dim** n\_colunas **As Long**

sql = "SELECT TRN\_machine.line, TRN\_machine.machine, TRN\_machine.obs, Count(\*) AS Count " sql = sql & "From TRN\_machine "

sql = sql & "WHERE TRN\_machine.obs<>'" & "TERMINOU" & "'"

sql = sql & "GROUP BY TRN\_machine.line, TRN\_machine.machine, TRN\_machine.obs "

#### **With** DataBD

 .RecordSource = sql .Refresh

#### **End With**

DataBD.Recordset.MoveLast DataBD.Recordset.MoveFirst

n\_colunas = DataBD.Recordset.RecordCount valorgrafico(0) = n\_colunas

#### **ReDim** tipos(n\_colunas, 4)

**For** i = 1 **To** n\_colunas

 tipos(i, 1) = **CLng**(DataBD.Recordset.Fields("line")) tipos(i, 2) = **CLng**(DataBD.Recordset.Fields("Machine")) tipos(i, 3) = **CStr**(DataBD.Recordset.Fields("Obs")) tipos(i, 4) = **CLng**(DataBD.Recordset.Fields("Count")) DataBD.Recordset.MoveNext

#### **Next** i

DataBD.Recordset.**Close**

res\_grafico.ColumnCount =  $4$ 

res\_grafico.Column = 1 res\_grafico.ColumnLabel = tipos(1, 3) res grafico. $Colium = 2$ res\_grafico.ColumnLabel = tipos(2, 3) res\_grafico.Column = 3 res\_grafico.ColumnLabel = tipos(3, 3) res\_grafico.Column = 4 res grafico.ColumnLabel =  $tipos(4, 3)$ 

res\_grafico.chartType = **CLng**(txt\_res\_grafico.Text) res\_grafico.RowCount = n\_colunas / 4 res\_grafico.ColumnCount = 4 res\_grafico.Title = "STATUS OF MACHINES"

contador = 0  $zx = 1$  $zxz = 1$ **For** i = 1 **To** n\_colunas res\_grafico.Row = zxz

 res\_grafico.RowLabel = "M\_" & **CStr**(tipos(i, 1)) & "\_" & **CStr**(tipos(i, 2)) res\_grafico.Column = zx res grafico. Data = tipos(i, 4) contador = contador + 1  $zx = zx + 1$ **If** zx = 5 **Then** zx = 1: zxz = zxz + 1

#### **Next**

res\_grafico.Plot.SeriesCollection(1).DataPoints(-1).Brush.FillColor.**Set** 255, 0, 0 *' vermelho* res\_grafico.Plot.SeriesCollection(2).DataPoints(-1).Brush.Style = VtBrushStyleHatched res\_grafico.Plot.SeriesCollection(2).DataPoints(-1).Brush.Index = VtBrushPatternInvertedTrellis res\_grafico.Plot.SeriesCollection(2).DataPoints(-1).Brush.FillColor.**Set** 0, 205, 150 *'verde escuro* res\_grafico.Plot.SeriesCollection(2).DataPoints(-1).Brush.PatternColor.**Set** 255, 255, 205 *' riscas amarelas* res\_grafico.Plot.SeriesCollection(3).DataPoints(-1).Brush.FillColor.**Set** 190, 190, 190 *' cinzento*

res\_grafico.Plot.SeriesCollection(4).DataPoints(-1).Brush.FillColor.**Set** 100, 255, 50 *' verde* **Exit Sub**

#### erro\_db\_nao\_existe:

**MsgBox** "Missing Data to Make this Graphic"

**End Sub**

**Sub** res\_opr2()

**On Error GoTo** erro\_db\_nao\_existe

**Dim** sql **As String**

**Dim** n\_colunas **As Long**

sql = "SELECT TRN operator maq.line AS Line, TRN operator maq.next machine AS Machine, Count(\*) AS [Number\_of\_Deslocations] "

sql = sql & "From TRN\_operator\_maq "

sql = sql & "WHERE TRN\_operator\_maq.next\_machine>'" & "0" & "'"

sql = sql & "GROUP BY TRN operator maq.line, TRN operator maq.next machine "

#### **With** DataBD

 .RecordSource = sql .Refresh

#### **End With**

DataBD.Recordset.MoveLast DataBD.Recordset.MoveFirst

n\_colunas = DataBD.Recordset.RecordCount

**ReDim** tipos(n\_colunas, 3)

#### **For** i = 1 **To** n\_colunas

 tipos(i, 1) = **CLng**(DataBD.Recordset.Fields("line")) tipos(i, 2) = **CLng**(DataBD.Recordset.Fields("Machine")) tipos(i, 3) = **CLng**(DataBD.Recordset.Fields("Number\_of\_Deslocations")) DataBD.Recordset.MoveNext **Next** i

DataBD.Recordset.**Close**

res\_grafico.chartType = **CLng**(txt\_res\_grafico.Text)

```
If res_grafico.chartType = 2 Or res_grafico.chartType = 3 Or res_grafico.chartType = 5 Or 
res_grafico.chartType = 7 Or res_grafico.chartType = 9 Or res_grafico.chartType = 16 Then
res_grafico.RowCount = n_colunas
 res_grafico.ColumnCount = 1
res_grafico.Title = "NUMBER OF OPERATOR DESLOCATIONS"
For i = 1 To n_colunas
   res_grafico.Row = i
   res_grafico.RowLabel = "M_" & CStr(tipos(i, 1)) & "_" & CStr(tipos(i, 2))
   res_grafico.Column = 1
  res grafico.Data = tipos(i, 3)
Next
If res_grafico.chartType <> 16 Then
  res_grafico.Column = 1
  res_grafico.ColumnLabel = "Quantity"
End If
'res_grafico.Plot.SeriesCollection(1).DataPoints(-1).Brush.FillColor.Set 50, 10, 250
```
#### **Else**

```
res_grafico.RowCount = 1
res_grafico.ColumnCount = n_colunas
res_grafico.Title = "NUMBER OF OPERATOR DESLOCATIONS"
For i = 1 To n_colunas
res_grafico.Row = 1
   res_grafico.RowLabel = ""
   res_grafico.Column = i
       res_grafico.ColumnLabel = "M_" & CStr(tipos(i, 1)) & "_" & CStr(tipos(i, 2))
   res grafico.Data = tipos(i, 3)
Next
End If
Exit Sub
```
erro\_db\_nao\_existe: **MsgBox** "Missing Data to Make this Graphic"

# **End Sub**

**Private Sub** cmd\_copy\_Click() res\_grafico.EditCopy

#### **End Sub**

# **Anexo B**

# **Modelo Base**

**Dim** a **As** Arena.Application **Dim** M **As** Arena.Model **Dim** s **As** Arena.SIMAN **Dim** maqlinha(), linhasactivas(), operador\_livre(), opr\_time() **Dim** setupmaq(), velocidade(), TempoRota(), tipos\_produto() **Dim** dist(), qtfila(), veloc(), tproc(), linhaman(), lote(), rejeitada() **Dim** criterio(), bundle, estado\_maquinas(), estado\_maquinas\_old(), Ocupacao\_opr() **Dim** manutencao(4), maq\_func\_avaria() **Dim** temini, tempfini **Private Sub** ModelLogic\_RunBeginSimulation() **Call** inicializacao **Call** apaga\_tabelas\_temporarias *' TRN tables* temini = **Time** & "---" & **Date Call** atribuicao\_inicial\_de\_pedidos *' coloca ordem na fila fio* **For** linhas = 1 **To UBound**(linhasactivas, 1) **For** z = 1 **To** maqlinha(linhasactivas(linhas)) cod = tipos\_produto(ler\_variavel(**CStr**(linhasactivas(linhas)), **CStr**(z), "TipoProduto"), 0) **If** cod = "" **Then** cod = "#" **Call** maquina\_control(**CLng**(linhasactivas(linhas)), **CLng**(z), **CStr**(estado\_maquinas\_old(linhasactivas(linhas), z)), **CStr**(cod)) txt = "Machine\_" + **CStr**(linhasactivas(linhas)) + "\_" + **CStr**(z) **If Not** tem\_orders(**CStr**(txt)) **Then Call** maquina\_control(**CLng**(linhasactivas(linhas)), **CLng**(z), "TERMINOU", " ") rejeitada(**CLng**(linhasactivas(linhas)), **CLng**(z)) = -1 **End If Next Next** M.RunSpeed = 100 **End Sub Private Sub** VBA\_Block\_1\_Fire() **Dim** i, maqx, FF, qty, linhas, maq\_paradas **As Long Dim** txt, cod, prod\_novo, prod\_declarado **As String Call** gestao\_manutencao **For** linhas = 1 **To UBound**(linhasactivas, 1) **Call** alteracao\_estados\_maquinas(**CLng**(linhas)) opmaq = local\_operador(**CStr**(linhasactivas(linhas))) **If** opmaq <> 0 **Then** qty = ler\_fila(**CStr**(linhasactivas(linhas)), **CStr**(opmaq), "Fila Pacote") FF = ler\_fila(**CStr**(linhasactivas(linhas)), **CStr**(opmaq), "Fila Fio") **If** qty <> 0 **And** FF = 0 **And** operador\_livre(**CLng**(linhasactivas(linhas)), 1) <= s.RunCurrentTime **Then** cod = tipos\_produto(ler\_variavel(**CStr**(linhasactivas(linhas)), **CStr**(opmaq), "TipoProduto"), 0) qty = ler\_fila(**CStr**(linhasactivas(linhas)), **CStr**(opmaq), "Fila Pacote") prod\_declarado = cod **Call** declaracao\_producao(**CStr**(cod), **CLng**(qty), **CLng**(lote(linhasactivas(linhas), **CLng**(opmaq)))) **Call** apaga\_ordem\_declarada(**CLng**(lote(linhasactivas(linhas), opmaq))) **Call** atribui\_pedidos(**CLng**(linhasactivas(linhas)), **CLng**(opmaq)) prod\_novo = tipos\_produto(ler\_variavel(**CStr**(linhasactivas(linhas)), **CLng**(opmaq), "TipoProduto"),  $0<sub>0</sub>$  **If** prod\_novo <> prod\_declarado **Then** operador\_livre(linhasactivas(linhas), 1) = operador\_livre(linhasactivas(linhas), 1) + setupmaq(linhasactivas(linhas)) **Call** operador\_control(**CStr**(linhasactivas(linhas)), **CStr**(opmaq), " ", 0, **CLng**(operador\_livre(linhasactivas(linhas), 1)), "Tempo de Setup") prod\_declarado = prod\_novo **End If Call** escreve\_fila(**CStr**(linhasactivas(linhas)), **CStr**(opmaq), "Fila Pacote", "0") **End If** txt = "Machine\_" + **CStr**(linhasactivas(linhas)) + "\_" + **CStr**(opmaq) **If Not** tem\_orders(**CStr**(txt)) **And** rejeitada(**CLng**(linhasactivas(linhas)), **CLng**(opmaq)) <> -1 **Then Call** maquina\_control(**CLng**(linhasactivas(linhas)), **CLng**(opmaq), "TERMINOU", " ") rejeitada(**CLng**(linhasactivas(linhas)), **CLng**(opmaq)) = -1 **End If If** operador\_livre(**CLng**(linhasactivas(linhas)), 1) <= s.RunCurrentTime **Then** *'And s.RunCurrentTime <> 0 Then 'operador\_livre(CLng(linhasactivas(linhas)), 1) = 0 Then* **If** Ocupacao\_opr(linhasactivas(linhas)) <> "Operator FREE" **Then Call** operador\_control(**CStr**(linhasactivas(linhas)), " ", " ", 0, **CLng**(operador\_livre(**CLng**(linhasactivas(linhas)), 1)), "Operator FREE") Ocupacao\_opr(linhasactivas(linhas)) = "Operator FREE" **End If**  $\alpha$ **k** = 0 **If** tem\_orders(**CStr**(txt)) **And** ler\_variavel(**CStr**(linhasactivas(linhas)), **CStr**(opmaq), "TempoSetup") <> "1" **Then Call** coloca\_maquina\_apta\_para\_trabalhar(**CLng**(linhasactivas(linhas)), **CLng**(opmaq)) ok = 1 **End If If** maquinas\_paradas(**CLng**(linhasactivas(linhas))) = 0 **And** tem\_orders(**CStr**(txt)) **And**  estado\_maquinas(linhasactivas(linhas), opmaq) = "Parada" **Then Call** envia\_opr\_fica\_na\_mesma(**CStr**(linhasactivas(linhas)), **CStr**(opmaq))  $TF \circ k = 1$  **Then** operador\_livre(**CLng**(linhasactivas(linhas)), 0) = **CLng**(opmaq) operador\_livre(**CLng**(linhasactivas(linhas)), 1) = s.RunCurrentTime + opr\_time(**CLng**(linhasactivas(linhas)), 1) **Call** operador\_control(**CStr**(linhasactivas(linhas)), **CStr**(opmaq), **CStr**(opmaq), 0, **CLng**(operador\_livre(**CLng**(linhasactivas(linhas)), 1)), " Operator")

# **End If**

 **End If**

maq\_paradas = maquinas\_paradas(**CLng**(linhasactivas(linhas))) **If** maq\_paradas > 0 **Then Call** gestao\_operador(**CLng**(opmaq), **CLng**(linhasactivas(linhas)), **CLng**(maq\_paradas)) **End If**

#### **End If**

 **End If**

 **If** estado\_maquinas(**CStr**(linhasactivas(linhas)), operador\_livre(linhasactivas(linhas), 0)) = "Avariada" **Then** opmaq = operador\_livre(**CLng**(linhasactivas(linhas)), 0) operador\_livre(**CLng**(linhasactivas(linhas)), 1) = 0 **Call** operador\_control(**CStr**(linhasactivas(linhas)), " ", " ", 0, **CLng**(operador\_livre(1, 1)), "Operator FREE Maq avariou") maq\_paradas = maquinas\_paradas(**CLng**(linhasactivas(linhas))) **If** maq\_paradas > 0 **Then Call** gestao\_operador(**CLng**(opmaq), **CLng**(linhasactivas(linhas)), **CLng**(maq\_paradas)) **End If End If Next** linhas

**If** terminou\_a\_simulacao **And** s.RunCurrentTime <> 0 **And Not** existe\_planned\_orders **Then Call** operador control( $CStr("0")$ ,  $CStr(opmaq)$ ,  $CStr("0")$ , 0,  $CLng(operador\_livre(1, 1))$ , "F I M") tempfini = **Time** & "---" & **Date Call** operador\_control(0, 0, 0, 0, 0, **CStr**(temini)) **Call** operador\_control(0, 0, 0, 0, 0, **CStr**(tempfini)) M.**End End If End Sub**

**Sub** escreve\_variavel(linha **As String**, maquina **As String**, variavel **As String**, valor **As String**) **Set** M = ThisDocument.Model **Set** s = M.SIMAN  $txt = variable + " " + linha + " " + CStr(maquina)$ s.VariableArrayValue(s.SymbolNumber(txt)) = **CStr**(valor) **End Sub**

**Sub** escreve\_expressao(linha **As String**, maquina **As String**, expressao **As String**, valor **As String**) **Set** M = ThisDocument.Model **Set** s = M.SIMAN x = s.ExpressionsMaximum

txt = expressao + "\_" + linha + "\_" + **CStr**(maquina) **For** t = 1 **To** x **If** txt = s.ConstructString(smSimanConstructExpressions, t, 1) **Then Exit For End If Next** t  $xx = s.Rx$ pressionValue $(t)$ 

xxg = s.ExpressionValueWithIndices(t, 0, 0)

#### **End Sub**

**Sub** gestao\_operador(opmaq **As Long**, linhas **As Integer**, maqs\_paradas **As Long**) **Dim** maislenta, tem\_fio, tempo **As Long Dim** i, encontrei **As Long Dim** estado **As Boolean**, machine **As String** encontrei = 0 **If** s.RunCurrentTime >= operador\_livre(linhas, 1) **And** operador\_livre(linhas, 0) <> 0 **Then** operador\_livre(linhas, 1) = 0 operador livre(linhas,  $0 = 0$  **If** maqs\_paradas > 0 **Then** sucesso = 1 iteracao = 1 **Call** ler\_criterios\_bd(**CLng**((linhas))) **While** (sucesso <> 0 **And** iteracao < 5) *' 4 criterios* **Select Case** criterio(iteracao, 0) **Case** "Distance" **If** criterio(iteracao, 1) = 0 **Then** ordena\_larger dist, maqs\_paradas, 0 **If** criterio(iteracao, 1) = 1 **Then** ordena smaller dist, mags paradas, 0  $sucessa = dist(0, 0)$ sequinte =  $dist(1, 0)$  **Case** "Speed" **If** criterio(iteracao, 1) = 0 **Then** ordena\_larger veloc, maqs\_paradas, 0 **If** criterio(iteracao,  $1$ ) = 1 **Then** ordena smaller veloc, mags paradas, 0  $sucesso = *veloc(0, 0)*$  $sequence = veloc(1, 0)$  **Case** "Queue" **If** criterio(iteracao, 1) = 0 **Then** ordena\_larger qtfila, maqs\_paradas, 0 **If** criterio(iteracao, 1) = 1 **Then** ordena\_smaller qtfila, maqs\_paradas, 0  $successo = qtfila(0, 0)$  $sequinte = qtfila(1, 0)$  **Case** "Process Time" **If** criterio(iteracao, 1) = 0 **Then** ordena\_larger tproc, maqs\_paradas, 0 **If** criterio(iteracao, 1) = 1 **Then** ordena\_smaller tproc, maqs\_paradas, 0  $successo = tproc(0, 0)$  $sequinte = trroc(1, 0)$  **Case Else** *' se não existir criterio: escolhe a maquina mais perto* ordena\_smaller dist, maqs\_paradas  $e^{i\theta}$ sucesso = dist(0, 1) sequinte =  $dist(1, 0)$  **End Select** iteracao = iteracao + 1 maqs\_paradas = sucesso **Wend** encontrei = 1 machine = seguinte **End If If** encontrei **Then Call** envia\_operador(**CStr**((linhas)), **CStr**(opmaq), **CStr**(machine))

 **Call** operador\_control(**CStr**((linhas)), **CStr**(opmaq), **CStr**(machine), **CLng**(dist(1, 1)), **CLng**(operador\_livre(1, 1)), "Move Operator") Ocupacao\_opr(linhas) = "Operator FREE" **End If End If End Sub Sub** aceita\_maquina(num **As Long**, maq\_destino **As Long**, linhas **As Long**, opmaq **As Long**) dist(num, 0) = maq\_destino

 qtfila(num, 0) = maq\_destino  $veloc(num, 0) = maxdestino$  $tproc(num, 0) = mag$  destino dist(num, 1) = TempoCaminho(**CLng**(linhas), **CLng**(opmaq), **CLng**(maq\_destino)) qtfila(num, 1) = ler\_pedidos\_em\_espera(**CStr**(linhas), **CStr**(maq\_destino)) veloc(num, 1) = velocidade(ler\_variavel(**CStr**(linhas), **CStr**(maq\_destino), "TipoMaquina")) tproc(num, 1) = ler\_variavel(**CStr**(linhas), **CStr**(maq\_destino), "TempoProc")

### **End Sub**

**Sub** insere\_nas\_filas(maquina **As String**, qty **As Long**, tipo\_fio **As String**, tipo\_produto **As String**, tipo\_palete **As String**) **Dim** i, j, z **As Long Dim** im **As Long Set** M = ThisDocument.Model **Set** s = M.SIMAN fila = maquina + ".Fila Fio" **For** i = 1 **To** M.Queues.Count **If** fila = s.ConstructString(smSimanConstructQueues, i, 1) **Then** j = s.EntityCreate **Exit For**

# **End If**

**Next**

**For**  $z = 1$  **To**  $qtv$  j = s.EntityCreate im = s.SymbolNumber(tipo\_fio) s.EntitySetPicture j, im

s.EntityInsertIntoQueue j, i

# **Next**

**End Sub**

**Function** ler\_variavel(linha **As String**, maquina **As String**, variavel **As String**) **As Long Set** M = ThisDocument.Model **Set** s = M.SIMAN txt = variavel + " " + linha + " " + maguina ler\_variavel = s.VariableArrayValue(s.SymbolNumber(txt)) **End Function**

**Function** ler\_produzidas(linha **As String**, maquina **As String**) **As Long Set** M = ThisDocument.Model **Set** s = M.SIMAN txt = "Maquina\_" + linha + "\_" + maquina + ".Processa.NumberOut" ler produzidas = s.VariableArrayValue(s.SymbolNumber(txt)) **End Function**

**Sub** remover\_das\_filas(linha **As String**, maquina **As String**, fila **As String**, qty **As String**) **Dim** b, z, i **As Long Set** M = ThisDocument.Model  $S$ et  $s = M$  STMAN txt = "Maquina" + "\_" + linha + "\_" + maquina + "." + fila i = M.Queues.Find(smFindName, txt, 1) **For** i = 1 **To** M.Queues.Count **If** txt = s.ConstructString(smSimanConstructQueues, i, 1) **Then Exit For End If Next** For  $b = 1$  **To CLng**(qty) z = s.QueueFirstEntity(i) s.QueueRemoveEntity z, i **Next End Sub Function** recurso\_livre(linha **As String**, maquina **As String**) **As Boolean**  $txt = "Maquina" + " " + linha + " " + maquina + " Recurso"$  nMaxResources = s.ResourcesMaximum **For** i = 1 **To** nMaxResources **If** txt = s.ConstructString(smSimanConstructResources, i, 1) **Then Exit For End If Next** i recurso\_livre = s.ResourceNumberBusy(i) **End Function Function** local\_operador(lin **As String**) **As Long** *' devolve a maquina em que o operador está* **Dim** k **As Long For**  $k = 1$  **To** maglinha( $CLng(lin)$ ) ta\_aqui = ler\_fila(lin, **CStr**(k), "Fila Operador") **If** ta\_aqui = -1 **Then Exit For If** ta\_aqui <> 0 **Then** local\_operador = k **Exit For End If Next** k **End Function Sub** atribui\_pedidos(linha **As Long**, maq **As Long**) **Dim** rs **As** DAO.Recordset **Dim** bd **As** DAO.Database **Set** bd = OpenDatabase(".\db.mdb") **Set** rs = bd.OpenRecordset("CTRL\_planned\_orders")  $qtd = 0$  $\text{magnitude} = \text{"Machine} + \text{trim}(\text{Str}(\text{link}) + \text{" " + Trim}(\text{Str}(\text{max})))$ **If Not** rs.**EOF Then**

rs.MoveLast rs.MoveFirst **While Not** rs.**EOF** rs.Edit **If Trim**(rs.Fields("machine")) = maquina **Then** qtd = rs.Fields("qty") produto = rs.Fields("product") lote(linha, maq) = rs.Fields("lot\_det") rs.MoveLast **End If** rs.MoveNext **Wend** rs.**Close** bd.**Close If** qtd > 0 **Then**  $tx1 = "Maquina" + CStr(linha) + " " + CStr(max)$  tx2 = "fio\_" + **Trim**(**CStr**(tipos\_produto(produto, 2))) tx3 = "produto\_" + **Trim**(**CStr**(tipos\_produto(produto, 5))) tx4 = "palete\_" + **Trim**(**CStr**(tipos\_produto(produto, 4)))  $tx5 = "Machine " + CStr(linha) + " " + CStr(max)$  **Call** insere\_nas\_filas(**CStr**(tx1), **CLng**(qtd), **CStr**(tx2), **CStr**(tx3), **CStr**(tx4)) **Call** declara\_materiais(**CStr**(tipos\_produto(produto, 0)), **CLng**(qtd)) **Call** escreve\_variavel(**CStr**(linha), **CStr**(maq), "TipoProduto", **CStr**(produto)) **Call** escreve\_variavel(**CStr**(linha), **CStr**(maq), "Imagemfio", **CStr**(tipos\_produto(produto, 2))) **Call** escreve\_variavel(**CStr**(linha), **CStr**(maq), "Imagempalete", **CStr**(tipos\_produto(produto, 4))) **Call** escreve\_variavel(**CStr**(linha), **CStr**(maq), "Imagemproduto", **CStr**(tipos\_produto(produto, 5))) **Call** actualiza\_tempo\_processamento(**CLng**(linha), **CLng**(maq)) **End If End Sub**

**Sub** nao\_usada\_valor\_setupmaq() *'guardar os valores iniciais da variavel TempoSetup* **For** i = 1 **To UBound**(linhasactivas, 1)  $\text{mag} = \text{maglinha}(i)$  **For** j = 1 **To** maq setupmaq(linhasactivas(i), j) = ler\_variavel(**CStr**(linhasactivas(i)), **CStr**(j), "TempoSetup") **Call** escreve\_variavel(**CStr**(linhasactivas(i)), **CStr**(j), "TempoSetup", "1") *' para poder trabalhar sem a presença do operador* TempoRota(linhasactivas(i), j) = ler\_variavel(**CStr**(linhasactivas(i)), **CStr**(j), "TempRotaMaq") velocidade(linhasactivas(i), j) = ler\_variavel(**CStr**(linhasactivas(i)), **CStr**(j), "TempoProc") **Next** j **Next** i **End Sub Function** TempoCaminho(linha **As Long**, maqactual **As Long**, proxima **As Long**)

**If** maqactual > proxima **Then** aux = proxima proxima = maqactual maqactual = aux **End If**

#### $t = 0$

**End If**

**For** k = maqactual **To** proxima - 1

 $t = t + TempoRota(k)$ 

**Next** k

TempoCaminho = t **End Function**

**Sub** envia\_operador(linhactual **As String**, maqactual **As String**, maq **As String**) *'envia o operador da maqactual para a maq*  $sinal = 0$ **Call** escreve\_variavel(linhactual, maqactual, "TempRotaMaq", **CStr**(dist(1, 1))) **Call** escreve\_variavel(linhactual, maqactual, "prox", **CStr**(maq)) sinal = devolve\_sinal(**CLng**(linhactual), **CLng**(maqactual)) s.SignalSend (sinal) operador\_livre(**CLng**(linhactual), 0) = **CLng**(maq) operador\_livre(**CLng**(linhactual), 1) = s.RunCurrentTime + opr\_time(**CLng**(linhactual), 1) + dist(1, 1) **End Sub**

**Sub** envia\_opr\_fica\_na\_mesma(linhactual **As String**, maqactual **As String**)  $sins1 = 0$ **Call** escreve\_variavel(linhactual, maqactual, "TempRotaMaq", "0") **Call** escreve\_variavel(linhactual, maqactual, "prox", **CStr**(maqactual)) sinal = devolve\_sinal(**CLng**(linhactual), **CLng**(maqactual)) s.SignalSend (sinal) **End Sub**

**Function** ler\_fila(linha **As String**, maquina **As String**, fila **As String**) **As Long Set** M = ThisDocument.Model  $Set s = M.SIMAN$ txt = "Maquina" + " " + linha + " " + maquina + "." + fila

ler fila = s.QueueNumberOfEntities(s.SymbolNumber(txt)) **End Function**

**Function** escreve\_fila(linha **As String**, maquina **As String**, fila **As String**, valor **As String**) **As Long Set** M = ThisDocument.Model **Set** s = M.SIMAN txt = "Maquina" + " " + linha + " " + maquina + "." + fila *'s.QueueNumberOfEntities(s.SymbolNumber(txt)) = CStr(valor)* **End Function**

**Function** ordena\_larger(ParamArray lista()) **Dim** aux, pos, lim **As Integer Dim** i **As Long**  $\lim = \text{lista}(1)$ **While** lim > 1  $pos = 0$  **For** i = 1 **To** lim - 1 **If**  $lista(0)(i, 1) < lista(0)(i + 1, 1)$  **Then If** lista(2) **Then Call** trocar\_posicoes\_man(i, i + 1) **Else Call** trocar posicoes(i, i + 1) **End If**  $pos = i$  **End If** lim = pos

**Next** i

**Wend** empate = 1 **For**  $i = 1$  **To**  $lista(1) - 1$ **If**  $lista(0)(i, 1) = lista(0)(i + 1, 1)$  **Then** empate = empate + 1 *' existe empate* **Else Exit For End If Next If** empate = 1 **Then** lista(0)(0, 1) = 1  $empate = 0$ **End If**  $lista(0)(0, 0) = \text{empate}$ **End Function Function** terminou\_a\_simulacao() **As Boolean Dim** x, z **As Long** terminou\_a\_simulacao = True  $x = 0$  $z = 0$ **For** linha = 1 **To UBound**(linhasactivas, 1) **For** maq = 1 **To** maqlinha(linha) **If** rejeitada(linha, maq) = -1 **Then** x = x + 1 **Else**  $\mathbf{x} = -1$  terminou\_a\_simulacao = False **Exit For End If Next** maq **If** x = -1 **Then Exit For If**  $x = \text{maglinha}(linha)$  **Then**  $z = z + 1$ **Next** linha **If** z = **UBound**(linhasactivas, 1) **Then** terminou\_a\_simulacao = True **End Function Function** ordena\_smaller(ParamArray lista()) **Dim** aux, pos, lim **As Integer Dim** i **As Long** lim = lista(1)  $n = 1$ ista $(1)$ **While** lim > 1  $pos = 0$  **For** i = 1 **To** lim - 1 **If**  $lista(0)(i, 1) > lista(0)(i + 1, 1)$  **Then If** lista(2) **Then Call** trocar\_posicoes\_man(i, i + 1) **Else Call** trocar\_posicoes(i, i + 1) **End If**  $pos = i$ 

 **End If** lim = pos **Next** i **Wend** empate = 1 **For**  $i = 1$  **To**  $lista(1) - 1$ **If**  $lista(0)(i, 1) = lista(0)(i + 1, 1)$  **Then** empate = empate + 1 *' existe empate* **Else Exit For End If Next If** empate = 1 **Then**  $lista(0)(0, 1) = 1$  $empate = 0$ **End If**  $lista(0)(0, 0) =$ empate **End Function Function** trocar\_posicoes(x **As Long**, y **As Long**) **Dim** aux **As Long** aux = veloc(x, 0): veloc(x, 0) = veloc(y, 0): veloc(y, 0) = aux aux =  $\text{veloc}(x, 1)$ :  $\text{veloc}(x, 1)$  =  $\text{veloc}(y, 1)$ :  $\text{veloc}(y, 1)$  = aux aux = tproc(x, 0): tproc(x, 0) = tproc(y, 0): tproc(y, 0) = aux aux = tproc(x, 1): tproc(x, 1) = tproc(y, 1): tproc(y, 1) = aux aux = dist(x, 0): dist(x, 0) = dist(y, 0): dist(y, 0) = aux aux = dist(x, 1): dist(x, 1) = dist(y, 1): dist(y, 1) = aux aux = qtfila(x, 0): qtfila(x, 0) = qtfila(y, 0): qtfila(y, 0) = aux aux = qtfila(x, 1): qtfila(x, 1) = qtfila(y, 1): qtfila(y, 1) = aux **End Function Sub** ler\_criterios\_bd(linha **As Long**) **Dim** rs **As** DAO.Recordset **Dim** bd **As** DAO.Database **Dim** sql **As String Dim** encontrei **As Boolean Set** bd = OpenDatabase(".\db.mdb") **Set** rs = bd.OpenRecordset("DEF\_opr\_table") encontrei = False **ReDim** criterio(4, 1) **If Not** rs.**EOF Then** rs.MoveLast rs.MoveFirst **End If While Not** rs.**EOF And Not** encontrei **If** rs.Fields("line") = **CLng**(linha) **Then If**  $(rs.Fields("first")$   $\leftrightarrow$  "" **Then**  $criterion(1, 0) = rs.Fields("first")$ :  $criterion(1, 1) =$ rs.Fields("first\_v") **If** (rs.Fields("second")) <> "" **Then** criterio(2, 0) = rs.Fields("second"): criterio(2, 1) = rs.Fields("second\_v") **If** (rs.Fields("third")) <> "" **Then** criterio(3, 0) = rs.Fields("third"): criterio(3, 1) = rs.Fields("third\_v") **If** (rs.Fields("fourth")) <> "" **Then** criterio(4, 0) = rs.Fields("fourth"): criterio(4, 1) =

```
rs.Fields("fourth_v")
    encontrei = True
   End If
  rs.MoveNext
Wend
rs.Close
bd.Close
End Sub
Sub escrever_na_bd()
Dim rs As DAO.Recordset
Dim bd As DAO.Database
Dim sql As String
Set bd = OpenDatabase(".\db.mdb")
Set rs = bd.OpenRecordset("DEF_opr_table")
linha = 3
With rs
  rs.index = "PrimaryKey"
  If Not rs.EOF Then
    rs.MoveLast
    rs.MoveFirst
   End If
   rs.Seek "=", linha
   If Not .NoMatch Then
      rs.Edit
      !first = "X"
     !first v = 5 rs.Update
     End If
    End With
rs.Close
bd.Close
End Sub
Sub ler_pedidos()
Dim rs As DAO.Recordset
Dim bd As DAO.Database
For k = 1 To UBound(tipos_produto, 1)
tipos produto(k, 1) = 0Next k
Set bd = OpenDatabase(".\db.mdb")
Set rs = bd.OpenRecordset("CTRL_manufacturing")
If Not rs.EOF Then
  rs.MoveLast
  rs.MoveFirst
End If
While Not rs.EOF
 For k = 1 To UBound(tipos produto, 1)
    If Trim(rs.Fields("cod")) = tipos_produto(k, 0) Then
     tipos produto(k, 1) = rs.Fields("qty_inicial") - rs.Fields("qty_prod") + tipos_produto(k, 1)
      Exit For
    End If
   Next k
                                                                                                                     rs.MoveNext
                                                                                                                   Wend
                                                                                                                   rs.Close
                                                                                                                   bd.Close
                                                                                                                   End Sub
                                                                                                                   Sub coloca_maquina_apta_para_trabalhar(linha As Long, maquina As Long)
                                                                                                                   Call escreve_variavel(CStr(linha), CStr(maquina), "TempoSetup", "1")
                                                                                                                   End Sub
                                                                                                                   Sub inicializacao()
                                                                                                                   Dim rs As DAO.Recordset
                                                                                                                   Dim bd As DAO.Database
                                                                                                                   Dim linhas_usadas(40)
                                                                                                                   Dim nMaxResources As Long
                                                                                                                   Dim nIndex As Long
                                                                                                                   Set bd = OpenDatabase(".\db.mdb")
                                                                                                                   Set rs = bd.OpenRecordset("DEF_machine_line")
                                                                                                                   If Not rs.EOF Then
                                                                                                                     rs.MoveLast
                                                                                                                     rs.MoveFirst
                                                                                                                   End If
                                                                                                                   j = 0i = rs.Fields("line")
                                                                                                                   While Not rs.EOF
                                                                                                                     If rs.Fields("line") <> linhas_usadas(rs.Fields("line")) Then
                                                                                                                       linhas_usadas(rs.Fields("line")) = rs.Fields("line")
                                                                                                                      j = j + 1 End If
                                                                                                                      If rs.Fields("line") > i Then
                                                                                                                        i = rs.Fields("line") ' ultima linha a ser usada para dimensinar opr_time
                                                                                                                      End If
                                                                                                                      rs.MoveNext
                                                                                                                   Wend
                                                                                                                   rs.Close
                                                                                                                   ReDim linhasactivas(j)
                                                                                                                   ReDim operador_livre(i, 1)
                                                                                                                   ReDim opr_time(i, 1)
                                                                                                                   For k = 1 To i
                                                                                                                     operador_livre(k, 0) = 0 ' livre
                                                                                                                     operador_livre(k, 1) = 0 ' tempo
                                                                                                                   Next k
                                                                                                                   Set rs = bd.OpenRecordset("DEF_product_table")
                                                                                                                   n_prod = rs.RecordCount
                                                                                                                   ReDim tipos_produto(n_prod, 5)
                                                                                                                   If Not rs.EOF Then
                                                                                                                     rs.MoveLast
                                                                                                                     rs.MoveFirst
                                                                                                                   End If
                                                                                                                   For k = 1 To n prod
                                                                                                                      tipos_produto(k, 0) = Trim(rs.Fields("cod"))
```

```
 tipos_produto(k, 2) = rs.Fields("wire_image")
 tipos_produto(k, 3) = rs.Fields("time")
tipos produto(k, 4) = rs.Fields("batch_image")
 tipos_produto(k, 5) = rs.Fields("prod_image")
 rs.MoveNext
```
# **Next** k

rs.**Close**

#### $x = 0$

**For** i = 1 **To** 40 **If** linhas\_usadas(i) > 0 **Then**  $\mathbf{x} = \mathbf{x} + 1$  linhasactivas(x) = i **If** x = j **Then Exit For End If**

#### **Next** i

**Set** rs = bd.OpenRecordset("DEF\_types\_table") n\_maqs = rs.RecordCount **ReDim** setupmaq(n\_maqs) **ReDim** TempoRota(n\_maqs) **ReDim** velocidade(n\_maqs) **ReDim** maq\_func\_avaria(n\_maqs)

#### **If Not** rs.**EOF Then**

rs.MoveLast

#### rs.MoveFirst **End If**

#### **For**  $i = 1$  **To**  $n$  mags

 setupmaq(rs.Fields("Machine\_cod")) = rs.Fields("Setup\_time") TempoRota(rs.Fields("Machine\_cod")) = rs.Fields("Route\_time") velocidade(rs.Fields("Machine\_cod")) = rs.Fields("Proc\_time") qty\_bundle = rs.Fields("qtd\_batch") maq\_func\_avaria(rs.Fields("Machine\_cod")) = rs.Fields("Fail\_time") rs.MoveNext **Next** i

# rs.**Close**

**Set** rs = bd.OpenRecordset("DEF\_line\_table")

#### **If Not** rs.**EOF Then**

rs.MoveLast rs.MoveFirst

**End If**

**For** i = 1 **To UBound**(linhasactivas, 1) opr\_time(linhasactivas(i), 0) = linhasactivas(i) opr\_time(linhasactivas(i), 1) = tempo\_operador\_da\_linha(rs.Fields("line")) rs.MoveNext **Next**

# rs.**Close**

bd.**Close**

**ReDim** maqlinha(linhasactivas(**UBound**(linhasactivas, 1))) **For** i = 1 **To UBound**(linhasactivas, 1) maqlinha(linhasactivas(i)) = num\_maquinas\_linha(**CStr**(linhasactivas(i)))

#### **Next** i

```
Set a = GetObject("", "Arena.Application")
Set M = a.ActiveModel
Set s = M SIMAN
With s
  nMaxResources = s.ResourcesMaximum
  ReDim estado_maquinas_old(linhasactivas(UBound(linhasactivas, 1)), nMaxResources)
  ReDim estado_maquinas(linhasactivas(UBound(linhasactivas, 1)), nMaxResources)
  For nIndex = 1 To nMaxResources
    recurso = .ConstructString(smSimanConstructResources, nIndex, 1)
    maq = Val(Mid$(recurso, 11, 2))
    lin = Val(Mid$(recurso, 9, 2))
   estado maquinas old(lin, maq) = .ConstructString(smSimanConstructStateSets, nIndex,
.ResourceState(nIndex))
   estado maquinas(lin, maq) = .ConstructString(smSimanConstructStateSets, nIndex,
.ResourceState(nIndex))
  Next nIndex
End With
ReDim lote(linhasactivas(UBound(linhasactivas, 1)), nMaxResources)
ReDim rejeitada(linhasactivas(UBound(linhasactivas, 1)), nMaxResources)
ReDim Ocupacao_opr(linhasactivas(UBound(linhasactivas, 1)))
For i = 1 To UBound(linhasactivas, 1)
  For k = 1 To maqlinha(linhasactivas(i))
   reieitada(linhasactivas(i), k) = 0 Call escreve_variavel(CStr(linhasactivas(i)), CStr(k), "Quantidade", CLng(qty_bundle))
  Next k
Next i
manutencao(0) = 0 'linha
manutencao(1) = 0 'maq
manutencao(2) = -1 'tempo inicio
manutencao(3) = -1 'tempo fim
End Sub
Sub operador_control(linha As String, maq_actual As String, maq_seguinte As String, distancia As Long,
```
work **As Long**, comments **As String**) **Dim** rs **As** DAO.Recordset **Dim** bd **As** DAO.Database **Dim** sql **As String Set** bd = OpenDatabase(".\db.mdb") **Set** rs = bd.OpenRecordset("TRN\_operator\_maq") **If** rs.RecordCount **Then** rs.MoveLast

# **With** rs

 rs.AddNew !**Time** = s.RunCurrentTime !**line** = linha

 !from\_machine = maq\_actual !next\_machine = maq\_seguinte !Distance = distancia !working\_until = work !obs = comments rs.Update **End With** rs.**Close** bd.**Close End Sub Sub** actualiza\_tempo\_processamento(linhas **As Long**, maquina **As Long**) **Dim** vl, tp, time\_processa **As Long** vl = velocidade(ler\_variavel(**CStr**(linhas), **CStr**(maquina), "TipoMaquina")) tp = tipos\_produto(ler\_variavel(**CStr**(linhas), **CStr**(maquina), "TipoProduto"), 3) time\_processa = **Int**(tp / vl) **Call** escreve\_variavel(**CStr**(linhas), **CStr**(maquina), "TempoProc", **CStr**(time\_processa)) **End Sub** Sub atribuicao inicial de pedidos() **Dim** tempo **As Long Dim** opmaq, i, encontrei **As Long Dim** machine **As String Set** M = ThisDocument.Model  $Set s = M.SIMAN$ 

**For** linhas = 1 **To UBound**(linhasactivas, 1) **For** maq = 1 **To** maqlinha(linhasactivas(linhas)) **Call** atribui\_pedidos(**CStr**(linhasactivas(linhas)), **CStr**(maq)) **Next** maq **Next** linhas

*'escolhe a 1ª maquina para o operador* **For** linhas = 1 **To UBound**(linhasactivas, 1) encontrei = 0  $s$ ucesso =  $1$  $iter_{\text{max}} = 1$  maqs\_paradas = maquinas\_paradas(**CLng**(linhasactivas(linhas))) **Call** ler\_criterios\_bd(**CLng**(linhasactivas(linhas))) **While** sucesso <> 0 **Select Case** criterio(iteracao, 0) **Case** "Distance" **If** criterio(iteracao, 1) = 0 **Then** ordena\_larger dist, maqs\_paradas, 0 **If** criterio(iteracao, 1) = 1 **Then** ordena\_smaller dist, maqs\_paradas, 0  $\cos \theta = \sin \theta$  (0, 0) **Case** "Speed" **If** criterio(iteracao, 1) = 0 **Then** ordena\_larger veloc, maqs\_paradas, 0 **If** criterio(iteracao, 1) = 1 **Then** ordena\_smaller veloc, maqs\_paradas, 0

 sucesso = veloc(0, 0) **Case** "Queue" **If** criterio(iteracao, 1) = 0 **Then** ordena\_larger qtfila, maqs\_paradas, 0

 **If** criterio(iteracao, 1) = 1 **Then** ordena\_smaller qtfila, maqs\_paradas, 0 sucesso = qtfila(0, 0)

 **Case** "Process Time" **If** criterio(iteracao, 1) = 0 **Then** ordena\_larger tproc, maqs\_paradas, 0 **If**  $\text{criterion}(\text{itera}cao, 1) = 1$  **Then**  $\text{ordena smaller}$  tproc, mags paradas, 0  $sucesso = trueo(0, 0)$  **Case Else** *' se não existir criterio: escolhe a maquina que se situa mais perto* ordena\_smaller dist, maqs\_paradas sucesso = 0 **End Select** iteracao = iteracao + 1 maqs\_paradas = sucesso **Wend** encontrei = 1 machine =  $dist(1, 0)$  **If** encontrei **Then Call** escreve\_variavel(**CStr**(linhasactivas(linhas)), "1", "prox", **CStr**(machine)) sinal = devolve sinal(**CLng**(linhasactivas(linhas)), **CLng**(machine)) s.SignalSend (sinal) operador\_livre(**CLng**(**CLng**(linhasactivas(linhas))), 0) = **CLng**(machine) txt = "TempRotaOp\_" + **CStr**(linhasactivas(linhas)) tempo = s.VariableArrayValue(s.SymbolNumber(txt)) operador\_livre(**CLng**(**CLng**(linhasactivas(linhas))), 1) = opr\_time(**CLng**(linhasactivas(linhas)), 1) + tempo **Call** operador\_control(**CStr**(linhasactivas(linhas)), "Start", **CStr**(machine), **CLng**(tempo), **CLng**(operador\_livre(linhasactivas(linhas), 1)), "Move Operator") **End If Next** linhas **End Sub Function** tempo\_operador\_da\_linha(linha **As Long**) **Dim** rs **As** DAO.Recordset **Dim** bd **As** DAO.Database **Dim** encontrei **As Boolean Set** bd = OpenDatabase(".\db.mdb") **Set** rs = bd.OpenRecordset("DEF\_line\_table") **If Not** rs.**EOF Then** rs.MoveLast rs.MoveFirst **End If** encontrei = False **While** (**Not** rs.**EOF And** encontrei = False) **If** rs.Fields("line") = linha **Then** tempo\_operador\_da\_linha = rs.Fields("opr\_time") encontrei = True **End If** rs.MoveNext **Wend** rs.**Close** bd.**Close End Function Sub** apaga\_tabelas\_temporarias() **Dim** rs **As** DAO.Recordset

**Dim** bd **As** DAO.Database

**Set** bd = OpenDatabase(".\db.mdb") **Set** rs = bd.OpenRecordset("TRN\_operator\_maq") **While Not** rs.**EOF** rs.Delete rs.MoveNext **Wend** rs.**Close Set** rs = bd.OpenRecordset("TRN\_maintenance") **While Not** rs.**EOF** rs.Delete rs.MoveNext **Wend** rs.**Close Set** rs = bd.OpenRecordset("TRN\_mrp") **While Not** rs.**EOF** rs.Delete rs.MoveNext **Wend** rs.**Close Set** rs = bd.OpenRecordset("TRN\_warehouse") **While Not** rs.**EOF** rs.Delete rs.MoveNext **Wend** rs.**Close Set** rs = bd.OpenRecordset("TRN\_machine") **While Not** rs.**EOF** rs.Delete rs.MoveNext **Wend** rs.**Close** bd.**Close End Sub Sub** apaga\_ordem\_declarada(nlot **As Long**) **Set** bd = OpenDatabase(".\db.mdb") **Set** rs = bd.OpenRecordset("CTRL\_planned\_orders") **If Not** rs.**EOF Then** rs.MoveLast rs.MoveFirst **End If While Not** rs.**EOF If** rs.Fields("lot\_det") = nlot **Then** rs.Delete rs.MoveLast **Exit Sub End If** rs.MoveNext **Wend** rs.**Close** bd.**Close End Sub**

**Sub** actualiza\_qty\_prod(ordem **As String**, qty **As Long**) **Dim** rs **As** DAO.Recordset **Dim** bd **As** DAO.Database **Set** bd = OpenDatabase(".\db.mdb") **Set** rs = bd.OpenRecordset("CTRL\_orders") **If Not** rs.**EOF Then** rs.MoveLast rs.MoveFirst **End If** conta = 0 **While Not** rs.**EOF If Trim**(rs.Fields("n\_order")) = **Trim**(ordem) **Then** rs.Edit rs.Fields("qty\_prod") = **CLng**(qty) rs.Update rs.MoveLast **End If** rs.MoveNext **Wend** rs.**Close** bd.**Close End Sub Sub** declaracao\_producao(cod **As String**, qty **As Long**, nlote **As Long**) **Dim** rs **As** DAO.Recordset **Dim** bd **As** DAO.Database **Set** bd = OpenDatabase(".\db.mdb") **Set** rs = bd.OpenRecordset("CTRL\_orders") **If**  $(qty) \leq 0$  **Then Exit Sub End If If Not** rs.**EOF Then** rs.MoveLast rs.MoveFirst **End If** qty\_aux = qty qty\_bd\_aux = 0 qty bd falta  $aux = 0$ n\_order = devolve\_num\_ordem(**CStr**(cod), **CLng**(qty)) n\_order = devolve\_num\_ordem(**CStr**(cod), **CLng**(qty)) **While Not** rs.**EOF And** qty\_aux > 0 **If** rs.Fields("n\_order") = n\_order **Then If IsNull**(rs.Fields("qty\_prod")) **Then**  $qty$  bd  $aux = 0$  qty\_bd\_falta\_aux = **CLng**(rs.Fields("qty\_inicial")) **Else** qty\_bd\_aux = **CLng**(rs.Fields("qty\_prod")) qty\_bd\_falta\_aux = **CLng**(rs.Fields("qty\_inicial")) - qty\_bd\_aux **End If**

 **If** qty\_aux <= qty\_bd\_falta\_aux **Then Call** actualiza\_qty\_prod(**CStr**(rs.Fields("n\_order")), **CLng**(qty\_aux + qty\_bd\_aux))  $atv$  aux = 0 **Else Call** actualiza\_qty\_prod(**CStr**(rs.Fields("n\_order")), **CLng**(qty\_bd\_aux + qty\_bd\_falta\_aux)) qty\_aux = qty\_aux - qty\_bd\_falta\_aux n\_order = devolve\_num\_ordem(**CStr**(cod), **CLng**(qty)) **End If End If** rs.MoveNext **Wend** rs.**Close** bd.**Close End Sub Sub** declara\_materiais(cod **As String**, qty **As Long**) **Dim** rs, rrs **As** DAO.Recordset **Dim** bd **As** DAO.Database **Set** bd = OpenDatabase(".\db.mdb") **Set** rs = bd.OpenRecordset("DEF\_bom") **If Not** rs.**EOF Then** rs.MoveLast rs.MoveFirst **End If While Not** rs.**EOF If Trim**(rs.Fields("bom\_cod")) = cod **Then** rs.Edit material = rs.Fields("component") qtd = rs.Fields("qty") **Set** rrs = bd.OpenRecordset("TRN\_mrp") **With** rrs rrs.AddNew !**Time** = s.RunCurrentTime !product = cod !component = material !qty = qtd \* qty rrs.Update **End With Call** declara\_transfer\_component(**CStr**(cod), **CStr**(material), **CLng**(qtd \* qty)) **Call** declara\_receipts\_component(**CStr**(cod), **CStr**(material), **CLng**(qtd \* qty)) rrs.**Close End If** rs.MoveNext **Wend** rs.**Close** bd.**Close End Sub Function** devolve\_num\_ordem(cod **As String**, qty **As Long**) **As Long Dim** rs **As** DAO.Recordset **Dim** bd **As** DAO.Database

**Set** bd = OpenDatabase(".\db.mdb") **Set** rs = bd.OpenRecordset("CTRL\_orders") **If Not** rs.**EOF Then** rs.MoveLast rs.MoveFirst **End If While Not** rs.**EOF If** rs.Fields("qty\_inicial") > rs.Fields("qty\_prod") **And Trim**(rs.Fields("cod")) = cod **Then** n\_order = rs.Fields("n\_order") rs.MoveLast **End If** rs.MoveNext **Wend** rs.**Close** bd.**Close** devolve\_num\_ordem = n\_order **End Function Sub** declara\_transfer\_component(prod **As String**, component **As String**, qty **As Long**) **Dim** tipo **As String Dim** rs **As** DAO.Recordset **Dim** bd **As** DAO.Database tipo = "Transfer" **If CLng**(qty) <= 0 **Then Exit Sub End If Set** bd = OpenDatabase(".\db.mdb") **Set** rs = bd.OpenRecordset("TRN\_warehouse ") **If Not** rs.**EOF Then** rs.MoveLast rs.MoveFirst **End If** transaction = **CStr**(devolve\_nova\_recepcao()) rs.AddNew rs.Fields("trnbr") = **CLng**(transaction) rs.Fields("qty") = **CLng**(qty) rs.Fields("type") = tipo rs.Fields("component") = component rs.Fields("time") = s.RunCurrentTime rs.Fields("product") = **CStr**(prod) rs.Update rs.**Close** bd.**Close End Sub Sub** declara\_receipts\_component(prod **As String**, component **As String**, qty **As Long**) **Dim** tipo **As String Dim** rs **As** DAO.Recordset **Dim** bd **As** DAO.Database

tipo = "Reception"

**If CLng**(qty) <= 0 **Then Exit Sub End If Set** bd = OpenDatabase(".\db.mdb") **Set** rs = bd.OpenRecordset("TRN\_warehouse ") **If Not** rs.**EOF Then** rs.MoveLast rs.MoveFirst **End If** trnbr = **CStr**(devolve\_nova\_recepcao()) rs.AddNew rs.Fields("trnbr") = **CLng**(trnbr) rs.Fields("qty") = **CLng**(qty) rs.Fields("type") = tipo rs.Fields("component") = component rs.Fields("time") = s.RunCurrentTime rs.Fields("product") = **CStr**(prod) rs.Update rs.**Close** bd.**Close End Sub Function** devolve nova recepcao() **Dim** rs **As** DAO.Recordset **Dim** bd **As** DAO.Database **Set** bd = OpenDatabase(".\db.mdb") **Set** rs = bd.OpenRecordset("TRN\_warehouse ") **If Not** rs.**EOF Then** rs.MoveLast rs.MoveFirst **End If If Not** rs.**EOF Then** rs.MoveLast **If Not IsNull**(rs.Fields("trnbr")) **Then** devolve\_nova\_recepcao = **CLng**(rs.Fields("trnbr")) + 1 **Else** devolve\_nova\_recepcao = 1 **End If Else** devolve\_nova\_recepcao = 1 **End If** rs.**Close** bd.**Close End Function Function** existe\_planned\_orders() **As Boolean Set** bd = OpenDatabase(".\db.mdb") **If Not** rs.**EOF Then** rs.MoveLast rs.MoveFirst **End If If Not** rs.**EOF Then** rs.MoveLast **If Not IsNull**(rs.Fields("machine")) **Then** existe\_planned\_orders = True **Else** existe\_planned\_orders = False **End If Else** existe\_planned\_orders = False **End If** rs.**Close** bd.**Close End Function Function** tem\_orders(maquina **As String**) **As Boolean Dim** rs **As** DAO.Recordset **Dim** bd **As** DAO.Database **Set** bd = OpenDatabase(".\db.mdb") **If Not** rs.**EOF Then** rs.MoveLast rs.MoveFirst **End If** tem\_orders = False **While Not** rs.**EOF If** rs.Fields("machine") = maquina **Then** tem\_orders = True rs.MoveLast **End If** rs.MoveNext **Wend** rs.**Close** bd.**Close End Function Dim** maq **As Long** n\_maqs = maqlinha(linhas) **ReDim** dist(n\_maqs, 1) **ReDim** qtfila(n\_maqs, 1)

**Dim** rs **As** DAO.Recordset

#### **Dim** bd **As** DAO.Database

**Set** rs = bd.OpenRecordset("CTRL\_planned\_orders")

**Set** rs = bd.OpenRecordset("CTRL\_planned\_orders") **Function** maquinas\_paradas(linhas **As Long**)

**ReDim** veloc(n\_maqs, 1) **ReDim** tproc(n\_maqs, 1)

maqs\_paradas = 0 *' verifica se existem maquinas paradas* **For** maq = 1 **To** maqlinha(linhas) opmaq = local\_operador(**CStr**(linhas)) *'estado = recurso\_livre(CStr(linhas), CStr(maq)) 'maquina = "Machine\_" + CStr(linhas) + "\_" + CStr(maq) 'activada = ler\_variavel(CStr(linhas), CStr(maq), "TempoSetup")* **If** estado\_maquinas(linhas, maq) = "Parada" **And** maq <> opmaq **And** rejeitada(**CLng**(linhas), **CLng**(maq)) <> -1 **Then** *'End If 'If estado = False And tem\_orders(CStr(maquina)) And activada <> 1 Then 'If rejeitada(CLng(linhas), CLng(maq)) <> -1 Then* maqs\_paradas = maqs\_paradas + 1 *' opmaq = local\_operador(CStr(linhas))* **Call** aceita\_maquina(**CLng**(maqs\_paradas), **CLng**(maq), **CLng**(linhas), **CLng**(opmaq)) *'End If* **End If Next** maq maquinas\_paradas = maqs\_paradas **End Function Function** ler\_pedidos\_em\_espera(linha **As String**, maquina **As String**) **Dim** rs **As** DAO.Recordset **Dim** bd **As** DAO.Database **Dim** txt **As String Dim** qty **As Long Set** bd = OpenDatabase(".\db.mdb") **Set** rs = bd.OpenRecordset("CTRL\_planned\_orders") **If Not** rs.**EOF Then** rs.MoveLast rs.MoveFirst **End If** txt = "Machine\_" + linha + "\_" + maquina  $qty = 0$ **While Not** rs.**EOF If Trim**(rs.Fields("machine")) = txt **Then** qty = rs.Fields("qty") + qty **End If** rs.MoveNext **Wend** rs.**Close** bd.**Close** ler\_pedidos\_em\_espera = qty **End Function Function** num\_maquinas\_linha(linha **As String**) **Dim** rs **As** DAO.Recordset **Dim** bd **As** DAO.Database **Dim** txt **As String**

**Dim** qty **As Long**

**Set** bd = OpenDatabase(".\db.mdb") **Set** rs = bd.OpenRecordset("DEF\_machine\_line") **If Not** rs.**EOF Then** rs.MoveLast rs.MoveFirst **End If**  $qty = 0$ **While Not** rs.**EOF If Trim**(rs.Fields("line")) = linha **Then**  $atv = atv + 1$  **End If** rs.MoveNext **Wend** rs.**Close** bd.**Close** num\_maquinas\_linha = qty **End Function Sub** Estados\_Maquinas() **Dim** nMaxResources **As Long Dim** nIndex, i **As Long Set** a = **GetObject**("", "Arena.Application") **Set** M = a.ActiveModel **Set** s = M.SIMAN **With** s nMaxResources = s.ResourcesMaximum **For** nIndex = 1 **To** nMaxResources recurso = .ConstructString(smSimanConstructResources, nIndex, 1) maq = **Val**(**Mid**\$(recurso, 11, 2)) lin = **Val**(**Mid**\$(recurso, 9, 2)) estado\_maquinas(lin, maq) = .ConstructString(smSimanConstructStateSets, nIndex, .ResourceState(nIndex)) **Next** nIndex **End With End Sub Sub** maquina\_control(linhas **As Long**, maq **As Long**, comments **As String**, prod **As String**) **Dim** rs **As** DAO.Recordset **Dim** bd **As** DAO.Database **Dim** sql **As String Set** bd = OpenDatabase(".\db.mdb") **Set** rs = bd.OpenRecordset("TRN\_machine") **With** rs rs.AddNew !**Time** = s.RunCurrentTime !**line** = linhas !machine = maq !product = prod !obs = comments rs.Update **End With**

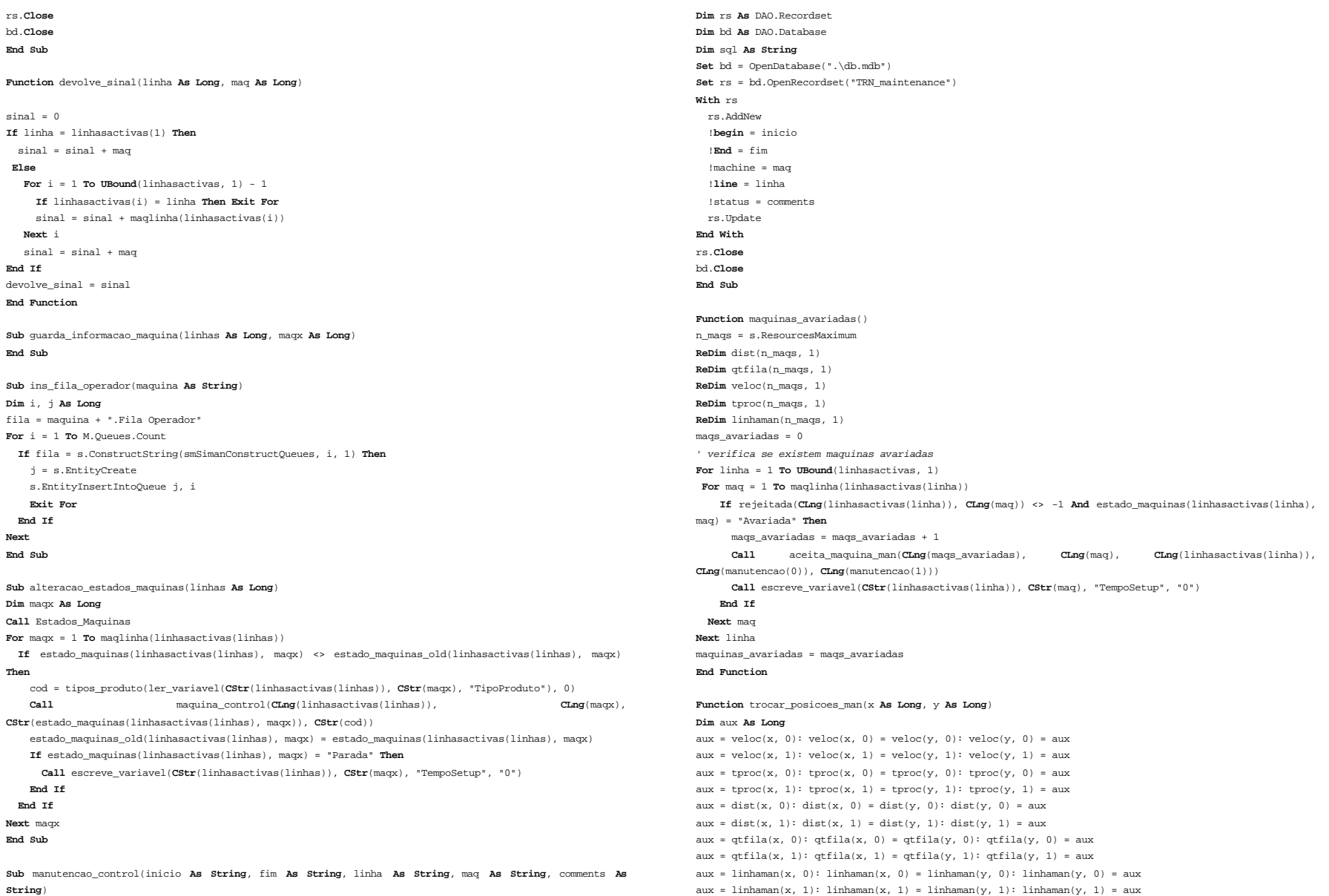

**End Function**

Sub ler criterios bd man() **Dim** rs **As** DAO.Recordset **Dim** bd **As** DAO.Database **Set** bd = OpenDatabase(".\db.mdb") **Set** rs = bd.OpenRecordset("DEF\_man\_table") **ReDim** criterio(5, 1) **If Not** rs.**EOF Then** rs.MoveLast rs.MoveFirst **End If While Not** rs.**EOF If**  $(rs.Fields("first")$   $\leftrightarrow$  "" **Then**  $criterion(1, 0) = rs.Fields("first")$ :  $criterion(1, 1) =$ rs.Fields("first\_v") **If** (rs.Fields("second")) <> "" **Then** criterio(2, 0) = rs.Fields("second"): criterio(2, 1) = rs.Fields("second\_v") **If** (rs.Fields("third")) <> "" **Then** criterio(3, 0) = rs.Fields("third"): criterio(3, 1) = rs.Fields("third\_v") **If** (rs.Fields("fourth")) <> "" **Then** criterio(4, 0) = rs.Fields("fourth"): criterio(4, 1) = rs.Fields("fourth\_v") **If**  $(rs.Fields("fifth")) \Leftrightarrow ""$  **Then**  $criterion(5, 0) = rs.Fields("fifth")$ :  $criterion(1, 1) =$ rs.Fields("fifth\_v") rs.MoveNext **Wend** rs.**Close** bd.**Close End Sub Sub** aceita\_maquina\_man(num **As Long**, maq\_destino **As Long**, linha\_destino **As Long**, linha\_actual **As Long**, maq\_actual **As Long**)  $dist(num, 0) = mag$  destino qtfila(num, 0) = maq\_destino  $veloc(num, 0) = mag$  destino tproc(num, 0) = maq\_destino linhaman(num, 0) = linha\_destino dist(num, 1) = TempoCaminho\_man(**CLng**(linha\_actual), **CLng**(linha\_destino), **CLng**(maq\_actual), **CLng**(maq\_destino)) qtfila(num, 1) = ler\_pedidos\_em\_espera(**CStr**(linha\_destino), **CStr**(maq\_destino)) veloc(num, 1) = velocidade(ler\_variavel(**CStr**(linha\_destino), **CStr**(maq\_destino), "TipoMaquina")) tproc(num, 1) = ler\_variavel(**CStr**(linha\_destino), **CStr**(maq\_destino), "TempoProc") linhaman(num, 1) = linha\_destino **End Sub Function** TempoCaminho\_man(linha\_a **As Long**, linha\_d **As Long**, maqactual **As Long**, proxima **As Long**) **If** maqactual > proxima **Then** aux = proxima proxima = maqactual  $<sub>max</sub> = a<sub>ux</sub>$ </sub> **End If**

**If** linha\_a > linha\_d **Then** aux = linha\_a linha\_d = maqactual linha\_a = aux **End If**  $t = 0$ **For** k = maqactual **To** proxima - 1  $t = t + T$ empo $R$ ota $(k)$ **Next** k **For** k = linha\_a **To** linha\_d - 1  $t = t + TempoRota(k)$ **Next** k TempoCaminho\_man = t **End Function** Sub gestao\_manutencao() *'\*\*\*\*\*\*\*\*\*\*\*\*\*\*\*\*\*\*\*\*manutenção\*\*\*\*\*\*\*\*\*\*\*\*\*\*\*\*\*\*\*\*\*\*\*\*\*\*\*\*\*\*\*\*\*\*\*\*\*\*\*\*\*\*\*\*\*\*\*\*\*\*\*\*\*\** maqs\_avariadas = maquinas\_avariadas() **If** mags avariadas > 0 **And** manutencao(0) = 0 **Then** sucesso = 1  $iterses = 1$  **Call** ler\_criterios\_bd\_man **While** (sucesso <> 0 **And** iteracao < 6) *' 5 criterios* **Select Case** criterio(iteracao, 0) **Case** "Line" **If** criterio(iteracao, 1) = 0 **Then** ordena\_larger linhaman, maqs\_avariadas, 1 **If** criterio(iteracao, 1) = 1 **Then** ordena\_smaller linhaman, maqs\_avariadas, 1  $successo = linhaman(0, 0)$ sequinte =  $dist(1, 0)$  **Case** "Distance" **If** criterio(iteracao, 1) = 0 **Then** ordena\_larger dist, maqs\_avariadas, 1 **If** criterio(iteracao, 1) = 1 **Then** ordena\_smaller dist, maqs\_avariadas, 1  $sucesso = dist(0, 0)$  $segment = dist(1, 0)$  **Case** "Speed" **If** criterio(iteracao,  $1$ ) = 0 **Then** ordena larger veloc, mags avariadas, 1 **If** criterio(iteracao, 1) = 1 **Then** ordena\_smaller veloc, maqs\_avariadas, 1  $successo = veloc(0, 0)$ sequinte =  $\text{veloc}(1, 0)$  **Case** "Queue" **If** criterio(iteracao, 1) = 0 **Then** ordena\_larger qtfila, maqs\_avariadas, 1 **If** criterio(iteracao, 1) = 1 **Then** ordena\_smaller qtfila, maqs\_avariadas, 1  $sucesso = \pi t$ fila(0, 0)  $sequinte = qtfila(1, 0)$  **Case** "Process Time" **If** criterio(iteracao, 1) = 0 **Then** ordena\_larger tproc, maqs\_avariadas, 1 **If** criterio(iteracao, 1) = 1 **Then** ordena\_smaller tproc, maqs\_avariadas, 1  $successo = tproc(0, 0)$  $sequence(1, 0)$ **Case Else** *' se não existir criterio: escolhe a maquina mais perto*

ordena\_smaller dist, maqs\_avariadas  $s$ ucesso =  $0$ 

```
search = dist(1, 0) End Select
       iteracao = iteracao + 1
      maqs_avariadas = sucesso
     Wend
     encontrei = 1
     machine = seguinte
   If estado_maquinas(linhaman(1, 0), machine) = "Avariada" And manutencao(3) < s.RunCurrentTime Then
       nMaxResources = s.ResourcesMaximum
       With s
        For nIndex = 1 To nMaxResources
          recurso = .ConstructString(smSimanConstructResources, nIndex, 1)
          maq = Val(Mid$(recurso, 11, 2))
          lin = Val(Mid$(recurso, 9, 2))
          If machine = maq And lin = linhaman(1, 0) Then
               manutencao(0) = linhaman(1, 0)
              manutencao(1) = machine
               manutencao(2) = s.RunCurrentTime + 45 ' rota=45 deslocacao da manutencao
               manutencao(3) = CLng(s.RunCurrentTime + ler_expressao(CStr(lin), CStr(machine), 
"TempoAvaria"))
              manutencao(4) = nIndex
               estado = .ConstructString(smSimanConstructStateSets, nIndex, .ResourceState(nIndex))
               Call manutencao_control(CStr(manutencao(2)), CStr(manutencao(3)), CStr(linhaman(1, 0)), 
CStr(machine), "Envia Manutencao")
               Exit For
            End If
          Next nIndex
      End With
    End If
   End If
If manutencao(2) = s.RunCurrentTime Then
  s.ResourceState(manutencao(4)) = 4 'em manutenção
End If
If manutencao(3) = s.RunCurrentTime Then
   somatot = ler_fila(CStr(manutencao(0)), CStr(manutencao(1)), "Fila Pacote") +
ler_fila(CStr(manutencao(0)), CStr(manutencao(1)), "Processa.Queue") + ler_fila(CStr(manutencao(0)), 
CStr(manutencao(1)), "Fila Fio") + ler_fila(CStr(manutencao(0)), CStr(manutencao(1)), "Fila Operador") + 
ler_fila(CStr(manutencao(0)), CStr(manutencao(1)), "Batch.Queue")
  If soma <> 0 Then
   \text{tx1} = \text{"Maquina " + CStr}(\text{manutencao}(0)) + \text{" " + CStr}(\text{manutencao}(1)) tx3 = "produto_" + CStr(ler_variavel(CStr(manutencao(0)), CStr(manutencao(1)), "Imagemproduto"))
    tx2 = "fio_" + CStr(ler_variavel(CStr(manutencao(0)), CStr(manutencao(1)), "Imagemfio"))
    tx4 = "palete_" + CStr(ler_variavel(CStr(manutencao(0)), CStr(manutencao(1)), "Imagempalete"))
     soma = ler_fila(CStr(manutencao(0)), CStr(manutencao(1)), "Fila Pacote")
    If soma > 0 Then Call remover_das_filas(CStr(manutencao(0)), CStr(manutencao(1)), "Fila Pacote", 
CLng(soma))
     soma = ler_fila(CStr(manutencao(0)), CStr(manutencao(1)), "Processa.Queue")
    If soma > 0 Then Call remover_das_filas(CStr(manutencao(0)), CStr(manutencao(1)), "Processa.Queue", 
CLng(soma))
                                                                                                                       End If
                                                                                                                     End If
                                                                                                                     End Sub
                                                                                                                     End If
                                                                                                                     time = 0 End If
                                                                                                                     Next i
                                                                                                                     rs.Close
                                                                                                                     bd.Close
```

```
 soma = ler_fila(CStr(manutencao(0)), CStr(manutencao(1)), "Fila Fio")
    If soma > 0 Then Call remover_das_filas(CStr(manutencao(0)), CStr(manutencao(1)), "Fila Fio", 
CLng(soma))
    soma = ler_fila(CStr(manutencao(0)), CStr(manutencao(1)), "Fila Operador")
    If soma > 0 Then Call remover_das_filas(CStr(manutencao(0)), CStr(manutencao(1)), "Fila Operador", 
CLng(soma))
    soma = ler_fila(CStr(manutencao(0)), CStr(manutencao(1)), "Batch.Queue")
    If soma > 0 Then Call remover_das_filas(CStr(manutencao(0)), CStr(manutencao(1)), "Batch.Queue", 
CLng(soma))
   Call insere pas \text{filas}(\text{CStr}(t x)), \text{CIm}(\text{sonatot}), \text{CStr}(t x^2), \text{CStr}(t x^3), \text{CStr}(t x^4))
    s.ResourceState(manutencao(4)) = 1 'manutenção coloca a maquina "Parada" espera o operador
   manutencao(0) = 0
  manutencao(1) = 0manutencao(2) = 0manutencao(3) = 0
'********************fim da manutenção***********************************************
Function devolve_tipo_maquinas_linha(linha As String, num_maq As String)
Dim tipo As Long
Dim rs As DAO.Recordset
Dim bd As DAO.Database
Set bd = OpenDatabase(".\db.mdb")
Set rs = bd.OpenRecordset("DEF_machine_line")
If Not rs.EOF Then
  rs.MoveLast
   rs.MoveFirst
For i = 1 To rs.RecordCount
  If rs.Fields("line") = linha Then
    tipo = tipo + 1
    If tipo = CLng(num_maq) Then
      tipo = rs.Fields("Machine_cod")
      Exit For
    End If
  rs.MoveNext
devolve_tipo_maquinas_linha = tipo
```
**End Function**

**Function** ler\_expressao(linha **As String**, maquina **As String**, expressao **As String**)  $Set s = M.SIMAN$ 

x = s.ExpressionsMaximum

```
txt = expressao + "_" + linha + "_" + CStr(maquina)
```
**For** t = 1 **To** x

**If** txt = s.ConstructString(smSimanConstructExpressions, t, 1) **Then**

 **Exit For**

 **End If**

**Next** t

ler\_expressao = s.ExpressionValue(t) **End Function**

# **Anexo C**

# **Escalonamento**

# *Anexo C: Escalonamento*

 $\texttt{Dim timeprocess}(\texttt{)}, \texttt{z}(\texttt{)}, \texttt{profit}(\texttt{)}, \texttt{bi}(\texttt{)}, \texttt{b}(\texttt{)}, \texttt{bj}(\texttt{)}, \texttt{r}(\texttt{)}$ **Dim** a(), max\_comp(), max\_prod(), tempo\_prod() **Dim** m1, m2, m3, M, N, tempo\_max, maxmaq, linhas, colunas **Dim** sinais\_equacoes(), contador\_linhas, si **Dim** estrategias **As String Dim** linhasactivas(), maqlinha(), lm(1)

**Sub** faz matriz(ParamArray lista()) **Dim** X#(), ICASE&, IZROV&(), IPOSV&() **Dim** i&, j&, M&, MP&, NP&, MinMax# **Dim** aux()

linhas = **CLng**(lista(0)) colunas = **CLng**(lista(1))  $r = 1$ ista $(2)$  $bi = lista(3)$ timeprocess = lista(4) tempo  $max = lista(5)$  $maxmag = lista(6)$  $profit = lista(7)$  $max_{comp} = list_{A}(8)$  $max_{}prod = 1ista(9)$ tempo\_prod = lista(10)

 $m1 = 1$ inhas  $m2 = 0$  $m<sup>2</sup> - 0$ estrategias = ""

**If** Form\_Main.chk\_profit.Value = 1 **Then** estrategias = estrategias + "\_FWP" **End If**

**If** Form\_Main.chk\_qtd\_iguais.Value = 1 **Then**  $m3 = m3 + column = 1$ estrategias = estrategias + "\_MEQ" **End If**

**If** Form\_Main.chk\_quantidades.Value = 1 **Then**  $ml = ml + colunas$  $m^2 = m^2 + \text{collimes}$ estrategias = estrategias + "\_MQL" **End If**

**If** Form\_Main.chk\_tempos\_iguais.Value = 1 **Then**  $m3 = m3 + column = 1$ estrategias = estrategias + "\_MET" **End If**

**If** Form\_Main.chk\_tempos.Value = 1 **Then**  $m1 = m1 + colu$  $m3 = m3 + \text{columns}$ estrategias = estrategias + "\_MTL" **End If**

**If** Form\_Main.opt\_maq\_lucro\_igual.Value = 1 **Then**  $m3 = m3 + \text{columns} - 1$ estrategias = estrategias + "\_MEP" **End If**

**If** Form\_Main.opt\_p\_qty\_iguais.Value = 1 **Then**  $m3 = m3 + 1inhas - 1$ estrategias = estrategias + "\_PEQ" **End If**

**If** Form\_Main.opt\_p\_qty.Value = 1 **Then**  $m1 = m1 + 1$ inhas  $m2 = m2 + 1$ inhas estrategias = estrategias + "\_PQL" **End If**

**If** Form\_Main.opt\_p\_tempos\_iguais.Value = 1 **Then**  $m3 = m3 + 1$ inhae  $= 1$ estrategias = estrategias + "\_PET" **End If**

**If** Form\_Main.opt\_p\_time.Value = 1 **Then**  $ml = ml + linhas$  $m2 = m2 + 1$ inhas estrategias = estrategias + "\_PTL"

# **End If**

**If** Form\_Main.opt\_p\_lucro\_igual.Value = 1 **Then**  $m3 = m3 + 1$ inhas - 1 estrategias = estrategias + "\_PEP" **End If**

**If** Form\_Main.chk\_p\_compo.Value = 1 **Then**  $ml = ml + **UBound**(max comp) / 2$  $m2 = m2 +$  **UBound**(max comp) / 2 estrategias = estrategias + "\_PCL" **End If**

N = linhas \* colunas

*'\*\*\*\*\*\*\*\*\*\*\*\*\*\*\*\*\*\*\*\*\*\*\*\*\*\*\*\*não escolhida\*\*\*\*\*\*\*\*\*\*\*\*\*\*\*\*\*\*\*\*\*\*\*\*\*\*\* 'If Form\_Main.opt\_1prod\_por\_maquina.Value = 1 Then 'm1 = m1 + linhas \* colunas + colunas 'N = linhas \* colunas \* 2 + 1*

*'aux = r 'ReDim r(linhas, colunas \* 2) 'For i = 1 To linhas ' For j = 1 To colunas \* 2 ' If j <= colunas Then r(i, j) = aux(i, j) Else r(i, j) = 0 ' Next j 'Next i 'Else 'N = linhas \* colunas 'End If '\*\*\*\*\*\*\*\*\*\*\*\*\*\*\*\*\*\*\*\*\*\*\*\*\*\*\*\*não escolhida\*\*\*\*\*\*\*\*\*\*\*\*\*\*\*\*\*\*\*\*\*\*\*\*\*\*\**

 $si = 1$ M = m1 + m2 + m3 *' N. de equacoes* MP = M + 2 *' Dimensao necessaria*  $NP = N + 1$  *' Matriz a().* 

**ReDim** a(1 **To** MP, 1 **To** NP) *'* **ReDim** sinais\_equacoes(1 **To** MP)

**Call** F1\_funcao\_objectivo **Call** F2\_limites\_orders

*'If Form\_Main.opt\_1prod\_por\_maquina.Value = 1 Then 'Call MP\_1prod\_por\_maquina 'End If*

**If** Form\_Main.chk\_tempos.Value = 1 **Then Call** M4\_m\_imites\_de\_tempos **End If**

**If** Form\_Main.chk\_quantidades.Value = 1 **Then Call** M2\_m\_limites\_de\_quantidades **End If**

**If** Form\_Main.chk\_tempos\_iguais.Value = 1 **Then Call** M3\_m\_tempos\_iguais **End If**

**If** Form\_Main.chk\_qtd\_iguais.Value = 1 **Then Call** M1\_m\_quantidades\_iguais **End If**

**If** Form\_Main.opt\_maq\_lucro\_igual.Value = 1 **Then Call** M5\_m\_mesmo\_lucro **End If**

**If** Form\_Main.opt\_p\_time.Value = 1 **Then Call** P4\_p\_limites\_tempos **End If**

**If** Form\_Main.opt\_p\_qty.Value = 1 **Then Call** P2\_p\_limites\_quantidades

#### **End If**

**If** Form\_Main.opt\_p\_qty\_iguais.Value = 1 **Then Call** P1\_p\_quantidades\_iguais **End If**

**If** Form\_Main.opt\_p\_tempos\_iguais.Value = 1 **Then Call** P3\_p\_tempos\_iguais **End If**

**If** Form\_Main.opt\_p\_lucro\_igual.Value = 1 **Then Call** P5\_p\_mesmo\_lucro **End If**

**If** Form\_Main.chk\_p\_compo.Value = 1 **Then Call** P6\_p\_limites\_componentes **End If**

N = linhas \* colunas **If** Form\_Main.opt\_inteira.Value **Then Call** calcula\_inteira(a, linhas, colunas, M, sinais\_equacoes, estrategias) **Else** Simplx m1, m2, m3, ICASE, IZROV(), IPOSV() Call escreve solucao normal(ICASE, N, a, IPOSV, lista(0), lista(1), False) **End If**

#### **End Sub**

**Sub** Simplx(ByVal m1&, ByVal m2&, ByVal m3& \_ , ICASE&, IZROV&(), IPOSV&(), Optional ByVal eps# = 0.000001) *' Simplex method for linear programming. Input parameters a(), m1, m2, and m3, ' and output parameters a(), ICASE, IZROV(), and IPOSV() are described in Dati. ' Parameters:EPS is the absolute precision, which should be adjusted to ' the scale of your variables.* **Dim** i&, IP&, IX&, k&, KH&, KP&, M&, N&, NL1& **Dim** bmax#, q1#  $M =$  **UBound**(a, 1) - 2  $N = IIBound(s, 2) = 1$ **ReDim** IPOSV(1 **To** M), IZROV(1 **To** N) **ReDim** L1&(1 **To** N), L3&(1 **To** M) **If**  $(M \leq m1 + m2 + m3)$  **Then MsgBox** "Bad input constraint counts in Simplx.", vbCritical, " Simplx"  $ICASE = -2$  **Exit Sub End If**  $NT - 1 = N$ **For** k = 1 **To** N

L1(k) = k *' Initialize index list of columns admissible for exchange.*

```
 IZROV(k) = k ' Initially make all variables right-hand.
Next k
For i = 1 To M
  If (a(i + 1, 1) < 0#) Then ' Constants bi must be non-negative.
    MsgBox "Bad input tableau in Simplx.", vbCritical, " Simplx"
   ICASE = -2 Exit Sub
   End If
   IPOSV(i) = N + i
   ' Initial left-hand variables.
   ' m1 type constraints are represented by having their slack variable initially
   'left-hand, with no artificial variable.
   ' m2 type constraints have their slack variable initially left-hand, with a
   'minus sign, and their artificial variable handled implicitly during their
   'first exchange.
   ' m3 type constraints have their artificial variable initially left-hand.
Next i
If (m2 + m3 = 0) Then GoTo 30 ' The origin is a feasible starting solution.
' Go to phase two.
For i = 1 To m2 ' Initialize list of m2 constraints whose slack
  L3(i) = 1 ' variables have never been exchanged out of the
Next i ' initial basis.
For k = 1 To N + 1 ' Compute the auxiliary objective function.
 q1 = 0#
   For i = m1 + 1 To M
   q1 = q1 + a(i + 1, k) Next i
  a(M + 2, k) = -q1Next k
10 Simp1 M + 1, L1(), NL1, 0, KP, bmax ' Find max. coeff. of auxiliary
' objective fn.
If (bmax \leq eps) And (a(M + 2, 1) < -eps) Then
  ICASE = -1 ' Auxiliary objective function is
  Exit Sub ' still negative and can't be im-
 ElseIf (bmax \leq eps) And \left(\frac{a}{M} + 2, 1\right) \leq eps) Then
   For IP = m1 + m2 + 1 To M
    If IPOSV(IP) = IP + N Then ' Found an artificial variable for
    ' an equality constraint.
      Simp1 IP, L1(), NL1, 1, KP, bmax
      If (bmax > eps) Then GoTo 1 ' Exchange with column corresponding
       ' to maximum pivot element in row.
     End If
   Next IP
   For i = m1 + 1 To m1 + m2 ' Change sign of row for any m2
   ' constraints still present from
   ' the initial basis.
   If L3(i - m1) = 1 Then
       For k = 1 To N + 1
```
 $a(i + 1, k) = -a(i + 1, k)$ 

```
 Next i
   GoTo 30 ' Go to phase two.
End If
Simp2 M, N, IP, KP, eps ' Locate a pivot element (phase one).
If IP = 0 Then ' Maximum of auxiliary objective
   ICASE = -1 ' function is unbounded, so no
   Exit Sub ' feasible solution exists.
End If
1 Simp3 M + 1, N, IP, KP
' Exchange a left- and a right-hand variable (phase one), then update lists.
If IPOSV(IP) >= (N + m1 + m2 + 1) Then ' Exchanged out an artificial variable
  ' for an equality constraint. Make
   ' sure it stays out by removing it
   ' from the l1 list.
   For k = 1 To NL1
   If LI(k) = KP Then GoTo 2
   Next k
2 NT - 1 = NT - 1 For IX = k To NL1
   L1(IX) = L1(IX + 1) Next IX
 Else
  KH = IPOSV(IP) - m1 - N If KH >= 1 Then ' Exchanged out an m2 type constraint.
     If L3(KH) <> 0 Then ' If it's the first time, correct
      ' the pivot column for the minus
       ' sign and the implicit artificial
       ' variable.
     T.3/KH = 0
     a(M + 2, KP + 1) = a(M + 2, KP + 1) + 1# For i = 1 To M + 2
       a(i, KP + 1) = -a(i, KP + 1) Next i
     End If
   End If
End If
IX = IZROV(KP) ' Update lists of left- and
' right-hand variables.
IZROV(KP) = IPOSV(IP)
TPOSV(TP) = TXGoTo 10 ' Still in phase one, go back to 10.
' End of phase one code for finding an initial feasible solution.
' Now, in phase two, optimize it.
30 Simp1 0, L1(), NL1, 0, KP, bmax ' Test the z-row for doneness.
If bmax <= eps Then ' Done. Solution found.
  ICASE = 0 ' Return with the good news.
   Exit Sub
End If
```
 **Next** k **End If**

Simp2 M, N, IP, KP, eps *' Locate a pivot element (phase two).* **If** IP = 0 **Then** *' Objective function is unbounded.* ICASE = 1 *' Report and return.* **Exit Sub**

### **End If**

Simp3 M, N, IP, KP *' Exchange a left- and a right-hand ' variable (phase two),* IX = IZROV(KP) *' update lists of left- and ' right-hand variables,* IZROV(KP) = IPOSV(IP) IPOSV(IP) = IX **GoTo** 30 *' and return for another iteration.*

#### **End Sub**

**Sub** Simp1(ByVal MM&, LL&(), ByVal NLL&, ByVal IABF&, KP&, bmax#) *' Determines the maximum of those elements whose index is contained in the ' supplied list LL(), either with or without taking the absolute value, as ' flagged by IABF.* **Dim** k&, test# **If** NLL <= 0 **Then** *' No eligible columns.* bmax = 0# **Else**  $KP = LL(1)$  $bmax = a(MM + 1, KP + 1)$  **For** k = 2 **To** NLL **If** IABF = 0 **Then**  $\tanctan x = a(MM + 1, \text{Li}(k) + 1) - \text{bmax}$ **Else**

 $\text{test} = \text{Abs}(a(MM + 1, LL(k) + 1)) - \text{Abs}(bmax)$ **End If**

 **If** test > 0# Then  $bmax = a(MM + 1, LL(k) + 1)$  $KP = LL(k)$ 

#### **End If**

 **Next** k **End If**

# **End Sub**

**Sub** Simp2(ByVal M&, ByVal N&, IP&, ByVal KP&, ByVal eps#)

*' Locate a pivot element, taking degeneracy into account.*

#### **Dim** i&, k&

**Dim** q#, q0#, q1#, qp# *'Const eps = 0.000001*

#### $ID = 0$

**For** i = 1 **To** M **If**  $(a(i + 1, KP + 1) < -eps)$  **Then GoTo** 1 **Next** i **MsgBox** "No possible pivots.", vbInformation, " Simplx" **Exit Sub** *' Return with message.*  $1$  q $1 = -a(i + 1, 1) / a(i + 1, KP + 1)$ IP = i **For** i = IP + 1 **To** M **If**  $(a(i + 1, KP + 1) < -eps)$  **Then**  $q = -a(i + 1, 1) / a(i + 1, KP + 1)$  **If** q < q1 **Then** IP = i  $q1 = q$  **ElseIf** q = q1 **Then** *' We have a degeneracy.* **For** k = 1 **To** N qp =  $-a(IP + 1, k + 1) / a(IP + 1, KP + 1)$  $q0 = -a(i + 1, k + 1) / a(i + 1, KP + 1)$  **If** (q0 <> qp) **Then GoTo** 2 **Next** k 2 **If**  $(a) < a$  **Then**  $TP = i$  **End If End If Next** i **End Sub Sub** Simp3(ByVal I1&, ByVal K1&, ByVal IP&, ByVal KP&) *' Matrix operations to exchange a left-hand and right-hand variable (see text).* **Dim** II&, KK& **Dim** piv#  $piv = 1# / a(IP + 1, KP + 1)$ **For**  $IT = 1$  **To**  $TI + 1$ 

 **If** II - 1 <> IP **Then**  $a(II, KP + 1) = a(II, KP + 1) * piv$  **For** KK = 1 **To** K1 + 1 **If** KK - 1 <> KP **Then**  $a(II, KK) = a(II, KK) - a(IP + 1, KK) * a(II, KP + 1)$  **End If Next** KK **End If**

# **Next** II

**For** KK = 1 **To** K1 + 1 **If**  $(KK - 1 \leq KP)$  **Then**  $a(IP + 1, KK) = -a(IP + 1, KK) * piv$ **Next** KK  $a(IP + 1, KP + 1) = piv$ **End Sub**

**Sub** Simpinfo()
```
' Forma do problema de programacao linear.
' Maximizar a:
' z = a01 * x1 + a02 * x2 + ... + a0n * xn con x1 \ge 0, x2 \ge 0, ..., xn \ge 0,
' sujeita as retricoes:
' ml inequacoes do tipo l:
' ail * x1 + ai2 * x2 + ... + ain * xn <= bi com i = 1, ..., m1
' m2 inequacoes do tipo 2:
x + 3i x + 7i + 3i x + 2i + 1, x + 3i x + 3i x + 3i x + 3i x + 3i x + 3i x + 3i x + 3i x + 3i x + 3i x + 3i x + 3i x + 3i x + 3i x + 3i x + 3i x + 3i x + 3i x + 3i x + 3i x + 3i x + 3i x + 3i x + 3' m3 inequacoes do tipo 3:
' ak1 * x1 + ak2 * x2 + ... + akn * xn = bk com k = m1 + m2 + 1, ..., m1 + m2 + m3
' e com todos b \ge 0.
' Os dados do problema, passam para Simplx a(), ml, m2, m3, ...,
' devem ser organizados como:
'N = N. de incognitas.
'm1 = N. de inequacoes do tipo 1:
m2 = N. de inequacoes do tipo 2:
m3 = N. de inequações do tipo 3:
M = m1 + m2 + m3MP = M + 2: NP = N + 1' ReDim a#(1 To MP, 1 To NP), IPOSV&(1 To M), IZROV&(1 To N)
' O valor da matriz a() entra na Simplx como:
' 0. coeficientes da equacao de maximizacao:
a(1, 1) = 0: a(1, 2) = a01: a(1, 2) = a01: ...: a(1, N + 1) = a0n' 1. ml coeficientes da inequacao do tipo \leq bi :
a(2, 1) = bi: a(2, 2) = -ail: a(2, 3) = -ail: ...: a(2, N + 1) = -ain\mathcal{F}^{\mathcal{A}} . The matrix \mathcal{F}' 2. m2 coeficientes da inequaca do tipo >= bj :
a(f, 1) = bj: a(f, 2) = -aj1: a(f, 3) = -aj2: ...: a(f, N + 1) = -ajn\mathcal{F} and a set of the set of the set of the set of the set of the set of the set of the set of the set of the set of the set of the set of the set of the set of the set of the set of the set of the set of the set of t
' con f = ml + 1' 3. m3 coeficientes da equacao do tipo = bk :
' a(g, 1) = bk: a(g, 2) = -ak1: a(g, 3) = -ak2: ...: a(g, N + 1) = -akn\mathcal{F} . The matrix \mathcal{F}' con q = m1 + m2 + 1' A solucao do problema e devolvida pela funcao Simplx a(), ..., ICASE, IZROV(), IPOSV()
```

```
' ICASE = 0 se e devolvida uma solucao finita.
```

```
' = +1 se a solucao e ilimitada
' = -1 se as restriccoes não podem ser cumpridas.
' = -2 se existe erros nos paramentros ao passar para a funcao Simplx.
' Se ICASE = 0 posso conhecer o valor x da solucao con:
' Redim X#(1 To N) ' Vector da solucao.
' For L = 1 To M
' If \text{IPOSV}(L) \leq N \text{ Then}' X(1POSV(L)) = a(L + 1, 1)Rnd Tf
\overline{M} \Delta t \overline{L}a(1, 1) = Valor de z(X(1), X(2), ..., X(N))End Sub
Sub F1 funcao objectivo()
e^{2} = 1'N = linhas * columns * 2 + 1' escreve a matriz a zero
For i = 1 To m1 + m2 + m3 + 1For i = 1 To linhas * columas + 1
   a(i, j) = 0Next i
Next i
'Coeficiente da equacao fa funcao objectivo : 1 maximizar ; -1 minimizar
' equacao da funcao objectivo
MinMax = 1 ' maximizar
hw = 1For i = 1 To linhas
 For i = 1 To columns
  a(1, bx + 1) = MinMax * r(i, j)'If Form_Main.opt_1prod_por_maquina.Value Then
    a(1, bx + 1 + columns * links) = r(i, j)a(1, bx + 1) = r(i, j)10ndTfIf Form Main.chk profit.Value Then a(1, bx + 1) = MinMax * r(i, j) * profit(i)bx = bx + 1Next i
Next i
a(1, 1) = 0#
contador linhas = 1End C<sub>11</sub>hSub F2 limites orders()
1 = 1; c = 1For i = 1 To linhas
 For j = 1 To linhas * colunas
```
 $a(i + 1, j + 1) = -r(1, c)$ If  $(i \text{ Mod columns}) = 0$  Then  $1 = 1 + 1$ ;  $i = i + 1$ ;  $c = 0$ 

#### **End If**

 $c = c + 1$ 

 **Next** j c = colunas + c

**Next** i *' valores de bi* **For** i = 1 **To** linhas  $a(i + 1, 1) = bi(i)$  sinais\_equacoes(si) = 0 *' LE*  $si = si + 1$ **Next** i contador\_linhas = contador\_linhas + linhas **End Sub Sub** M1\_m\_quantidades\_iguais()  $c = 1: v = 0$ **For**  $j = 1$  **To** colunas  $-1$  **For** i = 1 **To** linhas  $a(j + contact)$  linhas,  $c + 1 + v$ ) =  $-1 * r(i, j)$  $a(j + contact_{{\text{limits}}}, c + v + 2) = r(i, j + 1)$  $c = c + 2$  $v = v + \text{columns} - 2$  **Next** i  $c = 1$  $v = i$ **Next** j *' valores de bk* **For** i = 1 **To** colunas - 1 a(i + contador\_linhas, 1) = 0 *' quantidades iguais em todas as maquinas (colunas)* sinais\_equacoes(si) = 1 *' EQ*  $si = si + 1$ **Next** i contador\_linhas = contador\_linhas + colunas - 1 **End Sub**

#### **Sub**  $M3$  m tempos iguais()

```
c = 1v = 0For j = 1 To colunas -1 For i = 1 To linhas
   a(j + contact\_linhas, c + 1 + v) = -1 * r(i, j) * time process(i, j)a(j + contact\_linhas, c + v + 2) = r(i, j + 1) * time process(i, j + 1)c = c + 2v = v + \text{columns} - 2 Next i
  c = 1v = i sinais_equacoes(si) = 1 ' EQ
  si = si + 1
Next j
' valores de bk
For i = 1 To colunas - 1
   a(i + contador_linhas, 1) = 0 ' para o valor das colunas serem iguais
```
## contador\_linhas = contador\_linhas + colunas - 1 **End Sub Sub** M4\_m\_imites\_de\_tempos() **For** j = 1 **To** colunas

**Next** i

 $c = 0$  $l = 1$ 

 **For** i = 1 **To** linhas  $a(1 + contact_1)$  + contador  $i \in \{1 + c\}$  +  $c$  =  $-r(i, j)$  \* timeprocess(i, j)  $c = c + colu$ nas **Next** i  $1 = 1 + 1$  $c = 0$ **Next** j **For** i = 1 **To** colunas  $a(i + contact 1) = tempo max(i + columns)$ sinais\_equacoes(si) = 0 *' LE*

si = si + 1 **Next** i *' \*\*\*\*\*\*\*\*\*\*\*\*\*\*\*\*\*\*\*\*\*\*\*\*\*\*\*\*\*\*\*\*\*\*\*\*\*\*\*\*\*\*\*\*\*\*\*\*\*\*\*\*\*\*\*\*\*\*\*\*\*\*\*\*\*\*\*\*\*\** contador\_linhas = contador\_linhas + colunas  $c = 0$  $1 = 1$ **For** j = 1 **To** colunas **For** i = 1 **To** linhas  $a(1 + \text{contact links}, j + 1 + c) = -r(i, j) * \text{timeprocess}(i, j)$  c = c + colunas **Next** i  $l = 1 + 1$  $c = 0$ **Next** j **For** i = 1 **To** colunas  $a(i + contact 1) = tempo max(i)$  sinais\_equacoes(si) = 2 *' GE*  $si = si + 1$ **Next** i contador\_linhas = contador\_linhas + colunas **End Sub Sub** M2\_m\_limites\_de\_quantidades()  $c = 0$ l = 1 **For**  $i = 1$  **To** colunas

#### **For** i = 1 **To** linhas  $a(1 + contact_1)$  +  $a(1 + c) = -r(i, j)$

 $c = c + colunas$  **Next** i  $1 = 1 + 1$  $c = 0$ **Next** j **For** i = 1 **To** colunas

#### $a(i + contact_linhas, 1) = maxmap(i + columns)$

 sinais\_equacoes(si) = 0 *' LE* si = si + 1 **Next** i contador\_linhas = contador\_linhas + colunas *' \*\*\*\*\*\*\*\*\*\*\*\*\*\*\*\*\*\*\*\*\*\*\*\*\*\*\*\*\*\*\*\*\*\*\*\*\*\*\*\*\*\*\*\*\*\*\*\*\*\*\*\*\*\*\*\*\*\*\*\*\*\*\*\*\*\*\*\*\*\**  $1 = 1$  $c = 0$ **For** j = 1 **To** colunas **For** i = 1 **To** linhas  $a(1 + \text{contact} \_ \text{links}, j + 1 + c) = -r(i, j)$  c = c + colunas **Next** i  $1 = 1 + 1$  $c = 0$ **Next** j **For** i = 1 **To** colunas  $a(i + contact linhas, 1) = maxmap(i)$  sinais\_equacoes(si) = 2 *' GE* si = si + 1 **Next** i contador\_linhas = contador\_linhas + colunas **End Sub Sub** P2 p limites quantidades()  $c = 1$  $cl = 0$  $1 = 1$ **For** i = 1 **To** linhas **For** j = 1 **To** colunas  $a(i + contact)$  linhas,  $j + c1 + 1$ ) =  $-r(1, c)$  $c = c + 1$  **Next** j  $c = 1$  $l = 1 + 1$  cl = cl + colunas **Next** i **For** i = 1 **To** linhas  $a(i + contact)$  inhas, 1) = max  $prod(i + 1inhas)$  *'filipe 'tp\_maq(i + colunas)* sinais\_equacoes(si) = 0 *' LE* si = si + 1 **Next** i contador\_linhas = contador\_linhas + linhas  $c1 = 0$  $1 = 1$ **For** i = 1 **To** linhas **For** j = 1 **To** colunas  $a(i + contact linhas, j + c1 + 1) = -r(1, c)$  $c = c + 1$  **Next** j c = 1  $l = 1 + 1$ cl = cl + colunas

#### **Next** i

```
For i = 1 To linhas
 a(i + contact_linhas, 1) = max\_prod(i) sinais_equacoes(si) = 2 ' GE
si = si + 1Next i
contador_linhas = contador_linhas + linhas
End Sub
Sub P1 p_quantidades_iguais()
c = 0For i = 1 To linhas - 1
  For j = 1 To colunas
    a(i + contact_linhas, c + j + 1) = -r(i, j)a(i + contact_linhas, j + c + columns + 1) = r(i + 1, j) Next j
c = col_{\text{image}}Next i
For i = 1 To linhas - 1
 a(i + \text{contact}) linhas, 1) = 0 sinais_equacoes(si) = 1 ' EQ
 si = si + 1Next i
contador_linhas = contador_linhas + linhas - 1
End Sub
Sub P3 p tempos iguais()
c = 0For i = 1 To linhas -1For j = 1 To colunas
    a(i + contact) linhas, j + 1 + c) = r(i, j) * timeprocess(i, j)
   a(i + contact\_linhas, j + 1 + columns + c) = -r(i + 1, j) * time process(i + 1, j) Next j
  c = c + colunas
Next i
For i = 1 To linhas -1a(i + contact_linhas, 1) = 0 sinais_equacoes(si) = 1 ' EQ
 si = si + 1Next i
contador_linhas = contador_linhas + linhas - 1
End Sub
Sub P4_p_limites_tempos()
c = 1cl = 01 = 1For i = 1 To linhas
  For j = 1 To colunas
    a(i + contact_1) = -r(1, c) * time process(i, j)
```
 $c = c + 1$ 

 **Next** j  $c = 1$  $1 = 1 + 1$  cl = cl + colunas **Next** i **For** i = 1 **To** linhas  $a(i + contact)$  linhas, 1) = tempo prod(i + linhas) sinais\_equacoes(si) = 0 *' LE* si = si + 1 **Next** i contador\_linhas = contador\_linhas + linhas  $c_1 = 0$ l = 1 **For** i = 1 **To** linhas **For** j = 1 **To** colunas  $a(i + contact_{{\text{limits}}}, j + c1 + 1) = -r(1, c) * time process(i, j)$  $c = c + 1$  **Next** j c = 1  $1 = 1 + 1$  $cl = cl + colu$ nas **Next** i **For** i = 1 **To** linhas  $a(i + contact linhas, 1) = tempo prod(i)$  sinais\_equacoes(si) = 2 *' GE* si = si + 1 **Next** i contador\_linhas = contador\_linhas + linhas **End Sub Sub**  $M5$  m mesmo lucro()  $c = 1$  $v = 0$ **For**  $j = 1$  **To** colunas  $-1$  **For** i = 1 **To** linhas  $a(j + contact)$  linhas,  $c + 1 + v = -1 * r(i, j) * profit(i)$  $a(j + contact_{{\text{in}}}) = r(i, j + 1) * profit(i)$  $c = c + 2$  $v = v + \text{columns} - 2$  **Next** i c = 1  $v = i$  sinais\_equacoes(si) = 1 *' EQ* si = si + 1 **Next** j *' valores de bk* **For** i = 1 **To** colunas - 1 a(i + contador\_linhas, 1) = 0 *' para o valor das colunas serem iguais* **Next** i contador\_linhas = contador\_linhas + colunas - 1 **End Sub**

**Sub** MP\_1prod\_por\_maquina()

 $vc = 0$ vy = linhas \* colunas  $LL = 0$ **For** i = 1 **To** linhas **For** j = 1 **To** colunas  $a(i + contact\_linhas + LL, j + 1 + vc) = -r(i, j)$  $a(i + contact)$  linhas + LL,  $j + 1 + vy + vc$  = bi(i)  $LL = LL + 1$ **Next** j  $LI_1 = LI_1 = 1$  $vc = vc + colu$ **Next** i **For** i = 1 **To** linhas \* colunas  $a(i + contact 1) = 0$  sinais\_equacoes(si) = 0 *' LE*  $si = si + 1$ **Next** i *'\*\*\*\*\*\*\*\*\*\*\*\*\*\*\*\*\*\*\*\*\*\*\*\*\*\*\*\*\** contador\_linhas = contador\_linhas + linhas \* colunas vy = linhas \* colunas  $vz = 0$  $L = 1 + \text{columns} - 1$ **For** j = 1 **To** colunas **For** i = 1 **To** linhas  $a(i + contact)$  inhas,  $vz + vv + i + 1$  =  $-r(i, j)$  $vz = vz + colunas - 1$  **Next** i  $vz = j$  $vx = 1$ **Next** j *' valores de bk* **For** i = 1 **To** colunas  $a(i + contact)$  linhas, 1) = 1 sinais\_equacoes(si) = 0 *'LE '1 ' EQ*  $si = si + 1$ **Next** i contador\_linhas = contador\_linhas + colunas **End Sub Sub**  $P5$  p\_mesmo\_lucro()  $c = 0$ **For** i = 1 **To** linhas - 1 **For** j = 1 **To** colunas  $a(i + contact)$  linhas,  $j + 1 + c$ ) =  $r(i, j)$  \* profit(i)  $a(i + contact_{{\text{limits}}}, j + 1 + columns + c) = -r(i + 1, j) * profit(i + 1)$  **Next** j c = c + colunas **Next** i **For** i = 1 **To** linhas - 1  $a(i + contact 1) = 0$ sinais\_equacoes(si) = 1 *' EQ*

#### $si = si + 1$ **Next** i

contador\_linhas = contador\_linhas + linhas - 1 **End Sub**

**Sub** P6\_p\_limites\_componentes() **Dim** matt(), prodt(), prods()

num\_maqs = Form\_Main.devolve\_num\_maquinas() num\_prod = Form\_Main.devolve\_num\_produtos() num\_comp = Form\_Main.devolve\_num\_materiais\_usados() matt = Form\_Main.devolve\_tipo\_materiais\_usados() prods = Form\_Main.devolve\_tipo\_produtos(**CLng**(num\_prod))

#### $c = 1$

**For**  $i = 1$  **To**  $num$   $comp$ **For**  $j = 1$  **To** num prod For  $k = 1$  **To** num mags qty = **Val**(Form\_Main.devolve\_qty\_bom(**Trim**(prods(j)), **Trim**(matt(i))))  $a(i + contact_{{\text{limits}}}, k + c) = qty * r(j, k) * (-1)$  **Next** k  $c = c + k - 1$ **Next** j c = 1 **Next** i

#### *' valores de bk*

**For**  $j = 1$  **To** num comp  $a(j + contact$  linhas, 1) = max  $comp(j + num comp)$  sinais\_equacoes(si) = 0 *' LE*  $si = si + 1$ **Next** j contador\_linhas = contador\_linhas + num\_comp

#### $c = 1$

**For**  $i = 1$  **To**  $num$   $comp$  **For** j = 1 **To** num\_prod **For**  $k = 1$  **To** num mags qty = **Val**(Form\_Main.devolve\_qty\_bom(**Trim**(prods(j)), **Trim**(matt(i))))  $a(i + contact_linhas, k + c) = qty * r(j, k) * (-1)$  **Next** k  $c = c + k - 1$ **Next** j c = 1 **Next** i *' valores de bk* For  $j = 1$  **To**  $num\_comp$  $a(j + contact)$  linhas, 1) = max  $comp(j)$  sinais\_equacoes(si) = 2 *' GE* si = si + 1

#### **Next** j

contador\_linhas = contador\_linhas + num\_comp

#### **End Sub**

**Sub** nao\_usada\_escreve\_solucao\_inteira(ParamArray lista()) *' escreve a solucao do problema* **Dim** rs **As** Recordset **Dim** bd **As** Database **Set** bd = OpenDatabase(".\db.mdb") **Set** rs = bd.OpenRecordset("CTRL\_manufacturing", dbOpenTable)  $c = 1: 1 = 1: pp = 1$ **For**  $j = 0$  **To**  $lista(0) * lista(1) - 1$  **With** rs **If**  $\text{lista}(2)(i) > 0$  **Then** rs.AddNew rs.Fields("line\_prod") = l rs.Fields("number") = j rs.Fields("qty") = lista(2)(j) rs.Fields("product") = pp rs.Update **End If End With**  $c = c + 1$  **If** c > lista(0) **Then**  $c = 1: 1 = 1 + 1: pp = pp + 1$  **End If Next** j rs.**Close End Sub Sub** desenha\_valores\_grelha\_inteira(ParamArray lista()) **Dim** maq, prod, c **As Integer Dim** resultados() **As Double** Form\_Main.grid\_result.Visible = True  $mag = \text{lista}(0)$ prod = lista(1) **ReDim** resultados(1 **To** maq \* prod) resultados = lista(2)  $c = 0$ **For** i = 1 **To** prod **For** j = 1 **To** maq

 resultados(c) = **Int**(resultados(c) + 0.001) Form\_Main.grid\_result.Row = i Form Main.grid result.Col = j Form\_Main.grid\_result.CellAlignment = flexAlignCenterCenter Form\_Main.grid\_result.Text = "---" **If** resultados(c) <> 0 **Then** Form\_Main.grid\_result.Text = resultados(c)  $c = c + 1$ 

#### **Next Next**

#### **End Sub**

**Sub** escreve\_solucao\_normal(ParamArray lista()) *' escreve a solucao do problema*

**Dim** rs **As** Recordset **Dim** bd **As** Database **Dim** aux(), M, prod\_nome()

**Set** bd = OpenDatabase(".\db.mdb") **Set** rs = bd.OpenRecordset("CTRL\_manufacturing", dbOpenTable)  $ICASE = lista(0)$ 

produtos = **CLng**(lista(4))  $<sub>mag</sub>(\text{ling}(lista(5))$ </sub> prod\_nome = Form\_Main.devolve\_tipo\_produtos(**CLng**(produtos))  $N = 1$ ista $(1)$ 

*'If Form\_Main.opt\_1prod\_por\_maquina.Value = 1 Then 'colunas = colunas / 2 'reajustar o numero de colunas com o numero de maquinas 'maquinas = colunas 'N = N / 2 'End If*

**ReDim** X(0 **To** N) **As Double ReDim** aux(N)

linhas = Form\_Main.devolve\_count\_linhas() **ReDim** linhasactivas(linhas) **ReDim** maqlinha(linhas)  $fin = 0$ 

#### **For** i = 1 **To** 40

 qt = Form\_Main.devolve\_count\_maquinas\_linha(**CLng**(i)) **If** qt > 0 **Then** linhasactivas(fim + 1) = i  $<sub>maglinha(fim + 1) = qt</sub>$ </sub>  $fim = fim + 1$  **End If If** fim = linhas **Then Exit For Next** i  $KM = 0$ 

 $KL = 1$ M = linhasactivas(1)

**For** i = 1 **To** 0 *' produtos \* maquinas* **If** M > maqlinha(KL) **Then**  $KL = KL + 1$  M = linhasactivas(1) **If** KL > **UBound**(linhasactivas) **Then** KL = 1 **End If End If**

aux(KM) = KL *'linhasactivas(KL)*  $M = M + 1$  $KM = KM + 1$ **Next** i  $\mathbf{L}\mathbf{L} \ = \ \mathbf{L}\mathbf{L}$ **If** ICASE = 0 **Then** *' Prepara o vector da solucao:* **If** lista(6) **Then**  $X = 1$ ista $(2)$  inicio = 0  $N = N - 1$  **Else** inicio = 1 **For**  $j = 1$  **To UBound**( $lista(3)$ ) **If**  $lista(3)(i) \leq N$  **Then**  $X(lista(3)(j)) = lista(2)(j + 1, 1)$  **End If Next** j **End If**  $p = 1$  c = 1  $i = 0$  **For** j = inicio **To** N **With** rs **If** X(j) > 0 **Then If**  $lista(6)$  **Then**  $X(j) = Int(X(j) + 0.0001)$  **If** j - 1 > maquinas **Then** M = j **Mod** maquinas **End If If** M = 0 **Then** M = maquinas **End If** gato = X(j) \* 100 gatoi = **Int**(gato) gato = **Abs**(gatoi - gato) **If** gato > 0.5 **Then** gato = gatoi / 100 + 0.01 **Else** gato = gatoi / 100 **End If If** gato <> 0 **Then** rs.AddNew rs.Fields("number") = c rs.Fields("qty") = gato rs.Fields("product") = p rs.Fields("number\_silva") = M

 lnha = devolve\_posicoes(**CLng**(j), **CLng**(produtos)) rs.Fields("line\_prod") = lnha rs.Fields("machine") = "Machine\_" + **Trim**(**str**(lm(0))) + "\_" + **Trim**(**str**(lm(1))) rs.Fields("desc") = prod\_nome(p) rs.Update **End If** i = i + 1 *' saber se funcionou bem o modelo simplex* **End If End With**  $c = c + 1$  **If** c > maquinas **Then** p = p + 1  $c = 1$  **End If Next** j **If** i = 0 **Then MsgBox** "No solution. Please confirm the model.", vbExclamation txt\_solucao = txt\_solucao & vbNewLine **ElseIf** ICASE = 1 **Then MsgBox** "The solution is ilimited.", vbExclamation **ElseIf** ICASE = -1 **Then MsgBox** "The problem is not possible." & vbNewLine \_ & "The resticions are incompatible.", vbExclamation **End If If** Form\_Main.existe\_solucao **Then** rs.MoveFirst **While Not** rs.**EOF With** rs rs.Edit Form\_Main.grid\_result.Row = rs.Fields("product") Form Main.grid result.Col = rs.Fields("number") Form\_Main.grid\_result.CellAlignment = flexAlignCenterCenter Form\_Main.grid\_result.Text = rs.Fields("qty") **End With** rs.Update rs.MoveNext **Wend** Form\_Main.Frame(40).Visible = True Form\_Main.grid\_result.Visible = True Form\_Main.Label(66).Visible = True

Form\_Main.Label(67).Visible = True

Form\_Main.Label(68).Visible = True Form\_Main.Label(69).Visible = True **End If End Sub Function** devolve\_posicoes(nmaq **As Long**, produtos **As Long**) maxl = **UBound**(linhasactivas, 1)  $xx = 0$  lin = 1 **For**  $t = 1$  **To** max  $xx = \text{magnitude}(t) + xx$  **Next** t **If** nmaq > xx **Then** nmaq = nmaq **Mod** xx **End If** i = linhasactivas(1)  $c = 1$  maq = maqlinha(1) ln = i mq = nmaq  $w = 0$ 

#### **While** maq < nmaq **If**  $c + 1 \leq max1$  **Then**  $c = c + 1$  i = linhasactivas(c)  $\text{mag} = \text{mag} + \text{maglinha}(c)$  ln = i  $w = \text{madinha}(c - 1) + w$  $mg =$ **Abs** $(w - nmq)$  **End If Wend**  $lm(0) = ln$

 $lm(1) = mq$ devolve\_posicoes = c **If** nmaq = 0 **Then** lm(0) = linhasactivas(maxl)  $lm(1) = maglinha(maxl)$ devolve\_posicoes = maxl

**End If End Function**

# **Anexo D**

# **Geração Automática de Modelos**

#### ' Routine to Open Arena

Public Sub Open\_Arena()

On Error GoTo Arena error

' Opens the Arena Software

Set a = GetObject("", "Arena.Application") a.Visible = True

' Activates the Arena Software

a.Activate

a.Refresh

#### Exit Sub

#### Arena error:

MsgBox "Problem Encountered Trying to Retrieve Arena Information." & vbCr & "Be Sure That Arena is Installed in your Computer", vbOKOnly, "Error Encountered"

#### $End$  sub

Doutine to Load Arena

#### Public Sub Load Arena(filename As String)

On Error GoTo Arena error

' Opens the Arena Software

Set a = GetObject("", "Arena.Application")  $a.Visible = True$ 

' Activates the Arena Software

a.Activate

a.Refresh

If filename = "" Then

Set  $M = a.Models.Add$ M ActiveView ZoomAll

#### Else

Set M = a. Models. Open (filename) M ActiveView ZoomAll

#### **Rnd** Tf

 $Set s = M.SIMAN$ 

' Attachs several panels to the Arena Software

a. Panels. Attach "BasicProcess"

a. Panels. Attach "AdvancedProcess"

a Danale Attach "AdvancedTrangfer"

a Panels Attach "Blocks"

#### a.Panels.Attach "Elements"

' Attachs the TAF panel to the Arena Software a. Panels. Attach CurrentDir + "\" + "TAF Template"

#### Exit Sub

Arena error: MsgBox "Problem Encountered Trying to Retrieve Arena Information." & vbCr & "Be Sure That Arena is Installed in your Computer", vbOKOnly, "Error Encountered"

End Sub

' Routine to Create a SubModel

Public Sub Create SubModel(Name As String, EntryPoints As Long, ExitPoints As Long, CoordX As Long, CoordY As Long)

Dim SubMod As Arena submodel

Set SubMod = M.Submodels.Create(Name, CoordX, CoordY) SubMod NumEntryPoints = EntryPoints SubMod.NumExitPoints = ExitPoints

#### End Sub

' Routine to Enter a SubModel

Public Sub Enter SubModel (SubModelName As String)

#### Dim indice As Long

indice = M.Submodels.Find(smFindName, SubModelName)

M.Submodels(indice).Model.Show

- ' If (Form Main.Text2.Text < 9) And (Form Main.Text1.Text < 9) Then
	- m.Submodels(indice).Model.ActiveView.ZoomAll
- $\frac{1}{2}$  Rnd Tf

#### End Sub

 $\sim$ 

' Function to Return a SubModel Indice

Public Function SubModel Index (SubModelName As String) As Long

SubModel Index = M.Submodels. Find(smFindName, SubModelName)

 $End$  Eunotion

- ' Function to Create a Station Module
- 

Public Function Create\_Station(ModuleName As String, StationName As String, CoordX As Long, CoordY As Long) As Arena. Module

Set Create Station = M.Modules.Create("AdvancedTransfer", "Station", CoordX, CoordY) Create Station Data("Name") = ModuleName Create\_Station.Data("Statn") = StationName Create\_Station.UpdateShapes Create Station Shape Selected = False

#### End Function

' Function to Create a Station Module in a SubModel

Public Function Create Station SubModel(SubModelName As String, ModuleName As String, StationName As String, CoordX As Long, CoordY As Long) As Arena. Module

Call Enter SubModel(SubModelName)

 $ca+$ Create Station SubModel M.Submodels(SubModel Index(SubModelName)).Model.Modules.Create("AdvancedTransfer", "Station", CoordX,

CoordY)

Create Station SubModel.Data("Name") = ModuleName

Create Station SubModel.Data("Statn") = StationName

Create Station SubModel.UpdateShapes

Create Station SubModel.Shape.Selected = False

M. Show

#### End Eunction

' Routine to Create an Animation of a Station

Public Sub Create Station Animation(StationName As String, CoordX As Long, CoordY As Long) Dim Station As Arena Station

Set Station = M.Stations.Create(CoordX, CoordY) Station.Identifier = StationName

#### End Sub

' Poutine to Connect Animations of Stations

Public Sub Connect Station Animation(StationName1 As String, StationName2 As String)

Dim Estacaol As Arena. Station

Dim Estacao2 As Arena. Station

Dim Rota As Arena.route

Dim el As Long

 $Dim e2$  As Long

- el = M. Stations. Find (smFindName, StationName1) e2 = M.Stations.Find(smFindName, StationName2) Set Estacaol = M. Stations. Item(e1) Set Estacao2 = M Stations Ttem(e2)
- Set Rota = M.Routes.Create(Estacao1, Estacao2, True, True)
- Rota.Shape.Selected = False
- 

#### End Sub

- ' Routine to Connect Animations of Stations in a Submodel
- 

Public Sub Connect Station Animation SubModel(SubModelName As String, StationName1 As String, StationName2 As String)

Dim Estacaol As Arena. Station

Dim Estacao2 As Arena. Station

Dim Rota As Arena route

 $Dim \neq 1$  as Long

- Dim e2 As Long
- e1 = M.Submodels(SubMode1 Index(SubMode1Name)).Mode1.Stations.Find(smFindName, StationName1)

a) - M Submodels(SubModel Index(SubModelName)) Model Stations Find(smFindName StationName)

Set Estacaol = M.Submodels(SubModel Index(SubModelName)).Model.Stations.Item(e1)

Set Estacao2 = M.Submodels(SubModel Index(SubModelName)).Model.Stations.Item(e2)

Set Rota = M.Submodels(SubModel Index(SubModelName)).Model.Routes.Create(Estacaol, Estacao2, True,

 $Trin$ 

Rota.Shape.Selected = False

#### $End$  sub

' Routine to Find a Shape in a Module (Systems Modeling)

Public Function FindShapeInModule(ByVal mInst As Arena.Module, ByVal objType As Long, ByVal Index As Long) As Object

' Return the <index>th object of type <objType> in module <mInst>, or Nothing if the appropriate

I match jen't found

Dim i As Long, theshapes As Arena. Shapes, numshapes As Long, test As Arena. Shape, numFound As Long

 $numFound = 0$ Set FindShapeInModule = Nothing Set theshapes = mInst. Shapes numshapes = theshapes.count For  $i = 1$  To numshapes Set test = theshapes $(i)$ If test. Type = objType Then  $numFound = numFound + 1$ If numFound = Index Then Set FindShapeInModule = test Exit For End If **Rod** Tf Next i

```
End Eunction
' Poutine to Create the TAF Model
Public Sub Create_TAF_Model()
Call Load Arena(Model FileName)
Modelo Criado = Modelo Criado + 1
End Sub
' Routine to Create the TAF Model
Public Sub Create TAF linha()
'command model export
End sub
' Routine to Create Variables
Public Sub Create Variables (VarName As String, VarValue As String
 Dim Modl As Arena. Module
 Set Modl = M.Modules.Create("BasicProcess", "Variable", 100, 100)
 Mod1.Data('Name') = VarNameModl.Data("Initial Value") = VarValue
End Sub
' Routine to Create Expressions
Public Sub Create Expression (ExpName As String, ExpValue As String)
 Dim Modl As Arena Module
 Set Mod1 = M.Modules.Create("AdvancedProcess", "Expression", 100, 100)
 Mod1. Data("Name") = ExampleMod1.Data("Value") = ExpValue
End Sub
' Poutine to Connect The Animation Stations of the TAF Model
Public Sub Connect Stations TAF (NumMaquinas As Long, linha As String)
 Dim tyt as String
 Dim +xt2 As String
 Dim txt3 As String
 txt = 1inhaCall Connect Station Animation ("Estacao0perador " + txt, "Maquina " + txt + " " + "1")
 For i = 1 To NumMagninas - 1
  txt2 = iFor i = 2 To NumMaguinas
   txt3 = jCall Connect Station Animation("Maquina " + txt + " " + txt2, "Maquina " + txt + " " + txt3)
  Next.
 Now+End Sub
```
' Poutine to Define the Pesource Pictures Public Sub Resource\_Pictures(nome As String, X As Long, y As Long, image As Long) Dim Resource Pic As Arena.resourcePicture **Set** Resource Pic = M. ResourcePictures. Create  $(X, y)$ Resource Pic Identifier = nome Resource\_Pic.DeletePicture ("Idle") Resource\_Pic.DeletePicture ("Busy") Resource Pic.DeletePicture ("Thactive") Resource Pic.DeletePicture ("Failed") Resource Pic.SetPicture "Trabalhar", CurrentDir + "\" + "TAF IMA maq.plb", 1 + (image - 1) \* 4 Resource Pic.SetPicture "Avariada", CurrentDir + "\" + "TAF IMA maq.plb", 2 + (image - 1) \* 4 Resource Pic.SetPicture "Parada", CurrentDir + "\" + "TAF IMA mag.plb",  $3 + (\text{image} - 1) * 4$ Resource Pic.SetPicture "Manutencao", CurrentDir + "\" + "TAF IMA maq.plb", 4 + (image - 1) \* 4 End Sub Public Sub Entity operador Pictures (nome As String, X As Long, y As Long, image As Long) Dim ent img As Arena entityPicture Dim h, b As Long 'Set ent  $\mathsf{im} \sigma = m$ .EntityPictures.Create(X, Y) lent imm DeleteDicture "Default" End Sub Public Sub Entity Pictures create() Dim Entity Pic As Arena.entityPicture Dim Modl As Arena. Module Set Entity Pic = M.EntityPictures.Create(-28500, -31500) Entity Pic.DeletePicture ("Default")  $For i = 0.7011$  $txt = "operator" + Trim(str(i))$ Entity Pic.SetPicture txt, CurrentDir + "\TAF IMA opr.plb",  $i + 1$  $Now + i$ For  $i = 1$  To 16  $txt = "fio" + Trim(str(i))$ Entity Pic.SetPicture txt, CurrentDir + "\TAF IMA fios.plb", i  $Novf$  i For  $i = 1$  To 15  $txt = "palete " + Trim(str(i))$ Entity Pic.SetPicture txt, CurrentDir + "\TAF IMA pale.plb", i  $Now + i$ For  $i = 1$  To 12  $txt = "producto " + Trim(str(i))$ Entity Pic.SetPicture txt, CurrentDir + "\TAF IMA prod.plb", i Next i Set Modl = M.Modules.Create("BasicProcess", "Set", 100, 100) Modl.Data("Name") = "imagem"

Modl.Data("Type") = "Entity Picture" For  $i = 1$  To  $11$  $txt = "Picture Name(" + Trim(str(i)) + ")"$  $Mod1.Data(txt) = "operator" + Trim(str(i))$ 

#### Next i

Set Mod1 = M.Modules.Create("BasicProcess", "Set", 100, 100)  $Mod1.Data('Name') = 'imacemfio'$ Modl.Data("Type") = "Entity Picture" For  $i = 1$  To 16 txt = "Picture Name(" +  $\text{trim}(\text{str}(i))$  + ")"

#### Next i

Set Modl = M.Modules.Create("BasicProcess", "Set", 100, 100) Mod1.Data("Name") = "imagempalete" Mod1.Data("Type") = "Entity Picture"

#### For  $i = 1$  To 15 txt = "Picture Name(" +  $\text{Trim}(\text{str}(i))$  + ")"

 $Mod1.Data(txt) = "palete " + Trim(str(i))$  $Next if$ 

 $Mod1.Data(txt) = "fio " + Trim(str(i))$ 

Set Modl = M.Modules.Create("BasicProcess", "Set", 100, 100) Mod1 Data("Name") - "imagemproduto" Modl.Data("Type") = "Entity Picture" For  $i = 1$  To 12 txt = "Picture Name(" +  $\text{Train}(\text{str}(i))$  + ")" Mod1 Data(tyt) - "produto " +  $\text{Train}(\text{str}(i))$ Next i

#### End Sub

' Function to Create an Operador Module

Public Function Create Operador (NumOperadores As String, ImagemOperador As String, NomeEstacao As String, TempoRota As String, EstacaoDestino As String, CoordX As Long, CoordY As Long) As Arena. Module Dim Resource Pic As Arena.entityPicture

Set Create Operador = M.Modules.Create("TAF template", "Entrada Operador", CoordX, CoordY) Create Operador. Data ("Numero Operadores") = NumOperadores Create\_Operador.Data("imagem") = ImagemOperador Create Operador. Data ("Nome Estacao") = NomeEstacao

Create Operador. Data ("Tempo Rota") = TempoRota

Create\_Operador.Data("Estacao Destino") = EstacaoDestino

Create Operador. Shape. Selected = False

#### $End$  Eurotion

' Function to Create an Operador Module in a SubModel

Public Function Create Operador SubModel(SubModelName As String, NumOperadores As String, ImagemOperador As String, NomeEstacao As String, TempoRota As String, EstacaoDestino As String, CoordX As Long, CoordY

#### As Long) As Arena Module

Call Enter SubModel(SubModelName)

Set Create\_Operador\_SubModel = M.Submodels(SubModel\_Index(SubModelName)).Model.Modules.Create("TAF Template", "Entrada Operador", CoordX, CoordY)

Create\_Operador\_SubModel.Data("Numero Operadores") = NumOperadores

Create Operador SubModel.Data("imagem operador") = ImagemOperador

Create\_Operador\_SubModel.Data("Nome Estacao") = NomeEstacao

#### Create Operador SubModel.Data("Tempo Rota") = TempoRota Create\_Operador\_SubModel.Data("Estacao Destino") = EstacaoDestino Create Operador SubModel.Shape.Selected = False M Show End Eunetion ' Function to Create a Maguina Module

Public Function Create\_Maquina(NomeEstacao As String, Sinal As String, TempoRota As String, EstacaoDestino As String, Recurso As String, TempoProc As String, Quantidade As String, imagem As String, TempoSetup As String, TempoFunc As String, TempoAvaria As String, Tipo As String, CoordX As Long, CoordY As Long, imagemproduto As String, imagemfio As String, imagempalete As String) As Arena. Module

Set Create Maquina = M.Modules.Create("TAF Template", "Maquina", CoordX, CoordY) Create Maguina.Data("Nome Estacao") = NomeEstacao Create Maquina.Data("Sinal") = Sinal Create Maguina.Data("Tempo Rota") = TempoRota Create Maguina Data("Estacao Destino") = EstacaoDestino Create Maguina Data("Recurso") = Recurso Create Maquina. Data ("Tempo de Processamento") = TempoProc Create Maguina Data("Quantidade") = Quantidade Create Maguina.Data("Tempo Setup") = TempoSetup Create Maguina.Data("Tmagem") = imagem Create Maguina. Data ("Tempo Func") = TempoFunc Create Maguina Data("Tempo Avaria") = TempoAvaria

Create Maquina. Data ("Imagemfio") = imagemfio Create Maquina. Data ("Imagempalete") = imagempalete Create Maguina.Data("Imagemproduto") = imagemproduto

Create Maguina Shape Selected = False

#### End Function

' Function to Create a Maquina Module in a SubModel

Public Function Create Maquina SubModel(SubModelName As String, NomeEstacao As String, Sinal As String, TempoRota As String, EstacaoDestino As String, Recurso As String, TempoProc As String, Quantidade As String, imagem As String, TempoSetup As String, TempoFunc As String, TempoAvaria As String, CoordX As Long, CoordY As Long) As Arena. Module

Call Enter SubModel (SubModelName)

Set Create Maguina SubModel = M.Submodels(SubModel Index(SubModelName)).Model.Modules.Create("TAF Template", "Maquina", CoordX, CoordY)

Create Maquina SubModel.Data("Nome Estacao") = NomeEstacao

Create Macuina SubModel Data("Sinal") - Sinal

Create Maguina SubModel.Data("Tempo Rota") = TempoRota

Create\_Maquina\_SubModel.Data("Estacao Destino") = EstacaoDestino

Create Maguina SubModel.Data("Recurso") = Recurso

Create Maguina SubModel.Data("Tempo de Processamento") = TempoProc

Create\_Maquina\_SubModel.Data("Quantidade") = Quantidade

Create Maguina SubModel.Data("Tempo Setup") = TempoSetup

Create\_Maquina\_SubModel.Data("Imagem") = imagem

Create\_Maquina\_SubModel.Data("Imagemfio") = imagemfio

 Create\_Maquina\_SubModel.Data("Imagempalete") = imagempalete Create\_Maquina\_SubModel.Data("Imagemproduto") = imagemproduto

Create\_Maquina\_SubModel.Data("Tempo\_Func") = TempoFunc

 Create\_Maquina\_SubModel.Data("Tempo\_Avaria") = TempoAvaria Create\_Maquina\_SubModel.Shape.Selected = False M.Show **End Function**

# **Bibliografia**

### **Referências**

- [ANNI81] ANNIMO, J. S. Russel, E.C. "The Seven Most Frequent Causes of Simulation Analysis Failure – and How to Avoid them", Interfaces, 1981. [AUDS90] AUDSLEY, N., A. Burns, "Real-Time System Scheduling", on Firts Year Report Task B of the Espirit BRA Project 3092: Predictably Dependable Computing Systems, Chapter 2, Vol 2 of 3, May, 1990.
- [BALL96] BALL, P., "Introduction to Discrete Event Simulation", University of Strathclyde, 1996.
- [BANK96] BANKS, J., Carson II, J. S., Barry, L. N., "Discret-Event System Simulation", 2<sup>ª</sup> ed., PrenticeHall, 1996.
- [BILS94] BILSTEIN, João, M- L- Sequeira, "Gestão da Produção", Instituto de Apoio a pequenas e médias empresas, Abril, 1994.
- [CHAS89] CHASE, R.B. & Aquilano, N.J., "Production and Operations Management", 5th ed., Irwin,1989.
- [COST02] COSTA, Miguel Bueno, "Simulação de Sistemas", UFSCAR, 2002.
- [DOUK87] DOUKIDIS, G. I., "An Anthology on the Homology of Simulation with Artificial Intelligence", Journal of the Operational Research Society 38, Nº 8, 1987.
- [EDWA92] EDWARDS, G., Sankar, R. "Modeling and Simulatiion of Networks Using CSIM", Simulation, V58, nº2, pag. 131-136, Fevereiro, 1992.
- [ENGL97] ENGLANDER, Robert. "Developing Java Beans", O'Reilly & Associates, 1997.
- [FISH95] FISHEICK, P. "Simulation Model Design & Execution: Building Digital Worlds", Prentice Hall International,1995.
- [GARC79] GARCEY, M. R., D. S. Johnson, "Computer and Intractabiliy: a Guide to the Theory of the NP-Completeness", W. H. Freeman and Company, 1979.
- [GORD78] GORDON, G., "System Simulation", Prentice Hall, 2nd ed., 1978.
- [HILL88] HILLIER, F. & Liebermann, "Introduction to operations research", Mc Graw Hill, 1988.
- [KELT02] KELTON, W. David, Randall P. Sadowski, Deborah A. Sadowski, "Simulation With ARENA", 2nd ed, McGraw-hill, 2002.
- [KNUT69] KNUTH, D.E., "The art of Computer Programming: Seminumerical Algorithms", vol.1. Reading, MA, Wesley, 1969.
- [JERS88] JERSINE, Richard J., "Principles of Inventory and Materials Management", Prentice-Hall, 1998.
- [LAW91] LAW, A. M., Kelton, W. D., "Simulation Modeling & Analysis", 2nd ed., McGraw-Hill, 1991.
- [LEEM99] LEEMIS, Lawrence. "Simulation Input Modeling", Proceedings of the 1999 Winter Simulation Conference P. A. Farrington, H. B. Nembhard, D. T. Sturrock, and G. W. Evans, eds.
- [LOBA95] LOBÃO, E.C.,"Uma Técnica de Modelagem para Simulação de Máquinas que leva a um Bom Produto", Revista Máquinas e Metais, pag.22-34, Porto, A.J.V., 1995.
- [MACD75] MACDOUGALL, M. H. "System Level Simulation in Digital System Design Automation: Languages, Simulation & Data Base", Computer Science Press, 1975.
- [MACD87] MACDOUGALL, M. H. "Simulating Computer Systems Techniques and Tools", MIT Press, 1987.
- [MARY80] MARYANSKY, F. J., "Digital Computer Simulation", Haydess Book Company, 1980.
- [NAYL66] NAYLOR, T.H., "Computer Simulation Tecniques", J. Wiley, 1966.
- [PEGD90] PEGDEN, C.D. et al, "Introduction to Simulation Using SIMAN" Mc Graw Hill,1990
- [PEGD91] PEGDEN, C. D. et al, "Introduction to Simulation Using Siman", McGraw-Hill, March 1991.
- [PINT94] PINTO, Vitor, M., "Gestão da Manutenção", IAPMEI, Julho 1994.
- [POOR89] POORTE, J.K., JOHSON, M.E., "A Hierarcal Aproach to Computer Animation in the Simulation Models". Simulation 1989.
- [REDD86] REDDY, R., "Epistemology of Knowledge Based Simulation", Simulation, 1987.
- [RODR00] RODRIGUES, Nuno, João, Miguel, Machado, Ricardo, "Levatamento dos Requisitos da TAF", IDITE Minho, 2000.
- [RODR96] RODRIGUES, A. Guimarães, "Simulação", Sebenta, Universidade do Minho, 1996.
- [SANT94] SANTANA, R. H. C., Santana, M. J. Orlandi, R. C. G. S., SPOLON, R. Calônego, N., "Técnicas para avaliação de desempenho de sistemas computacionais", Notas didacticas, São Carlos, ICMSC-USP, 1994.
- [SAYD85] SAYDAM, T. "Process Oriented Languages", Simuleter, vol 12 (2), Abril, 1995.
- [SEQU94] SEQUEIRA, João M. Bilstein M. L., "Gestão de aprovisionamentos", IAPMEI, Junho, 1994.
- [SHAN75] SHANNON, Robert E., "Systems Simulation: The Art and Science", Prentice-Hall, 1975.
- [SHAN81] SHANNON, Robert E. "Operation Research Methodologics in Industrial Engeneering: a Survey", AIIE Transations, vol. 12, nº. 4, pag. 364-367, 1981.
- [SHAR88] SHARMA, R. And Rose, L.I., " Modular Design for Simulation", Software Pratice and Experience, vol. 18, 1998.
- [SOAR92] SOARES, L. F. G., "Modelagem em Simulação Discreta de Sistemas", Editora Campus Ltd, 1992.
- [SOUZ92] SOUZA, R.C.G., "Desenvolvimento de uma Extensão Funcional em C para a Construção de um Ambiente de Simulação Orientado a Processo", Relatório de Iniciação Cientifica, ICMSC-USP,1992.
- [SPOL92] SPOLON, R. "Uma Extensão Funcional de Modula -2 para Simulação de Sistemas Discretos", Relatório de Iniciação Cientifica, ICMSC-USP, 1992.
- [SPOL94] SPOLON, R. "Um Editor Grafico para um Ambiente de Simulação Automático", ICMSC-USP, 1994.
- [TAKU97] TAKUS, David A., David M. Profozich, "ARENA Software Tutorial", in Proceedings of 1997 Winter Simulation Conference, eds. S. Andradóttir, K. J. Healy, D. H. Withers, and B. L. Nelson.

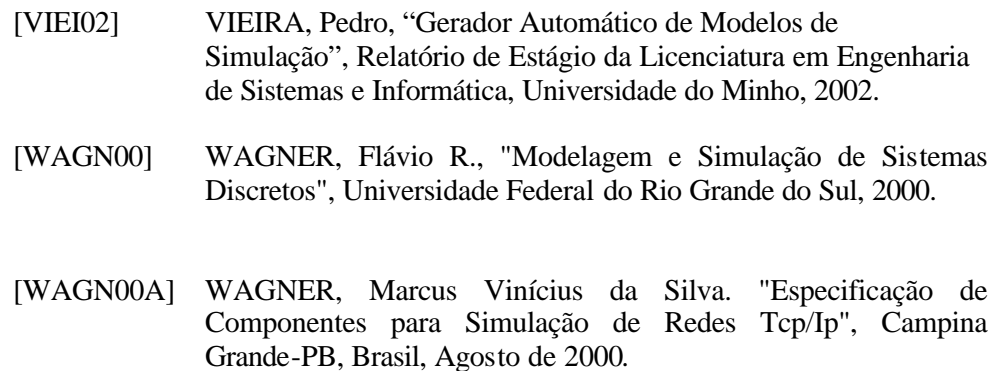

### **Leituras Adicionais**

Adriana Salvador Zanini "Introdução a Modelagem e Simulação de Sistemas" Sebenta de "Simulação de Sistemas", Universidade do Sul de Santa Catarina, 2004

Andrew F. Seila "Spreadsheet Simulation" Proceedings of the 2001 Winter Simulation Conference B. A. Peters, J. S. Smith, D. J. Medeiros, and M. W. Rohrer, eds.

Antonio Diaz-Calderon, Christiaan J. J. Paredis, Pradeep K. Khosla "Organization And Selection Of Reconfigurable Models" Proceedings of the 2000 Winter Simulation Conference J. A. Joines, R. R. Barton, K. Kang, and P. A. Fishwick, eds.

Arvind Mehta "Smart Modeling? Basic Methodology And Advanced Tools" Proceedings of the 2000 Winter Simulation Conference J. A. Joines, R. R. Barton, K. Kang, and P. A. Fishwick, eds.

Averill M. Law, Michael G. McComas "How To Build Valid And Credible Simulation Models" Proceedings of the 2001 Winter Simulation Conference B. A. Peters, J. S. Smith, D. J. Medeiros, and M. W. Rohrer, eds.

Averill M. Law, Michael G. McComas "Simulation Of Manufacturing Systems" Proceedings of the 1999 Winter Simulation Conference P. A. Farrington, H. B. Nembhard, D. T. Sturrock, and G. W. Evans, eds.

Berna Dengiz, Cigdem Alabas "Simulation Optimization Using Tabu Search" Proceedings of the 2000 Winter Simulation Conference J. A. Joines, R. R. Barton, K. Kang, and P. A. Fishwick, eds.

Boon Ping Gan, Li Liu, Sanjay Jain, Stephen J. Turner, Wentong Cai "Distributed Supply Chain Simulation Across Enterprise Boundaries" Proceedings of the 2000 Winter Simulation Conference J. A. Joines, R. R. Barton, K. Kang, and P. A. Fishwick, eds.

Candace L. Conwell, Rosemary Enright, Marcia A. Stutzman "Capability Maturity Models Support Of Modeling And Simulation Verification, Validation, And Accreditation" Proceedings of the 2000 Winter Simulation Conference J. A. Joines, R. R. Barton, K. Kang, and P. A. Fishwick, eds.

Christos Alexopoulos,Andrew F. Seila "Output Analysis For Simulations" Proceedings of the 2000 Winter Simulation Conference J. A. Joines, R. R. Barton, K. Kang, and P. A. Fishwick, eds.

David Burnett, Todd LeBaron "Efficiently Modeling Warehouse Systems " Proceedings of the 2001 Winter Simulation Conference B. A. Peters, J. S. Smith, D. J. Medeiros, and M. W. Rohrer, eds.

David Goldsman, Bruce W. Schmeiser "Computational Efficiency Of Batching Methods" Proceedings of the 1997 Winter Simulation Conference ed. S. Andradóttir, K. J. Healy, D. H. Withers, and B. L. Nelson

David Goldsman, Gamze Tokol "Output Analysis Procedures For Computer Simulations" Proceedings of the 2000 Winter Simulation Conference J. A. Joines, R. R. Barton, K. Kang, and P. A. Fishwick, eds.

David H. Withers

"Software Engineering Best Practices Applied To The Modeling Process" Proceedings of the 2000 Winter Simulation Conference J. A. Joines, R. R. Barton, K. Kang, and P. A. Fishwick, eds.

Dirk Brade

"Enhancing Modeling And Simulation Accreditation By Structuring Verification And Validation Results" Proceedings of the 2000 Winter Simulation Conference J. A. Joines, R. R. Barton, K. Kang, and P. A. Fishwick, eds.

Don Caughlin "An Integrated Approach To Verification, Validation, And Accredition Of Models And Simulations" Proceedings of the 2000 Winter Simulation Conference J. A. Joines, R. R. Barton, K. Kang, and P. A. Fishwick, eds.

Erwin Rybin, Felix Breitenecker "Simulation Of A Production Plant In The Brick Industry" Proceedings of the 2000 Winter Simulation Conference J. A. Joines, R. R. Barton, K. Kang, and P. A. Fishwick, eds.

Graça Bressan "Modelagem e Simulação de Sistemas Computacionais" EPUSP, 2002

Graça Bressan "Modelos de Simulação de Acontecimentos Discretos" EPUSP, 2002

Halim Damerdji, Shane G. Henderson "Computational Efficiency Evaluation In Output Analysis" Proceedings of the 1997 Winter Simulation Conference ed. S. Andradóttir, K. J. Healy, D. H. Withers, and B. L. Nelson

Henk de Swaan Arons, Eelco van Asperen "Computer Assistance For Model Definition" Proceedings of the 2000 Winter Simulation Conference J. A. Joines, R. R. Barton, K. Kang, and P. A. Fishwick, eds.

Hessam S. Sarjoughian, Bernard P. Zeigler "Models And Representation Of Their Ownership" Proceedings of the 2000 Winter Simulation Conference J. A. Joines, R. R. Barton, K. Kang, and P. A. Fishwick, eds.

#### Hui Zhao

"Simulation And Analysis Of Dealers' Returns Distribution Strategy" Proceedings of the 2001 Winter Simulation Conference B. A. Peters, J. S. Smith, D. J. Medeiros, and M. W. Rohrer, eds.

J. Michael Knoll, Joseph A. Heim "Ensuring The Successful Adoption Of Discrete Event Simulation In A Manufacturing Environment" Proceedings of the 2000 Winter Simulation Conference J. A. Joines, R. R. Barton, K. Kang, and P. A. Fishwick, eds.

James R. Swisher, Paul D. Hyden "A Survey Of Simulation Optimization Techniques And Procedures" Proceedings of the 2000 Winter Simulation Conference J. A. Joines, R. R. Barton, K. Kang, and P. A. Fishwick, eds.

James Ritchie -Dunham, Douglas J. Morrice , Judy Scott, Edward G. Anderson "A Strategic Supply Chain Simulation Model" Proceedings of the 2000 Winter Simulation Conference J. A. Joines, R. R. Barton, K. Kang, and P. A. Fishwick, eds.

Jennifer Chew, Cindy Sullivan "Verification, Validation, And Accreditation In The Life Cycle Of Models And Simulations" Proceedings of the 2000 Winter Simula tion Conference J. A. Joines, R. R. Barton, K. Kang, and P. A. Fishwick, eds.

João Moura Pires "Geração de números aleatórios e Simulação" Sebenta de Métodos Quantitativos, Universidade nova de Lisboa, 2002/2003 John M. Charnes "Using Simulation For Option Pricing" Proceedings of the 2000 Winter Simulation Conference J. A. Joines, R. R. Barton, K. Kang, and P. A. Fishwick, eds.

John R. Clymer "Optimizing Production Work Flow Using Opemcss" Proceedings of the 2000 Winter Simulation Conference J. A. Joines, R. R. Barton, K. Kang, and P. A. Fishwick, eds.

Julie N. Ehrlich, William R. Lilegdon "Making Better Manufacturing Decisions With Aim" Proceedings of the 1997 Winter Simulation Conference ed. S. Andradóttir, K. J. Healy, D. H. Withers, and B. L. Nelson

K. Guus C. de Ruiter, Joost M. Sluijs, Wilbert B. Stoutjesdijk "Simulation For Recurring Decisions" Proceedings of the 2000 Winter Simulation Conference J. A. Joines, R. R. Barton, K. Kang, and P. A. Fishwick, eds.

Leonardo Chwif, Marcos Ribeiro Pereira Barretto, Ray J. Paul "On Simulation Model Complexity" Proceedings of the 2000 Winter Simulation Conference J. A. Joines, R. R. Barton, K. Kang, and P. A. Fishwick, eds.

Martha A. Centeno,Manuel Carrillo "Challenges Of Introducing Simulation As A Decision Making Tool" Proceedings of the 2001 Winter Simulation Conference B. A. Peters, J. S. Smith, D. J. Medeiros, and M. W. Rohrer, eds.

Marvin S. Seppanen "Developing Industrial Strength Simulation Models Using Visual Basic For Applications (VBA)" Proceedings of the 2000 Winter Simulation Conference J. A. Joines, R. R. Barton, K. Kang, and P. A. Fishwick, eds.

Michael C. Ferris, Todd S. Munson, Krung Sinapiromsaran "A Practical Approach To Sample -Path Simulation Optimization" Proceedings of the 2000 Winter Simulation Conference J. A. Joines, R. R. Barton, K. Kang, and P. A. Fishwick, eds.

Michael C. Fu "Simulation Optimization" Proceedings of the 2001 Winter Simulation Conference B. A. Peters, J. S. Smith, D. J. Medeiros, and M. W. Rohrer, eds.

Neil H. Robertson, Terrence Perera "Feasibility For Automatic Data Collection" Proceedings of the 2001 Winter Simulation Conference B. A. Peters, J. S. Smith, D. J. Medeiros, and M. W. Rohrer, eds.

Osman Balci, William F. Ormsby, John T. Carr, III, Said D. Saadi "Planning For Verification, Validation, And Accreditation Of Modeling And Simulation Applications" Proceedings of the 2000 Winter Simulation Conference J. A. Joines, R. R. Barton, K. Kang, and P. A. Fishwick, eds.

Peter Mullarkey, Srinagesh Gavirneni "Dynamic Output Analysis For Simulations Of Manufacturing Environments" Proceedings of the 2000 Winter Simulation Conference J. A. Joines, R. R. Barton, K. Kang, and P. A. Fishwick, eds.

Ralph V. Rogers "What Makes A Modeling And Simulation Professional?:The Consensus View From One Workshop" Proceedings of the 1997 Winter Simulation Conference ed. S. Andradóttir, K. J. Healy, D. H. Withers, and B. L. Nelson

Richard P. Marek, Debra A. Elkins, Donald R. Smith "Understanding The Fundamentals Of Kanban And Conwip Pull Systems Using Simulation" Proceedings of the 2001 Winter Simulation Conference B. A. Peters, J. S. Smith, D. J. Medeiros, and M. W. Rohrer, eds.

Robert Entriken, Siegfried Vössner "Genetic Algorithms With Cluster Analysis For Production Simulation" Proceedings of the 1997 Winter Simulation Conference ed. S. Andradóttir, K. J. Healy, D. H. Withers, and B. L. Nelson

Robert G. Sargent "Verification, Validation, And Accreditation Of Simulation Models" Proceedings of the 2000 Winter Simulation Conference J. A. Joines, R. R. Barton, K. Kang, and P. A. Fishwick, eds.

Robert G. Sargent, Priscilla A. Glasow, Jack P.C. Kleijnen "Strategic Directions In Verification, Validation, And Accreditation Research" Proceedings of the 2000 Winter Simulation Conference J. A. Joines, R. R. Barton, K. Kang, and P. A. Fishwick, eds.

Rockwell Software "Arena Basic User's Guide" Rockwell Software 2000

Rockwell Software "Arena Standard User's Guide" Rockwell Software 2000

Rockwell Software "Variables Guide" Rockwell Software 2000 Roderick J. Swets, Glenn R. Drake "The Arena Product Family: Enterprise Modeling Solutions" Proceedings of the 2001 Winter Simulation Conference B. A. Peters, J. S. Smith, D. J. Medeiros, and M. W. Rohrer, eds.

Sarita Mazzini Bruschi "Extensão do ASIA para Simulação de Arquitetura de Computadores" São Carlos (SP), 1997

Scott Miller,Dennis Pegden "Introduction To Manufacturing Simulation" Proceedings of the 2000 Winter Simulation Conference J. A. Joines, R. R. Barton, K. Kang, and P. A. Fishwick, eds.

Shane G. Henderson "Mathematics For Simulation" Proceedings of the 2000 Winter Simulation Conference J. A. Joines, R. R. Barton, K. Kang, and P. A. Fishwick, eds.

Stewart Robinson, Thanos Alifantis, Robert Hurrion, John Edwards "Modelling And Improving Human Decision Making With Simulation" Proceedings of the 2001 Winter Simulation Conference B. A. Peters, J. S. Smith, D. J. Medeiros, and M. W. Rohrer, eds.

Tarek M. Zayed, Daniel W. Halpin "Simulation As A Tool For Resource Management" Proceedings of the 2000 Winter Simulation Conference J. A. Joines, R. R. Barton, K. Kang, and P. A. Fishwick, eds.

Tony Dean "A Method For Achieving Stable Distributions Of Wireless Mobile Location In Motion Simulations" Proceedings of the 2000 Winter Simul tion Conference J. A. Joines, R. R. Barton, K. Kang, and P. A. Fishwick, eds.

William S. Keezer "Simulation Of Computer Systems And Applications" Proceedings of the 1997 Winter Simulation Conference eds. S. Andradóttir, K. J. Healy, D. H. Withers, and B. L. Nelson

Young Hae Lee, Sook Han Kim "Optimal Production-Distribution Planning In Supply Chain Management Using A Hybrid Simulation-Analytic Approach" Proceedings of the 2000 Winter Simulation Conference